# Copyright Warning & Restrictions

The copyright law of the United States (Title 17, United States Code) governs the making of photocopies or other reproductions of copyrighted material.

Under certain conditions specified in the law, libraries and archives are authorized to furnish a photocopy or other reproduction. One of these specified conditions is that the photocopy or reproduction is not to be "used for any purpose other than private study, scholarship, or research." If a, user makes a request for, or later uses, a photocopy or reproduction for purposes in excess of "fair use" that user may be liable for copyright infringement,

This institution reserves the right to refuse to accept a copying order if, in its judgment, fulfillment of the order would involve violation of copyright law.

Please Note: The author retains the copyright while the New Jersey Institute of Technology reserves the right to distribute this thesis or dissertation

Printing note: If you do not wish to print this page, then select "Pages from: first page  $#$  to: last page  $#$ " on the print dialog screen

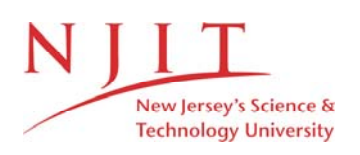

The Van Houten library has removed some of the personal information and all signatures from the approval page and biographical sketches of theses and dissertations in order to protect the identity of NJIT graduates and faculty.

# • A COMPUTER SOLUTION FOR

# ABSORBERS AND STRIPPERS USING

### THE NEWTON - RAPHSON ITERATIVE METHOD

# BY

# ROBERT JOHN LUKACH

# A THESIS

# PRESENTED IN PARTIAL FULFILLMENT OF

## THE REQUIREMENTS FOR THE DEGREE

# OF

# MASTER OF SCIENCE IN CHEMICAL ENGINEERING

# AT

# NEWARK COLLEGE OF ENGINEERING

This thesis is to be used only with due regard to the rights of the author. Bibliographical references may be noted, but passages must not be copied without permission of the College and without credit being given in subsequent written or published work,

> Newark, New Jersey 1973

# ABSTRACT

The solution of absorber or stripper calculations by traditional methods can be a tedious, time consuming, if not a completely fruitless procedure. Hence a computer solution of these calculations is both desirable and, as the complexity of chemical process plants increases, necessary.

The component oriented Newton-Raphson procedure was programed to perform this calculation, and makes full use of the material and enthalpy balance equations to perform the iterative equilibrium stage calculations. A Newton-Raphson stage oriented method was also developed as a verification program to check the solutions obtained from the Newton-Raphson component oriented procedure.

ii

APPROVAL OF THESIS

 $\label{eq:2.1} \frac{1}{2} \sum_{i=1}^n \frac{1}{2} \sum_{i=1}^n \frac{1}{2} \sum_{i=1}^n \frac{1}{2} \sum_{i=1}^n \frac{1}{2} \sum_{i=1}^n \frac{1}{2} \sum_{i=1}^n \frac{1}{2} \sum_{i=1}^n \frac{1}{2} \sum_{i=1}^n \frac{1}{2} \sum_{i=1}^n \frac{1}{2} \sum_{i=1}^n \frac{1}{2} \sum_{i=1}^n \frac{1}{2} \sum_{i=1}^n \frac{1}{2} \sum_{i=1}^n \frac{$ 

**A COMPUTER SOLUTION FOR** 

ABSORBERS AND STRIPPERS USING THE NEWTON - RAPHSON ITERATIVE METHOD

BY P

ROBERT JOHN LUKACH

FOR

DEPARTMENT OF CHEMICAL ENGINEERING

NEWARK COLLEGE OF ENGINEERING

BY

FACULTY COMMITTEE

APPROVED:

NEWARK, NEW JERSEY

JUNE, 1973

 $\lesssim 10$ 

# PREFACE

The writer has attempted in this work to present a. useful comparison between traditional calculation methods for absorbers and strippers and more sophisticated computer techniques.

The primary effort was to provide two computer programs using different iteration techniques for solution of absorber and stripper calculation. These programs should most likely be used by students in the Chemical Engineering Department at the Newark College of Engineering as a learning tool.

### ACKNOWLEDGMENTS

I wish to express my gratitude to Dr. E. C. Roche, Jr. for his assistance and guidance during the past two years spent on this work. I would also like to thank him for the use of the many subroutines which were taken from his program for distillation calculations.

I would also like to thank Mr. E. Wells of the Foster Wheeler Corporation for running one of the sample problems using Foster Wheeler's facilities and program. This aided greatly in verifying the solutions obtained from the program developed here.

I would also like to thank several people at American Cyanamid Company for reproductions of portions of the paper and especially Mr. E. Perez for the graphics included in one of the chapters, and Miss D. De Maio for the typing.

Last of all, I would like to thank my wife for her patience and support through four years of graduate work.

 $\mathbf v$ 

# TABLE OF CONTENTS

 $\sim$   $\sim$ 

 $\label{eq:2.1} \mathcal{L}(\mathcal{L}^{\text{max}}_{\text{max}}(\mathcal{L}^{\text{max}}_{\text{max}}), \mathcal{L}^{\text{max}}_{\text{max}})$ 

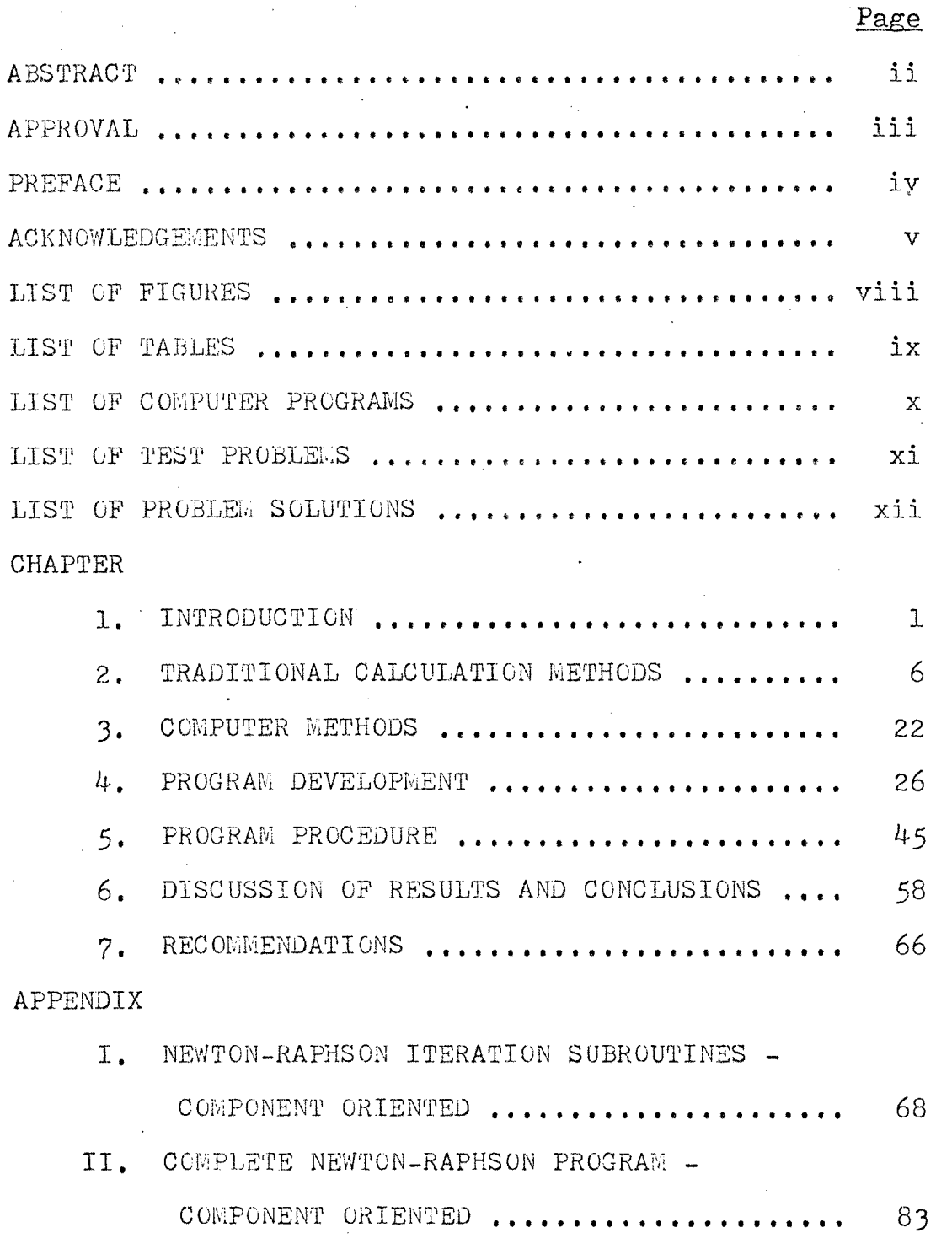

vi

 $\mathcal{A}^{\mathcal{A}}$ 

 $\label{eq:2.1} \frac{1}{\sqrt{2\pi}}\int_{0}^{\infty} \frac{d\mu}{\sqrt{2\pi}}\left(\frac{d\mu}{\mu}\right)^2\frac{d\mu}{\mu}\left(\frac{d\mu}{\mu}\right)^2\frac{d\mu}{\mu}\left(\frac{d\mu}{\mu}\right)^2\frac{d\mu}{\mu}\left(\frac{d\mu}{\mu}\right)^2.$ 

 $\label{eq:2.1} \frac{1}{\sqrt{2\pi}}\frac{1}{\sqrt{2\pi}}\frac{1}{\sqrt$ 

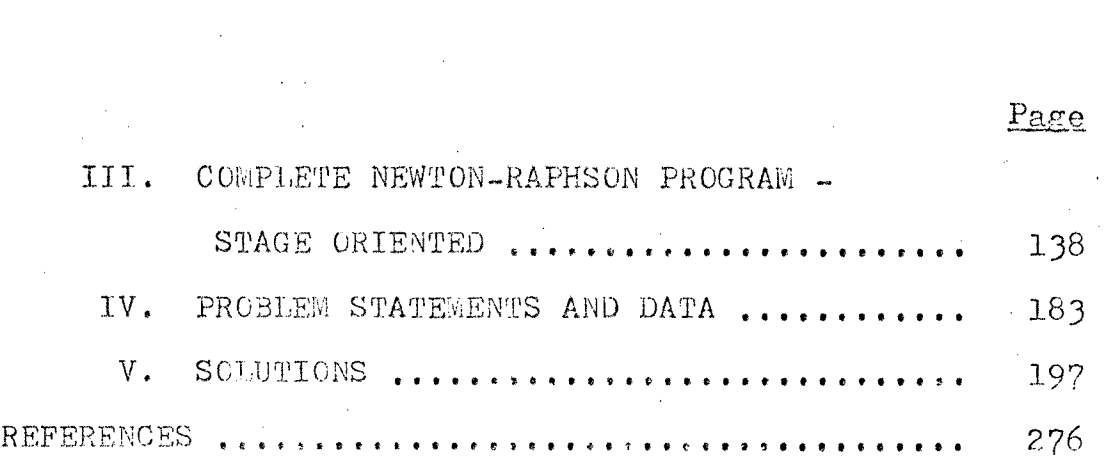

 $\mathcal{L}^{\text{max}}_{\text{max}}$ 

# LIST OF FIGURES

 $\mathcal{A}^{\mathcal{A}}$ 

 $\label{eq:2.1} \frac{1}{\sqrt{2\pi}}\int_{\mathbb{R}^3}\frac{1}{\sqrt{2\pi}}\left(\frac{1}{\sqrt{2\pi}}\right)^2\frac{1}{\sqrt{2\pi}}\frac{1}{\sqrt{2\pi}}\frac{1}{\sqrt{2\pi}}\frac{1}{\sqrt{2\pi}}\frac{1}{\sqrt{2\pi}}\frac{1}{\sqrt{2\pi}}\frac{1}{\sqrt{2\pi}}\frac{1}{\sqrt{2\pi}}\frac{1}{\sqrt{2\pi}}\frac{1}{\sqrt{2\pi}}\frac{1}{\sqrt{2\pi}}\frac{1}{\sqrt{2\pi}}\frac{1}{\sqrt{2\pi}}\frac$ 

 $\sim 10^{11}$ 

 $\sim 10^{11}$ 

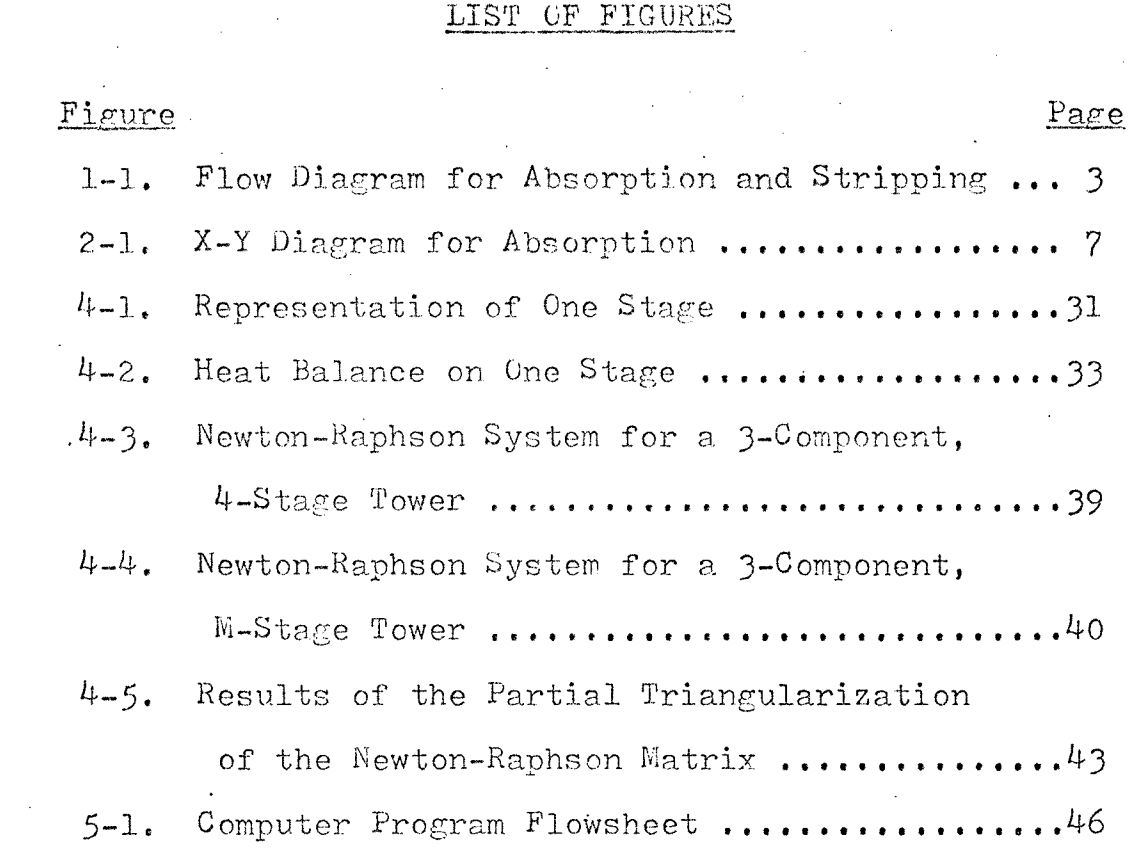

# LIST OF TABLES

# Table Page

 $\sim$ 

 $\sim 10$ 

2-1. Location of Effective Absorption Factor .....18

# LIST OF COMPUTER PROGRAMS

 $\ddot{\phantom{0}}$ 

 $\sim$ 

 $\sim$ 

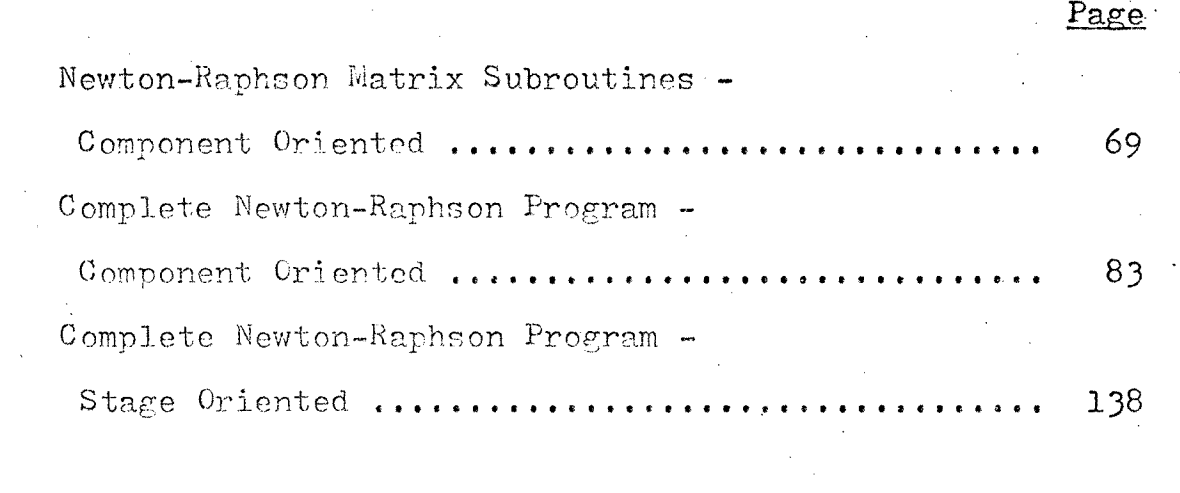

# LIST OF TEST PROBLEMS

 $\label{eq:2.1} \frac{1}{\sqrt{2}}\sum_{i=1}^n\frac{1}{\sqrt{2}}\left(\frac{1}{\sqrt{2}}\right)^2\left(\frac{1}{\sqrt{2}}\right)^2.$ 

 $\label{eq:2.1} \frac{1}{2}\sum_{i=1}^n\frac{1}{2}\left(\frac{1}{2}\sum_{i=1}^n\frac{1}{2}\sum_{i=1}^n\frac{1}{2}\sum_{i=1}^n\frac{1}{2}\sum_{i=1}^n\frac{1}{2}\sum_{i=1}^n\frac{1}{2}\sum_{i=1}^n\frac{1}{2}\sum_{i=1}^n\frac{1}{2}\sum_{i=1}^n\frac{1}{2}\sum_{i=1}^n\frac{1}{2}\sum_{i=1}^n\frac{1}{2}\sum_{i=1}^n\frac{1}{2}\sum_{i=1}^n\frac{1}{2}\sum$ 

 $\sim$ 

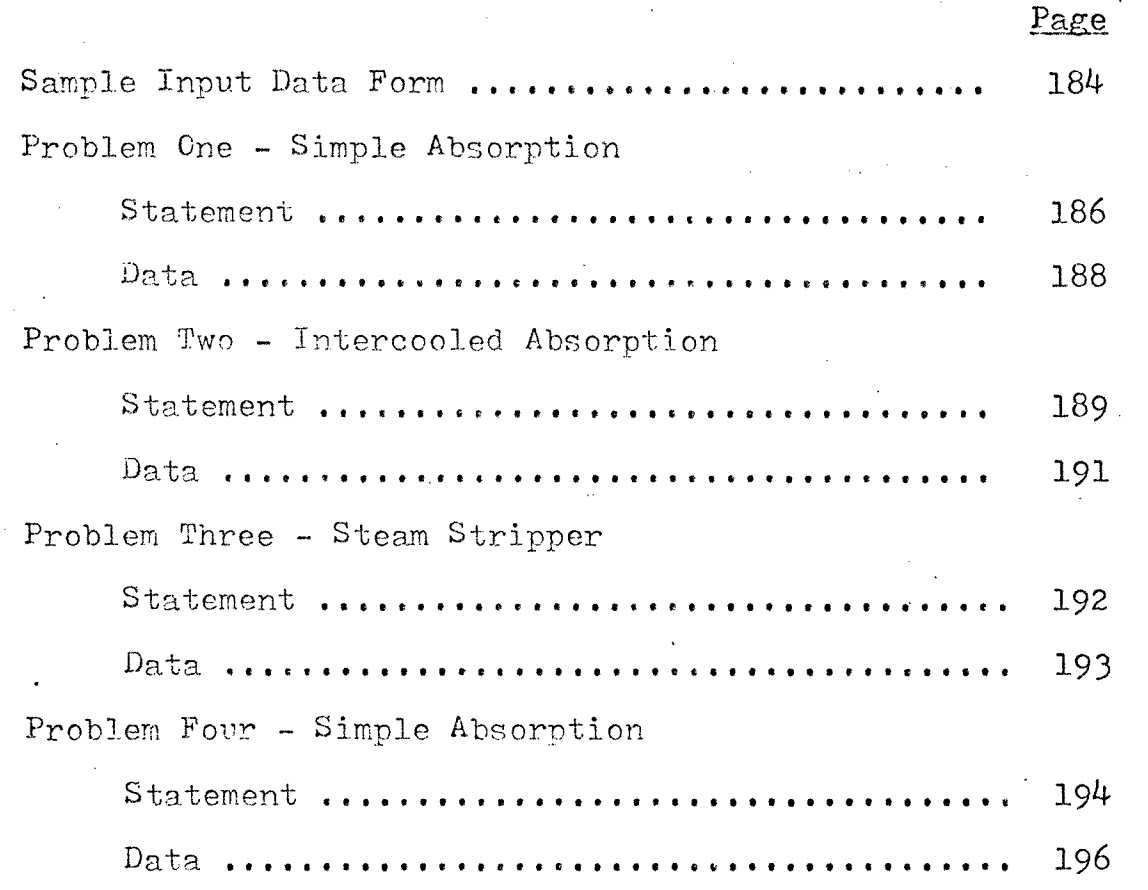

 $\sim$   $\sim$ 

# LIST OF PROBLEM SOLUTIONS

 $\mathcal{L}^{(1)}$ 

 $\frac{1}{\sqrt{2}}$ 

 $\sim$   $\sim$ 

 $\label{eq:2} \begin{pmatrix} 1 & 0 \\ 0 & 0 \end{pmatrix}$ 

 $\hat{\boldsymbol{\beta}}$ 

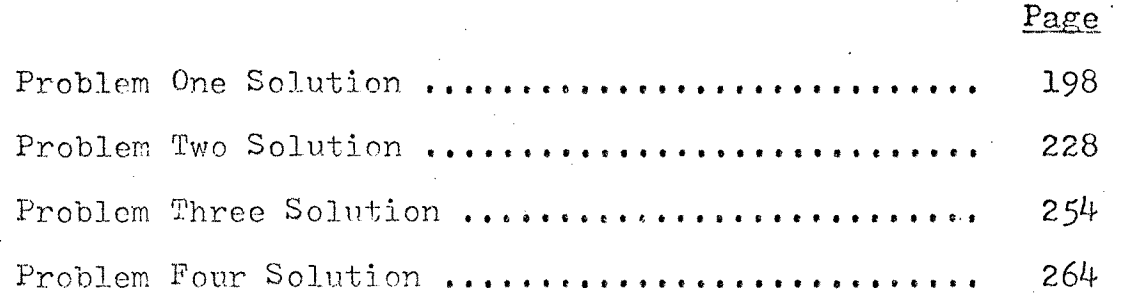

# CHAPTER<sub>1</sub>

#### INTRODUCTION

Absorption and stripping are two similar processes which are used to recover the more volatile components from a gas or oil stream respectively. In absorption, the more volatile components are concentrated in the oil and leave the bottom of the column and in stripping they are concentrated in the gas and leave the top.

# Basic Principles

Absorption and stripping are related processes because they both function due to a concentration difference between enriched and lean streams of liquid and vapor. The processes are aided by a multiplication of this difference by a countercurrent contact of these streams. At each stage, a transfer of material takes place such that each stream is in equilibrium with the other. This equilibrium is dependent on the temperature, pressure, enthalpy, and relative volatility of those components present. The process by which this transfer. takes place is diffusion, although some vaporization and condensation takes place. Even though these are called "equilibrium" processes, they operate far from equilibrium conditions. This occurs since the temperature and relative volatility of the liquid phase is far below

those necessary for true equilibrium. In practice an equilibrium condition is somewhat reversible, while absorption and stripping are not due to the wide variation in temperature and composition of the streams jnvolved.

The streams present are defined as follows:

Wet gas - feed to an absorber containing

condensables

Lean gas - stripping gas fed to a stripper, sometimes an inert

- Residue gas off-gas leaving an absorber after condensables have been removed
- Rich gas lean gas plus recovered components leaving a stripper

Lean oil - stripped and denuded solvent going to the top of an absorber and leaving a stripper Rich oil - lean oil plus recovered components

leaving an absorber and being fed to a

stripper

The overall flow of material is illustrated in Figure 1-1.

Since the overall flow of material is in one direction, one encounters rapid phase rate changes across the column if an appreciable amount of material is being transferred. This rapid and massive transfer of material also causes a rapid fluctuation of temperature from stage to stage. In extreme cases, a temperature inversion may result in the column, especially in strippers.

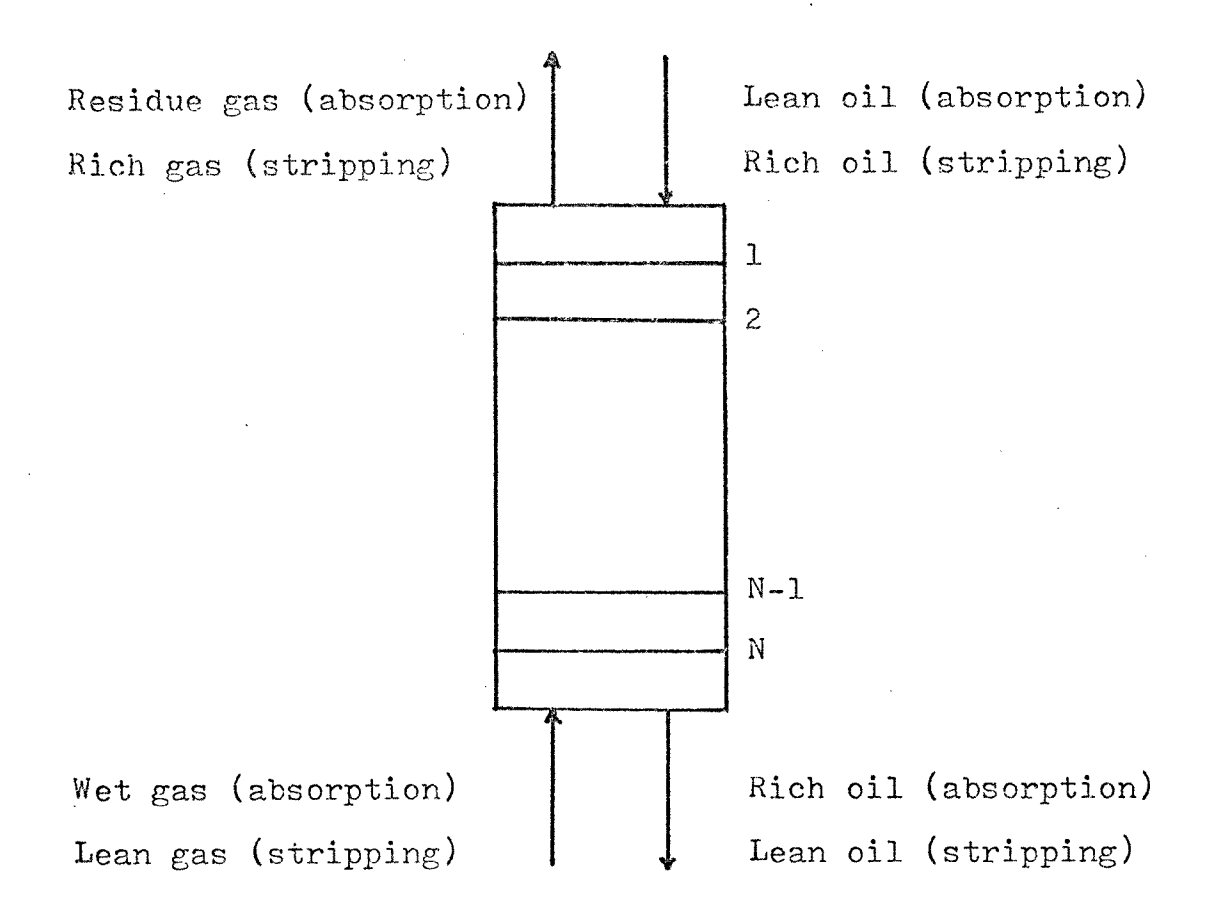

Figure 1-1. Flow Diagram for Absorption and Stripping

Referring to Figure 1-1, one can see that the flow of material is from the gas phase to the oil phase for absorption, while the reverse is true for stripping. During absorption, the wet gas rises through the column

while it loses material to the descending oil phase. Very little of the oil, being relatively nonvolatile, passes to the gas phase. The resulting effect is a decrease in the gas and an equal increase in the oil phase. During stripping, the volatile components present in the oil phase are transferred to the gas phase. In this case the oil phase decreases while the gas phase increases a like amount.

This unidirectional transfer of material is what causes the wide variation in temperature. The material being transferred undergoes a phase change as it diffuses into the opposite phase. When this occurs, the heats of vaporization or condensation plus heat of solution to a smaller extent are involved. In absorption, the heat release due to condensation of the gas as it enters the oil phase causes an increase in the sensible heat of the oil. Since only a small quantity of vaporization occurs, being insufficient to absorb all the heat, the temperature of the oil phase increases as it passes down the column. In some 'cases this temperature rise may be considerable. This rise in liquid temperature occurs even though the liquid is at its bubble point (in an equilibrium stage). A relatively large increase in the bubble point is caused by the vaporization of even a small amount of a light

 $\mu$ 

component. The heat required to vaporize this small amount of material is small compared to the amount of sensible heat required to raise the temperature of the material. In stripping, the opposite is true. As the light components pass from the liquid to the gas phase, the heat of vaporization is supplied by the sensible heat of the liquid. This, then is the cause of the liquid decreasing in temperature as it travels down the column.  $(1)$ 

# Use of Absorbers and. Strippers

 $\mathcal{L}(\mathcal{L}^{\text{c}})$  ,  $\mathcal{L}^{\text{c}}$  ,  $\mathcal{L}^{\text{c}}$  ,  $\mathcal{L}^{\text{c}}$ 

These two operations, in practice, normally complement each other. Absorption is used for gas purification and component recovery. When used for component recovery, a stripper usually follows so as to recover the valuable components from the rich oil. Today, this type of equipment may be used to recover propane and ethane. In some instances as many as four absorber-stripper units may be operated in series each recovering a separate dry  $_{\text{gas}}$  (2)

<sup>(1)</sup> Buford D. Smith, Design of Equilibrium Stage Processes, McGraw-Hill Book Company, Inc., New York: 1963, pp. 258-259.

<sup>(2)</sup> Wayne C. Edmister, Hydrocarbon Absorption and Fractionation Process Design Methods, The Petroleum Engineer, Texas, p. 123.

# CHAPTER 2

### TRADITIONAL CALCULATION METHODS

Calculation procedures for absorption and stripping used prior to the use of computers were primarily of the short-cut type. Use of short-cut methods enabled process designers to design a piece of equipment in much less time than use of a rigorous method would. In using these methods, a designer must use considerable judgment during the calculation to obtain a meaningful prediction of performance.

## Sherwood Graphical Method

This procedure was first presented by W. K. Lewis (Trans. AIChE 192?). However, it is known as Sherwood's method because of the wide usage it acquired after presentation in Sherwood's "Absorption and Extraction" text by McGraw-Hill.

This method is based on the concept of theoretical plates but involves a graphical solution for the "key" component. The key component is one whose absorption or stripping factor is close to unity. The Sherwood graphical method of solving absorption and stripping problems illustrates the diffusional driving force

graphically in a way that makes the concept very clear.  $(3)$ 

For this method, the following are defined:

X - Mols Solute/Mel Lean Oil

Y - Mols Solute/Mol Inlet Gas

Since these quantities are defined in this manner, the equilibrium lines are determined by the temperature and pressure conditions and by the amounts absorbed. These lines are curvea with the amount of curvature dependent on the quantity absorbed or stripped. Only for the special case of a lean gas with a low oil/gas ratio are they straight. The equilibrium line is plotted based on the slope of the origin and at least one additional point. This is shown plotted in Figure 2-1.

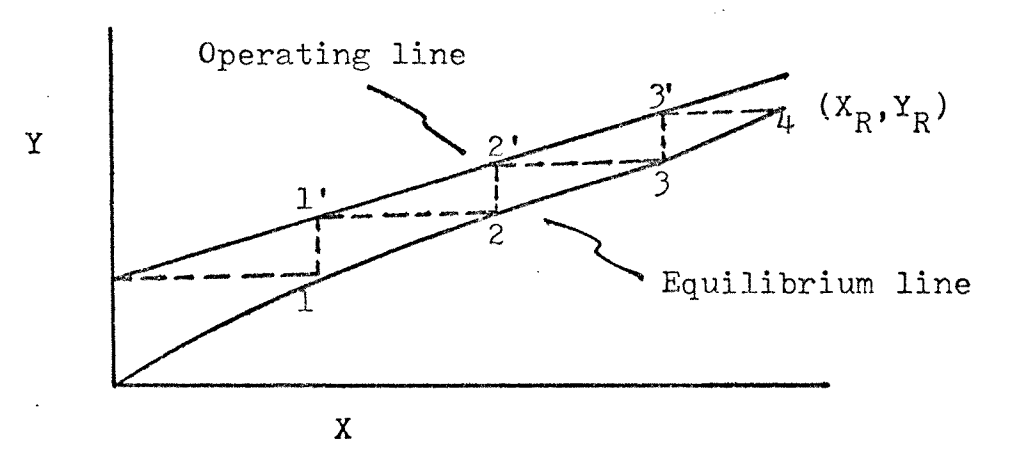

Figure 2-1. XY Diagram for Absorption

 $(3)$ Edmister, ibid., p. 38.

The "equilibrium" line represents the relationship between the liquid and vapor leaving the same plate. The "operating" line represents the relationship between the gas leaving a plate and the liquid going to the same plate which are in fact passing streams. The operating line plots as shown in Figure 2-1 for the key component with each stage being a theoretical or equilibrium stage.

The equation for the equilibrium line for absorption can be developed in the following manner. Defining y<sub>i</sub> as:

$$
(\gamma_a)_i = \left[\frac{V_a}{V_a + V_b + V_c + \cdots}\right]_i
$$
 (2-1)

Dividing by  $V_n$  + 1 gives:

$$
(\gamma_{\alpha})_{i} = \left[\frac{\frac{V_{\alpha}}{V_{n+1}}}{\frac{V_{\alpha}}{V_{n+1}} + \frac{V_{\beta}}{V_{n+1}} + \cdots}\right]_{i} \qquad (2-2)
$$

then:

$$
(\gamma_{\alpha})_{i} = \frac{\gamma_{i}}{\sum \gamma_{i}}
$$
 (2-3)

An expression for  $x_i$  can be similarly derived:

$$
\left(X_a\right)_i = \left[\frac{\ell_a}{\lambda_b + \ell_a + \ell_b + \cdots}\right] \qquad (2-4)
$$

Dividing by  $L_0$  gives:

$$
\left(\mathbf{x}_{\alpha}\right)_{i} = \left[\frac{\ell_{\alpha}}{1 + \frac{\ell_{\alpha}}{L_{\alpha}} + \frac{\ell_{\alpha}}{L_{\alpha}} + \cdots}\right] \qquad (2-5)
$$

than:

$$
\left(\varkappa_{\alpha}\right)_{\mathcal{L}} = \frac{\varkappa_{\mathcal{L}}}{1 + \sum \nu_{\mathcal{L}}}
$$
 (2-6)

Combining equations  $2-3$  and  $2-6$  yields:

$$
\frac{Y}{X} = K \frac{\Sigma Y}{(1 + \Sigma X)}
$$
 (2-7)

where:

 $2Y$  - sum of Y values for vapor phase components  $2X$  - sum of X values for liquid phase components K - slope of equilibrium line

A similar procedure can be followed for the stripping equilibrium line.

The operating line for absorbers is simply a straight line having the slope  $L_0/V_{n-1}$ , i.e. mols of lean oil entering divided by mols of wet gas entering. On the XY plot the distance between the two lines represents the driving force for the transfer.

As part of this procedure, analytical calculations are needed to approximate the amount of material absorbed and to locate the equilibrium lines for the graphical calculations to check the analytical approximation. The Kremser-Brown relation may be used in these calculations. For absorption:

$$
E_{\alpha} = \frac{\gamma_{\alpha} - \gamma_{\perp}}{\gamma_{\alpha} - \gamma_{\circ}} = \frac{n^{n+1} - n}{n^{n+1} - 1}
$$
 (2-8)

and for stripping:

$$
E_s = \frac{\chi_R - \chi_L}{\chi_R - \chi_o} = \frac{S^{m+1} - S}{S^{m+1} - I}
$$
 (2-9)

where:

- $A$  = average absorption factor
- $S =$  average stripping factor

The left sides of equations 2-8 and 2-9 may be called the efficiency of absorption or stripping, since they represent the ratio of the amount actually absorbed or stripped to that which would have been absorbed or ;stripped if the exit stream was in equilibrium with the entering stream, The average absorption factor can, be estimated *by* using:

$$
A = \begin{bmatrix} k_0 & (1 + \xi \times) \\ kV_{n+1} & (2 - 10) \end{bmatrix}
$$

which is based on equation 2-7, Combining equation 2-8 and 2-10 gives:

$$
E_{\alpha} = \frac{\gamma_{R} - \gamma_{L}}{\gamma_{R} - \gamma_{D}} = \frac{\left[\frac{\lambda_{O}}{kV_{n+1}}(1 \cdot \xi x)\right]^{n+1} \left[\frac{\lambda_{O}}{kV_{n+1}}(1 \cdot \xi x)\right]}{\left[\frac{\lambda_{O}}{kV_{n+1}}(1 \cdot \xi x)\right]^{n+1} - 1} (2-11)
$$

where:  $L_0 =$  mols of lean oil

 $V_n$ + 1 = mols of wet gas

 $Y_0$  = mols of component in vapor in equilibrium with the lean oil per mol of entering wet gas

 $K =$  equilibrium constant at average conditions  $\{X = 0 \text{ at lean end}\}$ 

 $X = X_R$  at rich end

Similar equations may be developed for stripping.

The procedure to be used is as follows:

- 1. find equilibrium constants, K
- 2. compute L/KV for each component, A
- 3. estimate fraction absorbed using equation 2-13, neglecting tX
- 4. compute X from first estimate of absorption and then use equation 2-10
- 5. compute fraction absorbed from equation 2-11 using  $\Sigma$ X
- 6. construct the equilibrium curve using equation 2-7 and the slope at the origin
- 7, construct the operating line and step off stages
- 8. compare intersection of operating line and Y axis with value obtained for amount absorbed for key component on step 5. If they do not compare repeat step 5 using an adjusted X.

This procedure is repeated until the result obtained for the amount of the key component absorbed is the same for both the analytical and graphical procedures. A similar procedure can be followed for strippers.

This procedure has several inherent difficulties when applied to certain systems. If the lean oil is not completely denuded, the graphical procedure becomes quite awkward. This is because of the presence of the solute in the solvent introduces another convergence region. Another problem is that for a multicomponent system the procedure becomes quite tedious. This is due to the necessity of plotting an X-Y diagram for each component to check the analytical equations. In a system where the phase rates change markedly at each stage, the plotting of a straight operating line may not be correct either, A wide variation in temperature also has an effect on the procedure.

# Kremser-Brown Approximation

 $\sqrt{2}$ 

The above heading refers to a process calculation method developed by Souder and Brown from Kremser's theoretical analysis of the absorption process. The equations for this method are developed from the following:

$$
\frac{Y_{n+1} - Y_{1}}{Y_{n+1}} = \left(\frac{A_{1}B_{2}^{---}H_{n} + B_{2}^{---}H_{n}^{---} + H_{n}}{A_{1}B_{2}^{---}H_{n} + B_{2}^{---}H_{n}^{---} + H_{n}^{---}}\right)
$$
\n
$$
= \frac{L_{0}X_{0}}{V_{n+1}Y_{n+1}} \left(\frac{H_{2}^{---}H_{n}^{---}H_{n}^{---}H_{n}^{---} + H_{n}^{---}H_{n}^{---}}{H_{1}B_{2}^{---}H_{n}^{---}H_{n}^{---} + H_{n}^{---}H_{n}^{---}}\right)
$$
\n(2-12)

14

 $\sim$ 

and:

 $\sim$ 

 $\sim 10^{-1}$ 

 $\sim$   $-$ 

$$
\mathcal{A}_{\mathbf{a}} \mathcal{Y}_{\mathbf{a}} = \frac{\mathcal{L}_{\mathbf{a}} \mathcal{X}_{\mathbf{a}}}{V_{n+1}}
$$
 (2-13)

 $\sim 10^7$ 

An average value for the absorption (or stripping) factor A (or S) is used. Also the expression for the sums of the resulting series is used. This series is as follows

$$
\frac{p^{n+1} - p}{p-1} = p^{n} + p^{n-1} + \dots + p^{2} + p
$$
 (2-14)

$$
\frac{A^{n+1}-1}{A^{-1}} = A^{n} + A^{n-1} + \dots + A^{n} + A^{n}
$$
 (2-15)

and is a simple power series convergent as long as  $A \nightharpoonup 1$ . These are combined into what are known as the Kresmer-Brown relations. These are for absorption:  $\mathcal{L}_{\text{max}}$  ,  $\mathcal{L}_{\text{max}}$ 

$$
E_{\hat{H}} = \frac{Y_{n+1} - Y_1}{Y_{n+1} - Y_0} = \frac{H^{n+1} - H}{H^{n+1} - H}
$$
 (2-16)

and for stripping:

 $\sim 10^{-1}$ 

 $\label{eq:2.1} \frac{1}{\sqrt{2}}\int_{\mathbb{R}^{2}}\frac{1}{\sqrt{2}}\left(\frac{1}{\sqrt{2}}\right)^{2}e^{-\frac{1}{2}}\left(\frac{1}{\sqrt{2}}\right)^{2}e^{-\frac{1}{2}}\left(\frac{1}{\sqrt{2}}\right)^{2}e^{-\frac{1}{2}}\left(\frac{1}{\sqrt{2}}\right)^{2}e^{-\frac{1}{2}}\left(\frac{1}{\sqrt{2}}\right)^{2}e^{-\frac{1}{2}}\left(\frac{1}{\sqrt{2}}\right)^{2}e^{-\frac{1}{2}}\left(\frac{1}{\sqrt{2}}\right)^{2$ 

$$
E_{s} = \frac{X_{m+1} - X_{1}}{X_{m+1} - X_{o}} = \frac{S^{m+1} - S}{S^{m+1} - I}
$$
 (2-17)

These equations are used by neglecting  $Y_0$  and  $X_0$  since these are usually near zero. An average value for the absorption or stripping factor is used which is computed from the entering wet gas and lean oil streams at an average temperature estimated from the temperatures of the wet gas and lean oil.

Two drawbacks of this system are that the absorption effect of the absorbed components are neglected, and the heat of absorption is also neglected. For absorbers with very rich gas feeds and wide variations in temperature and phase rates, these assumptions may lead to relatively large errors.

# Series Application of Absorption/Stripping Factors

The Series Application method revolves around equation 2-12 for absorption and equation 2-18

$$
\frac{\chi_{m+1} - \chi_{1}}{\chi_{m+1}} = \left( \frac{S_{1} S_{2} - S_{m} + S_{2} - S_{m} + \cdots + S_{m}}{S_{1} S_{2} - S_{m} + S_{2} - S_{m} + \cdots + S_{m} + 1} \right)
$$
\n
$$
= \frac{V_{0} Y_{0}}{L_{m+1} \chi_{m+1}} \left( \frac{S_{1} \cdots S_{m} + \cdots S_{m} + \cdots + S_{m} + 1}{S_{1} S_{2} - S_{m} + S_{2} \cdots S_{m} + \cdots + S_{m} + 1} \right)
$$
\n(2-18)

for stripping. This method involves the use of separate. absorption (or stripping) factor for each component on each stage of the column. These factors are then substituted in the general equations.

A rough estimate is made of the amounts of each component absorbed which is then used to calculate the rich oil temperature. A distribution of knockout, the amount absorbed, and temperature on each plate is then calculated using:

$$
\left(\frac{V_1}{V_{n+1}}\right)^{V_n} = \frac{V_c}{V_{i+1}}
$$
 (2-19)

and:

$$
\frac{V_{n+1} - V_{i+1}}{V_{n+1} - V_i} = \frac{T_n - T_i}{T_n - T_0}
$$
 (2-20)

These equations assume constant percent absorption through the column and temperature proportional to the contraction. Once the vapor, overflow rates, and temperature are computed from the above; the L/V ratio can be computed. Then the values of  $K(\frac{1}{2}y/x)$  can be obtained for every component on every plate and subsequently the absorption factor,  $A(=L/VK)$ , can be

calculated. These values are then substituted into equation 2-12 which gives vs the absorption efficiencies from which the residue gas composition and total mols absorbed can be calculated. A similar procedure is followed for strippers.

The primary drawback to this procedure is the tediousness of the calculation for complicated absorbers or strippers. Again large changes in phase rate and temperature would make this procedure difficult. If absorption is high, the initial assumed value of total mols absorbed may be quite different from actual. This would require several passes through the procedure to obtain the correct results.

## Horton-Franklin Method

The Horton-Franklin method is also based on effective absorption factors for each component in the mixture (equation 2-8 and 2-9). These factors are evaluated at different plates for each component. Horton and Franklin proposed the following table for locating the effective absorptions (or stripping) factor in a tower and their short cut method:  $(4)$ 

 $(4)$ Edmister, ibid., p. 34.

# Table 2-1

Location of Effective Absorption Factor

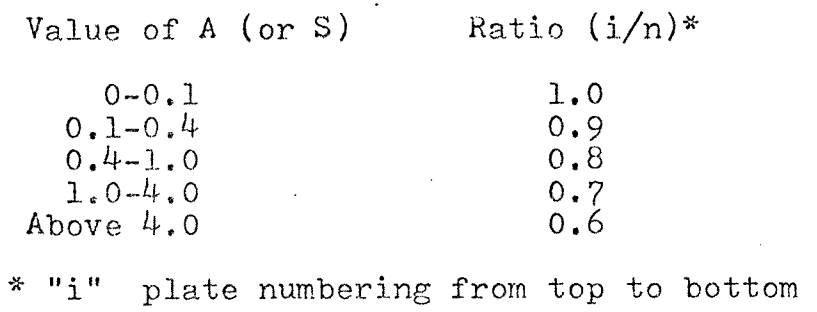

for absorbers, and bottom to top for strippers.

In this method the amount of material absorbed is approximated and then the rich oil temperature is calculated by heat balance. Then from  $K_{\pm} f/\gamma$  (assuming ideal liquid and vapor phases) on each stage and the  $L/V$  ratio the absorption factor is calculated. This is then used to determine the location (i) of the effective absorption factor from Table 2-1. Once this is done, the following equations:

$$
V_i = V_i \frac{n + l - i}{n} \tag{2-21}
$$

$$
\frac{T_{n} - T_{i}}{T_{n} - T_{o}} = \frac{V_{n+1} - V_{i+1}}{V_{n+1} - V_{i}}
$$
\n(2-22)

and:

$$
L_i = V_{i+1} + L_o - V_i
$$
 (2-23)

along with K= $P/\eta$  (P = vapor pressure,  $\eta$  = total pressure) are used to calculate  $L/V$ ,  $T$ , and A at the effective points. Using equation 2-8 the absorption recovery efficiencies are calculated with:

$$
\gamma_o = K_o X_o \frac{V}{V_{h+1}}
$$
 (2-24)

The mols absorbed are calculated and then compared with the initial assumption at which point the calculation is ended or repeated. A similar procedure may be followed for strippers.

In this method it is assumed that the per cent absorption is constant on each stage and that the temperature change is proportional to the contraction. As in the other methods no allowance can be made for wide variations in phase rates and temperatures. The procedure also becomes tedious for a many component system. Sidestreams would also be difficult to handle.

## Edmister Method

This method also makes use of effective absorption and stripping factors; however, the approach differs from that of Horton and Franklin. Edmister uses average values instead of plate or stage values. The development of the equations and necessary charts will not be dealt with here. The reader is referred to Edmister's work reprinted from the Petroleum Refiner. However, the calculation procedure is presented here for the sake of completeness.

The procedure begins by making an approximation of the quantity of material being absorbed and by performing a component material balance to determine the lean gas and rich oil rates. Using the results from the above calculations and the temperature of the feeds, an enthalpy balance is used to determine the rich oil temperature. Using:

$$
\left(\frac{V_i}{V_{n+1}}\right)^{\frac{1}{n}} = \frac{V_i}{V_i + 1}
$$
 (2-25)

and the material balance equation, the liquid leaving the top plate and the vapor leaving the bottom are estimated. Using equation 2-22, the top and bottom plate temperatures are estimated. The absorption factor for the wet gas component on the top and bottom plate is then calculated. If the lean oil contains large amounts of light components, the stripping factor must be used.

Using the charts or:

$$
H_e = \sqrt{H_m(H_1 + 1) + 25 - 5}
$$
 (2-26)

 $\sim 10^{11}$ and:

$$
\rho' = \frac{\mu_n (n, +1)}{n_n + 1} \tag{2-27}
$$

determine the effective absorption factors. These are substituted into:  $\blacksquare$ 

$$
E_{\alpha} = \frac{Y_{n+1} - Y_1}{Y_{n+1}} = \left[ l - \frac{L_0 x_0}{\beta' V_{n+1} Y_{n+1}} \right]
$$
  
\n
$$
\times \left[ \frac{\theta_e^{n+1} - \theta_e}{\beta_e^{n+1} - 1} \right]
$$
 (2-28)

to determine the absorption efficiency,  $E_a$ . The calculation is completed by using a material balance to compute the lean gas and rich oil compositions and quantities. These are then compared with the initial assumptions.

The major drawback to this method is that it becomes a tedious calculation for most applications. Also, sidestreams become unwieldy. As in all other cases, a column with large material flows and temperature variations could be difficult to evaluate with this procedure.

# Chapter 3

# COMPUTER METHODS

 $\lambda_{\rm{max}}$ 

This chapter is primarily intended to give the reader a synopsis of calculation methods that have been programed for computer use. A brief description of the methods used will be given along with the more important equations. No attempt will be made to prove or substantiate the procedures. An article by Burningham and Otto (Which Computer Design for Absorbers?) has compared several methods for absorbers. The basis for these calculations are the following equations:

$$
k_{n-1}x_{n-1} + V_{n+1}y_{n+1} + F_n z_{i,n} - (V_n * SV_n)y_{i,n} - (L_n + Sh_n)x_{i,n} = 0
$$
\n(3-1)

$$
\gamma_{i,n} = k_{i,n} \times_{i,n} \tag{3-2}
$$

$$
E_n = -Q_n - F h_{f,n} - h_{n-1} h_{n-1} + (h_n + S h_n) h_n
$$
  
+  $(V_n + S V_n) h_n - V_{n+1} h_{n+1} = 0$  (3-3)

$$
\sum x_{i,n} = 1 \qquad \qquad \sum y_{i,n} = 1 \qquad (3-4)
$$

$$
k_{n-1} + V_{n+1} + F_n - (V_n + SV_n) - (L_n + SL_n) = 0
$$
 (3-5)
These equations, which are the material, energy, equilibrium, and sum relationships; around an equilibrium stage n, are manipulated so as to be applicable for different procedures.

## Bubble Point Method

The bubble point method is started by making initial assumptions for temperature and liquid and vapor rates. The iteration procedure is as follows:

- 1. combine equations (3-1) and (3-2) and then solve for phase compositions
- 2. use bubble point calculations to correct
	- stage temperatures.
- 3. use the energy balance to correct the liquid and vapor flows

check for convergence and repeat calculation 4. The use of the bubble point to correct temperatures is preferred since the use of dew points leads to a very slow rate of convergence. This is due to the fact that the rate of change of K with temperature for a heavy oil is very large while the change of K for a relatively light component is almost zero. Bubble point usage tends to overcorrect, but this can be dampened easier than it is to speed up a slow convergence.(5)

 $(5)_C$ . D. Holland, Multicomponent Distillation, Prentice-Hall, Inc., Englewood Cliffs, 1963, pp. 211-212.

This method has been programed using the Thiele-Geddes method with theta convergence and the Tridiagonal Matrix of Amundson-Pontinen using both material and energy balance equations. The Thiele-Geddes method is described in Holland and will not be dealt with here. The Tri-diagonal Matrix procedure will be discussed briefly in the next chapter.

## Sum-Rates

This method is also initiated by making initial assumptions of temperature and vapor and liquid flow rates. The procedure is continued as follows:

- 1. use material balance and equilibrium ratio to solve for compositions
- 2. estimate new liquid and vapor flows using unnormalized compositions
- 3. correct temperature such that the energy balance is satisfied.
- 4. check for convergence and then repeat calculation if necessary

This method was tested using the Thiele-Geddes and Tri-Diagonal methods by Burmingham and Otto. Their conclusions were that the Sum-Rates Tri-Diagonal Matrix method was the fastest of the four methods tested.

## Other Approaches

Several other approaches to the solution of absorbers and strippers calculations have been developed. One developed by  $C$ . R. WcNeese, in his article "Gas Absorber Solution by Digital Computer", uses trial-and-error calculations of the heat and material balance equations. In his material balance equation he makes use of the traditional absorption factor  $(A = L/KV)$ . The concept of specific heat is used in the heat balance equations. The reader is referred to the original article for a discussion of the entire method.

#### CHAPTER 4

# PROGRAM DEVELOPMENT

In this section the Wang-Henke method, as programed by Dr. E. C. Roche, Jr. for distillation, will be described briefly. This program was modified so as to be usable for absorbers and strippers. This was done so as to obtain a solution to a problem. This solution was then used as data during the development of the program for the Newton-Raphson technique. It was also used to compare the two methods. The Newton-Raphson method is described fully including the derivation of the specific equations used.

## Wang-Henke Method

The Wang-Henke Method uses the tri-diagonal matrix method for the solution of the linearized material balance equations and uses Muller's method for temperature convergence via a bubble point calculation. The original method developed for a distillation column assumed the column had n equilibrium stages, a condenser, and a reboiler. The stages were numbered from top to bottom with the condenser as the first stage and reboiler as the last. For absorption, it was considered to have n equilibrium stages and a reboiler. The method solves the so-called MESH equations:

Material balance:

$$
M_{i,j} (x_{i,j}, v_{i}, \tau_{i}) = L_{j-1} x_{i,j-1} - (v_{j} \cdot w_{i}) y_{i,j}
$$
  
- (L\_{j} \cdot u\_{i}) x\_{i} + V\_{i+1} y\_{i,j+1} + F\_{j} \cdot z\_{i,j} = 0

Equilibrium equation:

$$
E_{\vec{j}}(x_i, v_{\vec{j}}, \bar{r}_{\vec{j}}) = y_{\vec{i}\vec{j}} - k_{\vec{i}\vec{j}} x_{\vec{j}} = 0
$$

Sum equation:

$$
S_{i} \cdot (x_{i_{i_{1}}}y_{i_{1}}, T_{i_{1}}) = \sum_{i=1}^{m} x_{i_{i_{1}}} - 1.0 = 0
$$

Heat equation:  
\n
$$
\mu_{i} (\chi_{i,j}, V_{i}, T_{i}) = k_{i-1} h_{i-1} - (V_{i} + W_{i}) H_{i}
$$
\n
$$
-(L_{i} + u_{i}) h_{i} + V_{i+1} H_{i+1} + F_{i} H_{i} - Q_{i} = 0
$$
\n(4-4)

The material balance and equilibrium equations are combined into the following:

$$
L_{\hat{d}} = V_{\hat{d}+1} + \sum_{k=2}^{i} (F_k - W_k - U_k) - D
$$
  

$$
Z = \hat{d} = n - 1
$$
 (4-5)

27

 $(4-1)$ 

 $(4-2)$ 

 $\mathcal{L}_{\rm{max}}$ 

 $(4-3)$ 

where:

$$
D = V_1 + U_1 \tag{4-6}
$$

for distillation.

For absorption, the constraint  $2 \leq j \leq n-1$ is replaced with  $1 \leq j \leq n-1$  since no condenser is present. Equation  $(4-5)$  then becomes:

$$
L_{\hat{d}} = V_{\hat{d}+1} + \sum_{k=1}^{d} (F_{k} - W_{k} - u_{k}) - V_{1}
$$
 (4-7)

where  $V_1$  is the lean gas leaving the column overhead. This equation is then reduced to the tridiagonal form:

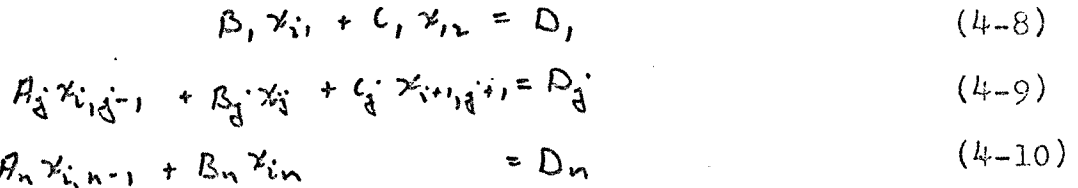

for distillation.

Since an absorber or stripper calculation differs slightly from that of a distillation column, i.e. no condenser load, the tridiagonal procedure was modified. Sections of the program containing references to a condenser load were deleted. The Wang-Henke method is used to calculate an initial column profile of stage compositions, temperatures, and vapor and liquid flow rates. Since the procedure is somewhat simpler than that for a distillation column, the bubble point calculation needed and the Wang-Henke method are simpler. These sections have been modified accordingly.

## Newton-Raphson Technique

The Newton-Raphson Technique is a matrix method which involves the elimination of matrices within the framework of a much larger matrix. This method is applicable to the problem of general, reliable, and flexible computer codes for the solution of chemical engineering design problems.  $(6)$  The primary objective of Goldstein and Stanfield was to develop a system that was general, reliable, and flexible. Their method was developed using the most general form of the heat and material balance equations. This procedure could be as easily programed for superfractionators as it was for absorbers and strippers.

A column consisting of i stages and separating j components can, at steady state, be fully described by j component material balances, an enthalpy balance, a mole fraction definition, and an overall material balance on every stage. These equations (defining out-in  $= 0$ ) are:

<sup>(6)</sup> Goldstein and Stanfield, Industrial Engineering Chemistry Process Design and Development, Vol. 9, No. 1, Jan. 1970, p. 78.

Component Material Balance

ponent Material Balance  
\n-
$$
L_{i-1}x_{i,i-1} + (L_i + SSL_i)x_{i,i} + (V_i + SSU_i)k_{i,i}x_{i,i}
$$
  
\n- $V_{i+1}k_{i,i+1}x_{i,i+1} = F_i^{\dagger}t_{i,i}$  (4-11)

Enthalpy Balance

$$
- \sum k_{i-1} b_{\hat{q}_i, i-1} \times_{\hat{q}_i, i-1} + \sum (L_i + S S L_i) b_{\hat{q}_i, i} \times_{\hat{q}_i, i}
$$
  
+ 
$$
\sum (V_i + S S V_i) H_{\hat{q}_i, i} \times_{\hat{q}_i, i} \times_{\hat{q}_i, i}
$$
  
- 
$$
\sum V_{i+1} H_{\hat{q}_i, i+1} K_{\hat{q}_i, i+1} \times_{\hat{q}_i, i+1} = Q_i
$$
 (4-12)

Liquid Mole Fraction Definition

$$
\sum_{i=1}^{n} x_{i} = 1 \qquad (4-13)
$$

Overall Material Balance

$$
-L_{i-1} + L_i + \text{SS } L_i + V_i + \text{SS } V_i - V_{i+1} = F_i
$$
 (4-14)

The Component Material Balance equation will be developed fully for component j on stage i. A representation of one tower stage is shown in Figure 4-1. The component material balance, equation (4-11) is completely differentiated:

$$
-L_{i-1}^{o} x_{j,i-1}^{o} - L_{i-1}^{o} \Delta x_{j,i-1} - x_{j,i-1}^{o} \Delta x_{i-1}
$$
  
+  $(L_{i}^{o} + S S L_{i}) x_{j,i}^{o} + (L_{i}^{o} + S S L_{i}) \Delta x_{j,i}^{o}$   
+  $x_{j,i}^{o} \Delta L_{i}^{o} + (V_{i}^{o} + S S V_{i}) K_{j,i}^{o} x_{j,i}^{o}$  (4-15)

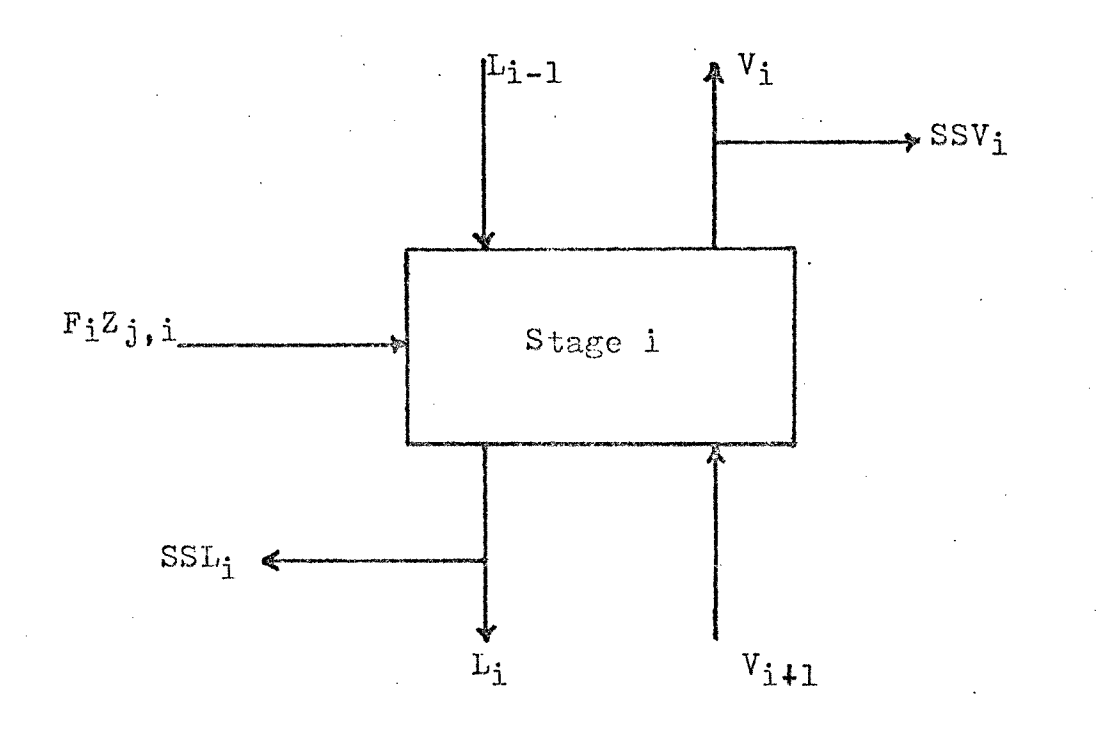

Figure 4-1. Representation of One Stage

+ 
$$
(V_i^{\circ} + SSV_i)k_{\hat{i},\hat{i}} \Delta X_{\hat{i},\hat{i}} + K_{\hat{i},\hat{i}}^{\circ} \Delta Z_{\hat{i},\hat{i}}
$$
  
+  $(V_i^{\circ} + SSV_i) \times \frac{1}{4} \times \frac{d}{dt} \Delta T_i$   
-  $V_{\hat{i}+1}^{\circ} k_{\hat{i},\hat{i}+1}^{\circ} \Delta Z_{\hat{i},\hat{i}+1} - V_{\hat{i}+1}^{\circ} k_{\hat{i},\hat{i}+1}^{\circ} \Delta Z_{\hat{i},\hat{i}+1}$  (4-15)  
-  $V_{\hat{i}+1}^{\circ} k_{\hat{i},\hat{i}+1}^{\circ} \Delta Z_{\hat{i},\hat{i}+1}$   
-  $K_{\hat{i},\hat{i}+1}^{\circ} \Delta Z_{\hat{i},\hat{i}+1}^{\circ} \Delta V_{\hat{i}+1}$   
-  $V_{\hat{i}+1}^{\circ} \Delta \hat{i}_{\hat{i},\hat{i}+1}^{\circ} \Delta T_{\hat{i}+1} = F_{\hat{i}} \Delta \hat{i}_{\hat{i},\hat{i}}$ 

 $\sim$ 

 $\sim$ 

The following are defined:

$$
\chi_{\vec{a},\vec{b}-1} \equiv \chi_{\vec{a},\vec{b}-1}^{\circ} + \Delta \chi_{\vec{a},\vec{b}-1} \tag{4-16}
$$

$$
\mathbf{v}_{\mathbf{j},\mathbf{i}} = \mathbf{x}_{\mathbf{j},\mathbf{i}}^{\circ} + \Delta \mathbf{x}_{\mathbf{j},\mathbf{i}} \tag{4-17}
$$

$$
x_{\vec{j},\vec{i}+i} \equiv x_{\vec{j},\vec{i}+i}^{\circ} + \Delta x_{\vec{j},\vec{i}+i}
$$
 (4-18)

Substituting into equation  $4-15$  and combining like terms, we obtain:

$$
\begin{bmatrix} -k_{i-1}^{\circ} \\ k_{i+1}^{\circ} \end{bmatrix} \times_{\vec{q},i-1} + \left[ (k_i + \text{ssk}_i) + (v_i^{\circ} + \text{ssk}_i) \right] \times_{\vec{q},i} \cdot \frac{1}{\sqrt{q},i}
$$
  
+ 
$$
\begin{bmatrix} -V_{i+1}^{\circ} \\ k_{i+1}^{\circ} \\ k_{i+1}^{\circ} \end{bmatrix} \times_{\vec{q},i+1} + \left[ (V_i + \text{ssk}_i) \times_{\vec{q},i}^{\circ} \frac{dK_{\vec{q},i}}{dT} \right] \cdot \frac{1}{\sqrt{q}} \cdot \frac{1}{\sqrt{q}} \cdot \frac{1}{\sqrt{q
$$

Referring to Figure 4-2 and equation 4-12 one can see that a similar approach can be taken for the heat balance equation. Completely differentiating equation 4-12 we obtain:

$$
-\sum k_{i-1}^{\circ} b_{i,i-1}^{\circ} x_{i,i-1}^{\circ} - \sum k_{i-1}^{\circ} b_{i,i-1}^{\circ} \Delta x_{i,i-1} \qquad (4-20)
$$

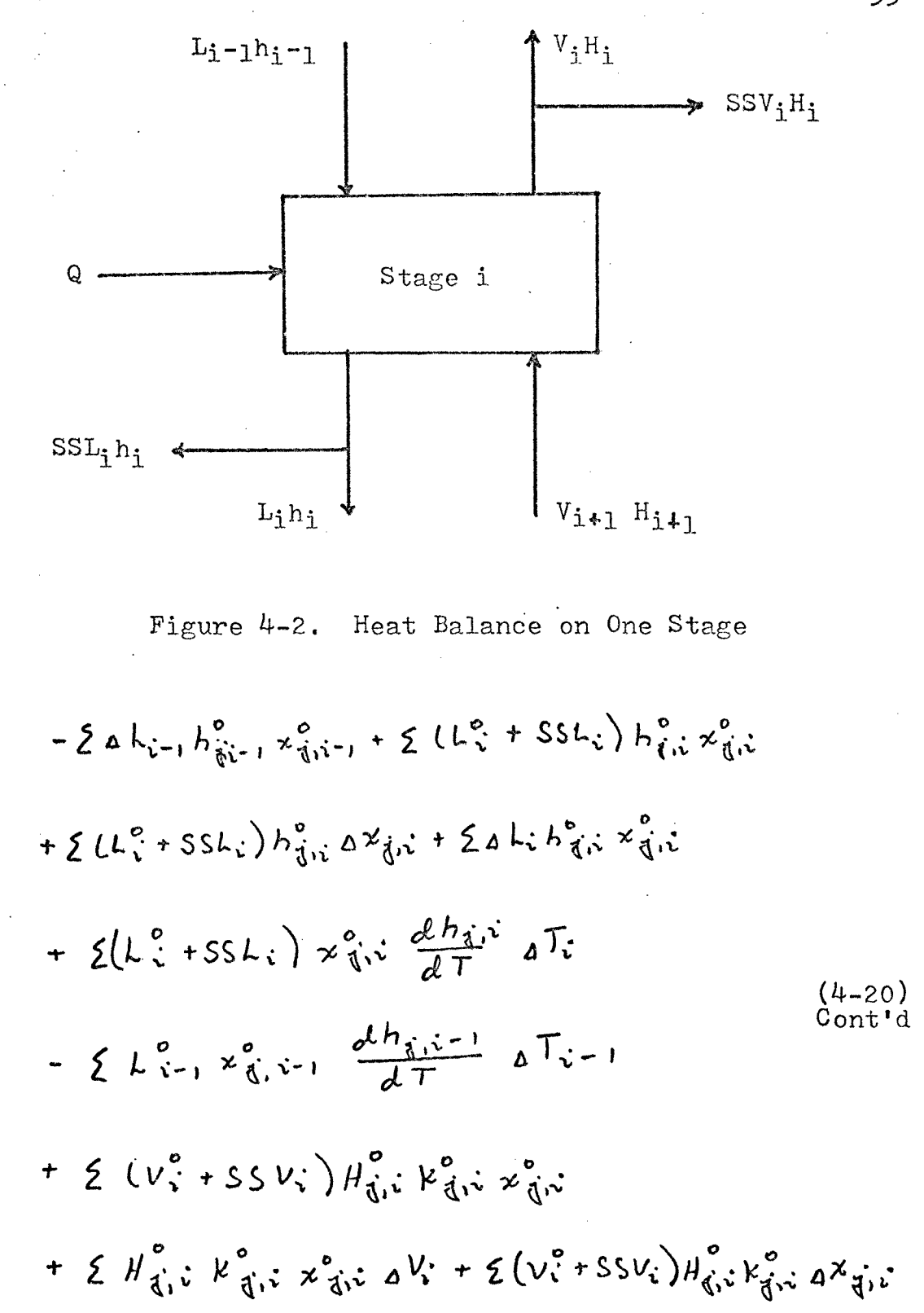

+ 
$$
\sum (v_i^o + SSv_i)k_{ij}^o
$$
,  $x_{ij}^o$ ,  $\frac{\partial H_{ij}^v}{\partial T}aT_i$   
+  $\sum (v_i^o + SSv_i) \times_{ij}^o$ ,  $H_{ij}^o$ ,  $\frac{\partial k_{ij}^v}{\partial T}aT_i$   
-  $\sum v_{i+1}^o H_{ij}^o$ ,  $k_{ij}^o$ ,  $x_{ij}^o$ ,  $x_{ij}^o$ ,  $z_{ij}^o$ ,  $z_{ij}^o$ ,  $x_{ij}^o$ ,  $x_{ij}^o$ ,  $x_{ij}^o$ ,  $z_{ij}^o$   
-  $\sum v_{i+1}^o k_{ij}^o$ ,  $x_{ij}^o$ ,  $x_{ij}^o$ ,  $z_{ij}^o$   
-  $\sum v_{i+j}^o H_{ij}^o$ ,  $x_{ij}^o$ ,  $z_{ij}^o$ ,  $z_{ij}^o$   
-  $\sum v_{i+j}^o H_{ij}^o$ ,  $x_{ij}^o$ ,  $z_{ij}^o$ ,  $z_{ij}^o$   
-  $\sum v_{i+j}^o H_{ij}^o$ ,  $x_{ij}^o$ ,  $z_{ij}^o$ ,  $z_{ij}^o$   
-  $\sum v_{i+j}^o H_{ij}^o$ ,  $k_{ij}^o$ ,  $z_{ij}^o$ ,  $z_{ij}^o$   
-  $\sum v_{i+j}^o H_{ij}^o$   
-  $\sum v_{i+j}^o H_{ij}^o$   
-  $\sum v_{i+j}^o H_{ij}^o$   
-  $\sum v_{ij}^o$ 

 $\sim$ 

 $\sim$ 

 $\hat{\mathcal{L}}(\hat{\mathcal{L}})$ 

Substituting equations  $4-16$ ,  $4-17$ , and  $4-18$  into equation 4-20, and combining like terms, we obtain:

$$
\left[-\sum_{i=1}^{6} k_{i-1}^{o} h_{\vec{q},i-1}^{o}\right] \times_{\vec{q},i-1} \tag{4-21}
$$

 $\mathcal{L}^{\text{max}}_{\text{max}}$ 

$$
+ \left[ \sum (L_i^o \cdot ssL_i) h_{\vec{0},i}^o + \sum (V_i^o \cdot ssV_i) H_{\vec{0},i}^o \nvert R_{\vec{0},i}^o \right] \times_{\vec{0},i}
$$

$$
+ \left[ -2 V_{i+1}^{\circ} H_{\xi_i, i+1}^{\circ} K_{\xi_i, i+1}^{\circ} \right] \times_{\xi_i, i+1}
$$
  
+ 
$$
\left[ -2 L_{i-1}^{\circ} \frac{dh_{\xi_i, i-1}}{dT} \times_{\xi_i, i-1}^{\circ} \right] \Delta T_{i-1}
$$

$$
+\left[\xi\left(L_{\nu}^{\circ}+SSL_{\nu}\right)\frac{dh_{\hat{d}\hat{d}}\hat{d}^{2}}{dT}+\xi\left(V_{\nu}^{\circ}+SSU_{\nu}\right)\right]
$$

$$
\left(K_{\hat{d}\hat{d}\hat{d}}^{\circ}\frac{dh_{\hat{d}\hat{d}\hat{d}}^{2}}{dT}+\mu_{\hat{d}\hat{d}\hat{d}}^{\circ}\frac{dk_{\hat{d}\hat{d}\hat{d}}^{2}}{dT}\right)\right]x_{\hat{d}\hat{d}\hat{d}}^{\circ}\hat{d}T_{\nu}
$$

$$
+ \left[ -2 V_{i+1}^o \times_{\vec{J}^{i}i+1}^o \left( k_{\vec{J}^{i}i+1}^o \frac{dH_{\vec{J}^{i}i+1}}{dT} \right) + H_{\vec{J}^{i}i+1}^o \frac{dK_{\vec{J}^{i}i+1}}{dT} \right]
$$
\n
$$
(4-21)
$$
\n
$$
+ H_{\vec{J}^{i}i+1}^o \frac{dK_{\vec{J}^{i}i+1}}{dT} \bigg] a \overline{J_{i+1}}
$$
\n
$$
(4-21)
$$

$$
+ \left[ \sum H_{\vec{u},\vec{v}}^{\circ} k_{\vec{u},\vec{v}}^{\circ} x_{\vec{v},\vec{v}}^{\circ} \right] \Delta V_{\vec{v}}
$$
  
+ 
$$
\left[ - \sum H_{\vec{u},\vec{v}+1}^{\circ} k_{\vec{u},\vec{v}+1}^{\circ} x_{\vec{u},\vec{v}+1}^{\circ} \right] \Delta V_{\vec{v}+1}
$$
  
+ 
$$
\left[ - \sum H_{\vec{u},\vec{v}-1}^{\circ} x_{\vec{u},\vec{v}-1}^{\circ} \right] \Delta k_{\vec{v}+1}
$$
  
+ 
$$
\left[ \sum H_{\vec{u},\vec{v}}^{\circ} x_{\vec{u},\vec{v}}^{\circ} \right] \Delta L_{\vec{v}} = Q
$$

 $35$ 

 $\mathcal{L}^{\text{max}}_{\text{max}}$  and  $\mathcal{L}^{\text{max}}_{\text{max}}$ 

 $\label{eq:2.1} \frac{1}{\sqrt{2}}\int_{0}^{\infty}\frac{1}{\sqrt{2\pi}}\left(\frac{1}{\sqrt{2}}\right)^{2}d\mu_{\rm{max}}^{2}d\mu_{\rm{max}}^{2}$ 

 $\label{eq:2.1} \frac{1}{\sqrt{2}}\int_{0}^{\infty}\frac{1}{\sqrt{2\pi}}\left(\frac{1}{\sqrt{2\pi}}\right)^{2}d\mu_{\rm{eff}}\,.$ 

 $\label{eq:2.1} \frac{1}{\sqrt{2}}\int_{\mathbb{R}^3}\frac{1}{\sqrt{2}}\left(\frac{1}{\sqrt{2}}\right)^2\frac{1}{\sqrt{2}}\left(\frac{1}{\sqrt{2}}\right)^2\frac{1}{\sqrt{2}}\left(\frac{1}{\sqrt{2}}\right)^2\frac{1}{\sqrt{2}}\left(\frac{1}{\sqrt{2}}\right)^2.$ 

In order to make use of the equations developed above for the heat and material balance, coefficients must be assigned to the  $x, \Delta L$ ,  $\Delta V$ , and  $\Delta T$  terms. Referring to equation  $(4-19)$ , the component balance, the coefficients are assigned. The subscripts 1, 2, 3 refer to the position of' the variable in the matrix which will become more readily apparent later. For the component material balance equation the coefficients are:

$$
a_{\vec{\mathfrak{z}},1} = -\mathfrak{L} \tag{4-22}
$$

$$
a_{\vec{j},2} = L + SSL + (V + SSV)K
$$
 (4-23)

$$
a_{\overrightarrow{4}}, 3 = -\sqrt{K} \tag{4-24}
$$

$$
b_{\vec{Q}1} = (V + SSV) \times \frac{dV}{dT}
$$
 (4-25)

$$
b_{\underline{d}_1, \underline{r}} = -V \times \frac{dV}{dT}
$$
 (4-26)

$$
c_{\vec{3}11} = k \times (4-27)
$$

$$
c_{\mathbf{j},\mathbf{z}} = -k \times (4-28)
$$

$$
d_{\vec{1},1} = -\times \tag{4-29}
$$

$$
d_{\vec{q},2} = \mathcal{X} \tag{4-30}
$$

The subscripts have been omitted for clarity.

 $\label{eq:2.1} \frac{1}{\sqrt{2}}\sum_{i=1}^n\frac{1}{\sqrt{2}}\sum_{i=1}^n\frac{1}{\sqrt{2}}\sum_{i=1}^n\frac{1}{\sqrt{2}}\sum_{i=1}^n\frac{1}{\sqrt{2}}\sum_{i=1}^n\frac{1}{\sqrt{2}}\sum_{i=1}^n\frac{1}{\sqrt{2}}\sum_{i=1}^n\frac{1}{\sqrt{2}}\sum_{i=1}^n\frac{1}{\sqrt{2}}\sum_{i=1}^n\frac{1}{\sqrt{2}}\sum_{i=1}^n\frac{1}{\sqrt{2}}\sum_{i=1}^n\frac$ 

After developing the heat balance equation, equation 4-21 the coefficients are assigned:

$$
e_{\hat{\mathbf{i}},\mathbf{i}} = -\mathbf{L}\mathbf{h} \tag{4-31}
$$

$$
e_{\vec{d}_1,2} = (L + SSL)h + (V \cdot SSV)hH
$$
 (4-32)

$$
e_{\dot{3}_1 3} = -VkH \qquad (4-33)
$$

$$
f_{1} = \sum L \frac{d^{2}h}{dT} \times (4-34)
$$
  

$$
f_{2} = \sum [l + s s L] \frac{d^{2}h}{dT} + (v * s s v) (K \frac{d^{2}h}{dT} + H \frac{d^{2}K}{dT}) \times (4-36)
$$

$$
f_3 = - \Sigma \nu \left( \kappa \frac{dH}{dT} + H \frac{dK}{dT} \right) \times \qquad (4-36)
$$

$$
\mathfrak{S}_{1} = \Sigma KH \times (4-37)
$$

$$
g_{\nu} = -\sum kH \times (4-38)
$$

$$
h_{1} = -\sum h \neq (4-39)
$$

$$
h_{2} = \sum h \, \varkappa \tag{4-40}
$$

 $\sim 10^{-11}$ 

The one other equation needed is the overall material balance:

$$
K_{i} = L_{i} + SSL_{i} + V_{i} + SSV_{i}
$$
  
-L\_{i-1} - V\_{i+1} - F\_{i} (4-41)

 $\sim$   $\sim$ 

The ordering of these terms is shown in Figure  $4-3$ for a three component, four stage tower. The upper portion of the matrix contains the component material balance (coefficients  $a$ ,  $b$ ,  $c$ , and  $d$ ) and are numbered 1 through  $NC.$  The line containing e, f, g, and h contain the enthalpy balance equation and is identified as Ni (NC+1). Line number N2 (NC+2) contains the coefficientss of the sum equation and line  $N3$  ( $NC+3$ ) contains the coefficients of the overall material balance equation. The subscripts of  $1, 2$ , and 3 given the coefficients, which determine their position in the matrix, refer to stage 1-1, i, and 1+1, respectively. Figure 4-4 gives the generalized picture of the matrix for a 3 component, n stage tower.

In this procedure, for the size tower represented, the matrix has been partitioned into a 6x6 matrix of submatrices. This is done to take full advantage of the regular structure of the problem. The method of ordering the component balances by component is more efficient for a tower with many components and few trays. The overall matrix will expand to the left and towards the top as more components are added. As trays are added, the submatrices will increase in size. The large overall size of the matrix makes direct inversion somewhat impractical. This is

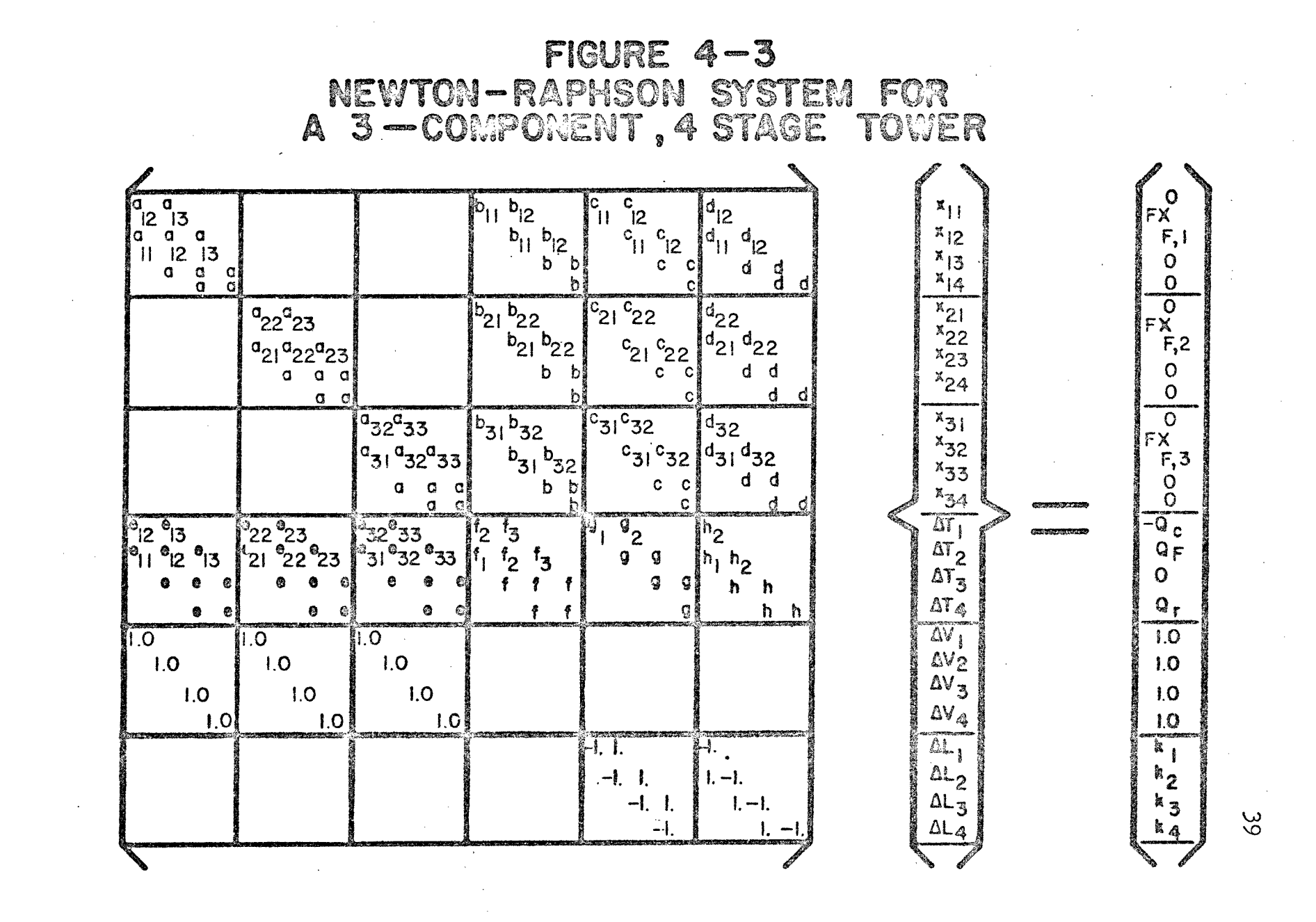

 $\label{eq:2.1} \frac{1}{\sqrt{2}}\int_{\mathbb{R}^3}\frac{1}{\sqrt{2}}\left(\frac{1}{\sqrt{2}}\right)^2\frac{1}{\sqrt{2}}\left(\frac{1}{\sqrt{2}}\right)^2\frac{1}{\sqrt{2}}\left(\frac{1}{\sqrt{2}}\right)^2\frac{1}{\sqrt{2}}\left(\frac{1}{\sqrt{2}}\right)^2\frac{1}{\sqrt{2}}\left(\frac{1}{\sqrt{2}}\right)^2\frac{1}{\sqrt{2}}\frac{1}{\sqrt{2}}\frac{1}{\sqrt{2}}\frac{1}{\sqrt{2}}\frac{1}{\sqrt{2}}\frac{1}{\sqrt{2}}$ 

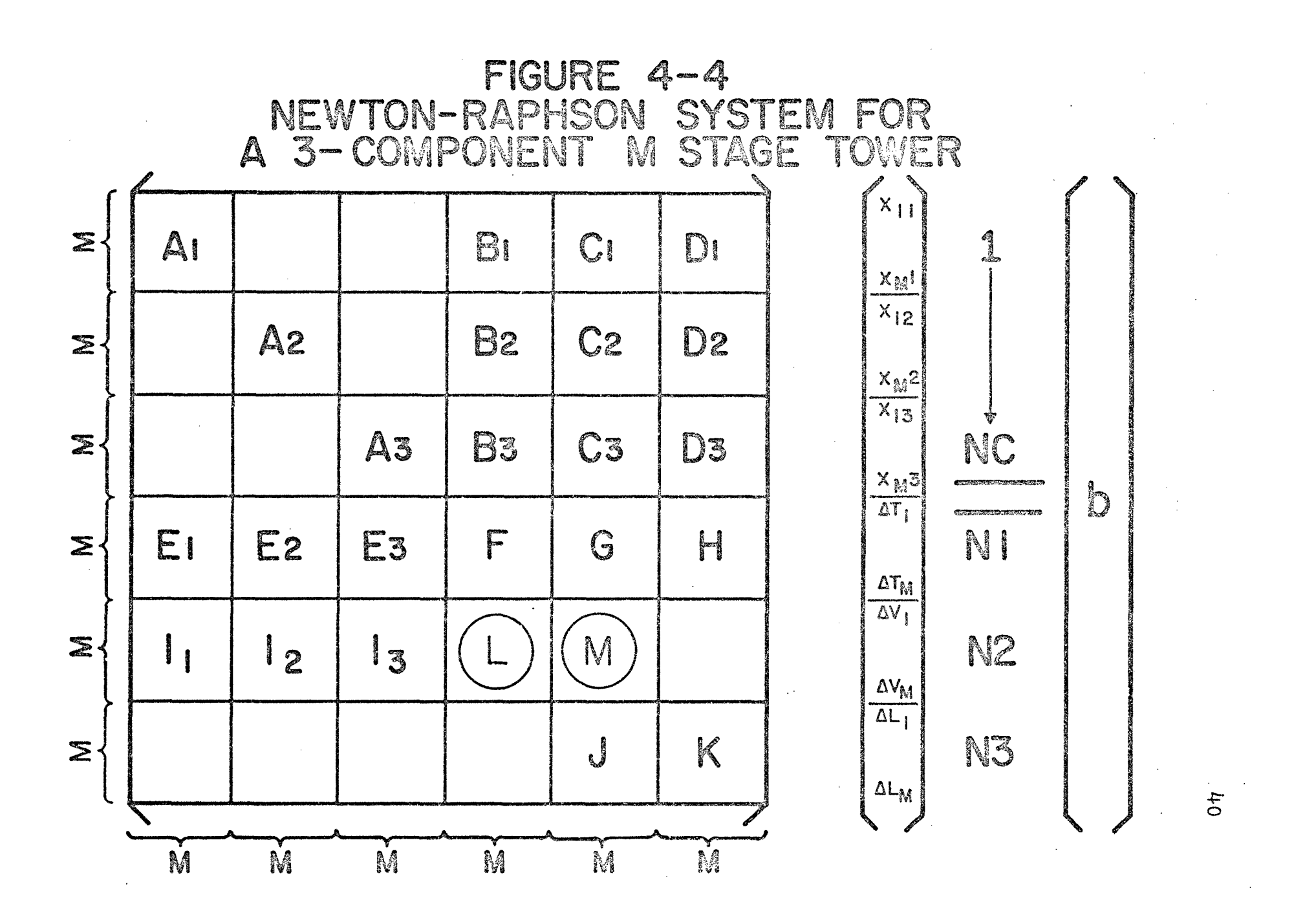

primarily due to time and storage limitations on most computers. Therefore, the inversion is done by performing a partial triangularization of the large matrix. This procedure produces a much smaller matrix which requires subsequent inversion.

The initialization and partial triangulation of the matrix proceeds as follows:

- 1. develop the overall stage material balance entries, J, K, and k; (equation  $4-41$ )
- 2. invert K and multiply the bottom row by it
- 3. generate submatrices C and D on a component basis and the corresponding right hand side (RHS) entries
- 4, multiply the bottom row by D and subtract the result from the top row on a component basis - the result being the elimination of D
- 5. generate F, G, and H entries
- 6. multiply the bottom row by H and subtract from row N1 - thus H is eliminated
- 7. generate  $A$ ,  $B$ ,  $E$ , and  $I$  on a component by component basis - I is not actually generated since it is the entry for the sum equation and equal to the identity matrix
- 8. invert A matrix and multiply the j component row by it
- 9, multiply the j component row by E and subtract the result from row N1-E is eliminated
- 10. multiply the j component row by I and subtract the result from row N2-I is eliminated

As each step above is completed, for all the components on all the stages, the calculation proceeds. The result is shown in Figure 4-5, The area outlined in bold lines is the only area which requires inversion to calculate the  $\Delta$  T and  $\Delta$  V values.

The inversion procedure that was finally used. proceeds as follows:

- invert F and multiply G and the RHS  $(-, N_1)$  $\mathbf{L}$ . term by the inverse
- 2. multiply G and the N1 term by L and subtract from  $M$  and the RHS  $(-, N2)$  term, respectively
- 3. invert M and multiply the RHS  $(-, N2)$  term by the inverse  $\mathcal{L}^{\mathcal{L}}$
- 4. multiply G by the RHS  $(-, N2)$  term and subtract from the RHS (-, N1) term

Once the inversion is complete, the delta T terms are located in RHS  $(-,N_1)$  and the delta V terms in RHS  $(-, N2)$ .

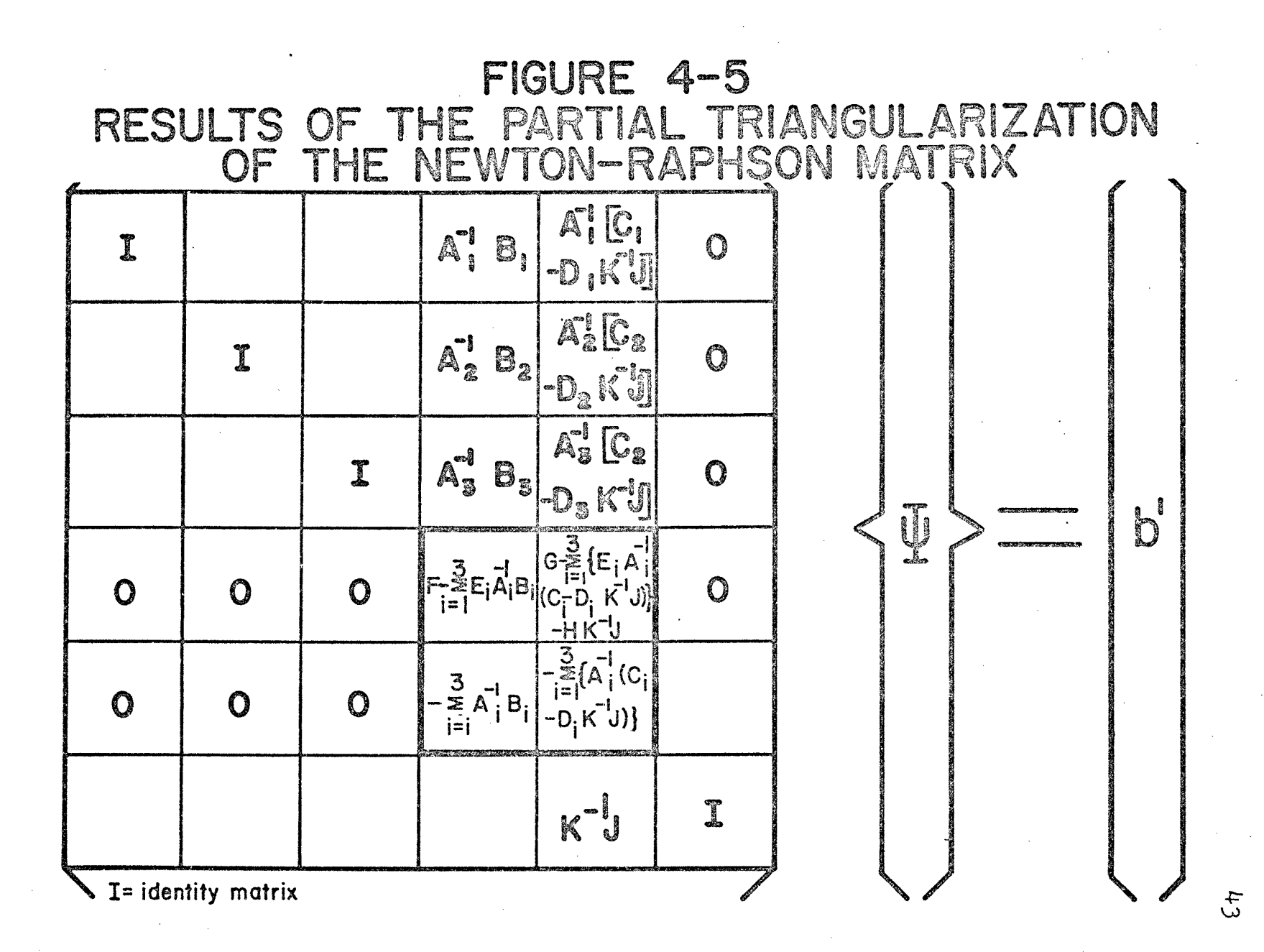

The new x's and delta L's are now calculated by back substitution. The J term is multiplied by the delta V term and the result subtracted from RHS (-,N3) to obtain the delta L's. The B and C terms are multiplied component by component by the delta T and delta V terms, respectively. The result is subtracted from the old compositions to obtain the new compositions.

The above procedure represents one Newton-Raphson iteration. The computational procedure is continued until the convergence criteria are satisfied. The procedure represents a more generalized or hierarchical Gaussian elimination of matrices, rather than elimination of elements.  $(7)$  The Fortran listing of this procedure is given in Appendix I.

<sup>(7)</sup> Goldstein and Stanfield, ibid., p. 80.

## CHAPTER 5

#### PROGRAM PROCEDURE

A necessary part of any iterative method is the input and output information plus any supporting subroutines. In this chapter a flowsheet for the program will be given along with a short description of the other subroutines used. The input information necessary will be described in detail with an example given.

### Program Flowsheet

A computer program must follow a logical sequence of events during the calculation. In Figure 5-1, the.flowsheet for the program is presented. Referring to the figure, the procedure is as follows:

- 1. initialize program
- 2. read' input data and print
- 3. initialize stream rates
- 4. print initial rates and compositions
- 5. normalize compositions
- 6. solve iteration method
- 7. scale corrections
- 8. check for convergence
- 9. return
- 10. print stream rates and compositions
- 11. a. if converged, print final output

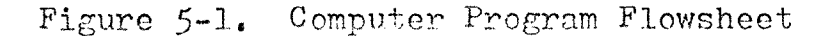

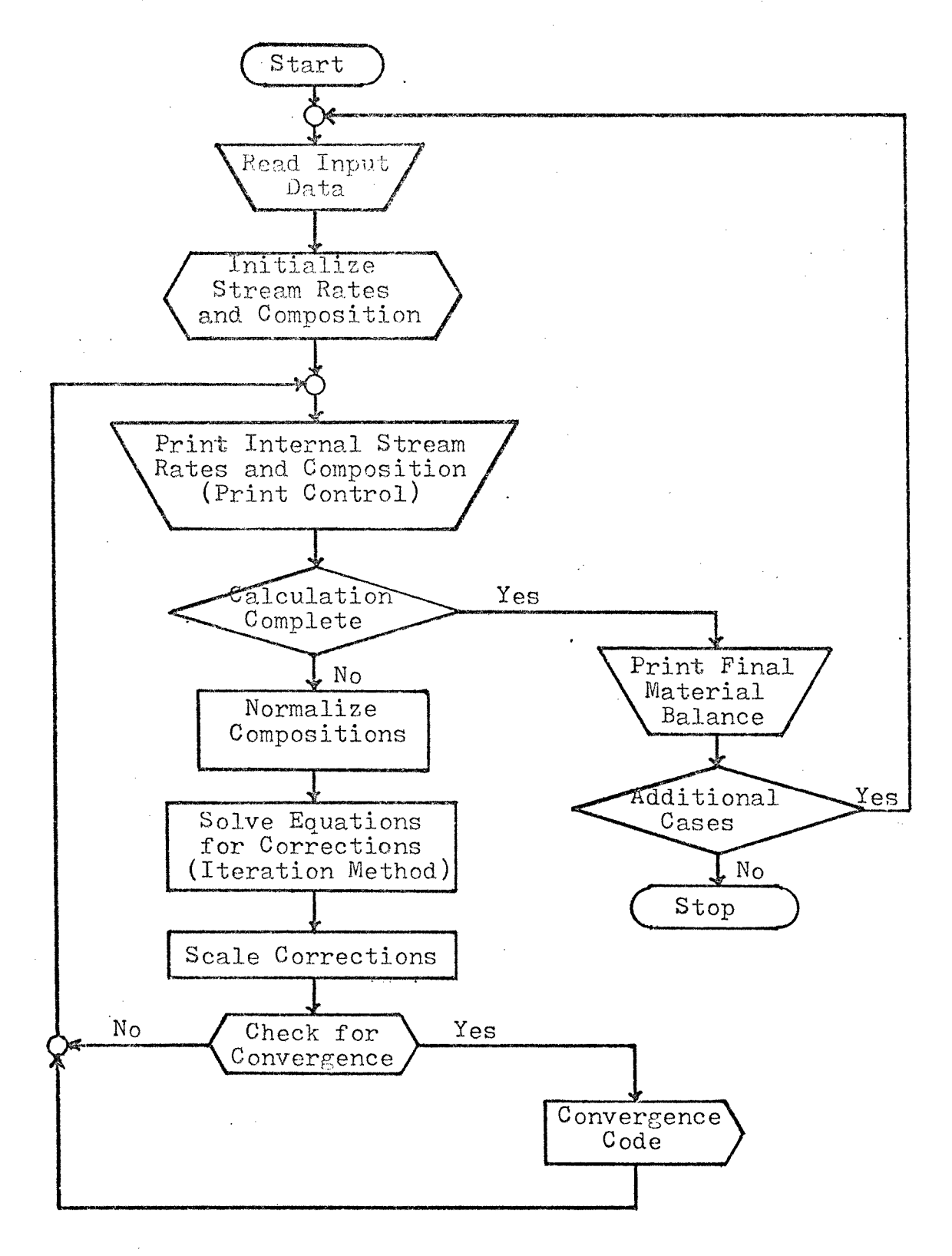

b. if not converged, repeat 5-10

12. do next problem or stop

Each of the above functions is performed by one or more subroutines. These subroutines can be broken into major and minor groups. The major ones perform basic steps as detailed above and the minor ones fulfill supporting rules. All of the subroutines are listed in the appendix.

The following will. be considered as major subroutines that are common to both iteration procedures:

- INPUT reads necessary control data, initial temperatures, pressures, heat loads, and calculates initial profile by Amundson's method
- CDATA reads component data, K-data, enthalpy data, and curve fits data
- FEED reads feed data: rates, temperature, pressure, entering point of feed

OTPUT - prints final material balance

The minor subroutines are described:

- KGEN uses K-data to calculate K as function of temperature
- HGEN uses enthalpy data to calculate it as function of temperature

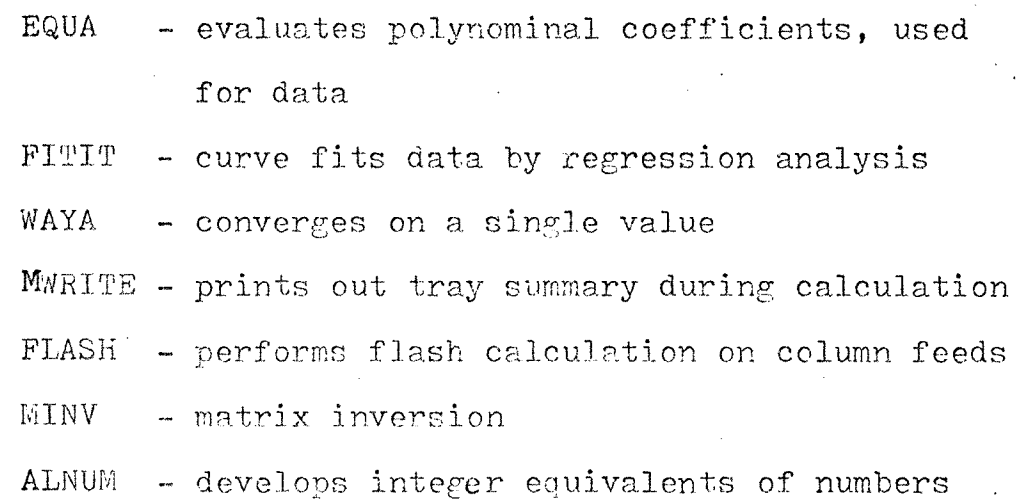

There are also subroutines which are needed separately for each method. The subroutines used for the stage oriented Newton-Raphson method are:

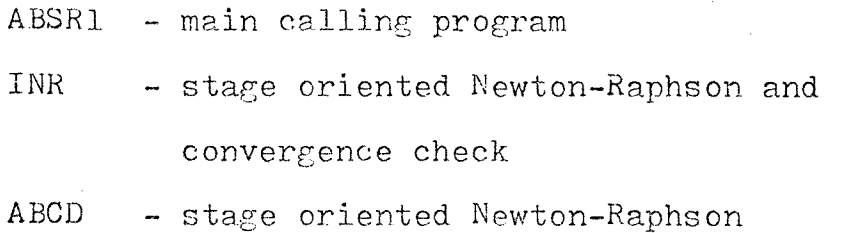

GET(I) - calculates K and enthalpy data plus

derivatives on a stage by stage basis The subroutines for the Newton-Raphson component oriented method are as follows:

ABSR2 - main calling program

- MATRIX Newtor-Raphson procedure and convergence check
- INI Newton-Raphson procedure

ENTHAL - Newton-Raphson procedure

 $\sim 10^{-1}$ 

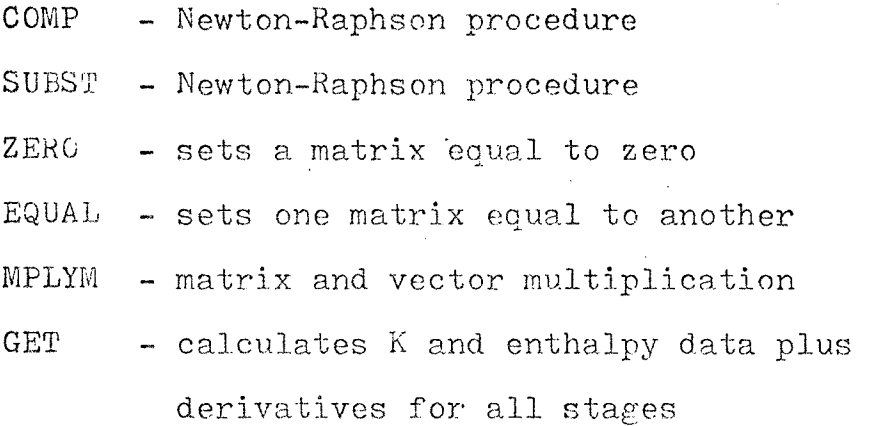

The subroutines which form the Newton-Raphson iteration procedure are given in Appendix I. In order to give the reader a cohesive picture of both programs, a listing of both in their entirety has been included. In Appendix II, is located the program using the Newton-Raphson component oriented procedure with Amundson's initialization procedure. Appendix III contains the Newton-Raphson stage oriented procedure with Amundson's initialization procedure. Either program may be used to obtain a problem solution.

## Input Information

The following section describes the input requirements for both programs and the sequence of the data cards.

1. Title card, columns 1-80

Any information desired to describe the problem may be included on this card.

2. Control card

All data on this card must be punched within the specified space right justified.

- a. Columns 1-5 Number of contact stages. excluding reboiler  $1 \leq N \leq 20$
- b. Columns 6-10 Number of components  $2 \leq C \leq 15$
- c. Columns 11-15 Number of feeds  $2 \leq F \leq 6$
- d. Columns 16-20 Number of side stream and/or interstage heat exchanges  $0 \leq$  SS/Q  $\leq$  5
- e. Column 21-25 Number of vapor-liquid equilibrium data points supplied as a function of temperature and pressure for each component  $2 \le K \le 8$ Two (2) has been found to be best
- f. Column 26-30 Number of vapor-liquid enthalpy data points supplied as a function of temperature and pressure for each component  $2 \leq H \leq 8$ . Two (2) has been found to be best

g. Columns 31-35 Number of iterations

- h. Columns 36-40 Design variable always equal to 2
- i. Columns 41-45 Print output code
	- 3 Input and Output
	- $2 \quad 1$  + trial data
	- $3 \t2 + a$  1.1 data
	- 4 3 4- error print cut
- j. Columns 46-50 Column type
	- 1 simple absorber
	- 2 sidestream and/or interstage heat exchanger
	- 3 strippers
	- 4 reboiled absorbers
- 3. Design parameter card
	- a. Columns 1-10 Reboiler heat load MuBtu/hr b. Columns 11-20 Overhead vapor rate, mols/hr
- 4. Temperature card.

All temperatures must be entered with a decimal point and are in degrees F

- a. Columns 1-10 Column top tray temperature
- b. Columns 11-20 Column bottom tray temperature
- c. Columns  $21-30$ ,  $31-40$  If desired, a temperature at some midpoint in the column may be specified so as to allow for a two straight

# line temperature estimation

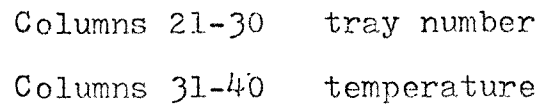

5. Pressure card

Pressure is specified in psia and it is assumed pressure drop per stage is uniform. All data must be entered with a decimal point. a. Columns 1-10 Top tray pressure b. Columns 11-20 Pressure drop across the

column

6. Feed definition cards

For each feed stream there will be one complete set of cards. For absorbers and strippers the oil will be fed at the top tray (tray no. 1) and the gas at the bottom (tray no, N). If any other feeds enter the column, at a location other than top or bottom, they will be listed as entering on the higher numbered tray

- a. Specific feed data
	- 1 Columns 1-12 Feed name
	- 2 Columns 19-20 Feed stage number, right justified
	- 3 Feed conditions

Columns 21-30 Pressure, psia

Columns 31-40 Temperature, <sup>O</sup>F

Columns  $41-50$  Heat content,  $\text{MWBtu}/\text{hr}$ 

4 Columns 51-60 Feed preheat duty, MMBtu/hr

4- heat added

- heat removed

b. Feed component data, mols/hr

Columns 1-10 Component 1

Columns 11-20 Component 2

etc. etc.

If more than 8 components are present, additional cards should be used, maximum of eight components per card

c. Feed equilibrium data

If the feed heat content is not given, the battery limit liquid-vapor equilibrium data must be supplied so that the necessary feed flash can be performed so as to determine the associated enthalpy. If the heat content if specified, then this card must be omitted

Columns 1-10 Component 1 Columns 11-20 Component 2 etc. etc.

- Sidestream and/or interstage heat exchangers If there are no sidestreams and/or interstage heat exchangers present, this data is to be omitted. The following data is supplied on one card for each sidestream and/or interstage heat exchanger.
	- a. Columns 1-5 Tray number, right justified b. Columns 11-20 Vapor withdrawal, mols/hr c. Columns 21-30 Liquid withdrawal, mols/hr
	- d, Columns 31-40 Heat exchanger duty, MMBtu/hr
		- heat removed from stage
		- heat added to stage
- 8. Component data
	- The following data is supplied for each component, one card per component.
	- a. Columns 1-8 Component name
	- b. Columns 11-20 Molecular weight
	- c. Columns 21-30 Density, lb/gal
- 9. Liquid-vapor equilibrium data

At least 2 data points must be supplied per component, the maximum being 8

a. Temperature data (one card)

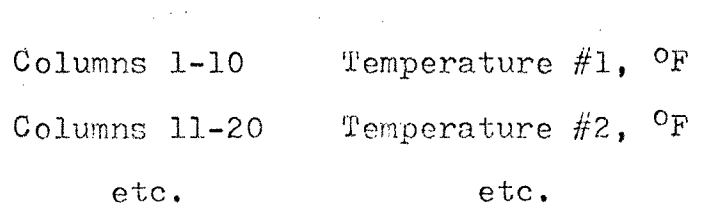

b. Pressure data (one card)

Columns 1-10 Pressure #1, psia

etc. etc.

c. Componential liquid-vapor equilibrium data (one card per component)

Columns 1-10 K-data corresponding to Temperature #1 and Pressure #1

Columns 11-20 K-data corresponding to

Temperature  $#2$  and Pressure  $#2$ 

 $\mathcal{L}^{\text{max}}_{\text{max}}$  and  $\mathcal{L}^{\text{max}}_{\text{max}}$  and

etc. etc.

The program will interpolate and extrapolate the data based on the K-data temperature relationship

$$
ln k \sim \frac{1}{T(\text{PR})}
$$

If all of the K-data is specified at the same. pressure then all the data will be pressure corrected assuming that

 $\sim 10^{-10}$ 

Pressure \* K-data = constant

At least 2 data points must be supplied per component, the maximum being 8

a. Temperature data (one card)

Column 1 Enthalpy units code

1 Btu/lb-mole

2  $Btu/1b$ 

Columns 2-10 Temperature  $#1,$  <sup>O</sup>F

Columns 11-20 Temperature  $#2$ , <sup>O</sup>F

etc. etc.

b. Pressure data (one card)

Columns 1-10 Pressure #1, psia

Columns 11-20 Pressure #2, psia

etc. . etc.

c. Enthalpy data (two cards per component)

1 Vapor enthalpy data (one card)

Columns 1-10 Enthalpy data corres-

ponding to Temperature #**1**  and Pressure  $#1$ 

Columns 11-20 Enthalpy data corres-

ponding to Temperature #2

and Pressure #2

etc. etc.

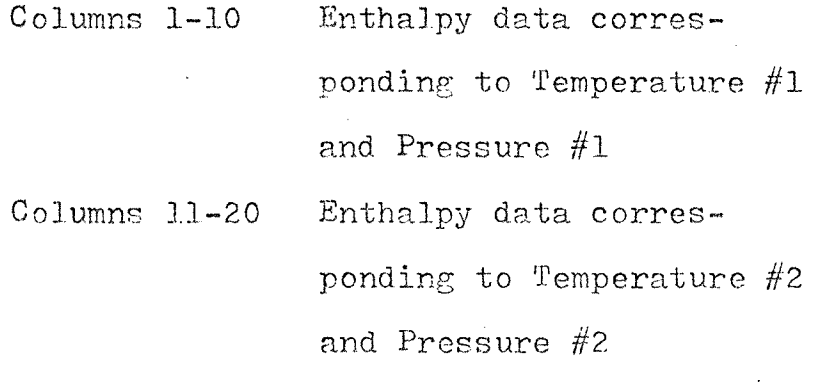

etc. etc.

The program will interpolate and extrapolate the data based on the following relationship

$$
\mathcal{H}-\mathcal{T}
$$

11. Problem Termination

 $\sim 10^{-10}$ 

At the end of each problem, a control card must be placed consisting of

 $C$ olumns  $1-4$   $$$ \$\$\$\$

Located in Appendix IV is a sample Fortran input coding form. A listing of the data used for each problem is also located in this Appendix.

 $\sim 10^7$ 

## . CHAPTER 6

### DISCUSSION OF RESULTS AND CONCLUSIONS

The original intent was to make the necessary modifications to a distillation program using the stage oriented Newton-Raphson matrix procedure so as to obtain a solution to a simple absorber problem. Once the problem was solved, a comparison solution was available during the debugging of the Newton-Raphson matrix method that is component oriented.

The initial coding of the component oriented procedure involved a total inversion of that portion of the matrix shown in Figure 4-4 labeled FGLM, after an initial compaction. For a total inversion, a compaction is necessary in order to eliminate the zero terms remaining in each matrix if a column contains less than twenty (20) stages so as to obtain a valid inverse. The corresponding right hand side terms (N1 and N2) are also compacted to eliminate zeros. The resulting inverted matrix and vector, respectively, are then multiplied to yield the • delta T and delta V terms for each stage for that iteration. Indicated delta values on the order of  $10^{4}$ -10<sup>7</sup> were obtained from this procedure after several iterations.
Since it was obvious that an error was present, each portion of the procedure was individually checked. The solution from the stage oriented program was used for this purpose. In theory, if a calculation procedure is correct, then supplying the solution as input data should yield identical output. However, this did not occur with the component oriented procedure. In order to locate the errors in the procedure and to verify the coding, the material and enthalpy balance entries were set equal to zero so that no modifications to the input would result. Here, again, no solution was obtained. By varying the entries which were set equal to zero, we were able to determine that the equations were derived correctly and also were able to uncover errors in coding.

Once it was proven that the equations and coding were correct, the only other source of problems could have been the inversion procedure. At this point, it was decided to perform a partial, instead of total, inversion of FGLM without a compaction of the respective submatrices. The procedure is described in a previous chapter. The incorporation of a partial inversion into the system yielded output results very nearly identical to the solution answers used as input.

The solution to the first problem obtained from the component oriented method is included in the appendix. A total of seven iterations was required versus the six needed using the stage oriented method.

A second simple absorber problem, labeled number four in the appendix, was run using both procedures. Initially, this problem would not converge using either procedure. A check of various data sources revealed that, for the heavier components especially, there was a discrepancy in the k and enthalpy data. The initial source of data was the appendix contained in Design of Equilibrium Stage Processes by Buford Smith. Smith's original source of data was the Data Book on Hydrocarbons by J. B. Maxwell. The difficulty was that the data in Smith's book is only a partial representation of the original data. For many components, Smith indicates a dashed line for liquid enthalpies at temperatures past the critical point. For most materials an extrapolation of the saturation line tangent to it will yield more realistic results. Similar variations in k data, due to different methods of plotting, were also present but were not as extreme.

Since no data for the oil phase was included in the problem statement other than molecular weight and API gravity, it was assumed to have a very high enthalpy and

very low volatility. After using information obtained from Maxwell which correlate the molecular weight and API gravity with the mean average boiling point to yield the enthalpy, it was found that the above assumptions were not necessarily valid and caused large errors in calculation. The first set of data used also caused problems with the feed flash calculation in that it would not converge. Once a correct and consistent set of data was used, this error disappeared.

The conclusions to be drawn from this problem are that if the column conditions, temperature and pressure, fall near or just beyond the critical point on the enthalpy graph, it is best to assume a tangential extrapolation of the saturation line instead of using the dashed line as is normally presented. If problems with feed flash do arise, this is a good indication of an error in feed heat content and in the liquid enthalpy data.

Both procedures should be able to handle a column with side streams and/or heat trays. In order to verify this, an absorber with an intercooler on two stages was tested, problem number two in the appendix. Initially this calculation would not converge using either method. It was felt that the initialization procedure used gave a poor initial column profile for this type of problem. A

linear interpolation of the input conditions across the column was made using the following assumptions:

- 1. liquid compositions• on stage 1 equal to feed composition to stage 1
- 2. liquid compositions on stage NT equal to composition on stage 1 plus a varying percentage of the vapor feed to stage NT from light to heavy components
- 3. liquid flow leaving the column  $30\%$ higher than entering
- $4.$  a linear change in compositions and flows from top to bottom

This procedure was coded and was made a part of the component oriented procedure. By using a "logical if statement", the program would bypass the original profile calculation and use the above. This procedure did not work and was subsequently abandoned; however, the coding is still present in the program but does not form part of the calculation.

At this point Dr. Roche requested Mr. E. Wells of the Foster-Wheeler Corporation to run the problem using their program from which a converged solution was obtained. The enthalpy and k data used with the programs at Foster-Wheeler were compared with that used with these programs given here.

The comparison revealed problems with both the enthalpy data and the k data. The discrepancy in the enthalpy data was due to the same problem as discussed for the previous example. The k data used with the Newton-Raphson procedures was observed to contain a discontinuity which caused large errors in compositions. The composition errors were caused since the derivatives of the k data, due to temperature conditions in the column, were being taken at a point with a very large derivative with respect to temperature. The large derivative was due to a difference in the pressures used to evaluate the data. Once the correct data set was used, both the stage and component oriented methods converged to a solution.

With respect to k data, one can draw the conclusion that it is imperative that a consistent set of vapor-liquid equilibrium data be used, representative' of the actual column operating conditions.

Since a stripping operation is analogous to absorption, except with the mass transfer being in the opposite direction, a steam stripping example was tried; but would not converge using either procedure. The same problem with discrepancies in data was discovered but corrections here did not improve the calculation. Again, it was felt that a linear interpolation of the input data

would yield a better starting point than that being used. The following method was used:

 $\mathcal{L}^{\mathcal{L}}$  and the set of the set of the set of the set of the set of the set of the set of the set of the set of the set of the set of the set of the set of the set of the set of the set of the set of the set of the

- 1. a uniform liquid composition was assumed on all the stages
- 2. condensed. steam was assumed to be.not present
- 3. liquid rate entering the column was equal to the value obtained after the flash calculation
- 4, liquid leaving was equal to 80% of that entering
- 5. . a linear change in flow rates across the column from top to bottom

The linear interpolation was coded with the component oriented procedure and entered by using a legical if statement': This procedure did provide a better initial point for the calculation and did yield smaller errors in temperatures and flow rates but did not converge. However, the component oriented method did get closer to the desired overhead product rate than the stage oriented procedure. The temperatures calculated with either procedure oscillated badly from iteration to iteration.

Generally, both procedures presented in this paper are capable of solving absorber calculations with equal

efficiency as related to number of iterations required. The stage oriented procedure appears to be much more efficient for the solution of absorbers with sidestreams and/or heat trays requiring on the order of 65% as many iterations as the component oriented method requires. In their present form, neither procedure is applicable to  $stringpers.$ 

It is recommended that two point data be used for any particular problem as long as the temperature range is not large. The program performs a smooth interpolation of the input data by a regression analysis and since absorbers operate under somewhat pseudo-equilibrium conditions, greater accuracy obtained by using more than two data points over a narrow temperature range is not especially warranted.

## CHAPTER 7

## RECOMMENDATIONS

In order to further verify the procedures, several other solved absorber problems should possibly be run. These may be obtained either from sources in the literature or possibly from industry.

Since neither procedure is now applicable in its present form for the solution of stripping columns, further work should possibly be done to determine what problems exist in the programs. Once these problem areas are defined, a solution to them should be incorporated into the programs.

The case using a reboiled absorber was not attempted with these programs. Possible modifications to them should be considered so as to expand the area of use for these programs.

As discussed earlier, a total inversion of FGLM would not result in a usable procedure. Since the work of Goldstein and Stanfield indicates a total inversion can be used for distillation, further studies should be undertaken to determire the reasons behind its failure to work here. The use of the total inversion may have an effect on the total number of iterations required for a particular problem. It may be possible to reduce the required

computing time by changing the inversion technique.

 $\mathcal{O}(\mathcal{O}_\mathcal{O})$  . The set of the set of the set of  $\mathcal{O}_\mathcal{O}$ 

 $\label{eq:2.1} \frac{1}{\sqrt{2\pi}}\int_{\mathbb{R}^3}\frac{1}{\sqrt{2\pi}}\int_{\mathbb{R}^3}\frac{1}{\sqrt{2\pi}}\int_{\mathbb{R}^3}\frac{1}{\sqrt{2\pi}}\int_{\mathbb{R}^3}\frac{1}{\sqrt{2\pi}}\int_{\mathbb{R}^3}\frac{1}{\sqrt{2\pi}}\int_{\mathbb{R}^3}\frac{1}{\sqrt{2\pi}}\int_{\mathbb{R}^3}\frac{1}{\sqrt{2\pi}}\int_{\mathbb{R}^3}\frac{1}{\sqrt{2\pi}}\int_{\mathbb{R}^3}\frac{1$ 

Lastly, it may be worthwhile to further streamline the program to gain more efficiency of operation.  $\bar{\mathcal{A}}$ 

APPENDIX I

A FORTRAN IV (VER L38) SOURCE LISTING: MATRIX SUBROUTINE 04/10/73 PAGE

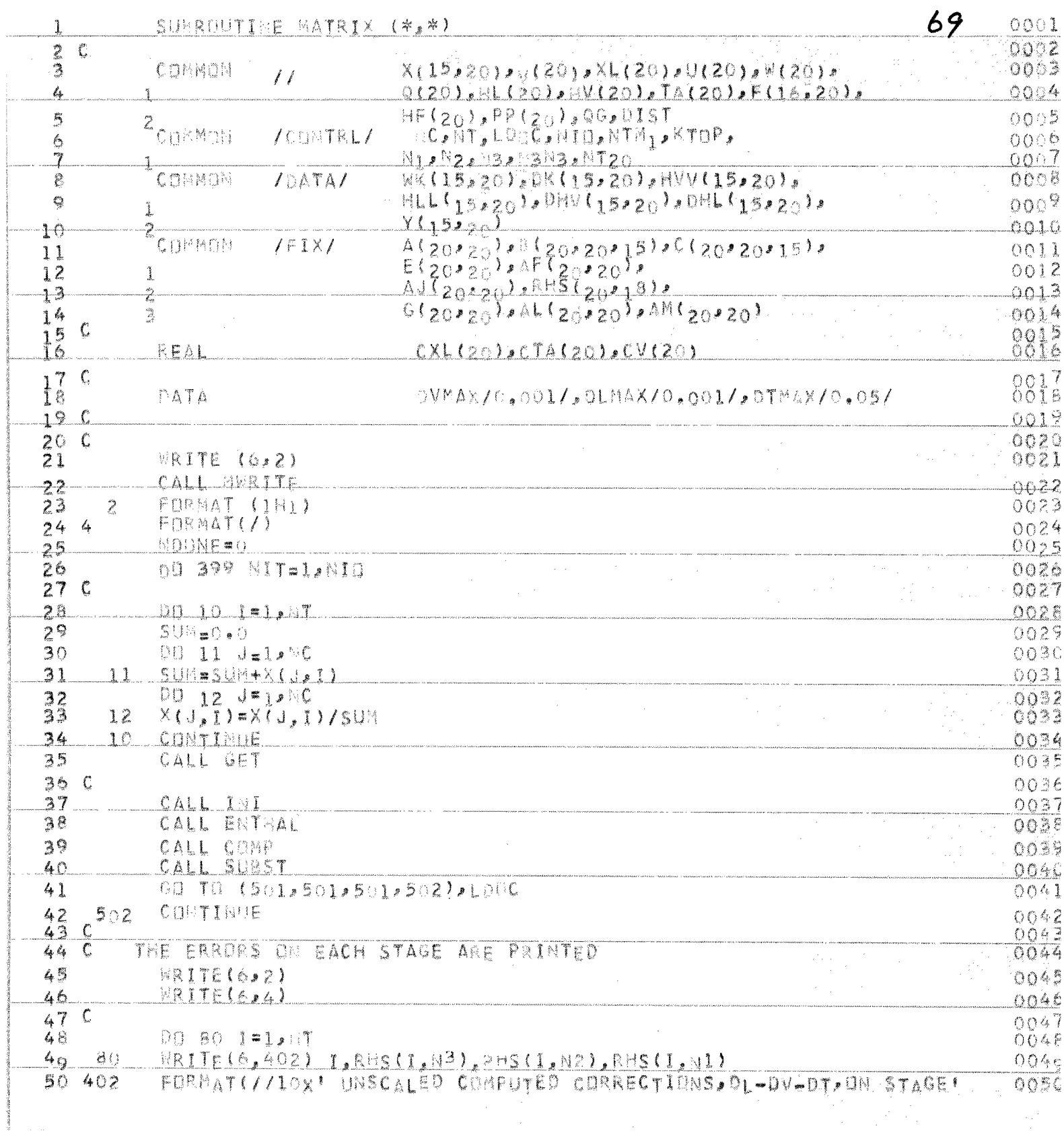

FORTRAN IV (VER LBR) SOURCE LISTING: MATRIX SUBROUTINE 04/10/73 PAGE

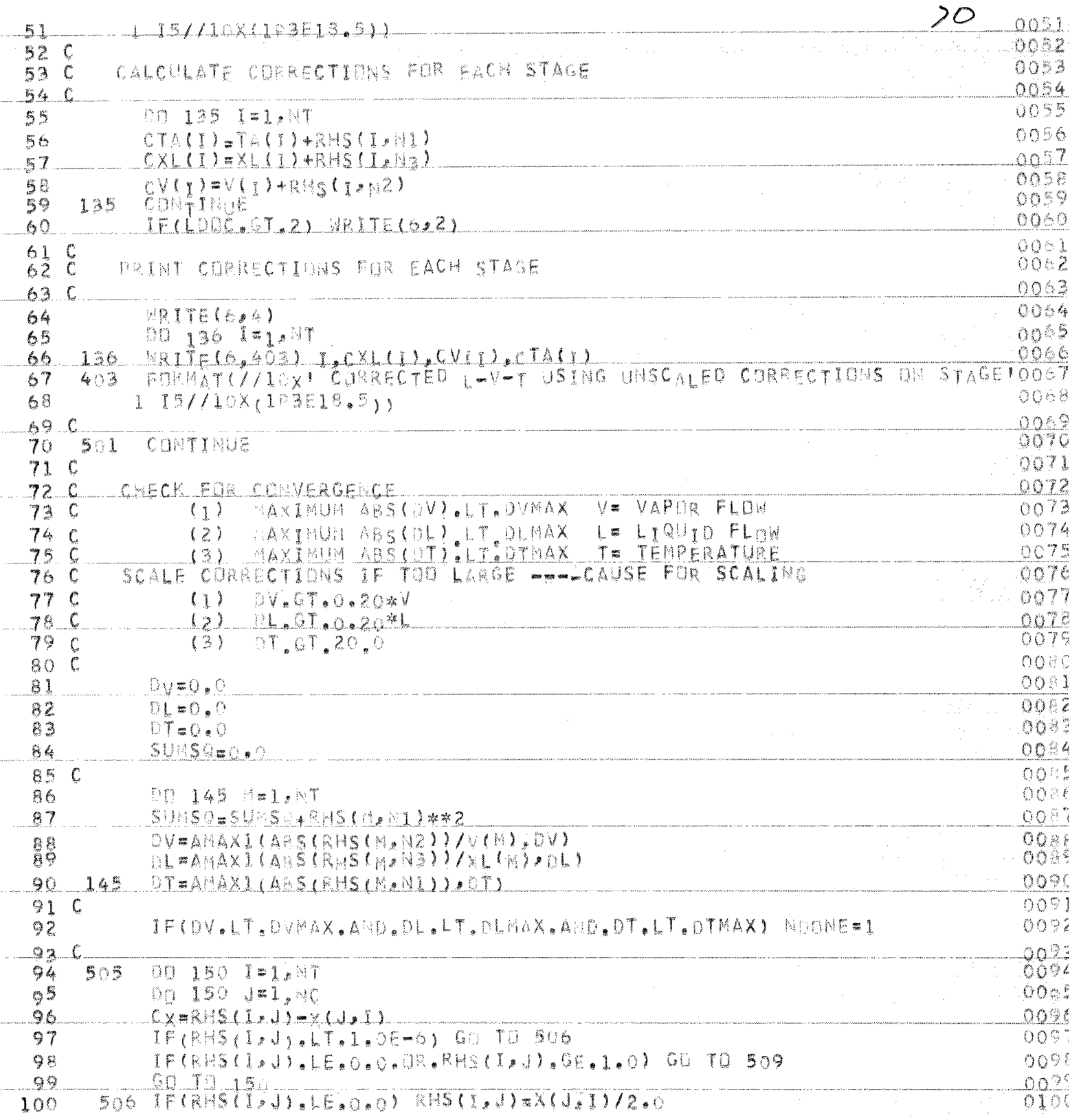

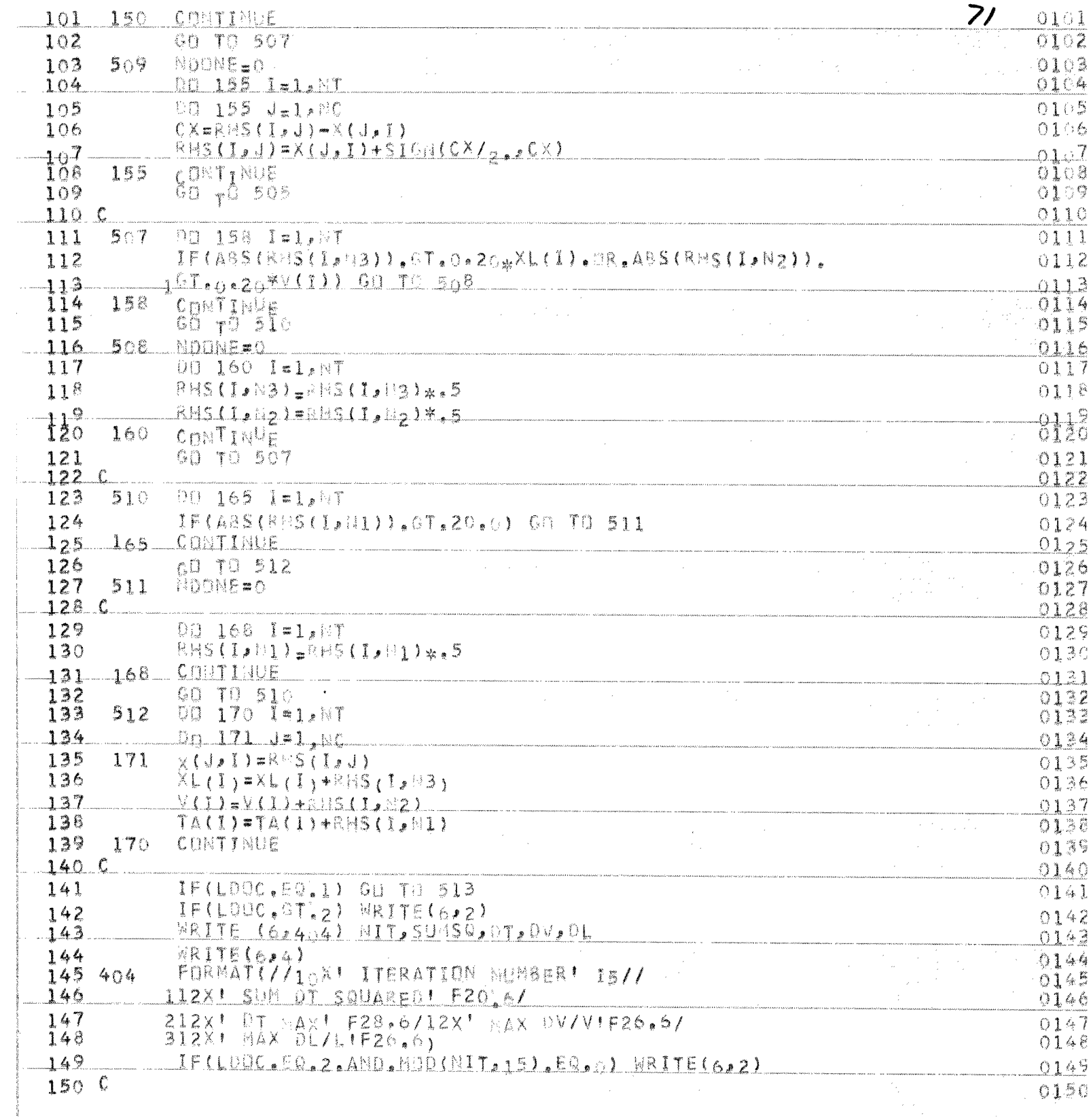

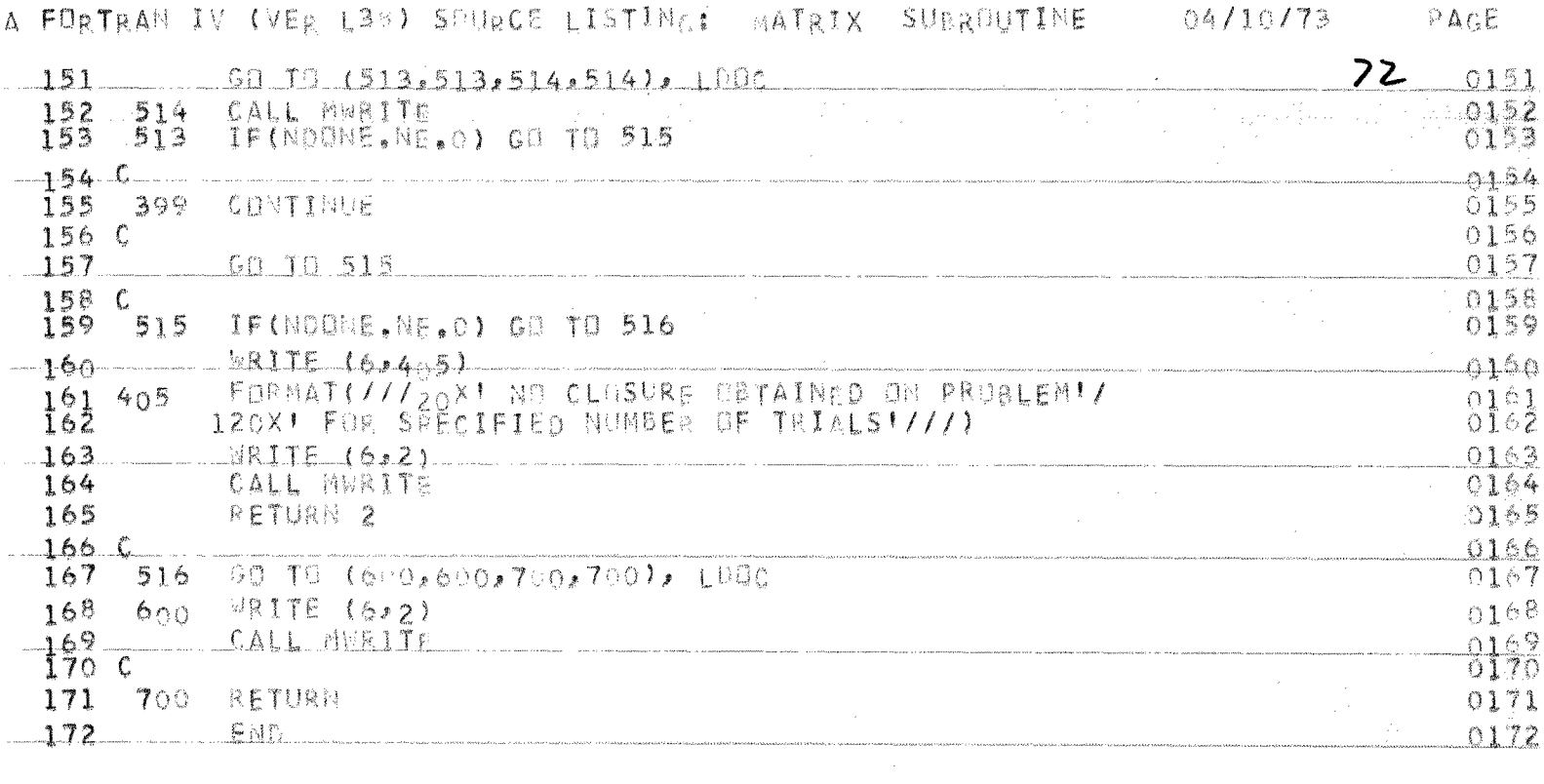

A FORTRAN IV (VER L38) SOURCE LISTING;

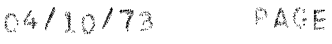

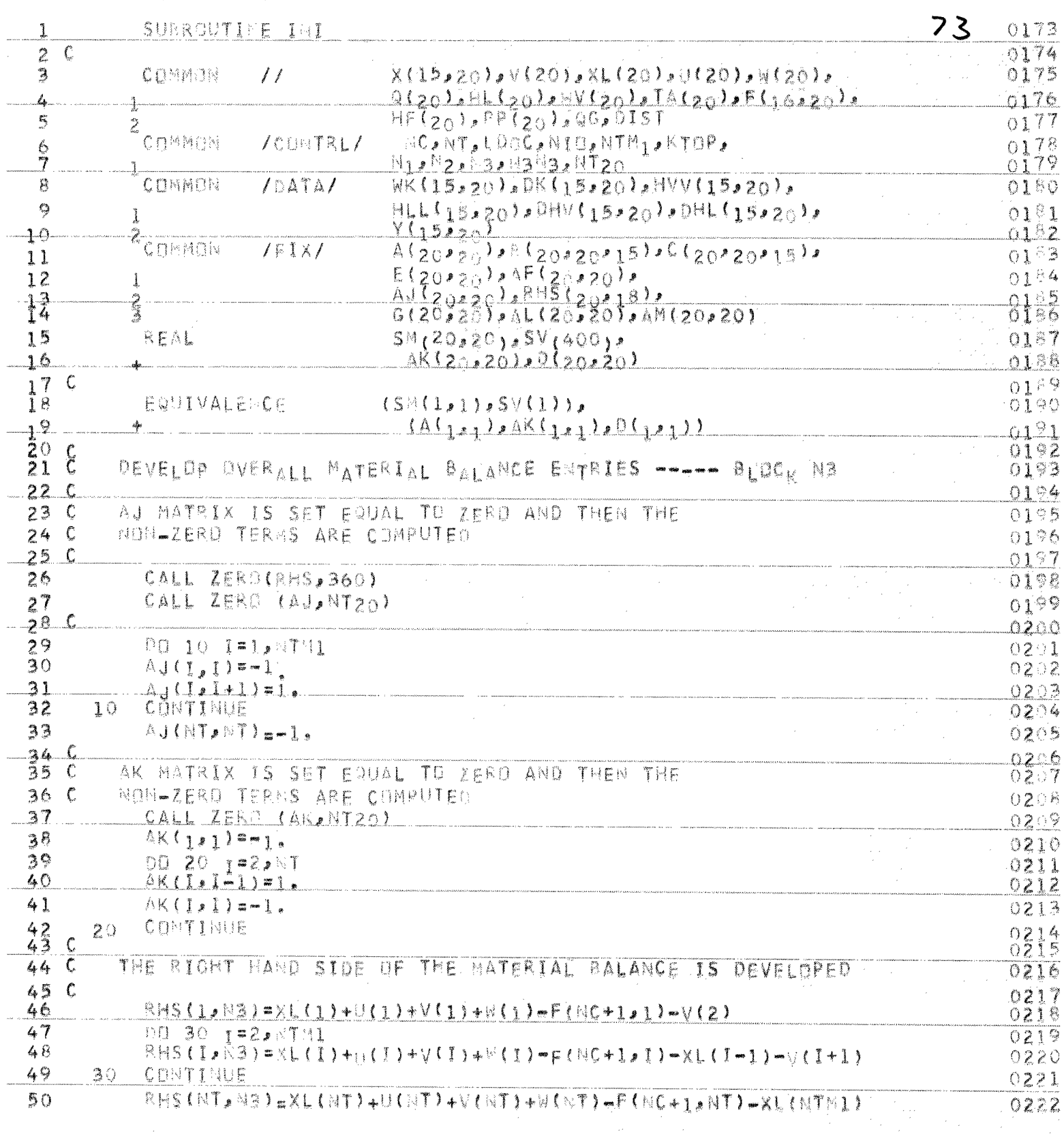

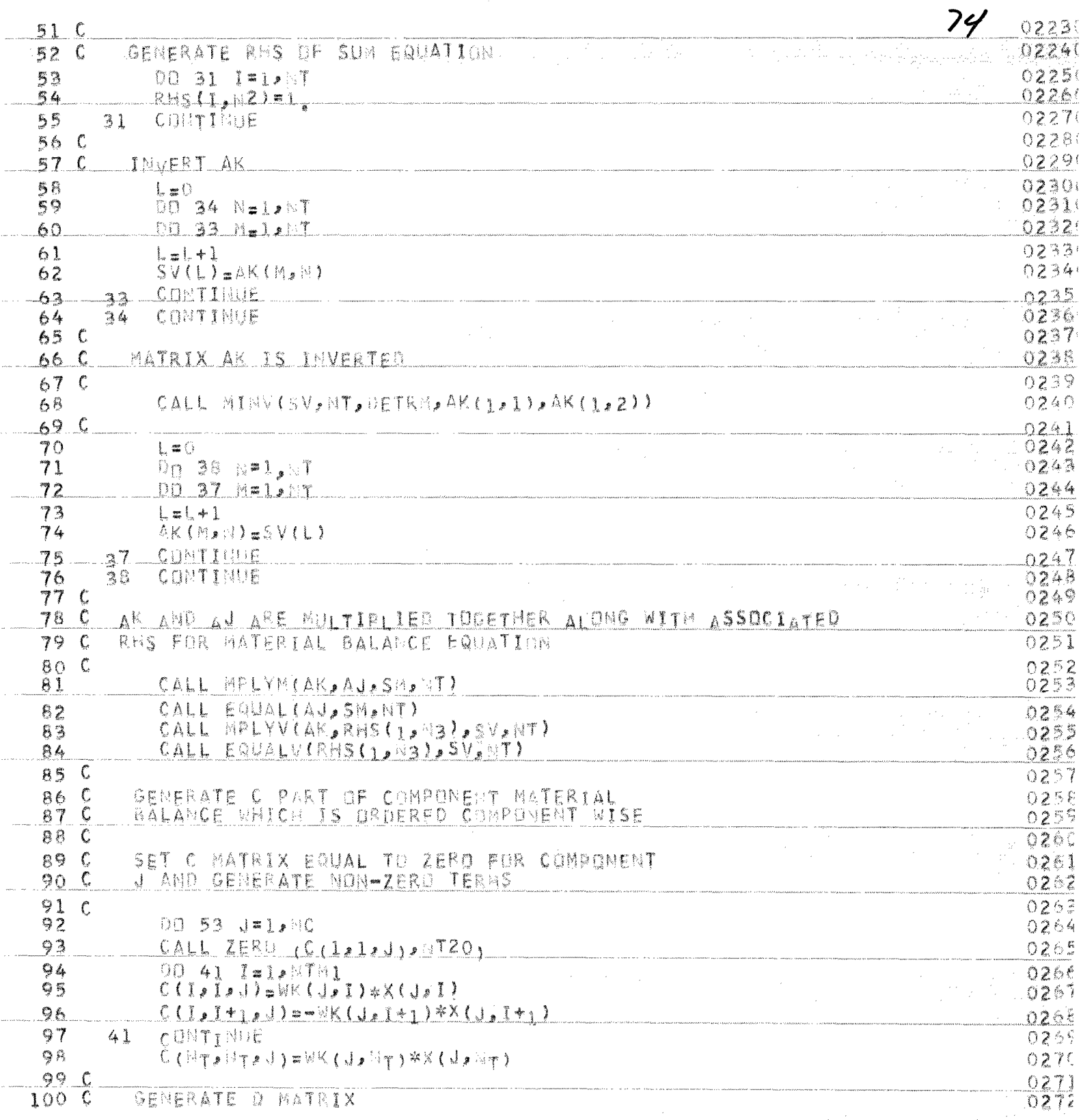

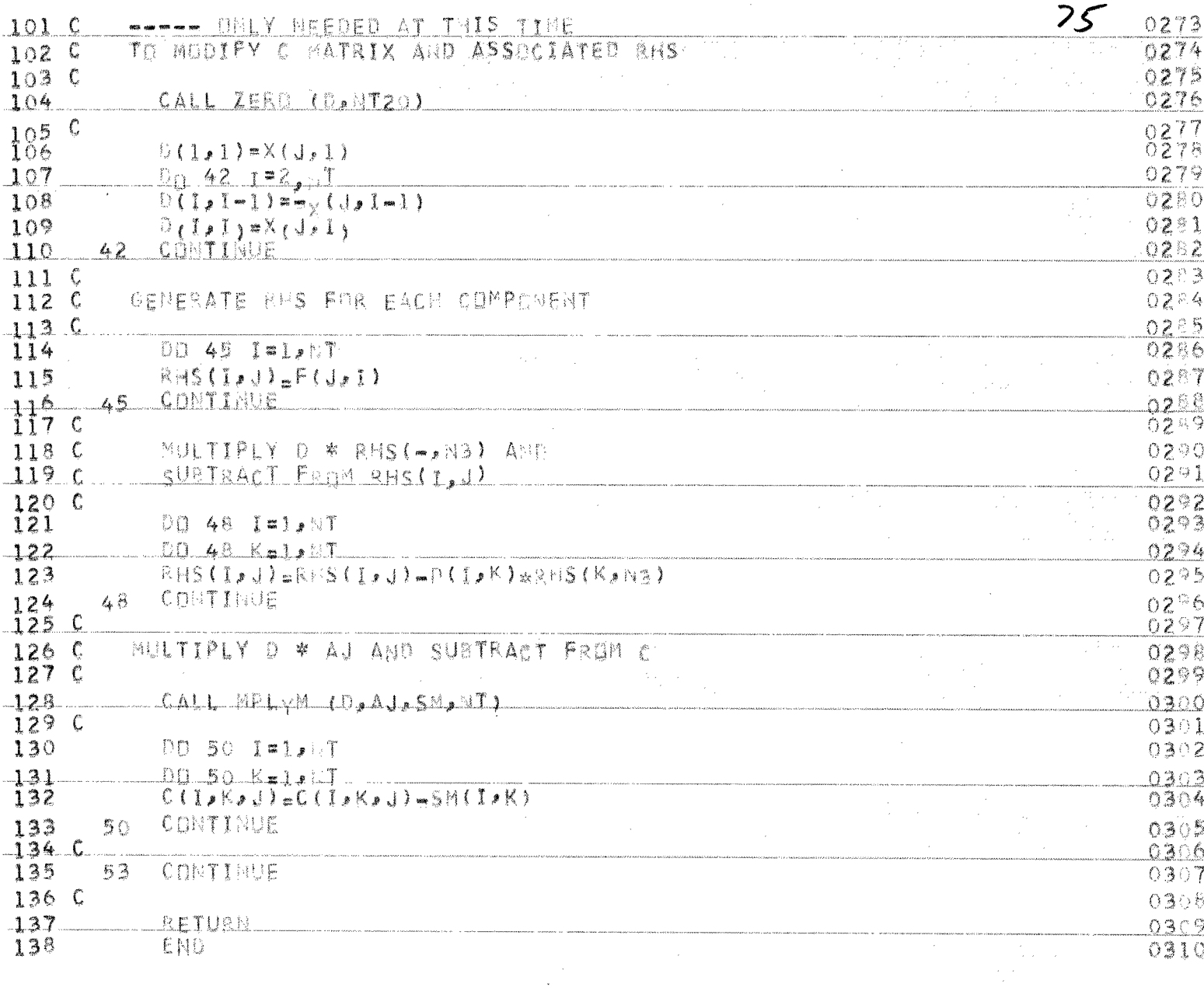

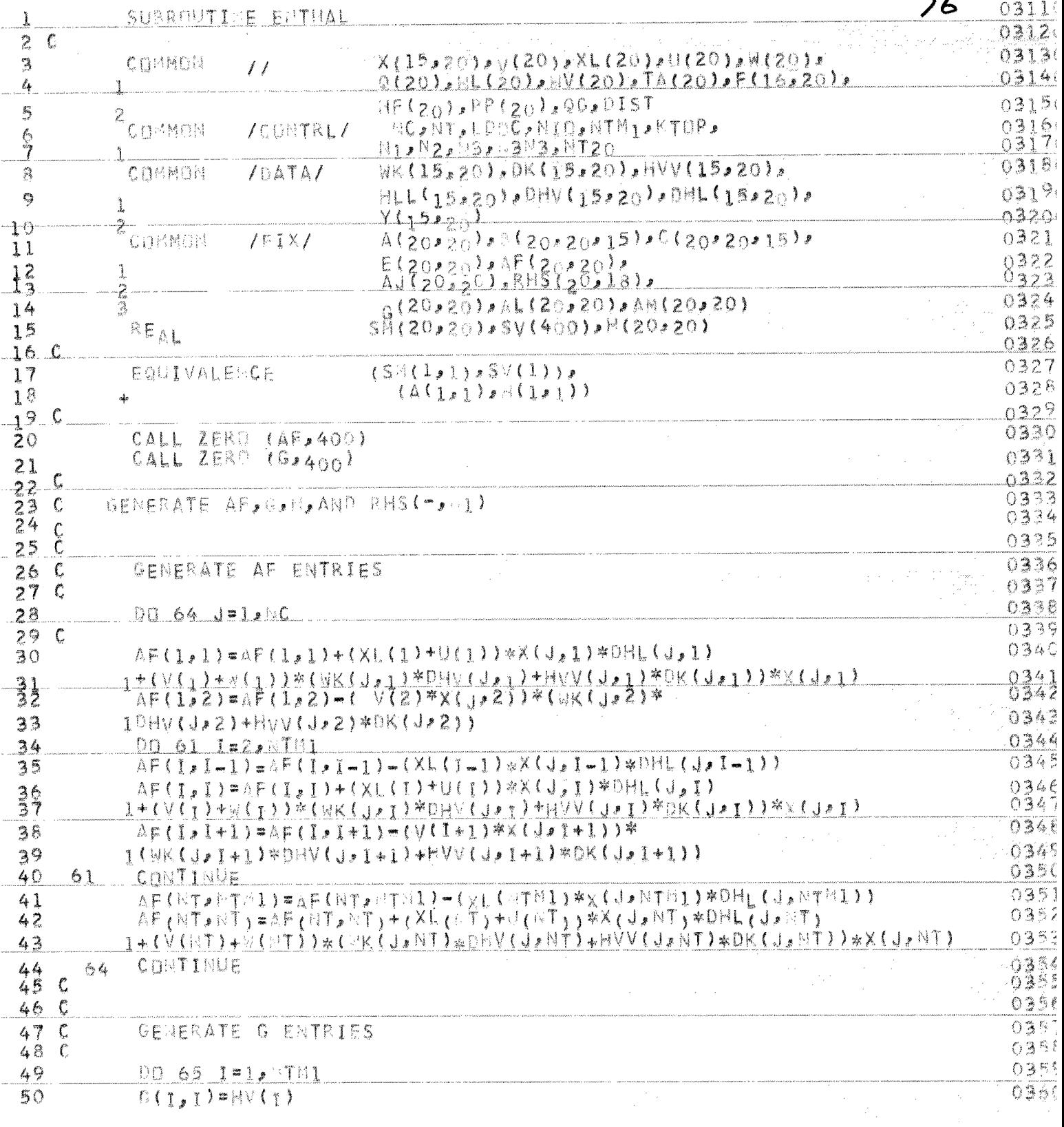

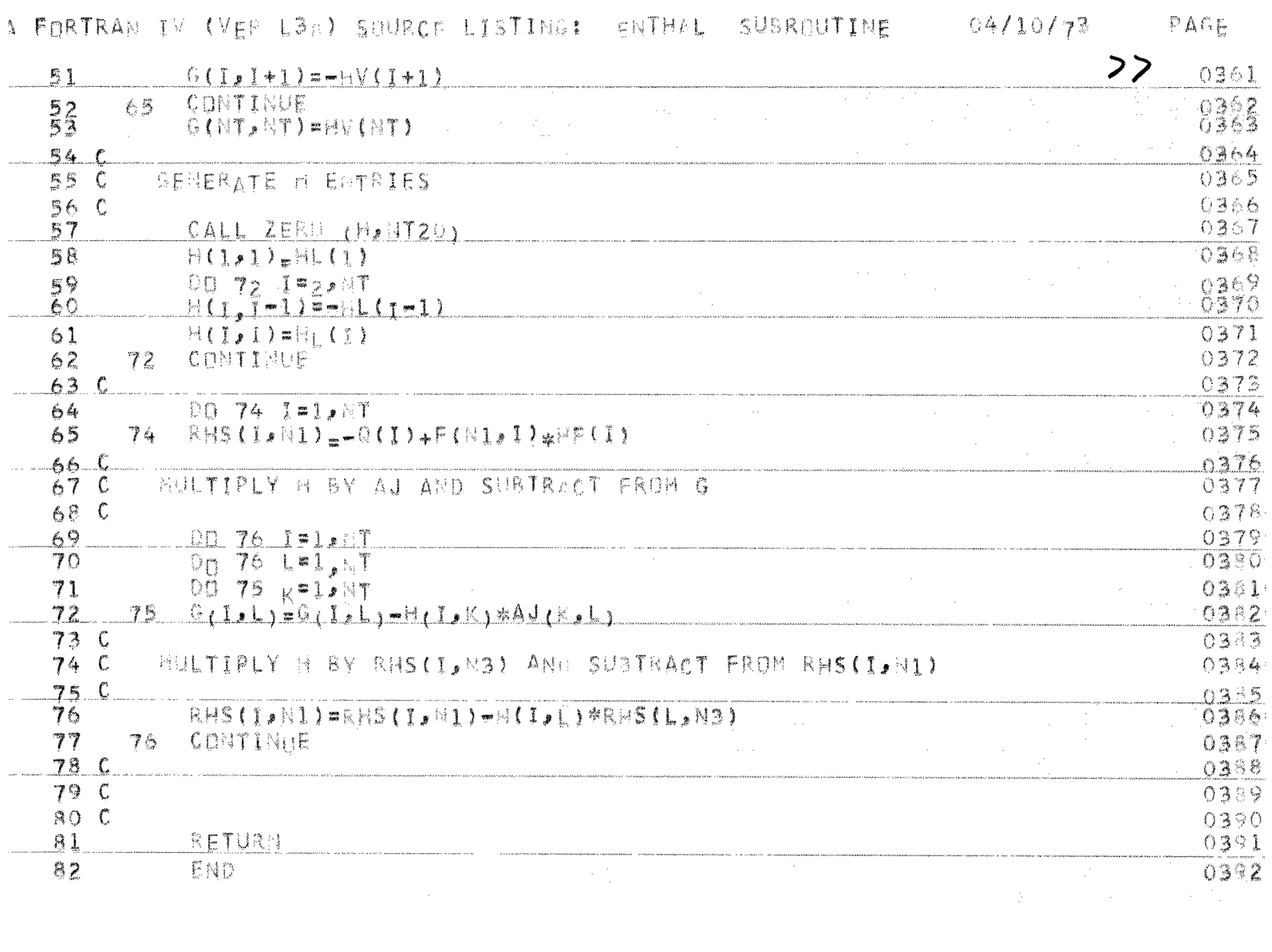

1 FORTRAN IV (VER L38) SOURCE LISTING:

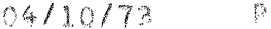

 $^{\circ}$ AGE

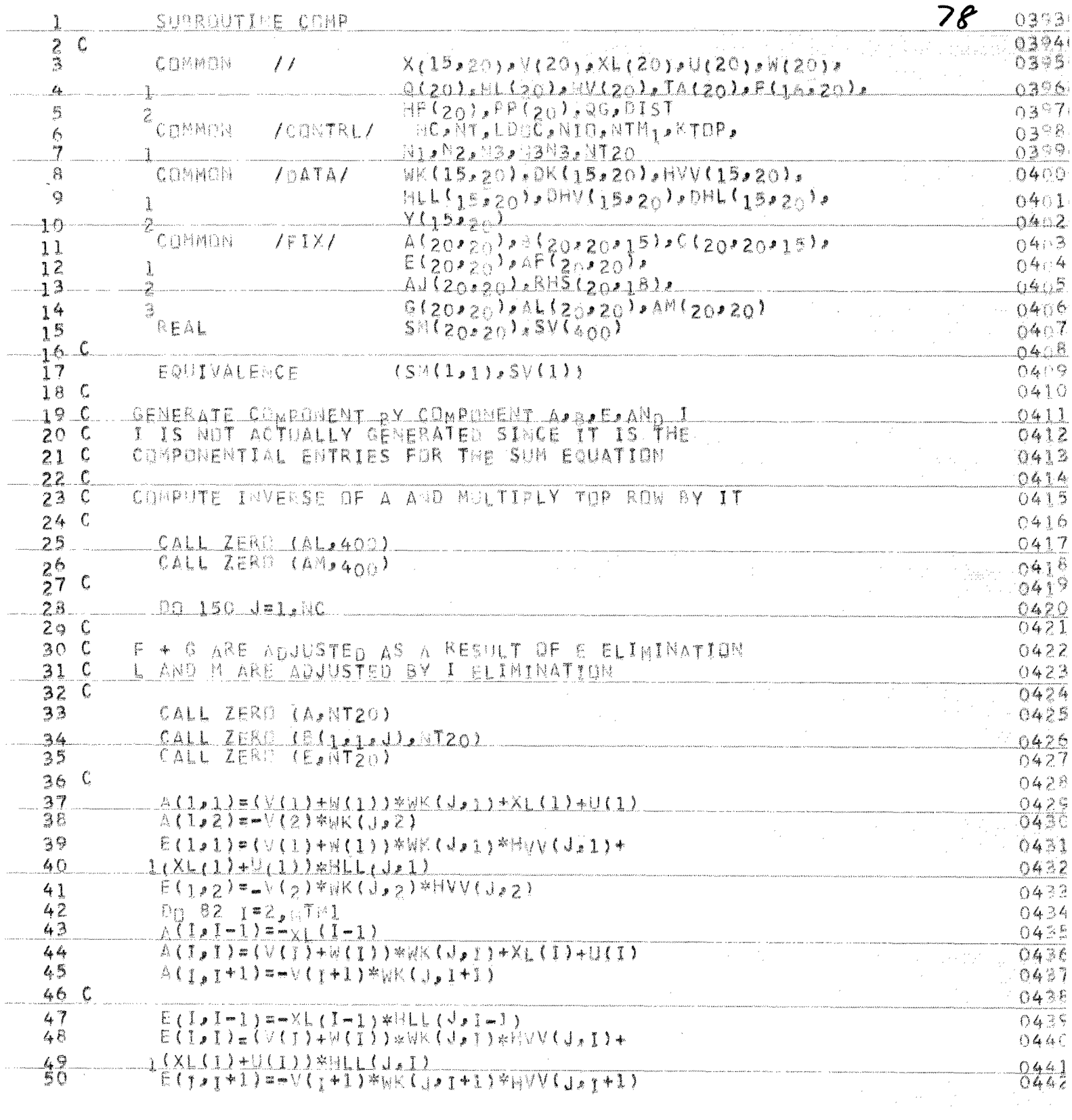

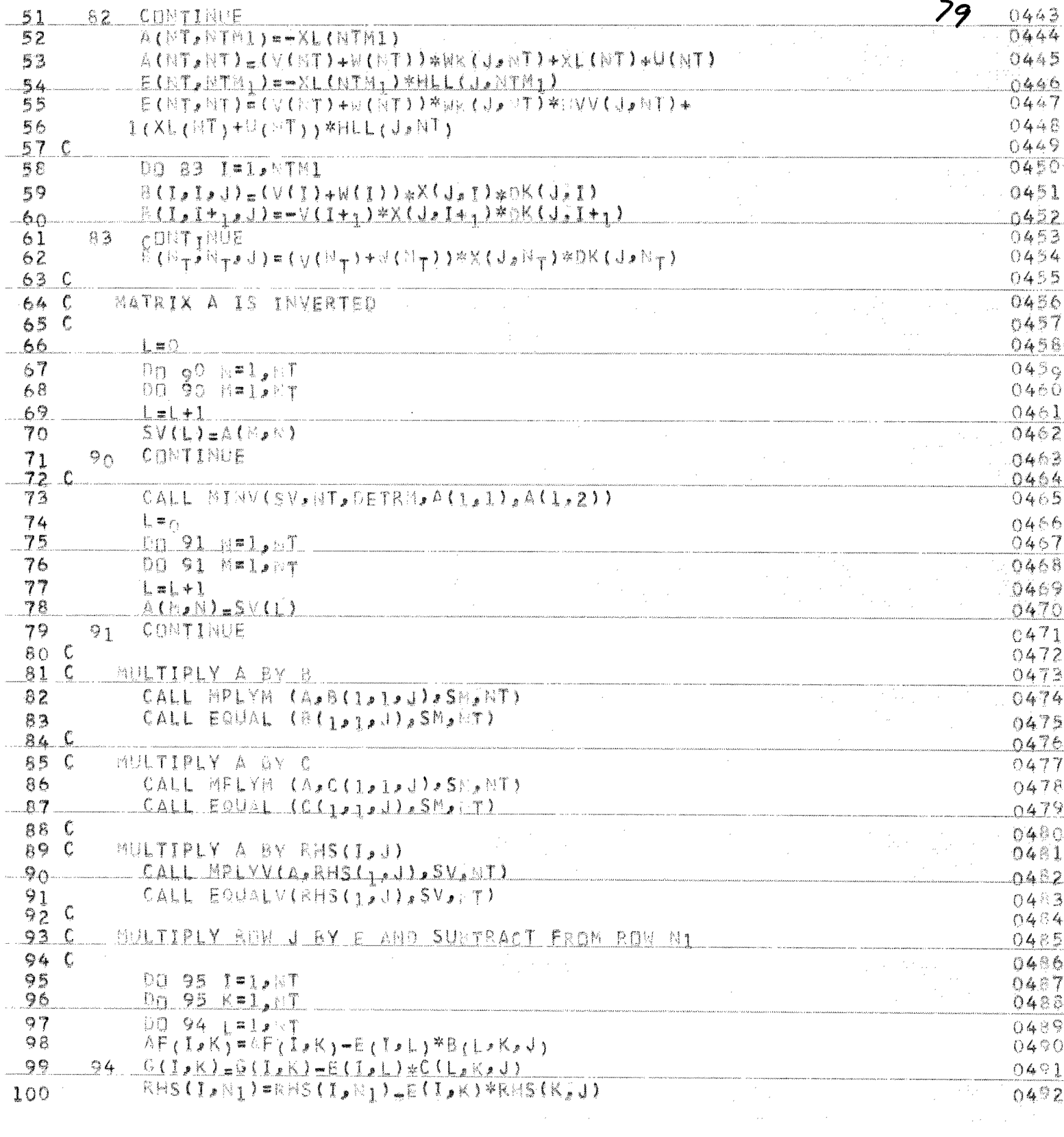

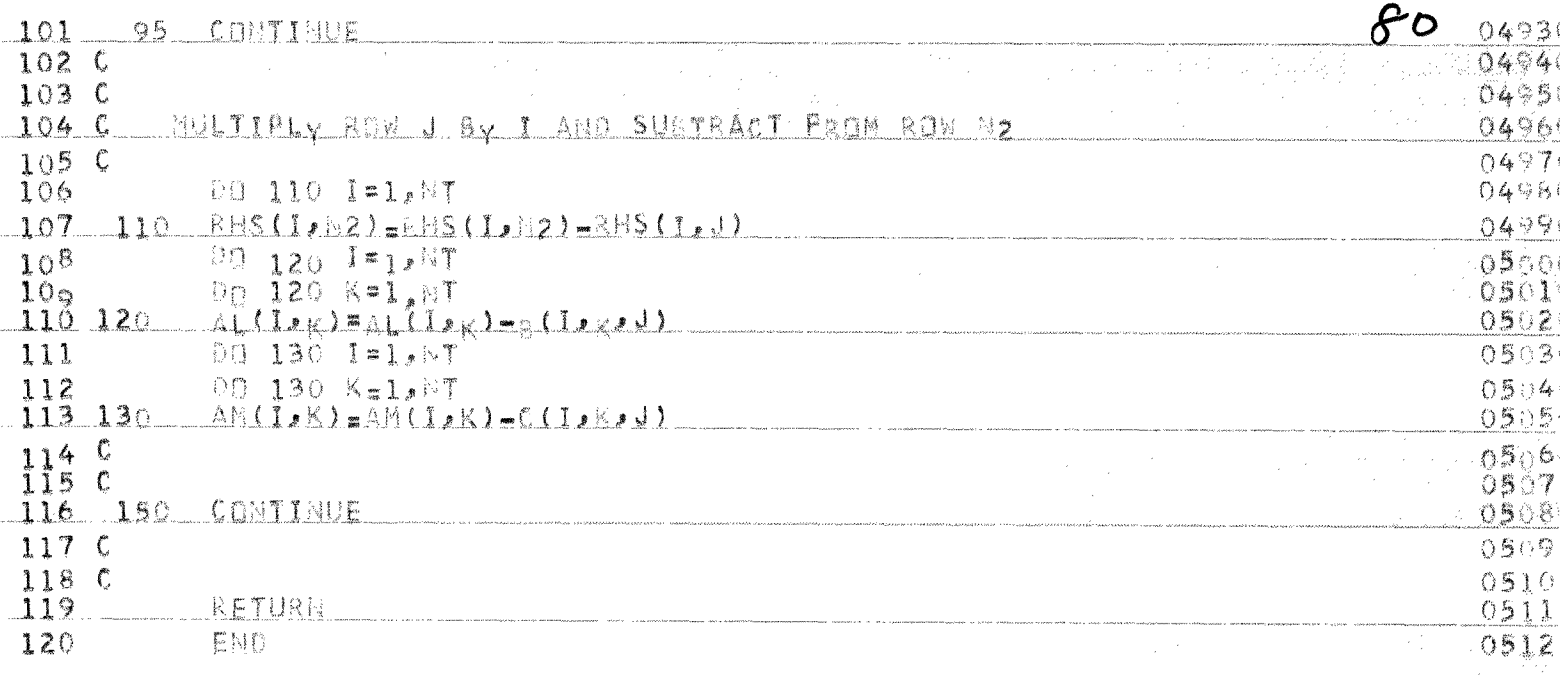

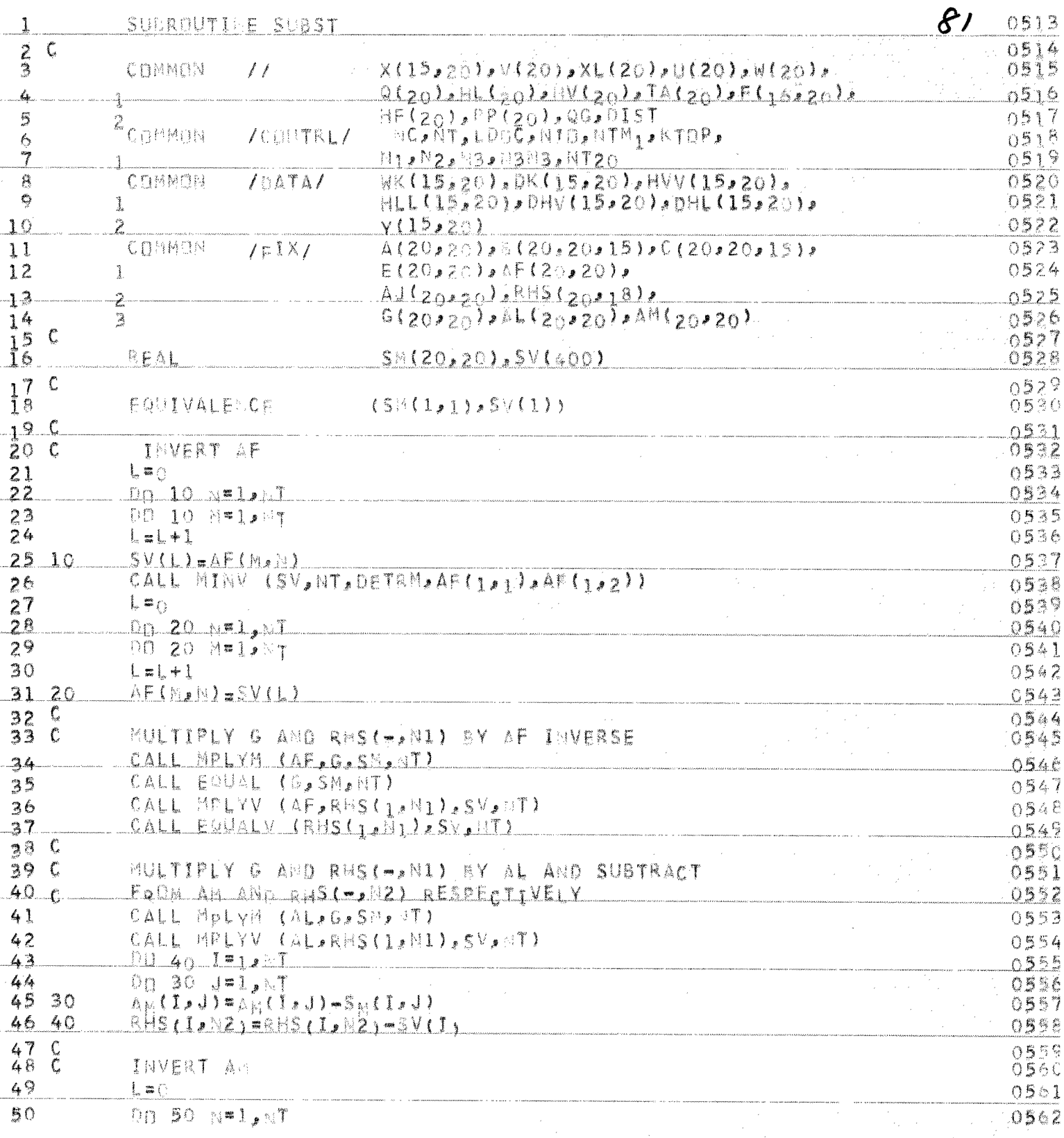

FORTRAN IV (VER LBS) SOURCE LISTING: SUBST SUBRAUTINE 04/10/73 PAGE O

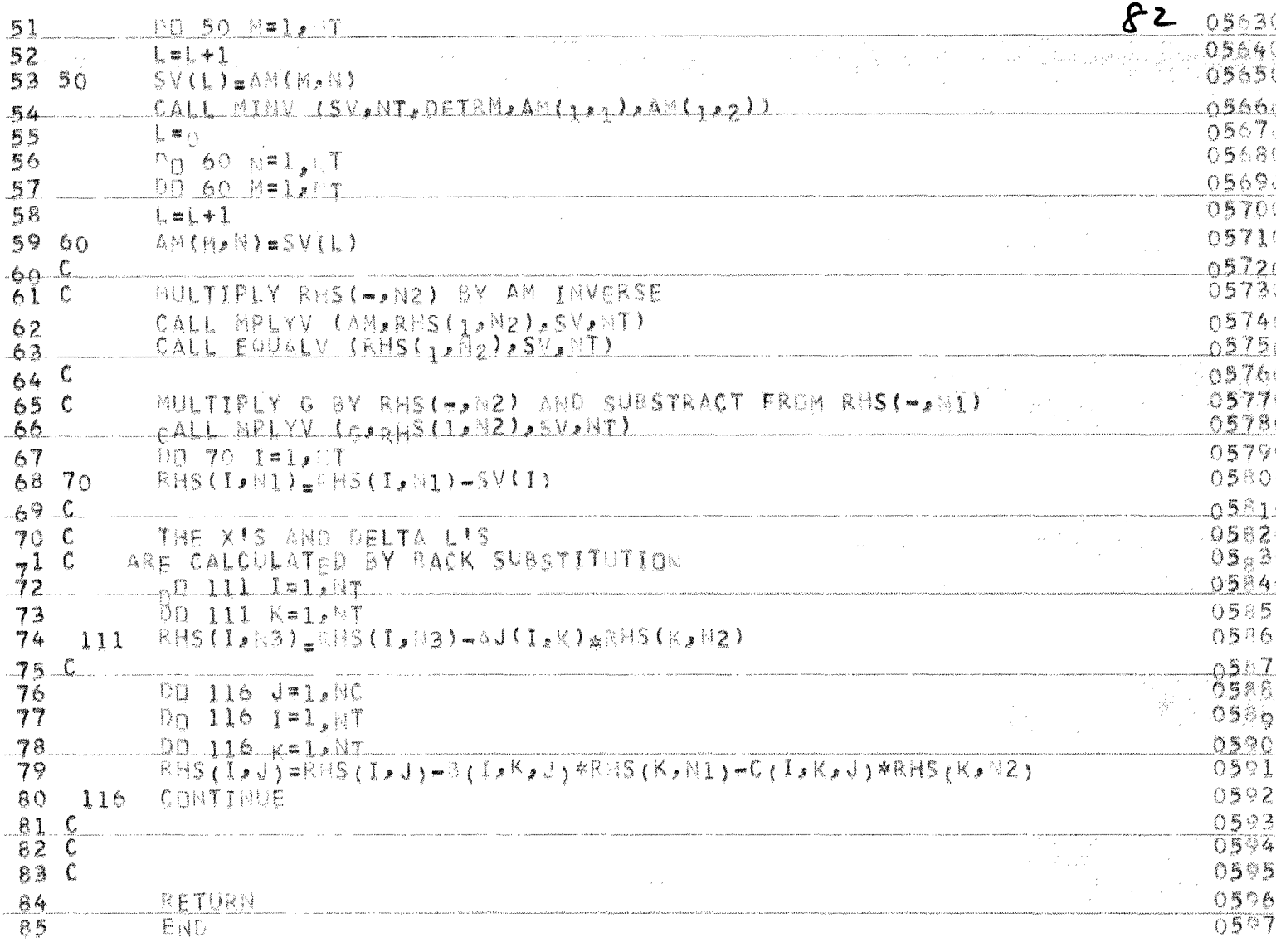

## APPENDIX II

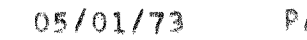

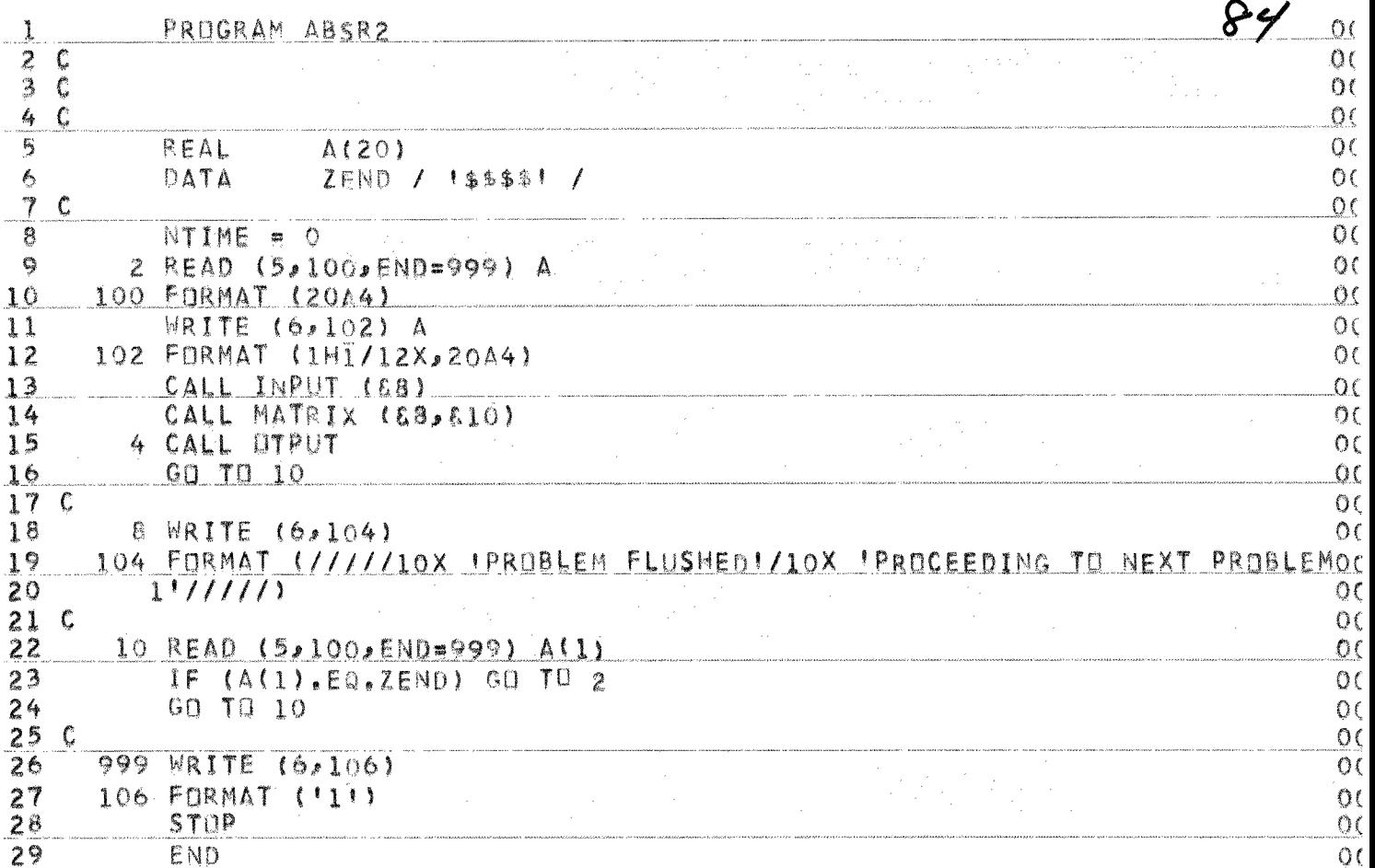

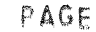

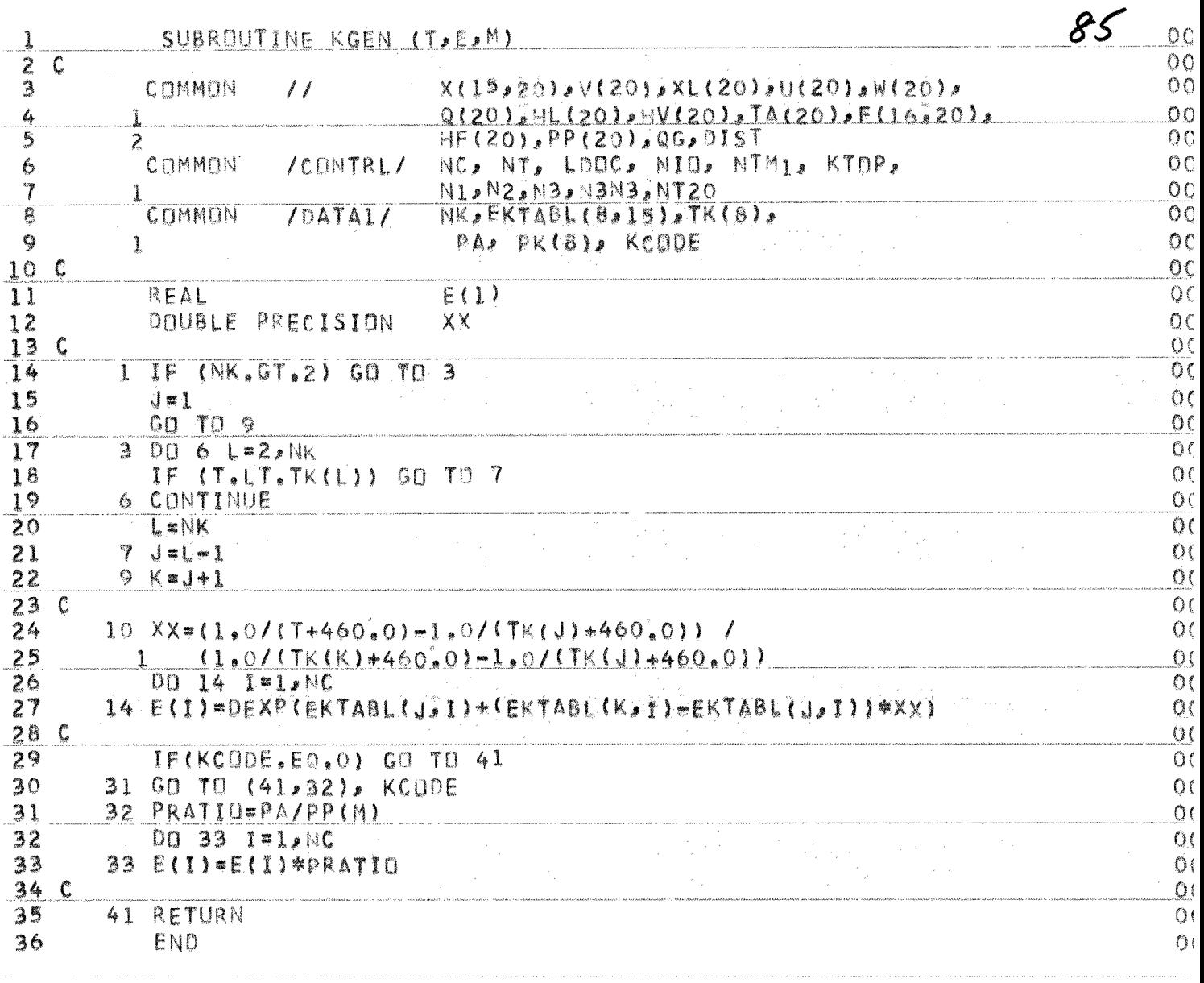

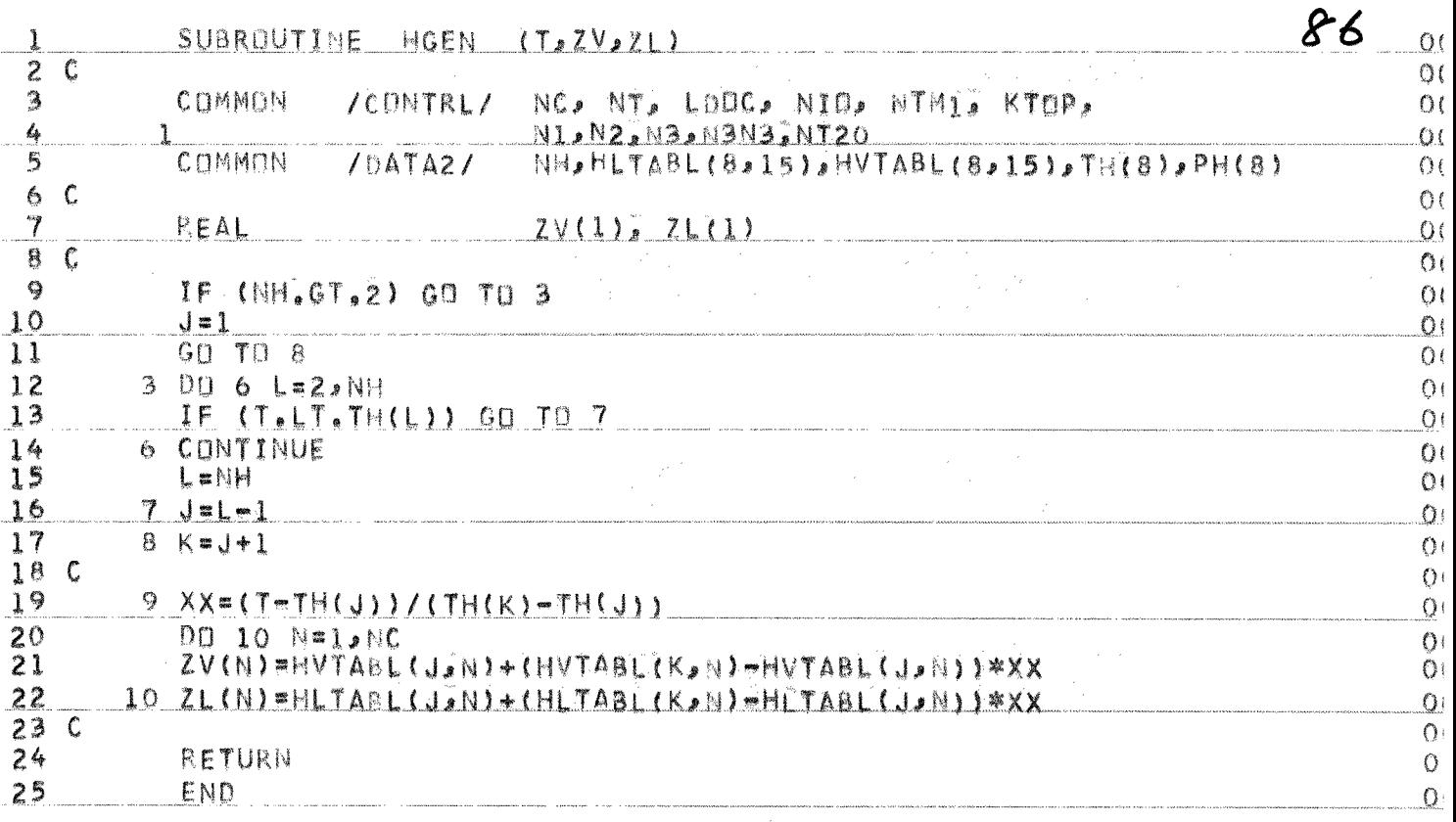

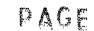

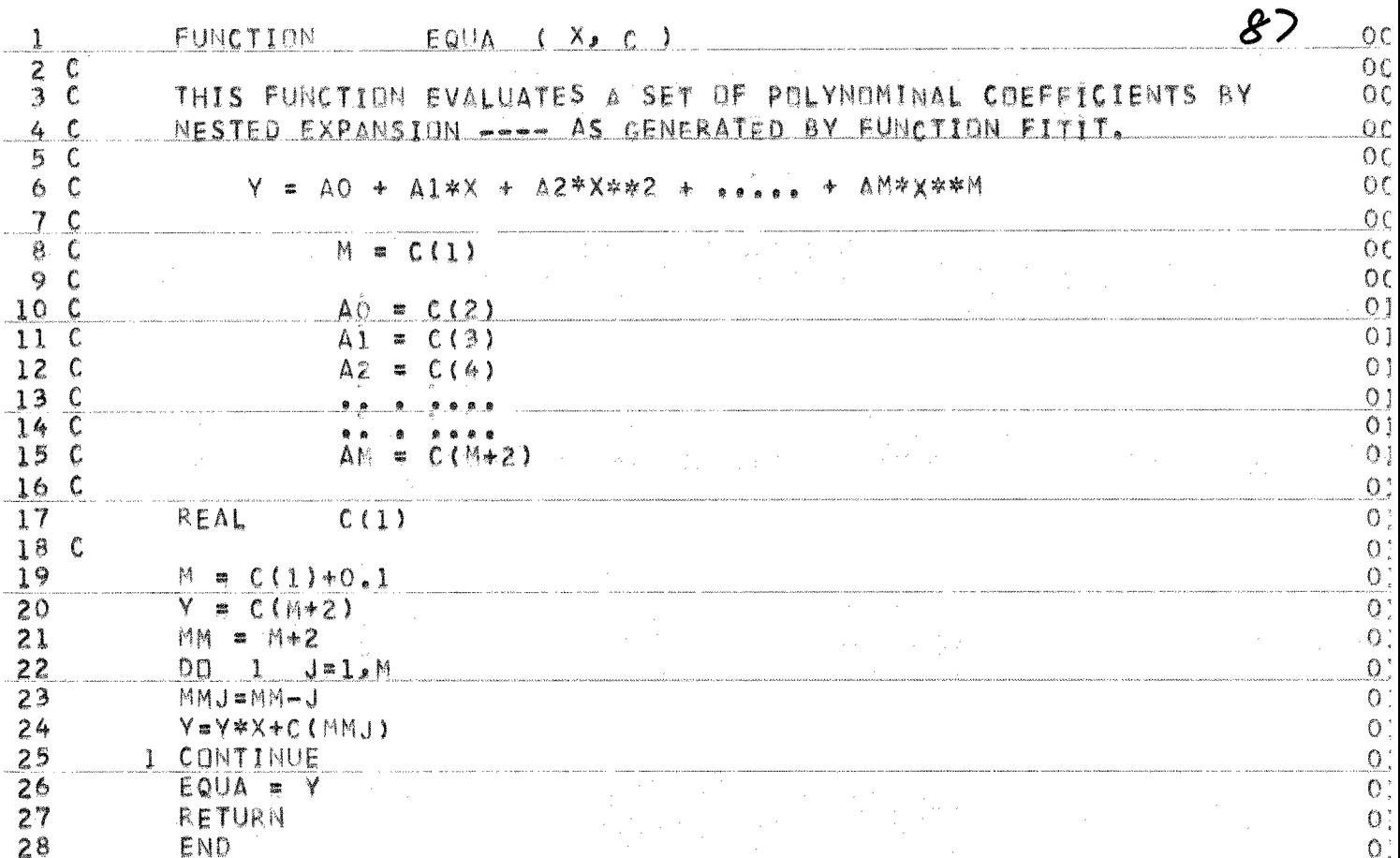

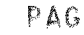

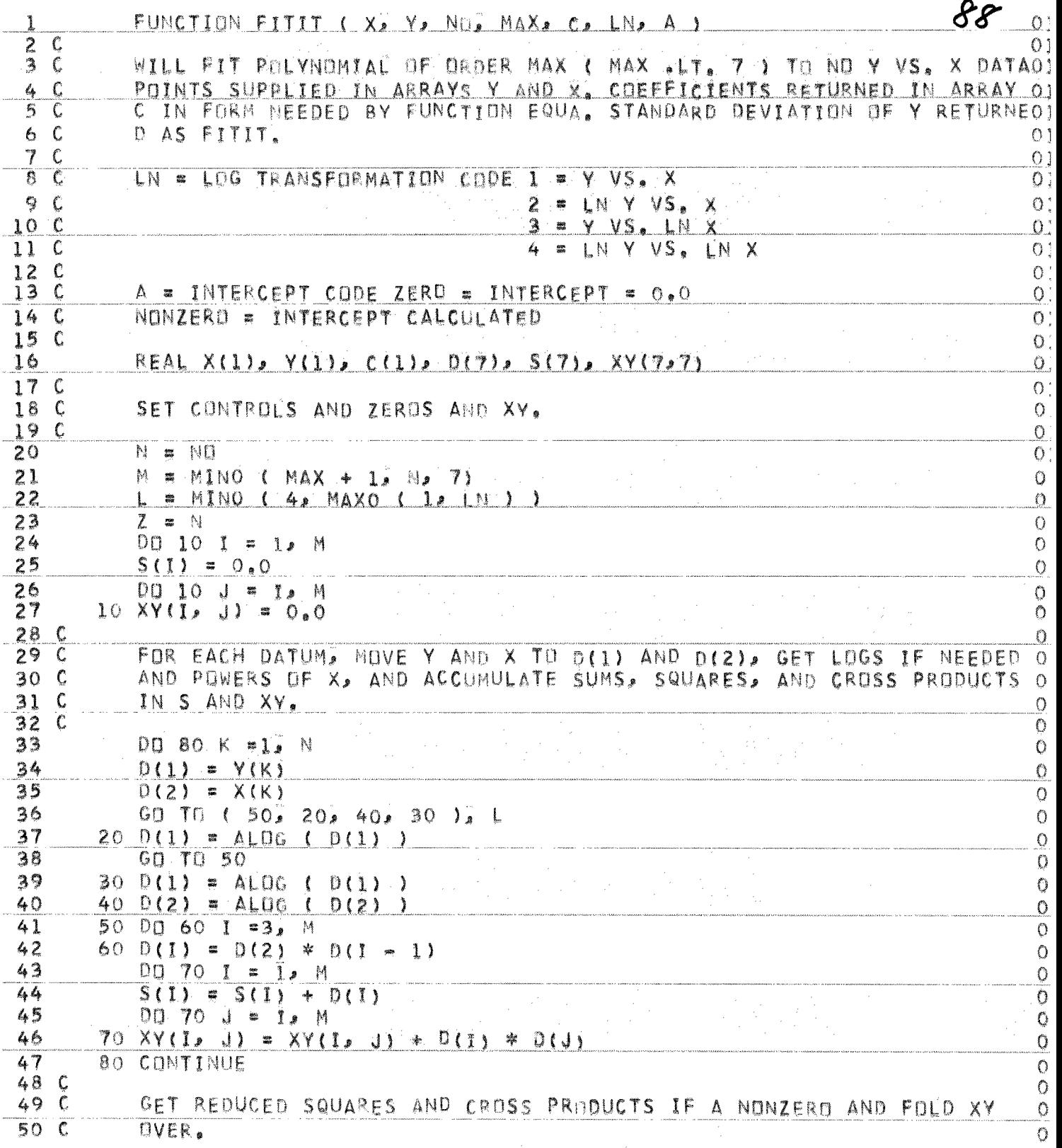

A FORTRAN IV (VER L38) SOURCE LISTING; FITIT FUNCTION 05/01/73 PAGE

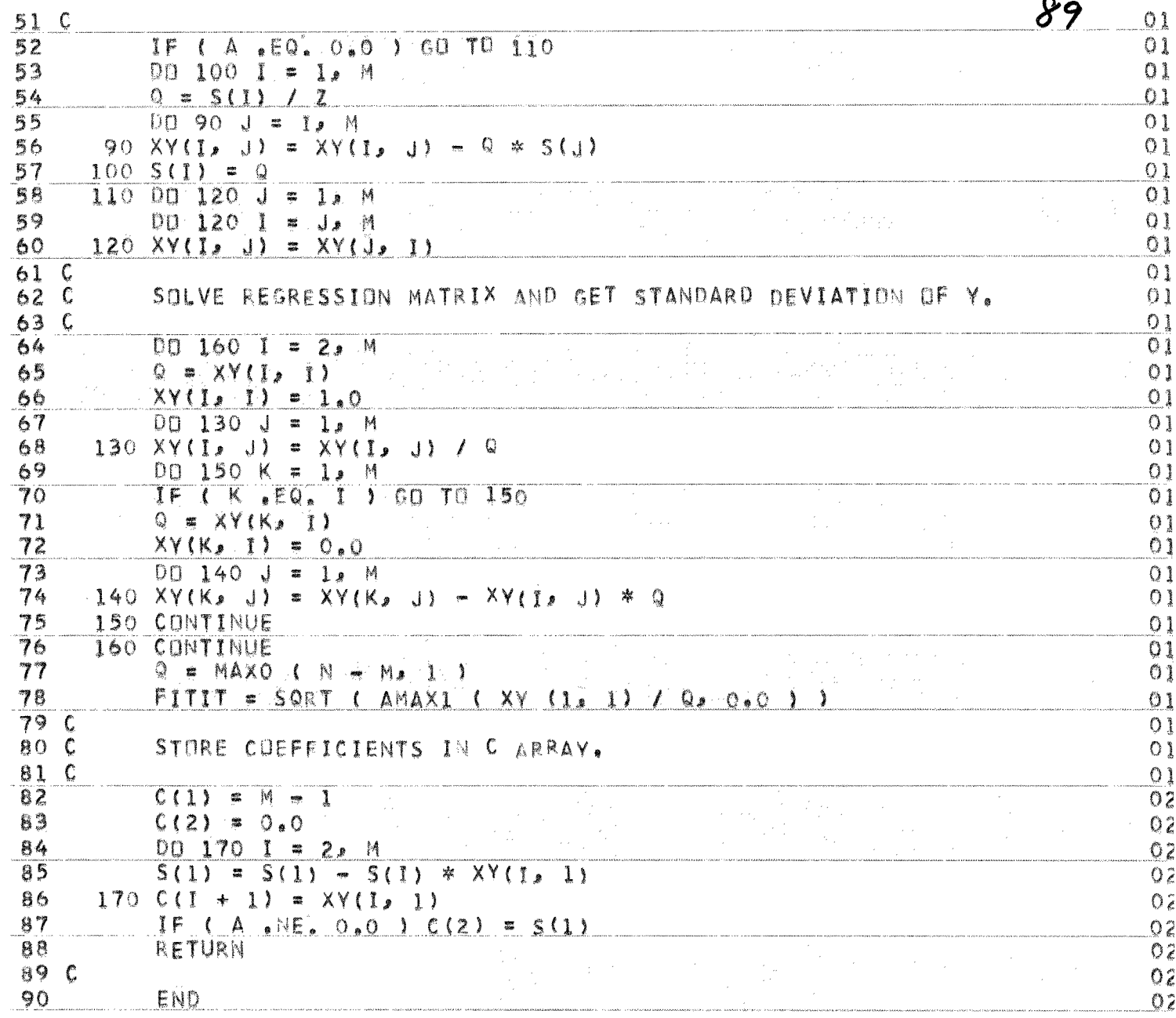

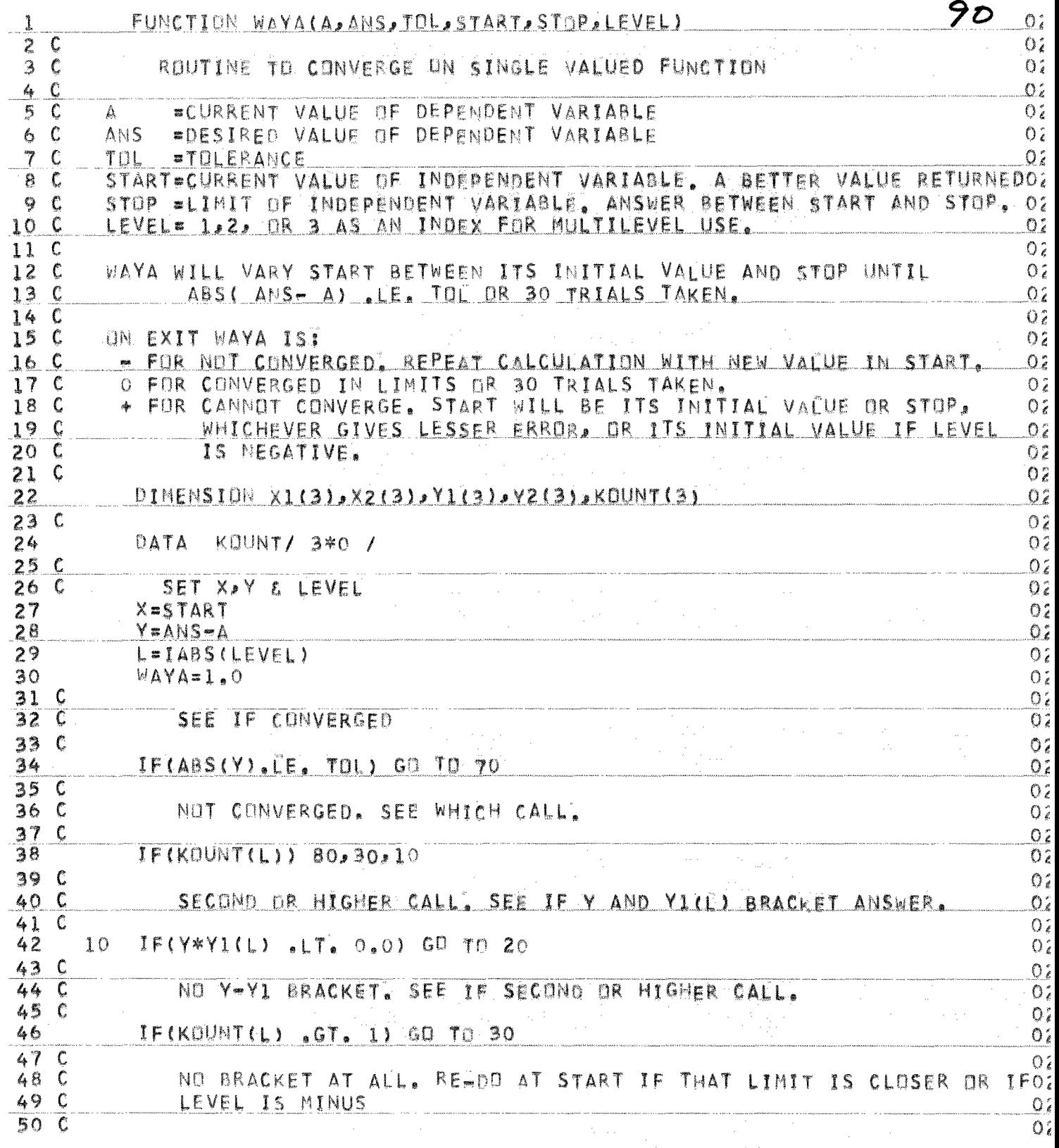

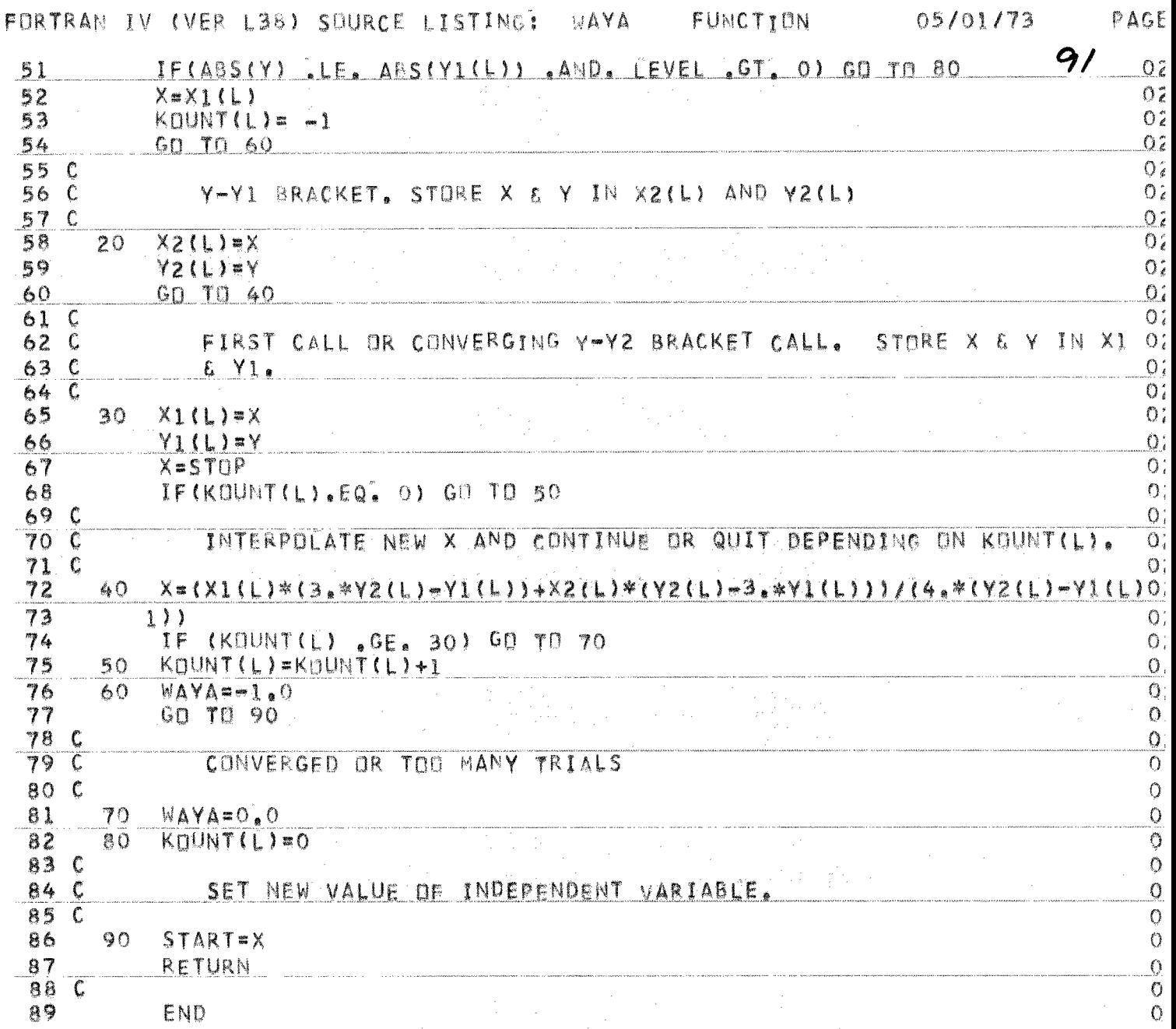

 $\mathbb A$ 

i.

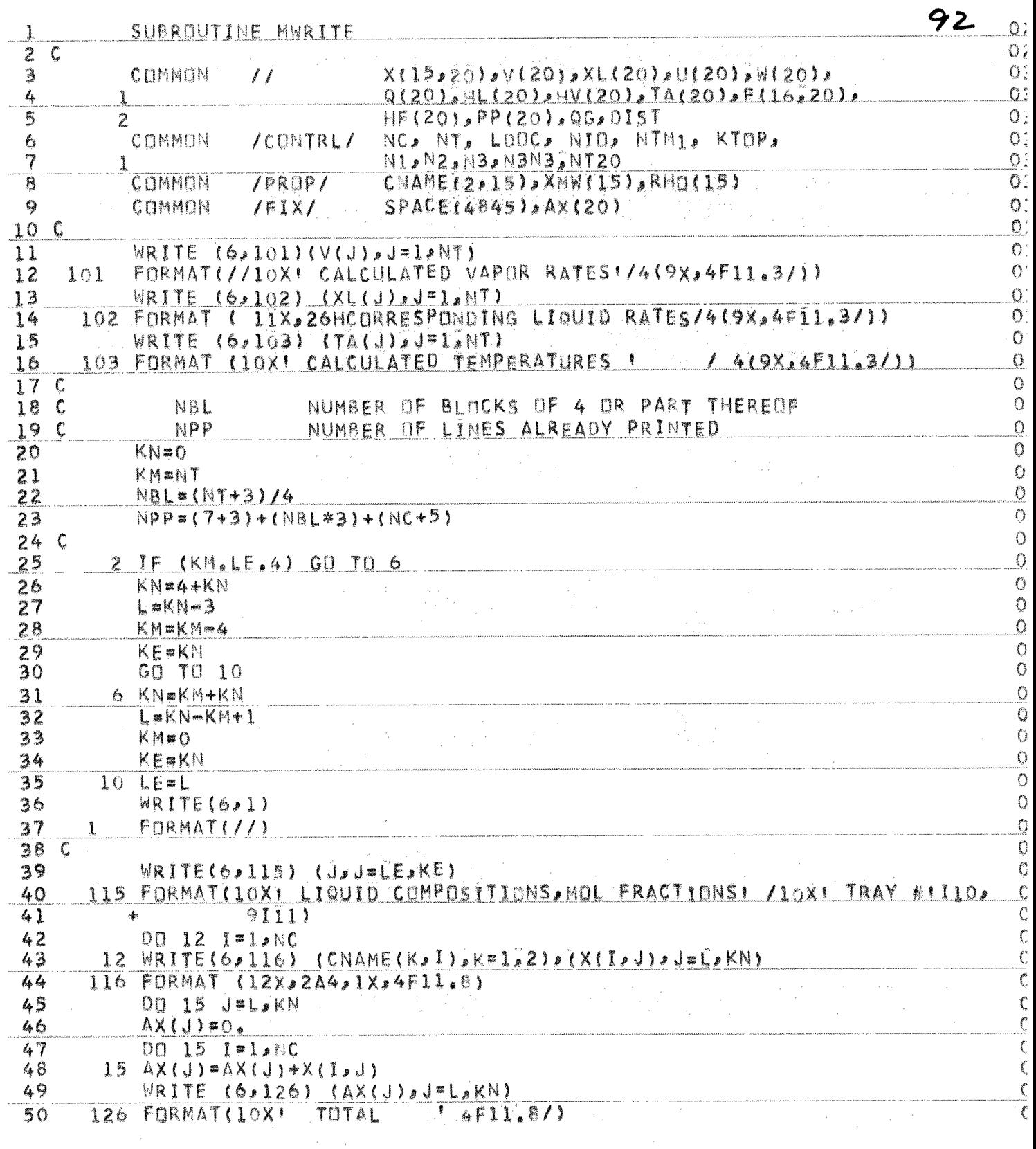

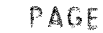

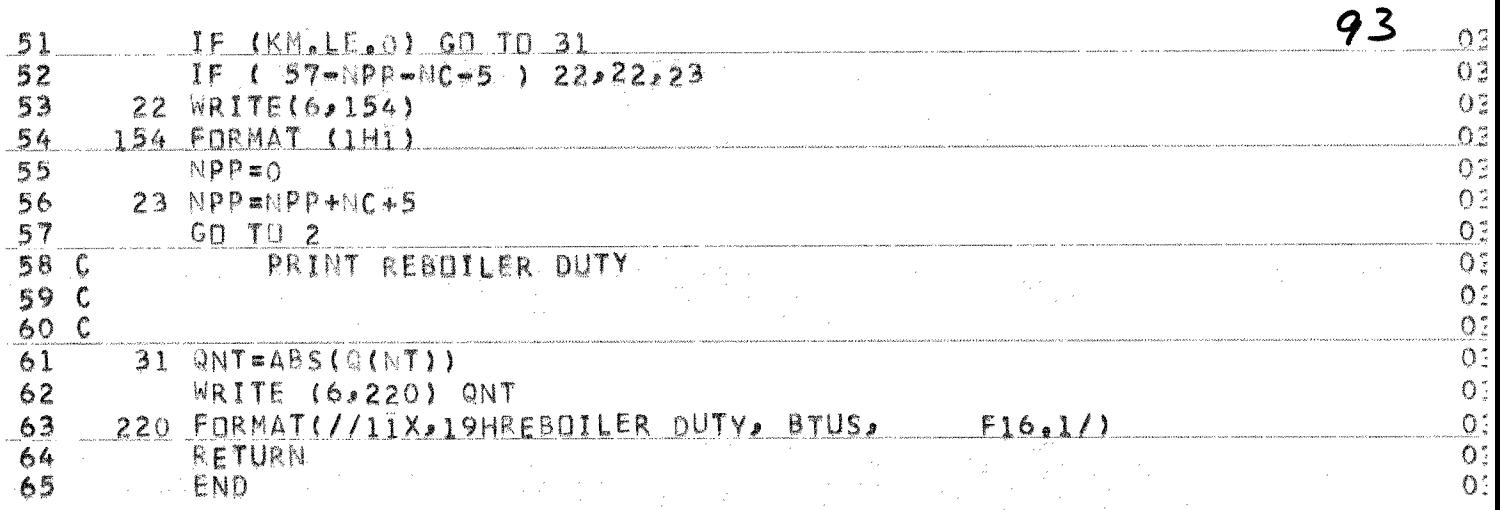

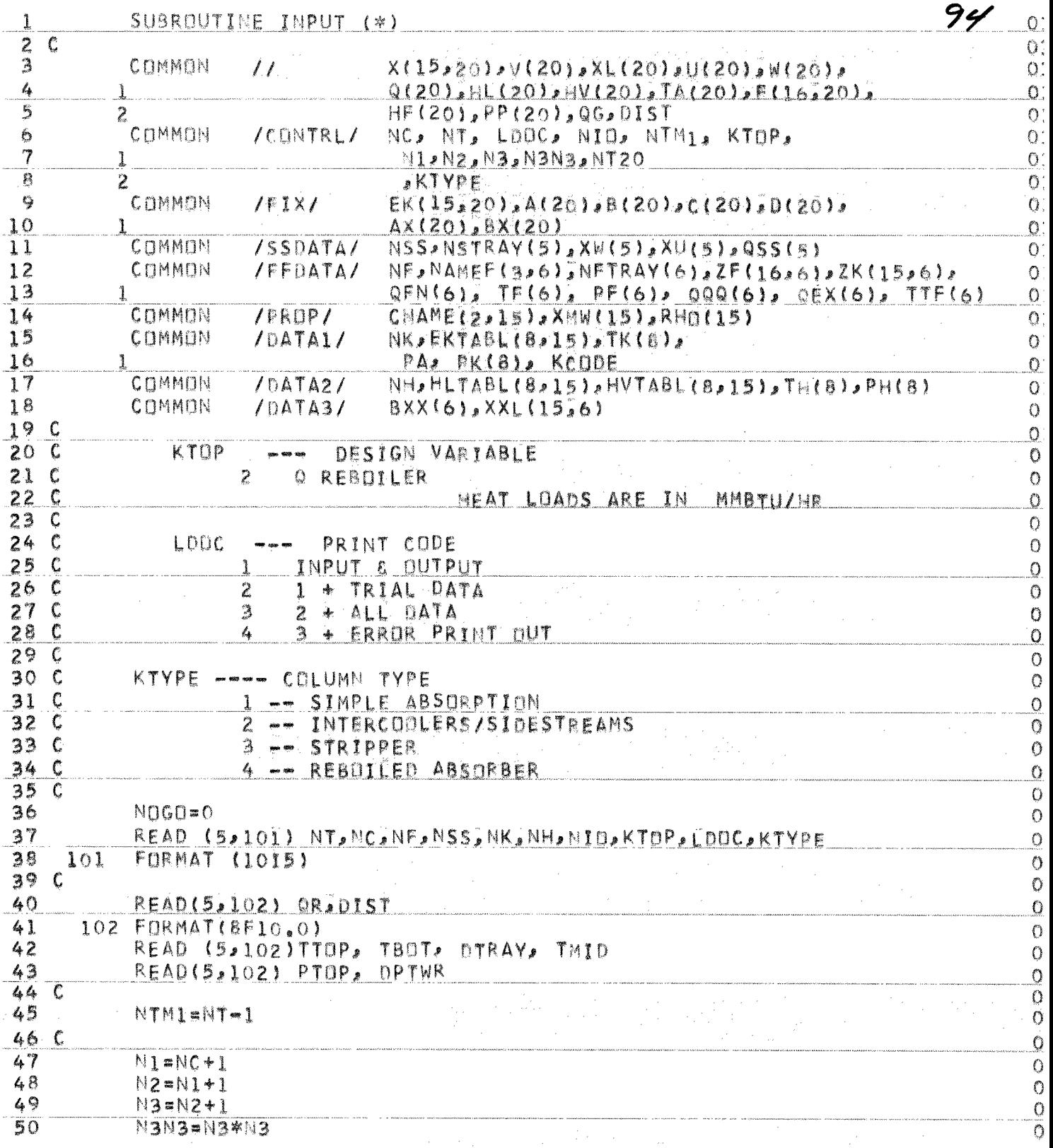
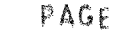

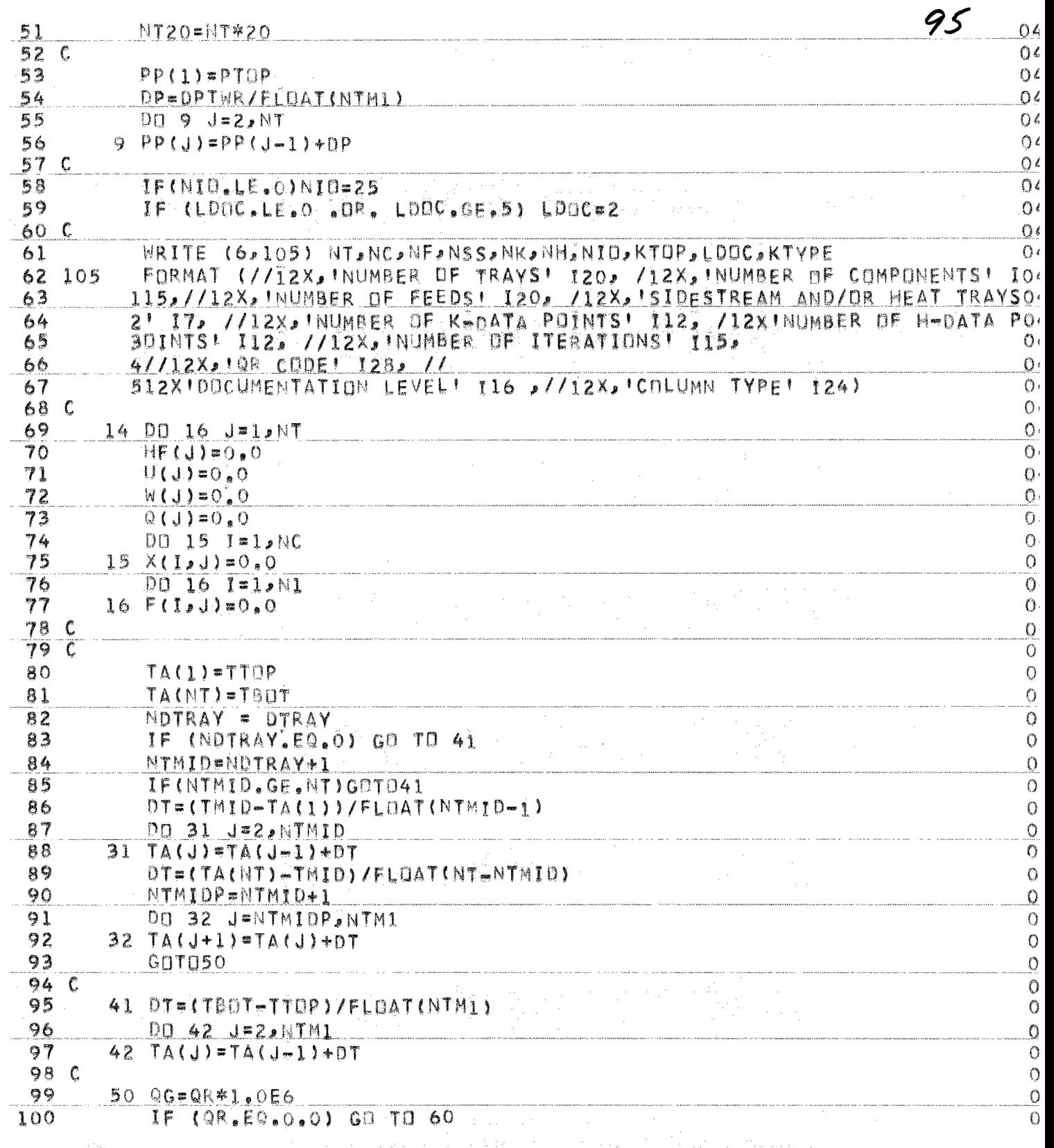

a laine ta ganakoko eta ataspelpiko adala en 1996. eta aldean dalaren literatuan artean artean artean ezabera

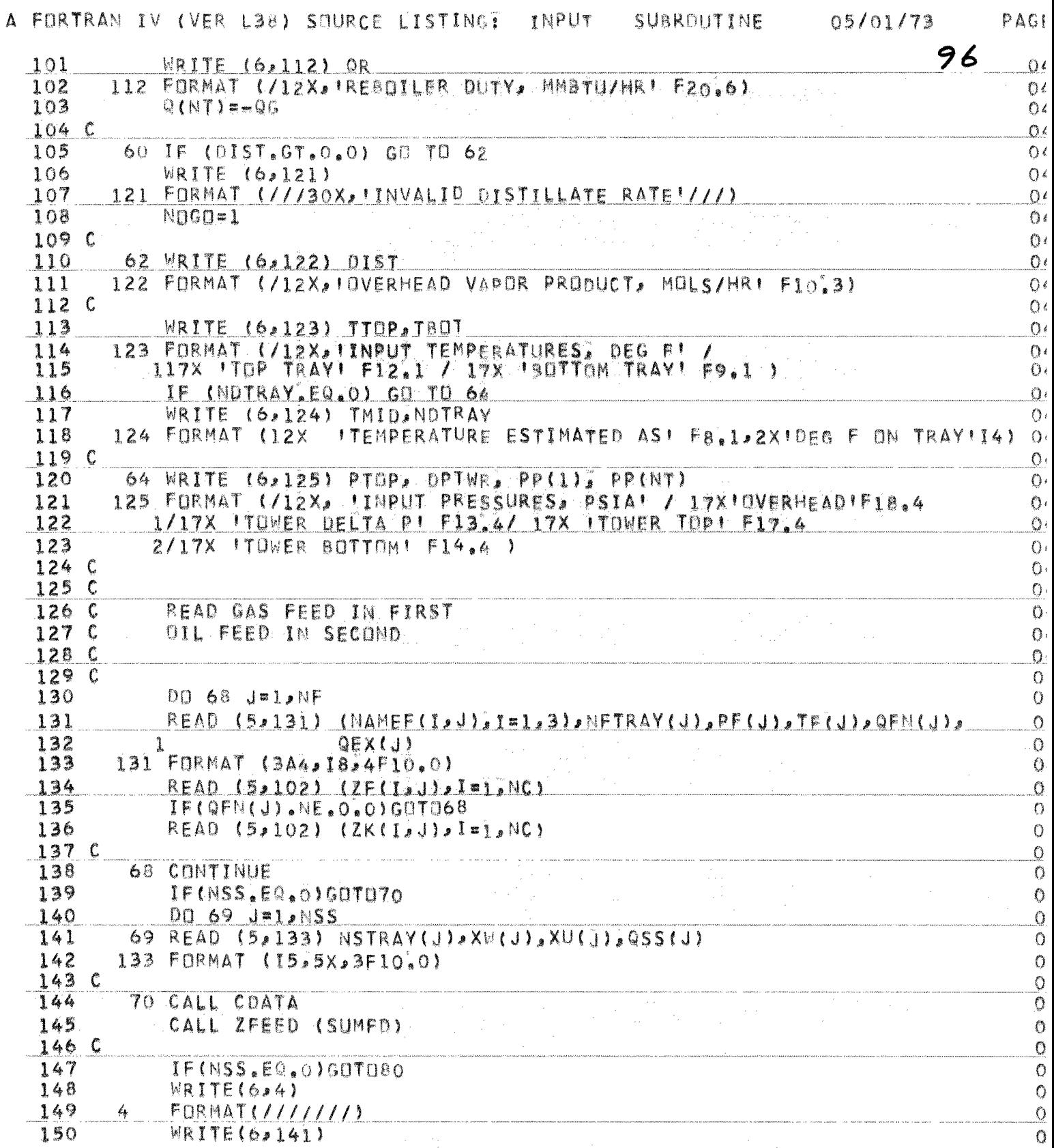

A FORTRAN IV (VER L38) SOURCE LISTING: INPUT SUBROUTINE 05/01/73 97 PAGE

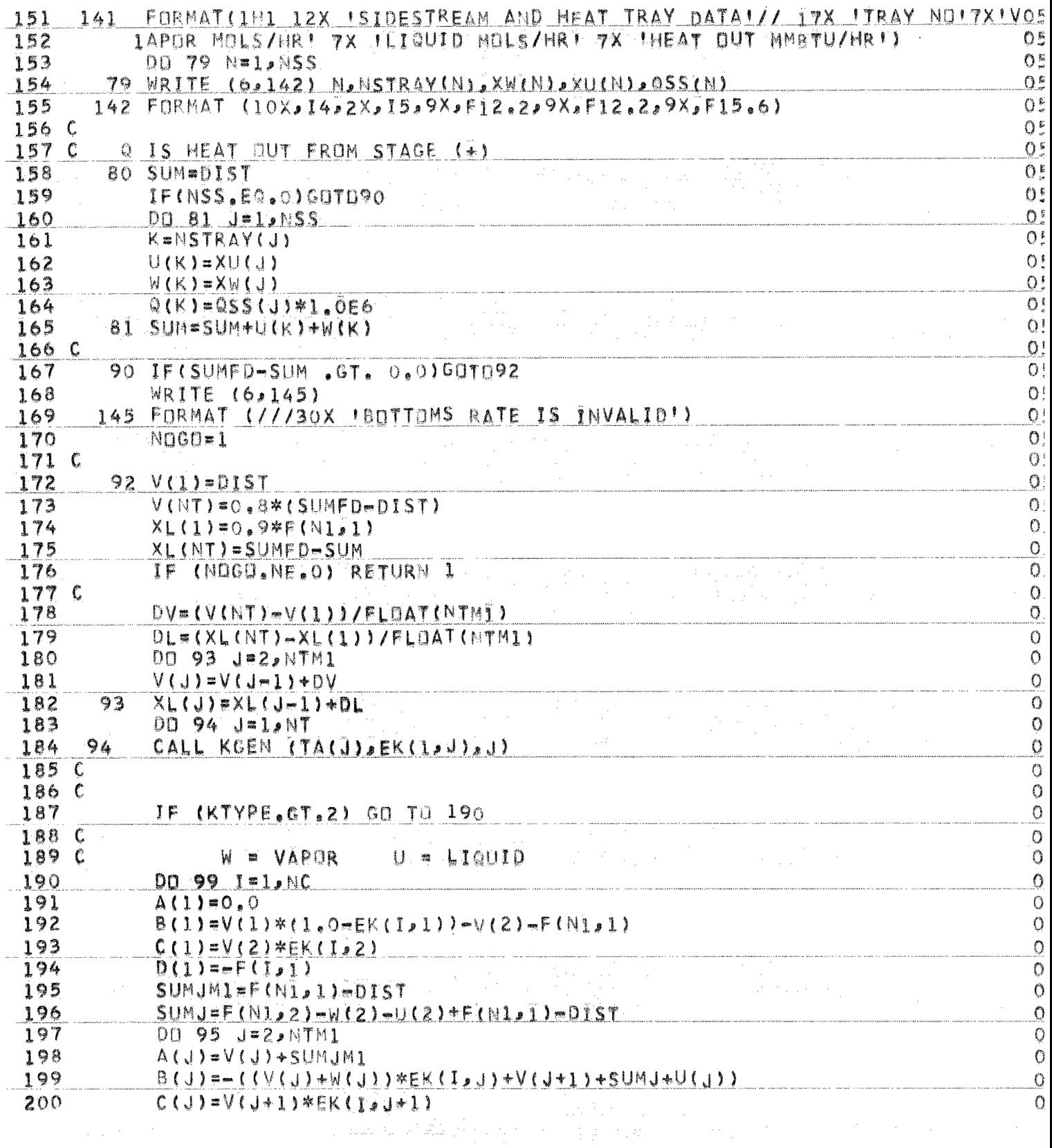

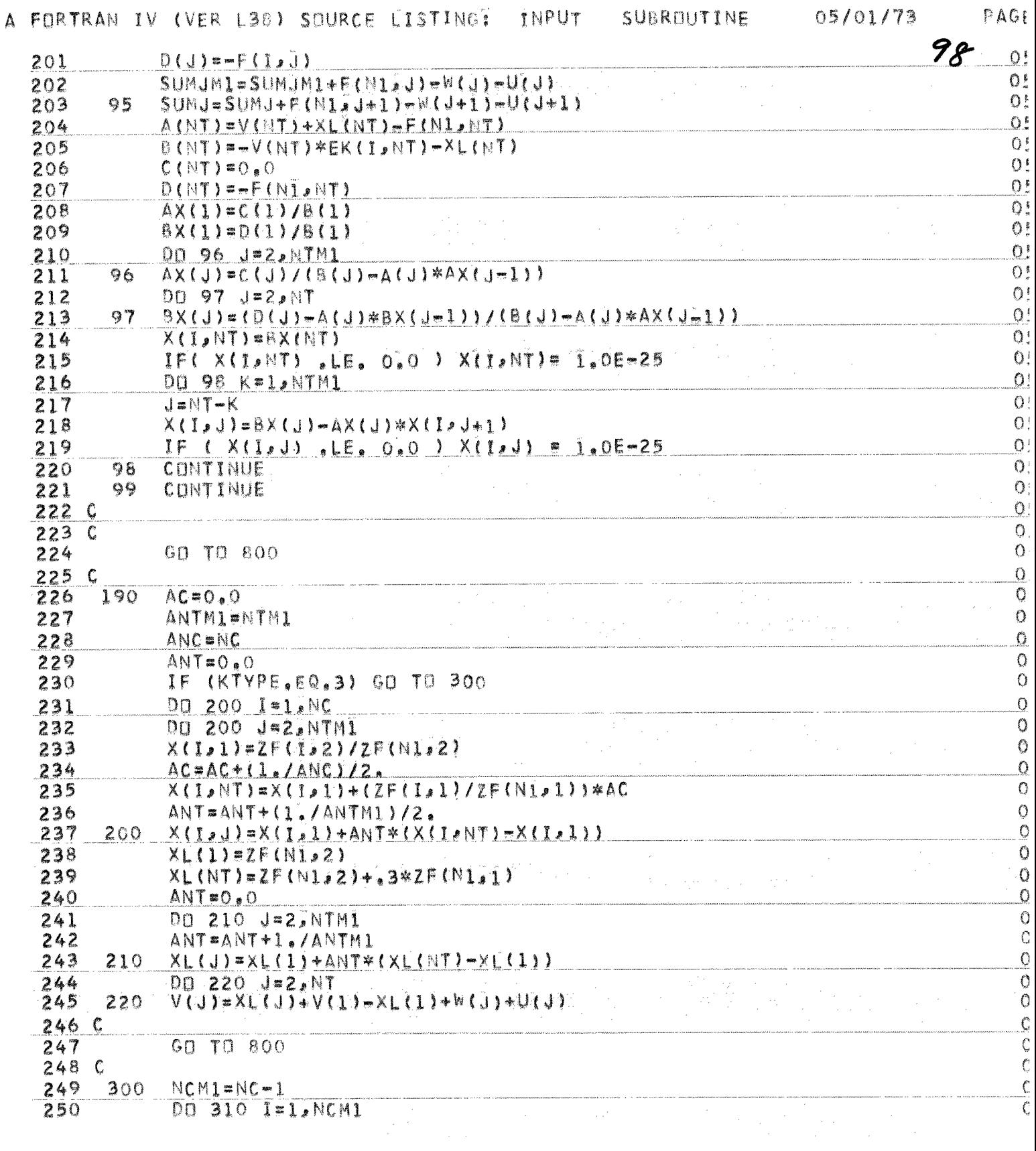

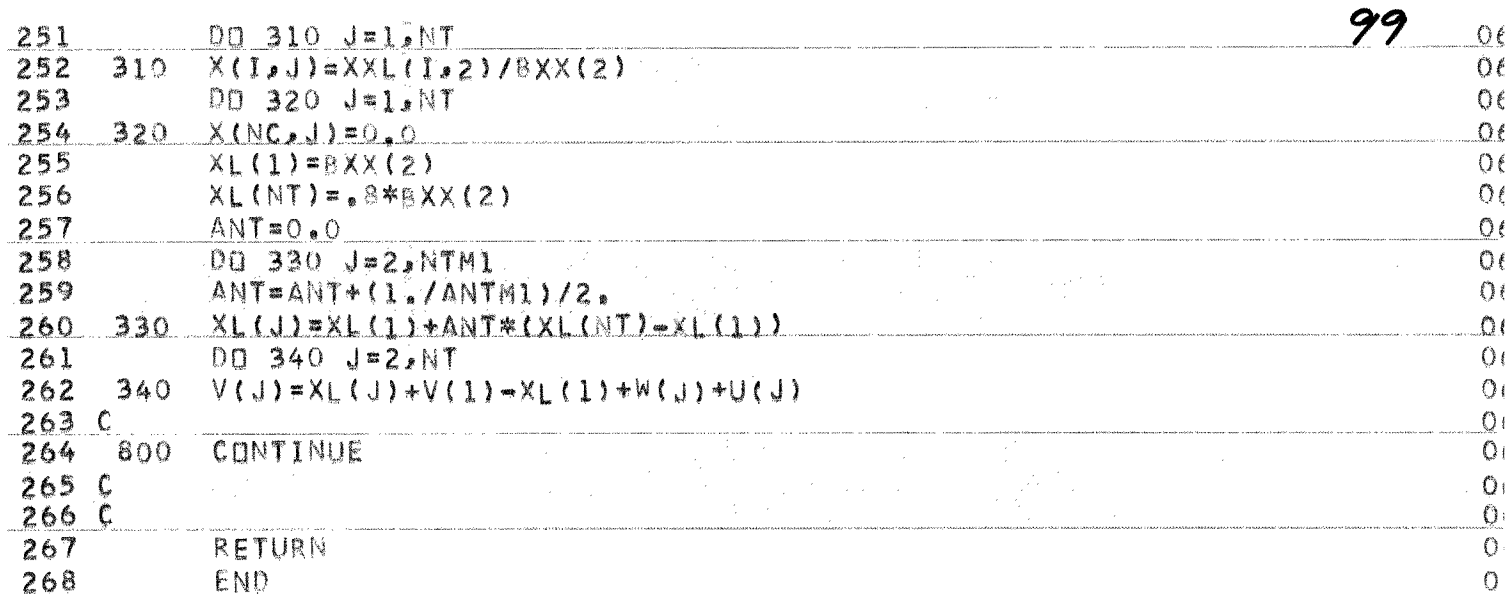

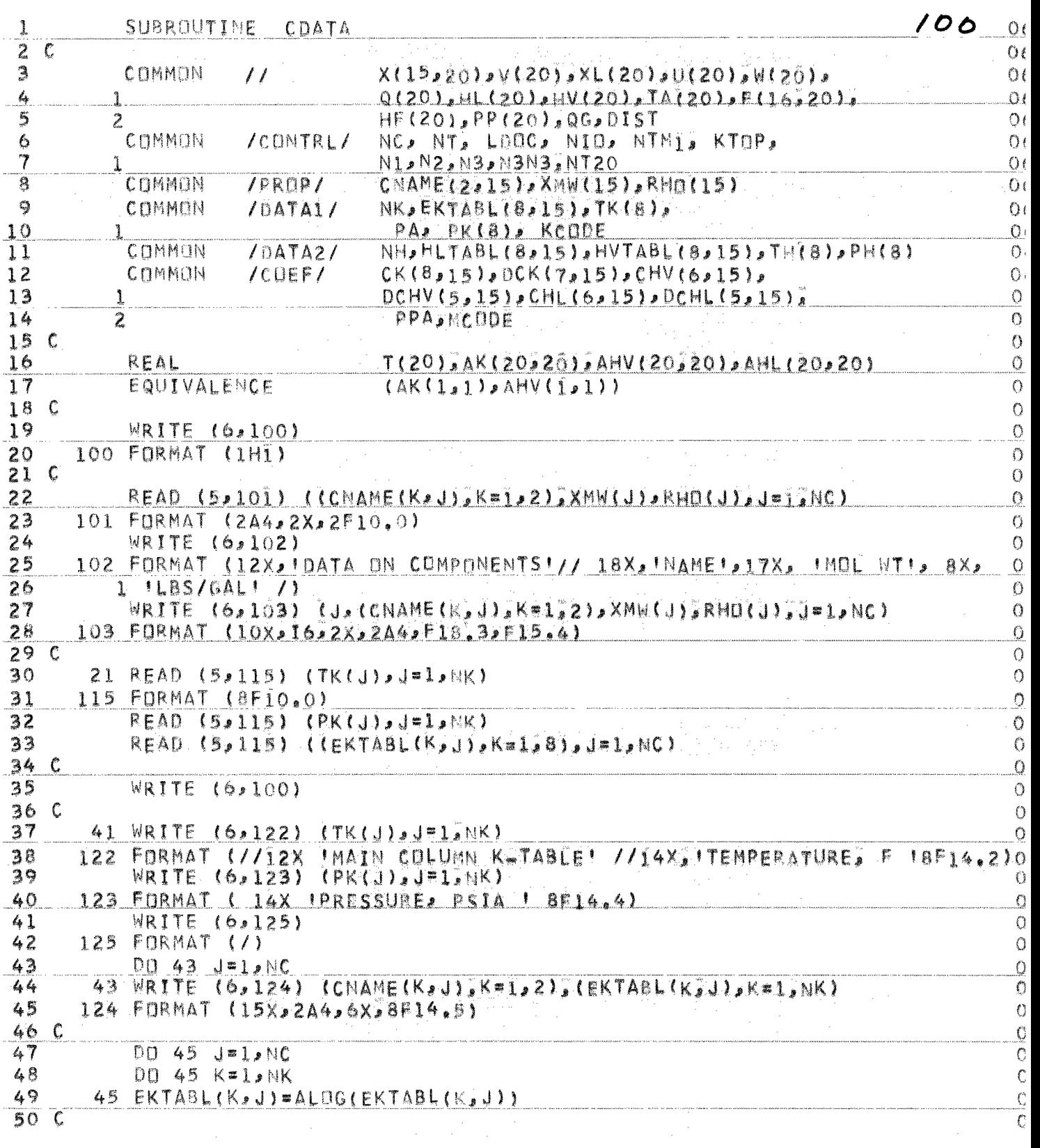

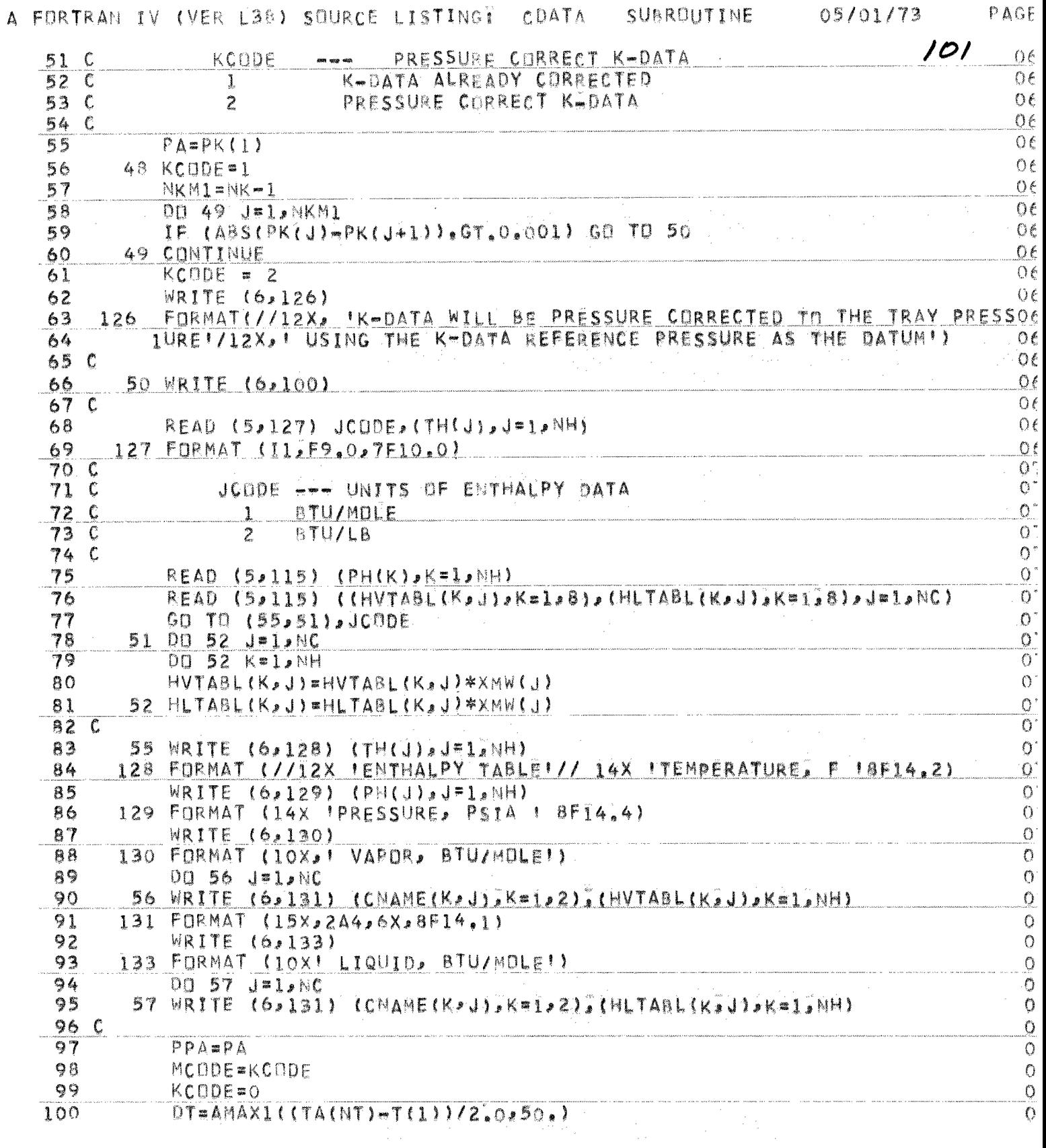

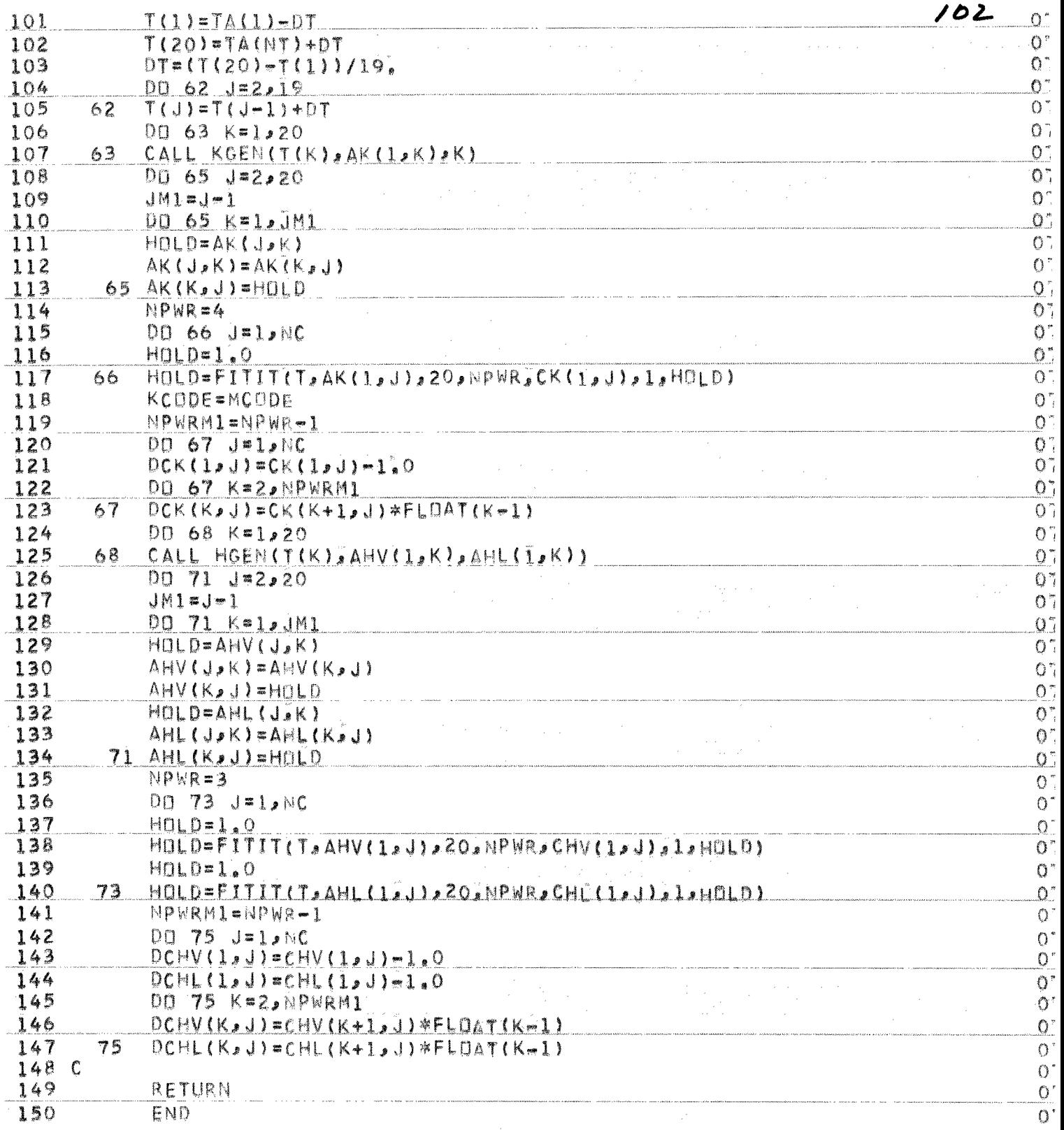

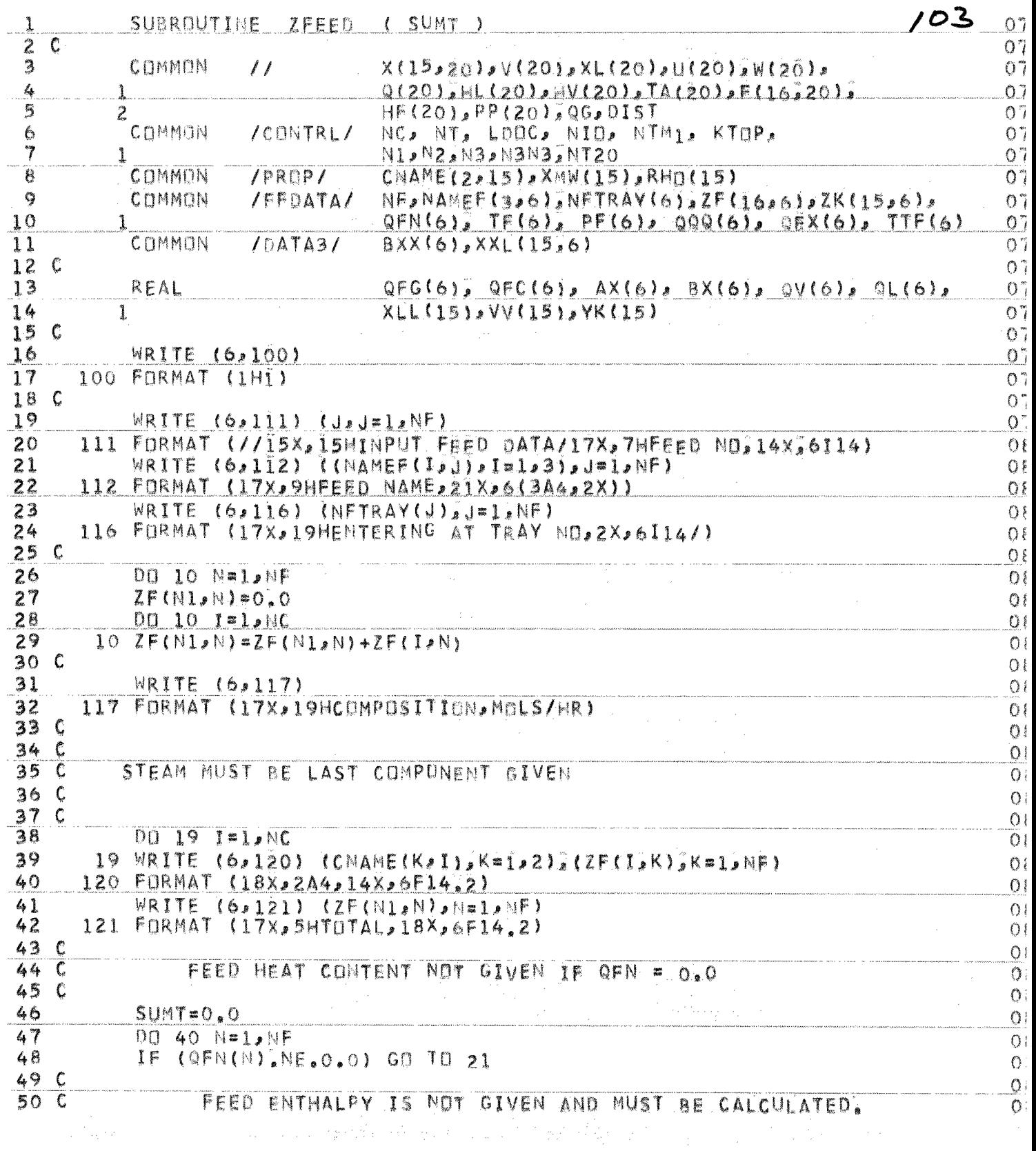

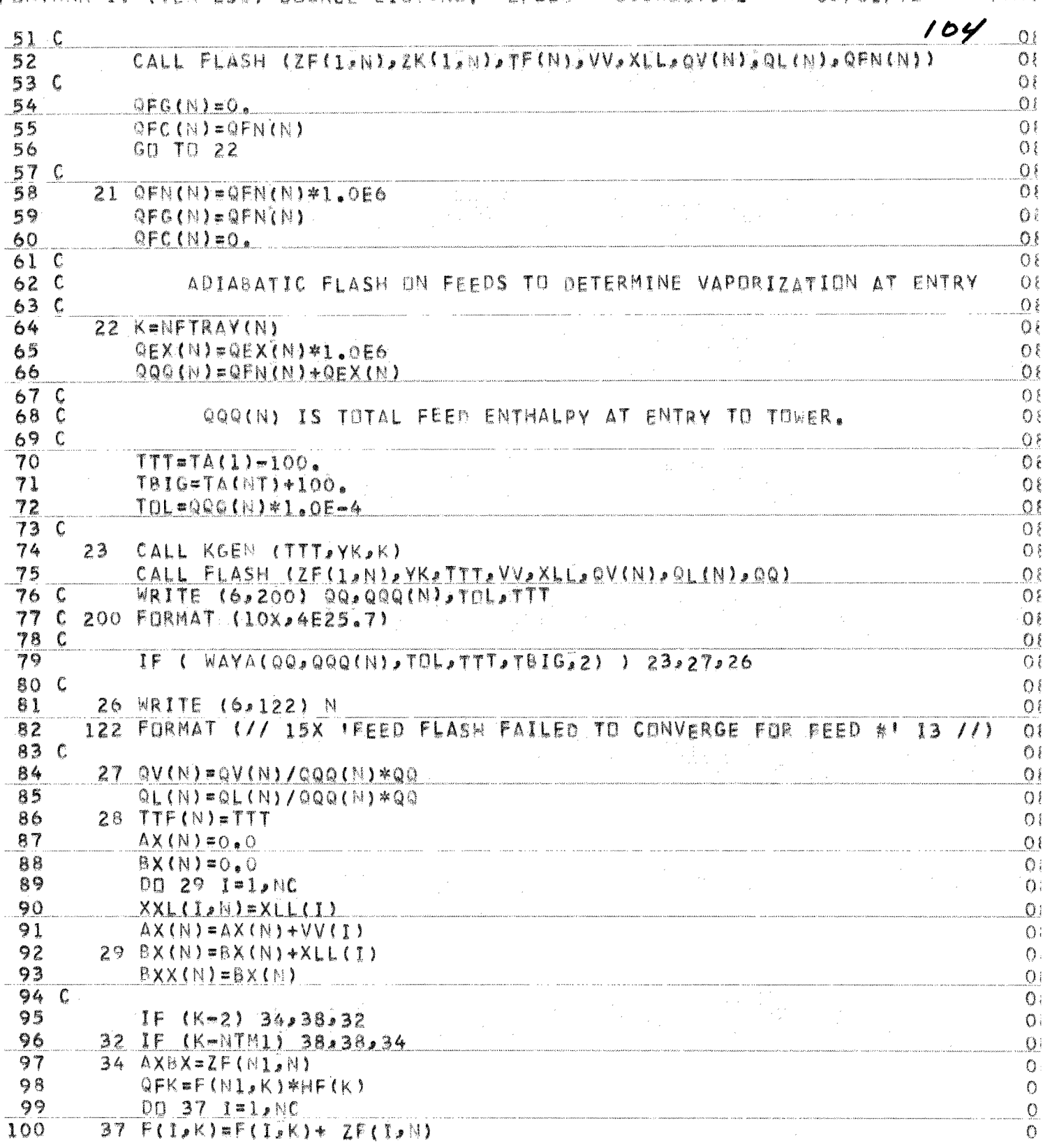

A FORTRAN IV (VER L38) SOURCE LISTING) ZFEED SUBROUTINE 05/01/73 PAGE

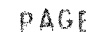

◢

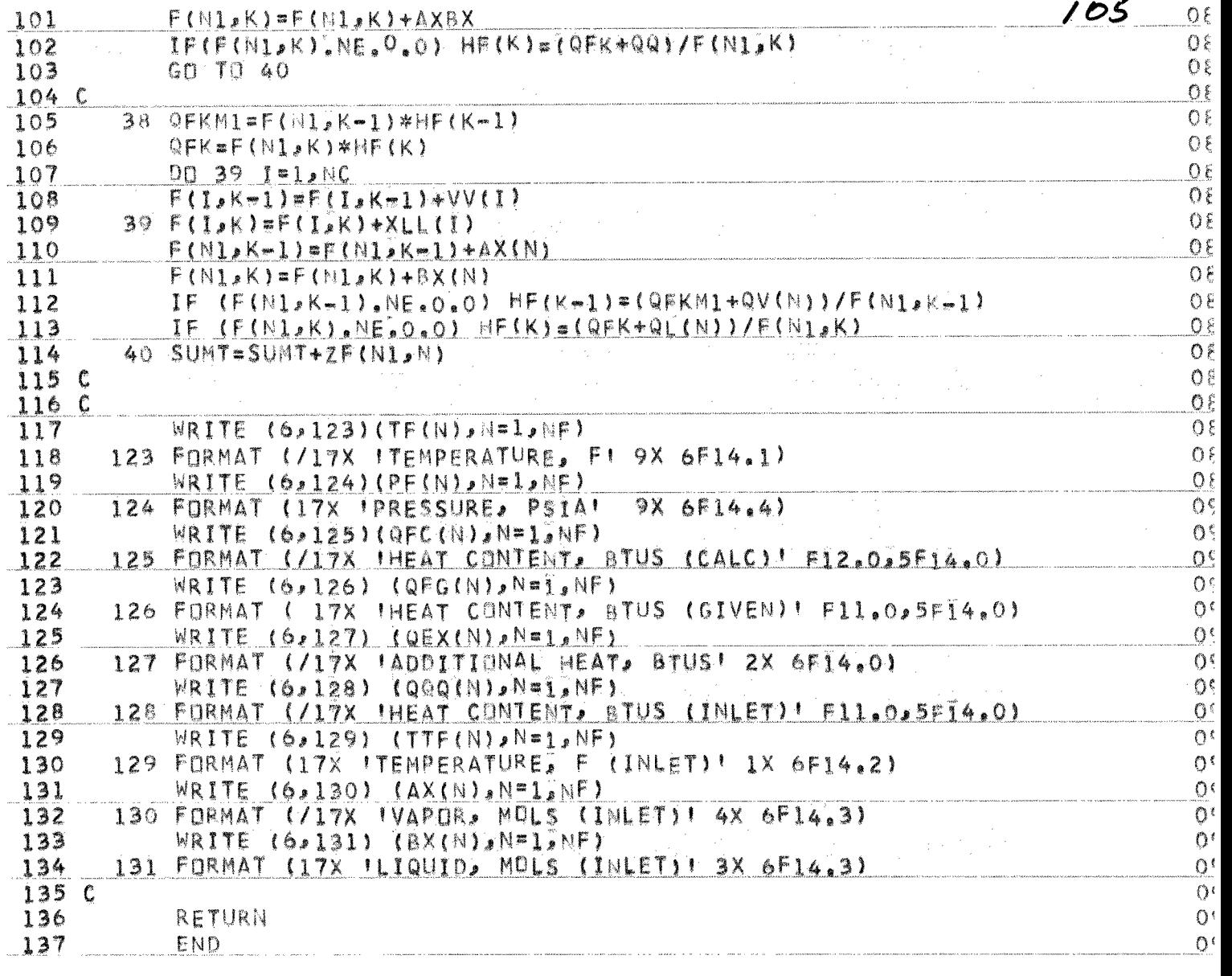

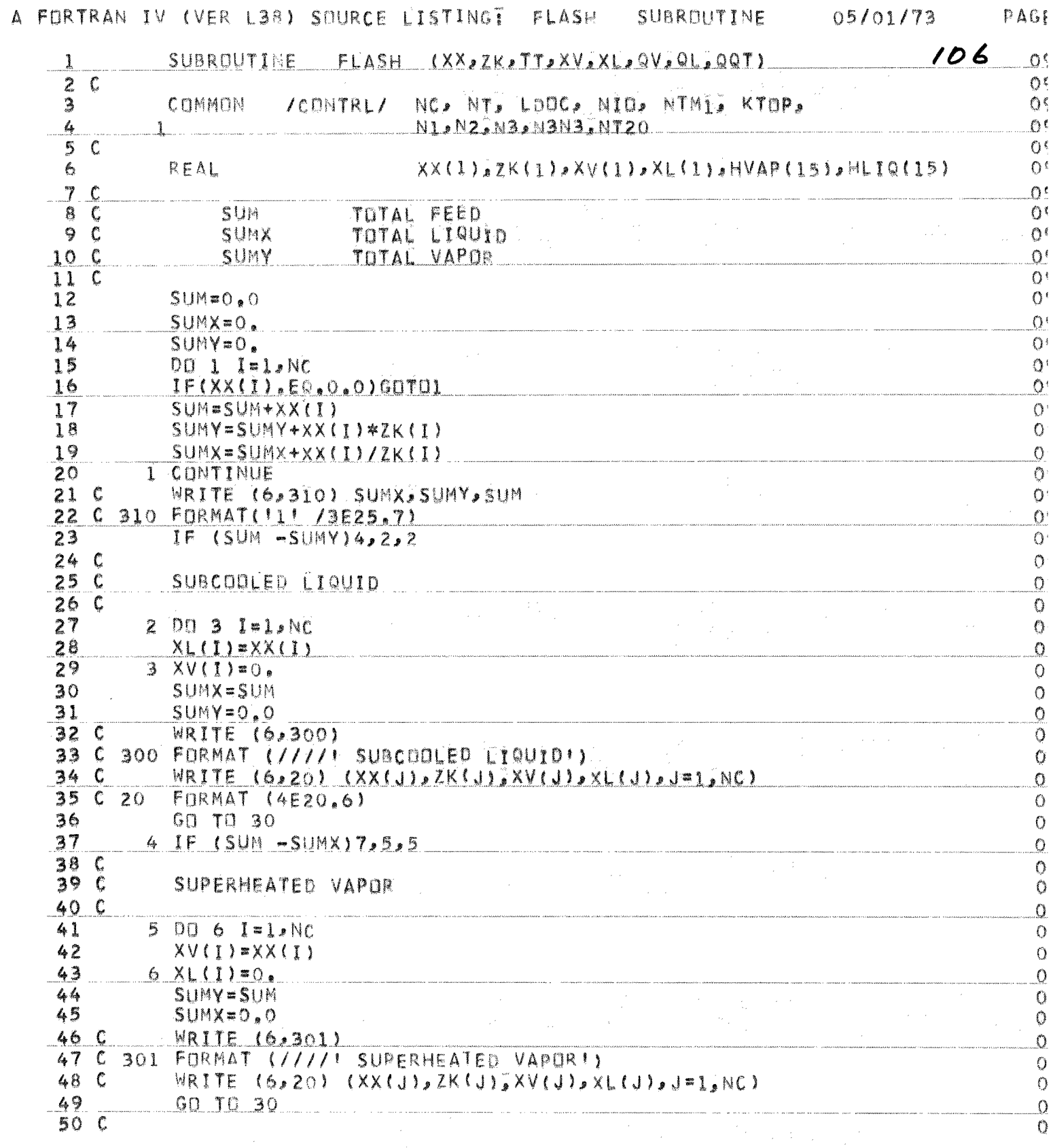

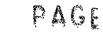

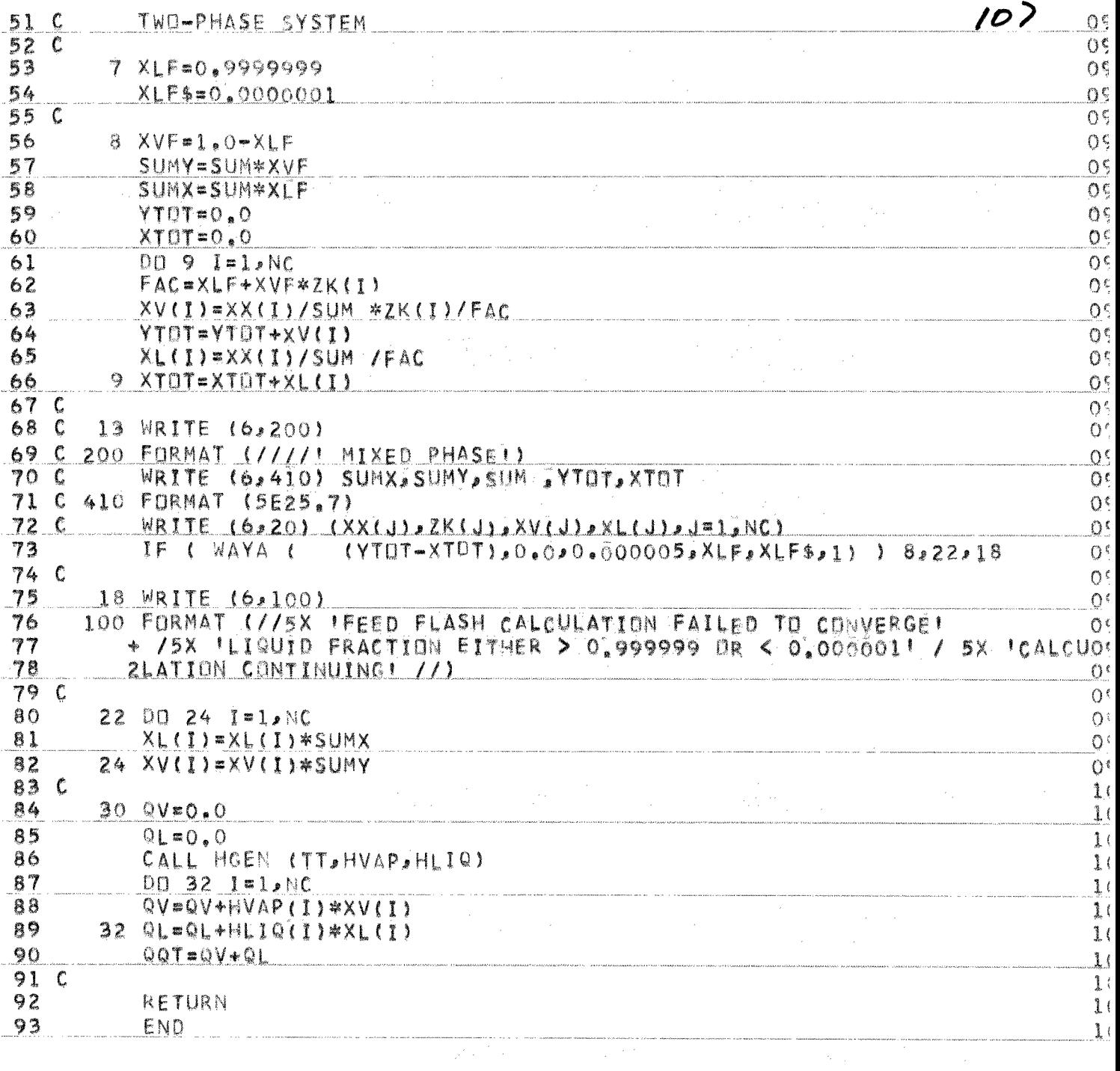

A FORTRAN IV (VER L38) SOURCE LISTINGT MPLYM SUBROUTINE 05/01/73 PAGE

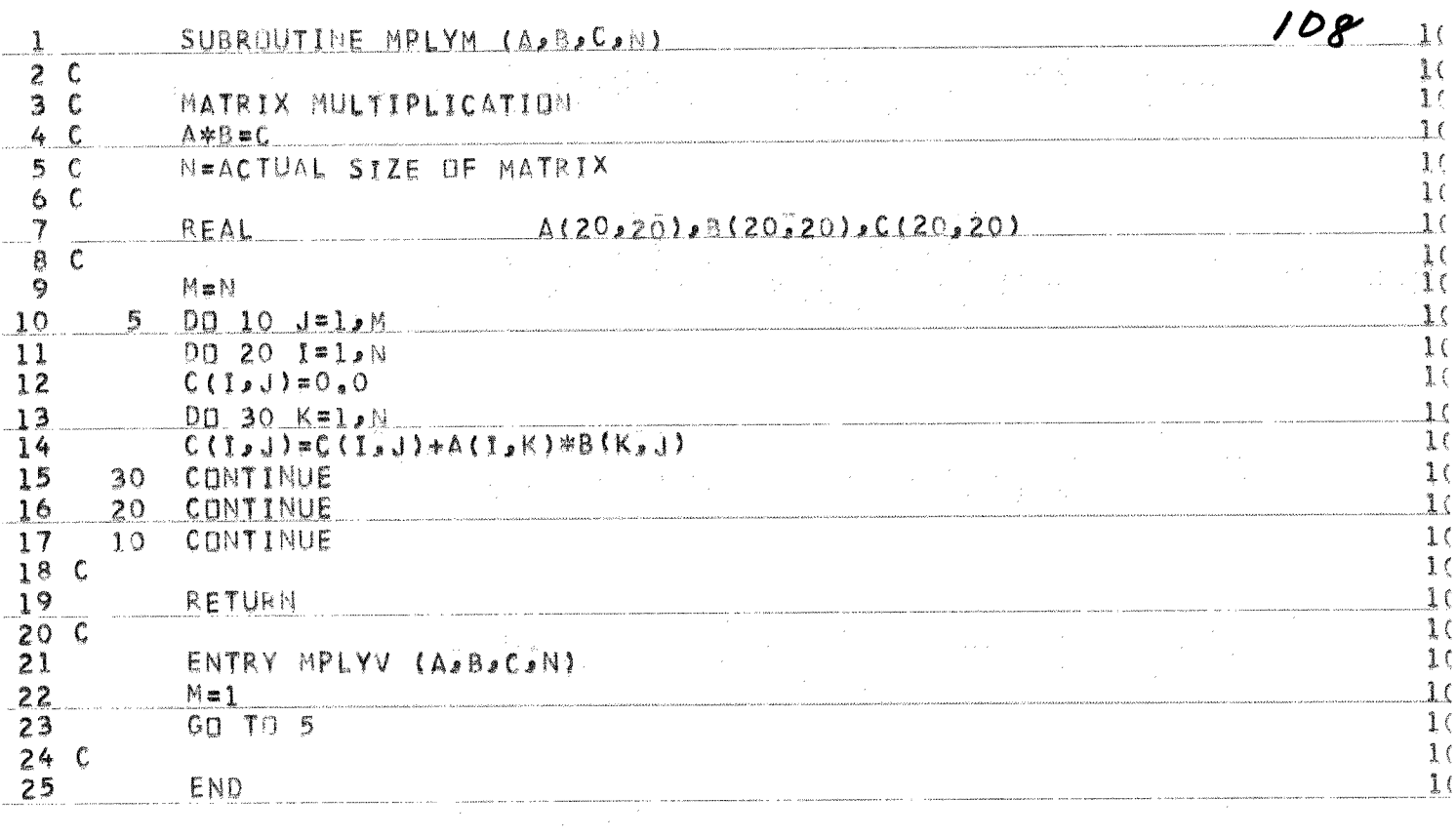

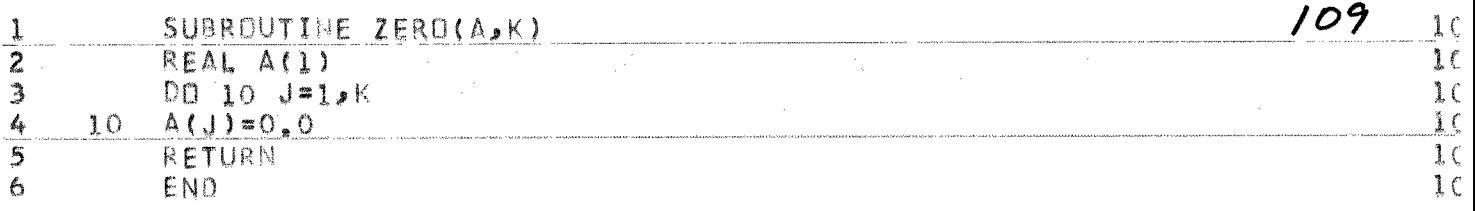

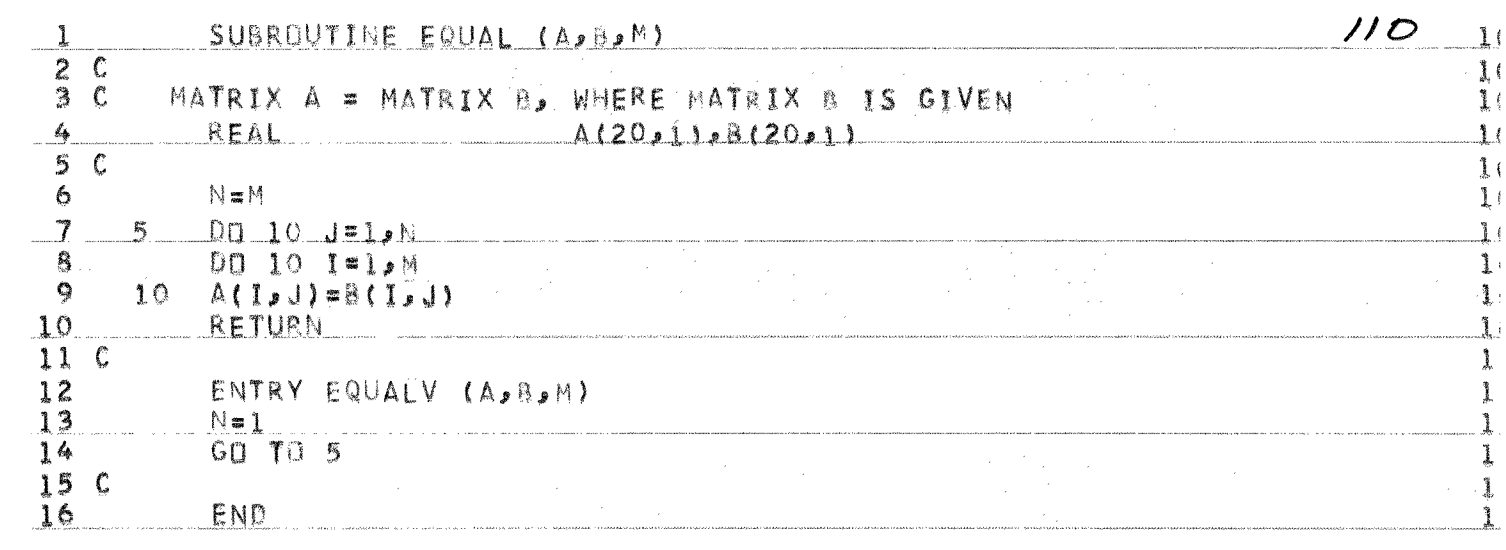

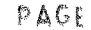

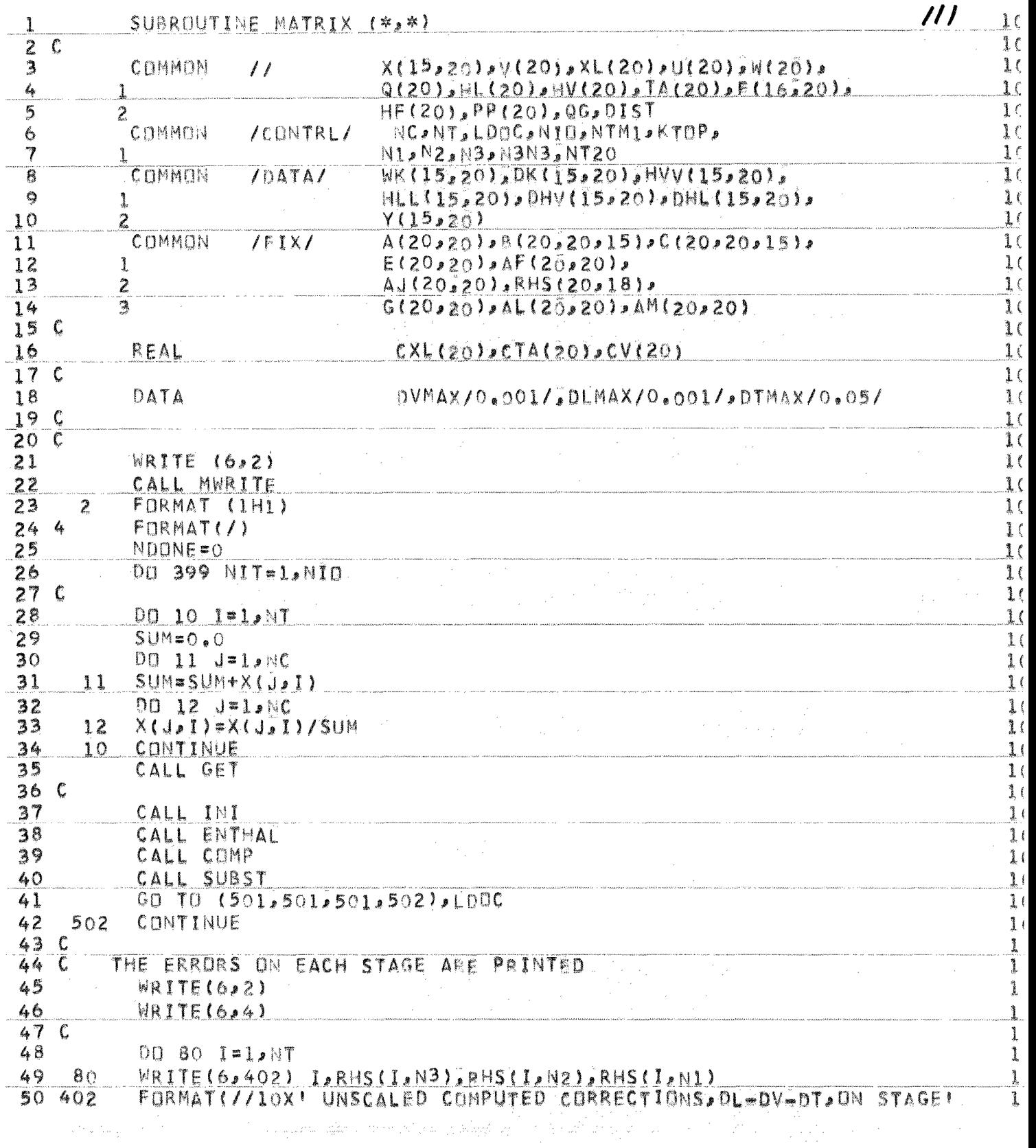

A FORTRAN IV (VER L38) SUURCE LISTINGT MATRIX SUBROUTINE 05/01/73 PAGE

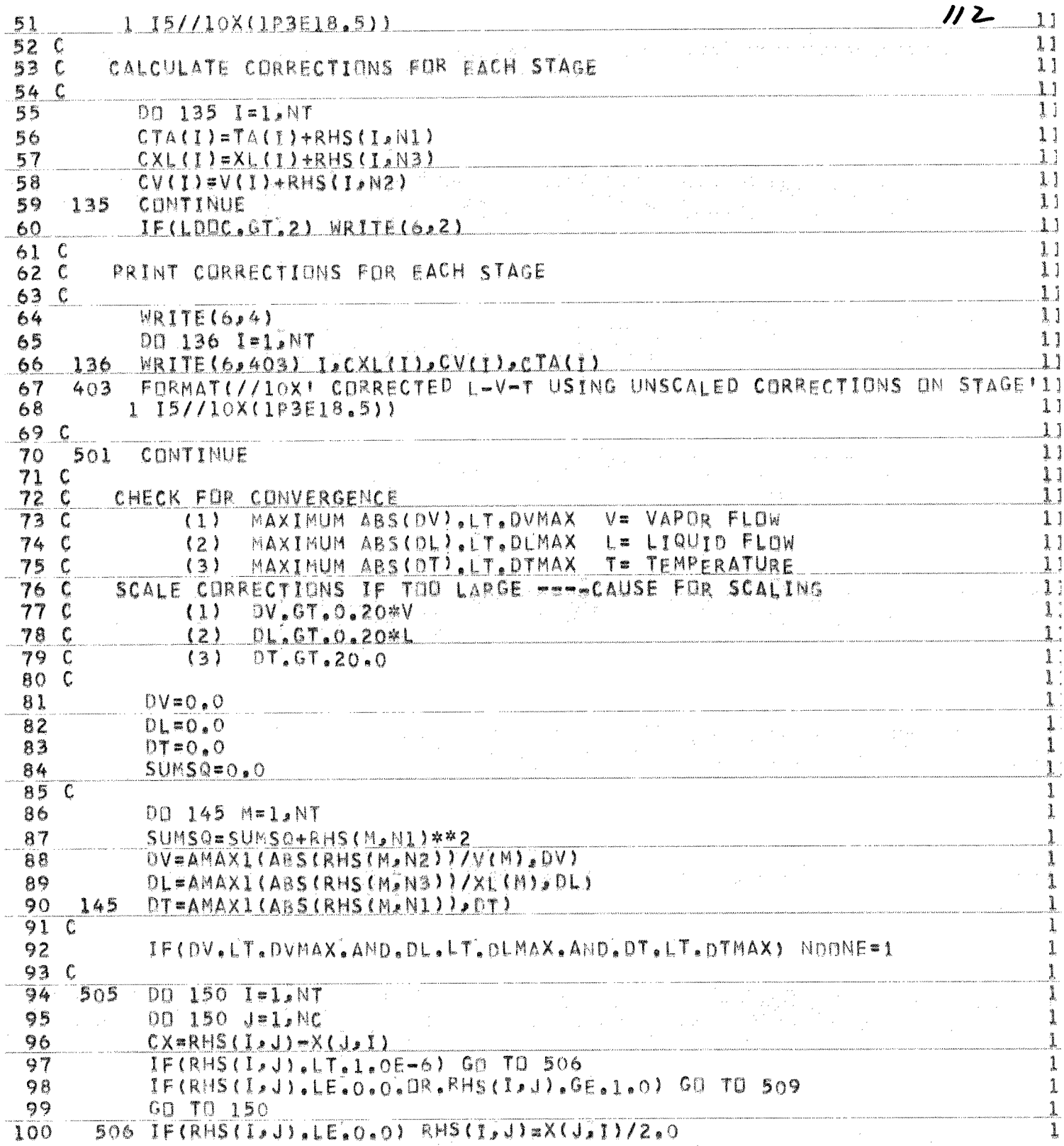

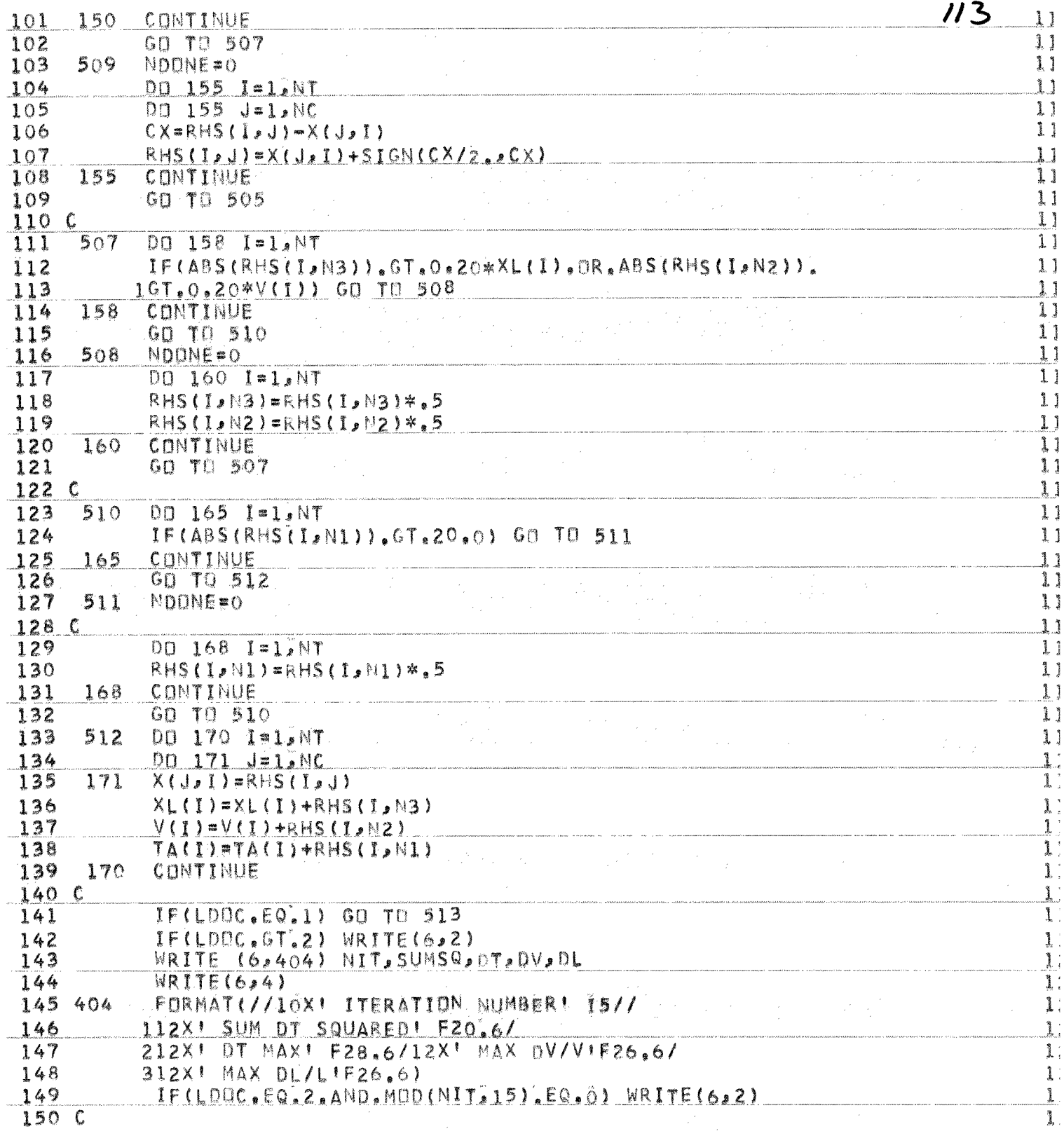

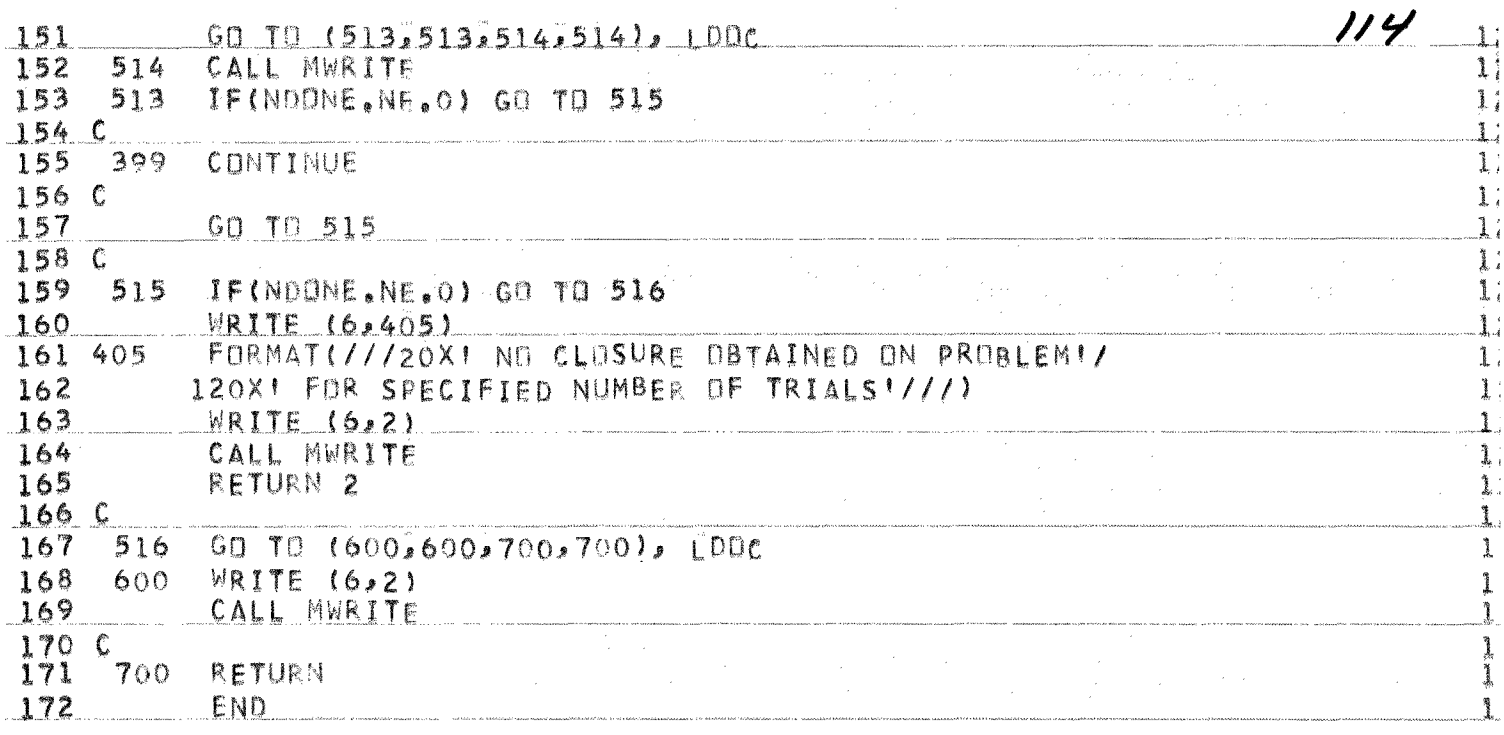

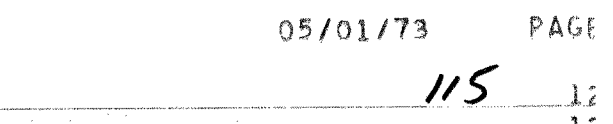

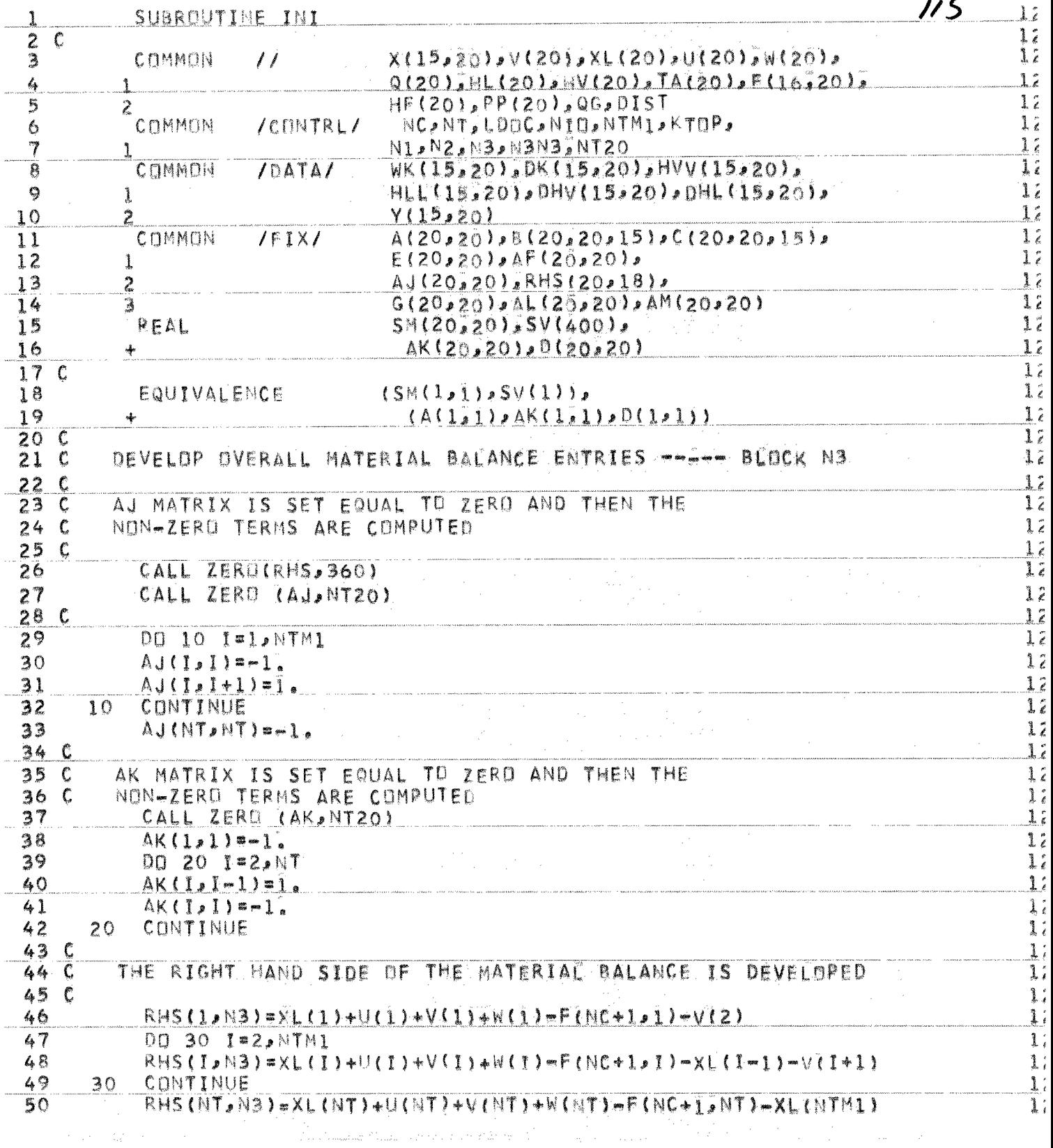

 $PAGE$ 

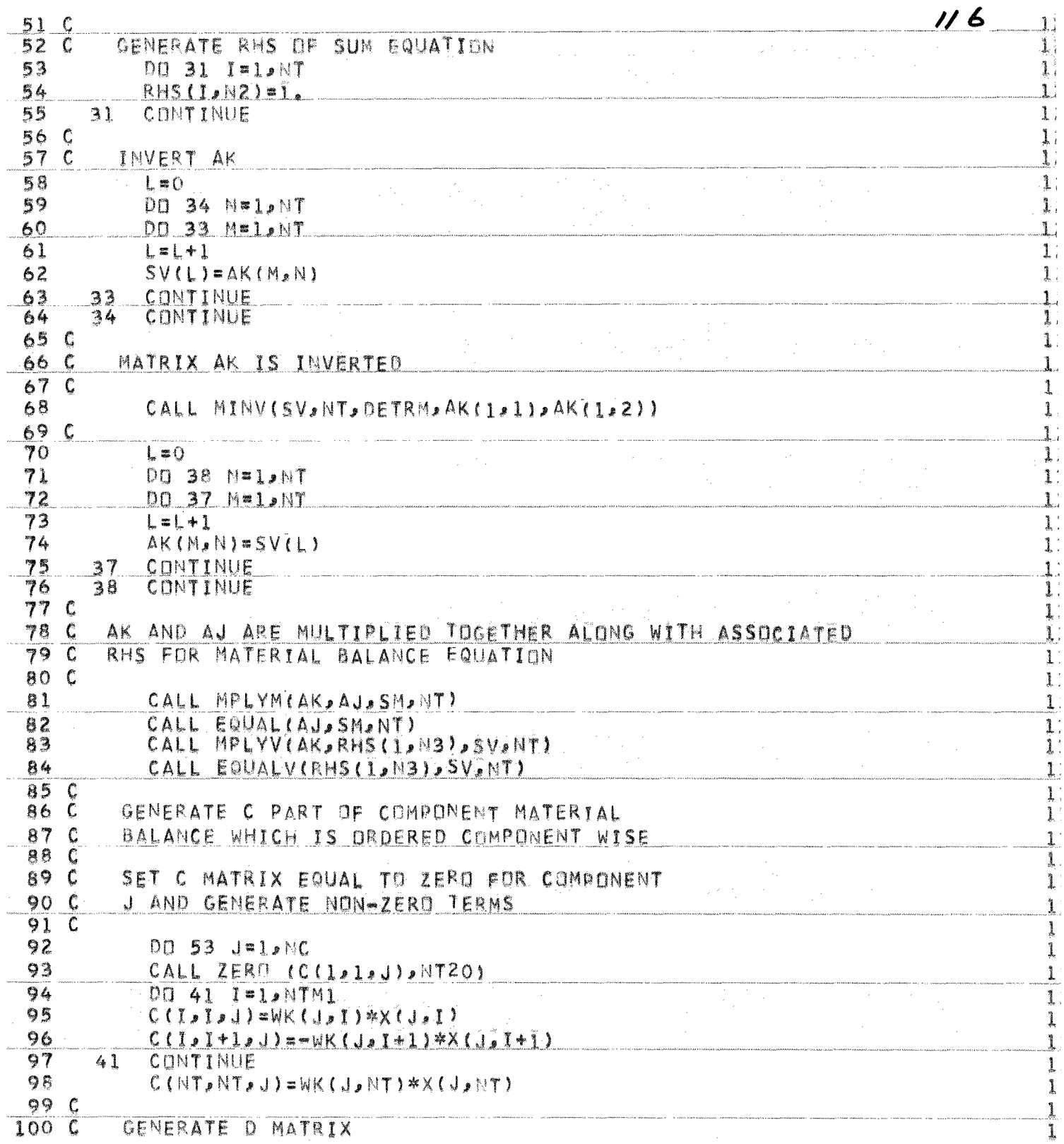

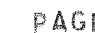

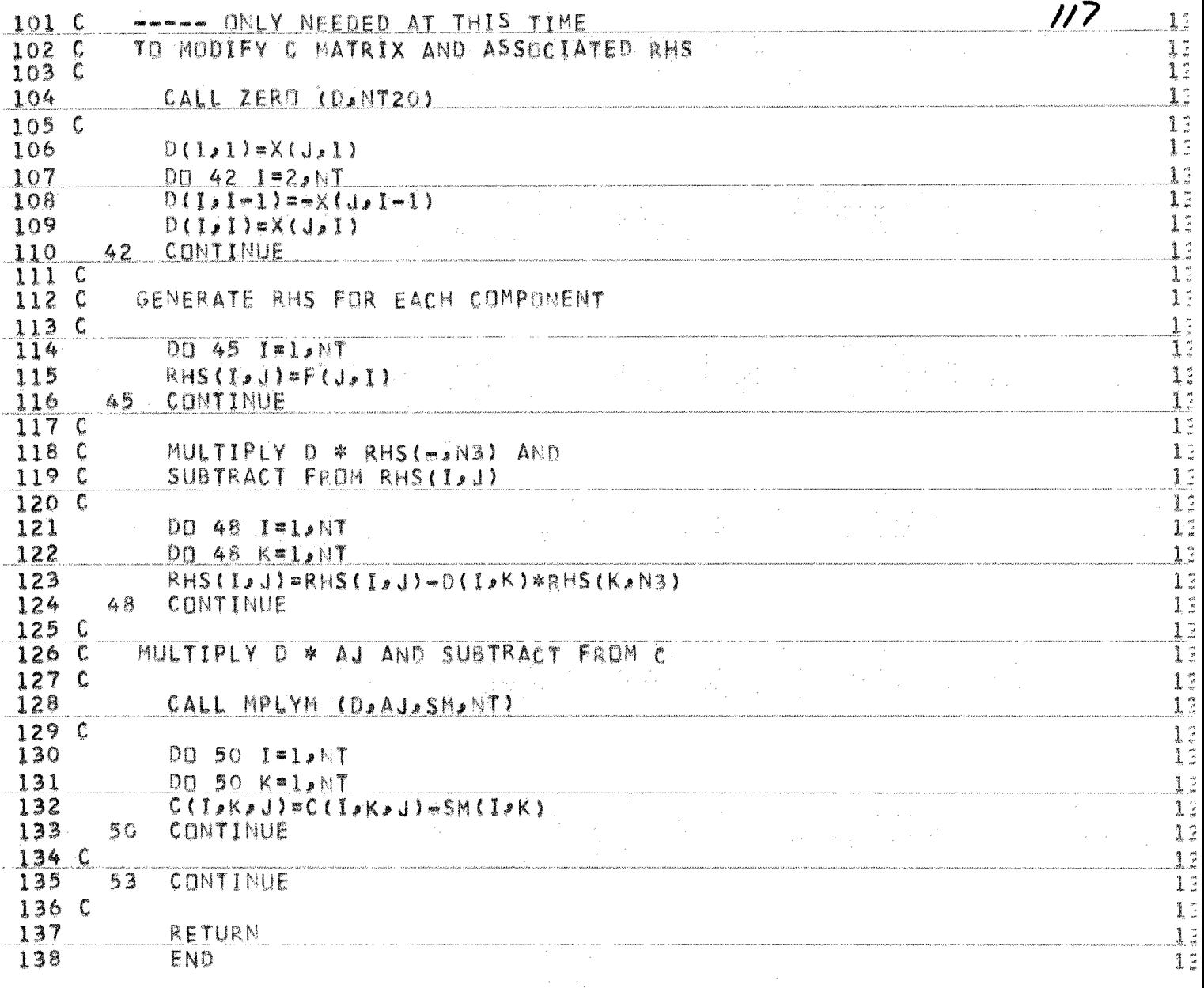

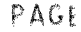

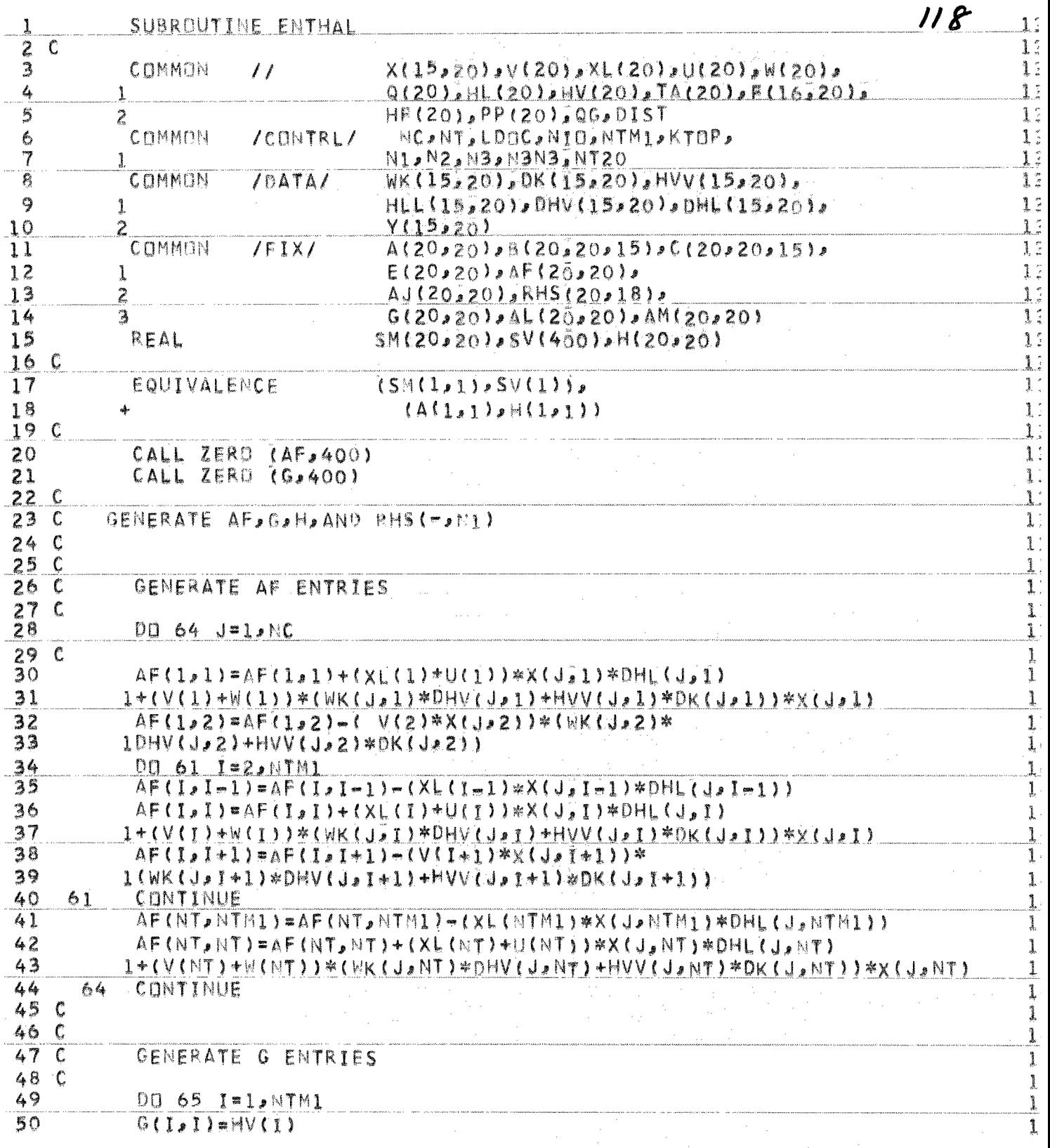

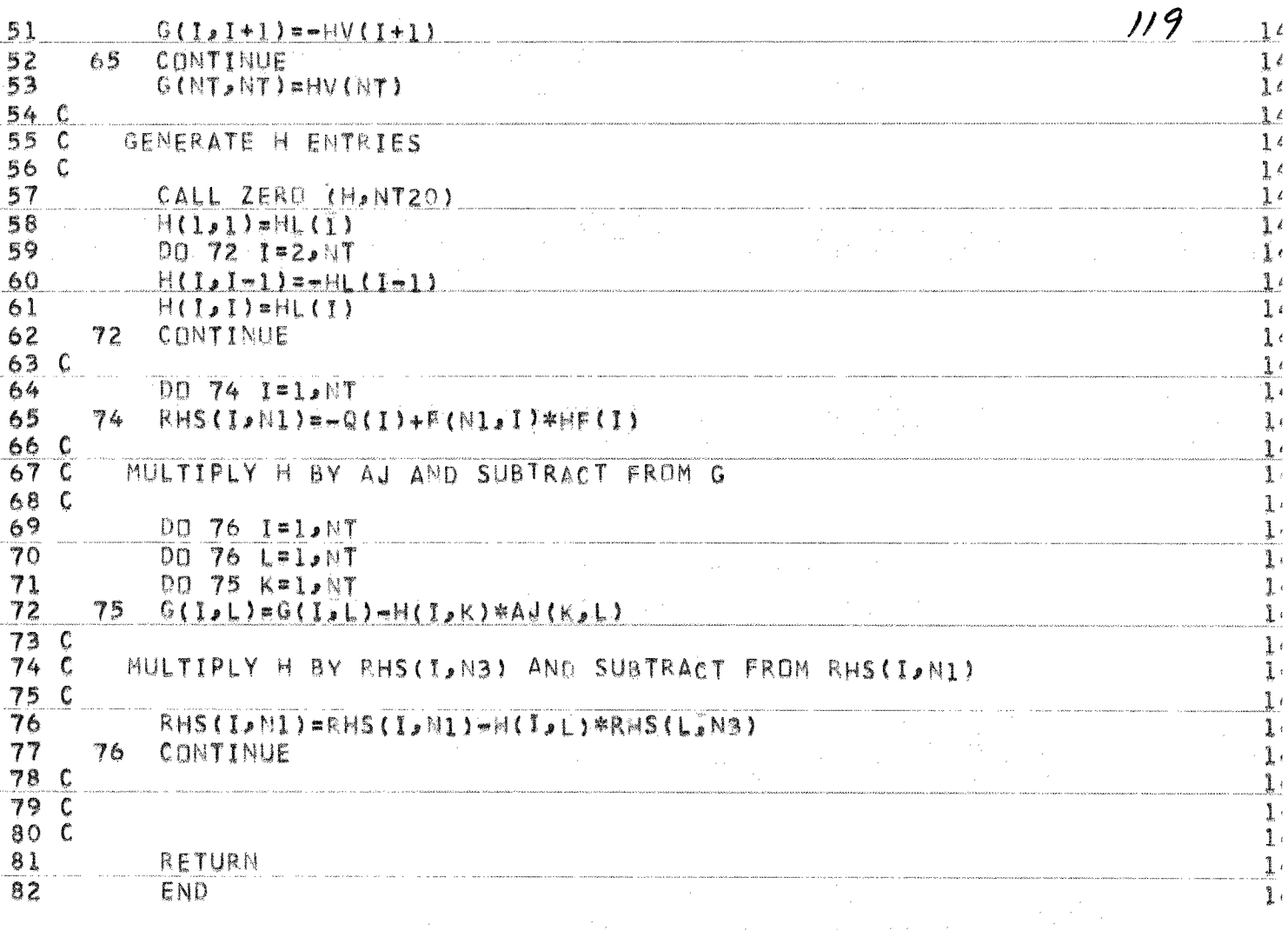

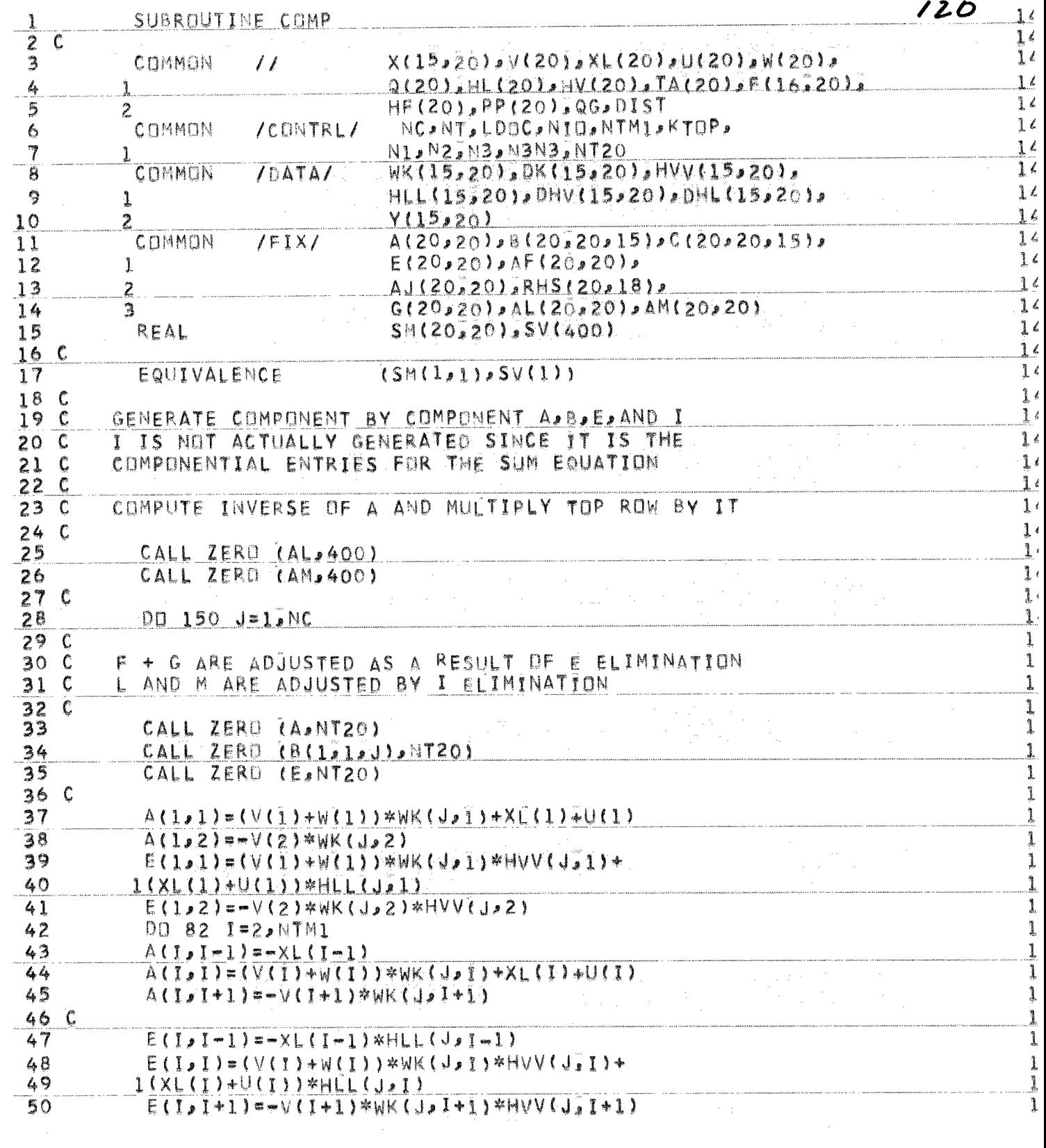

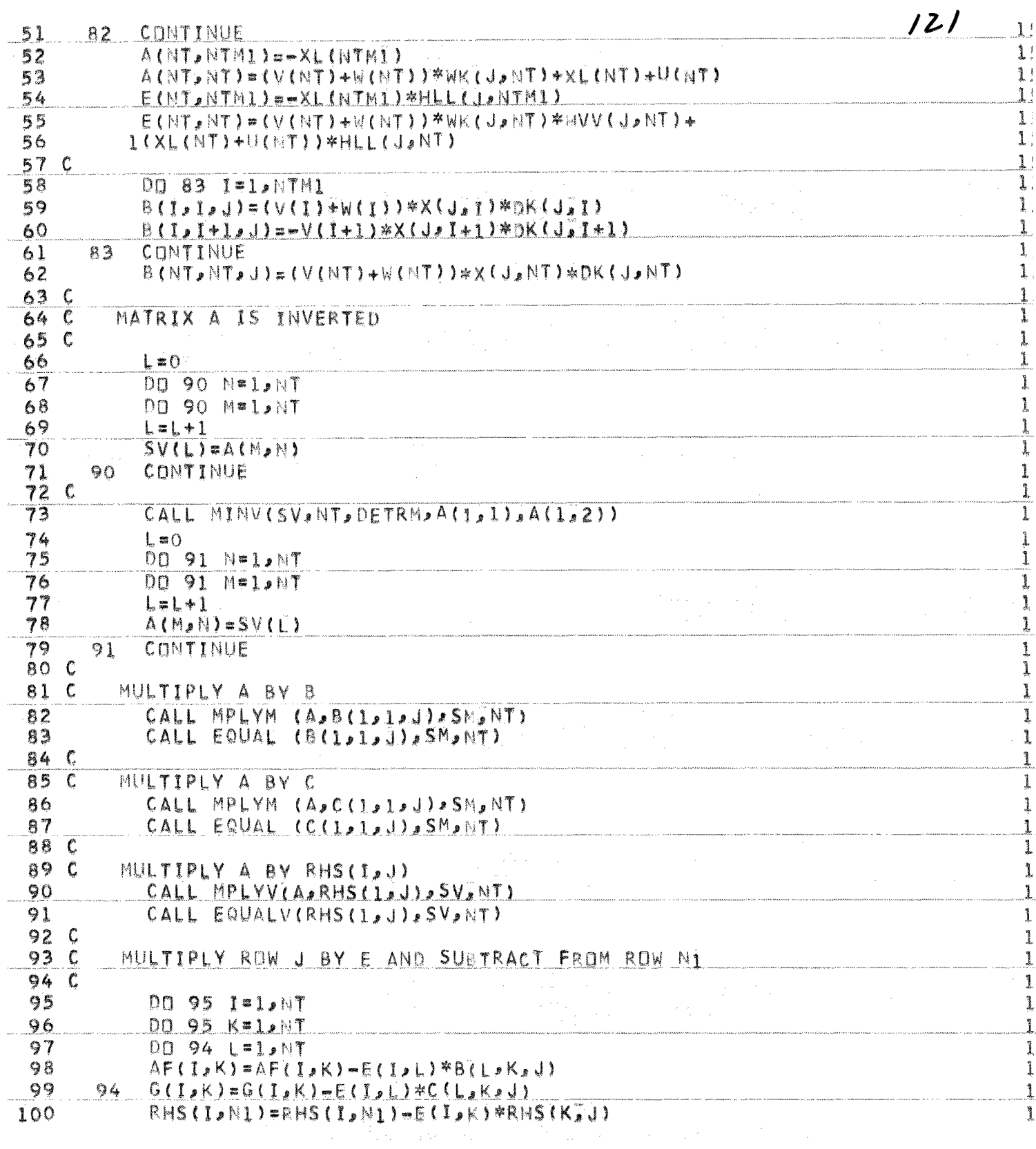

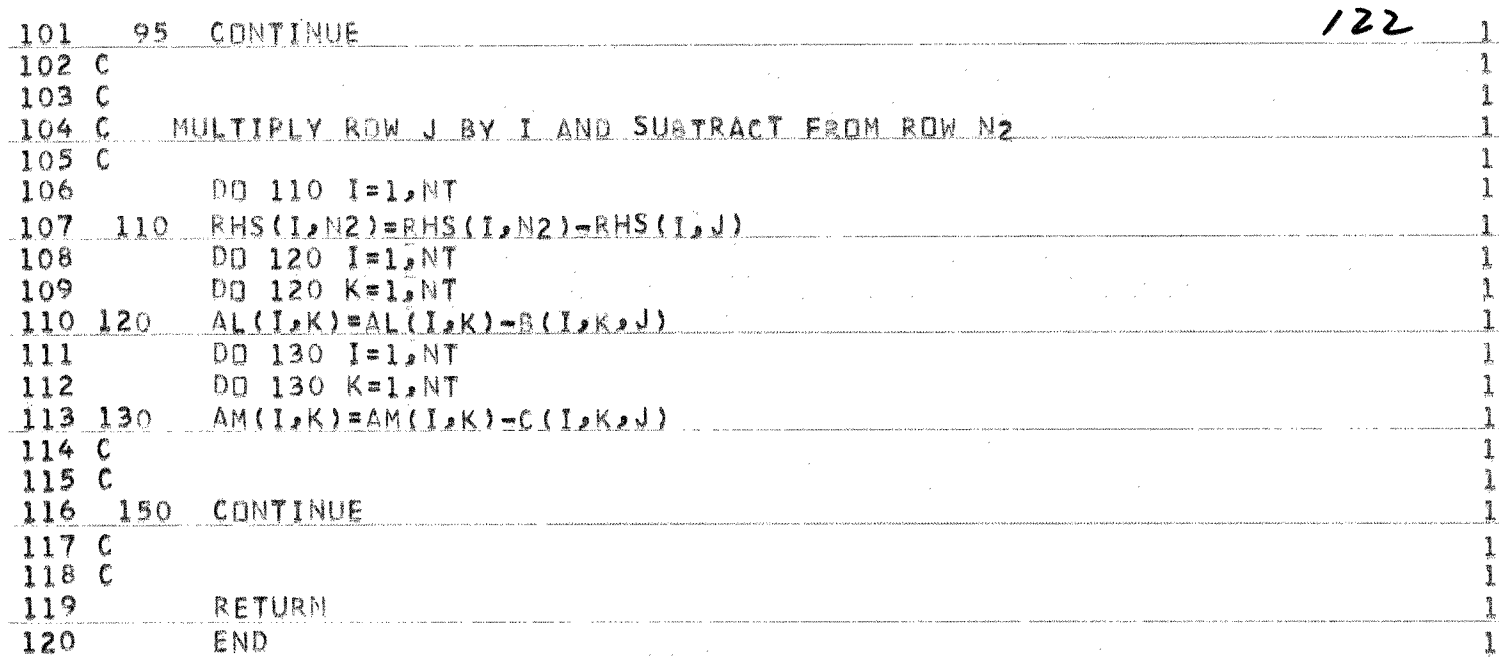

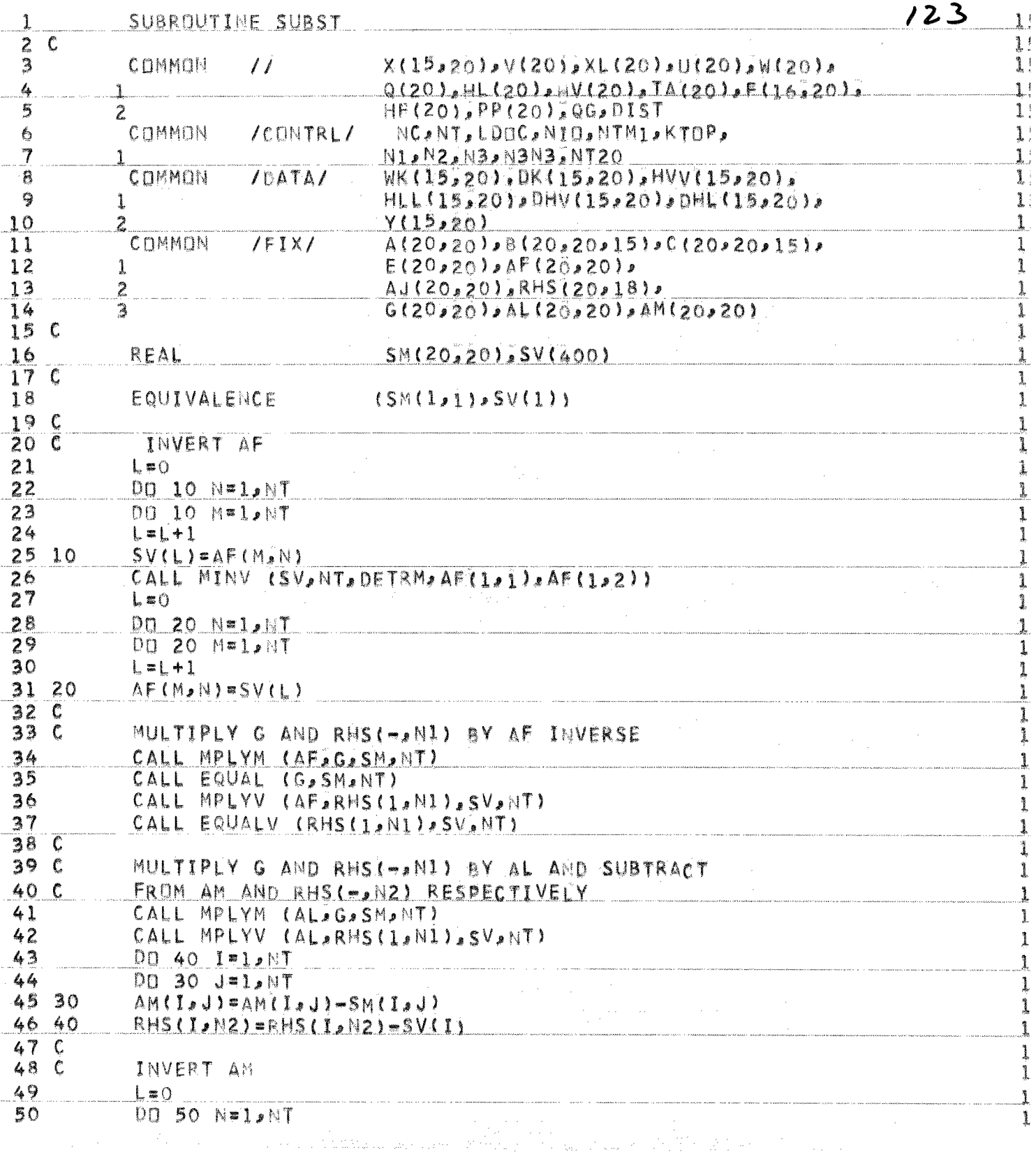

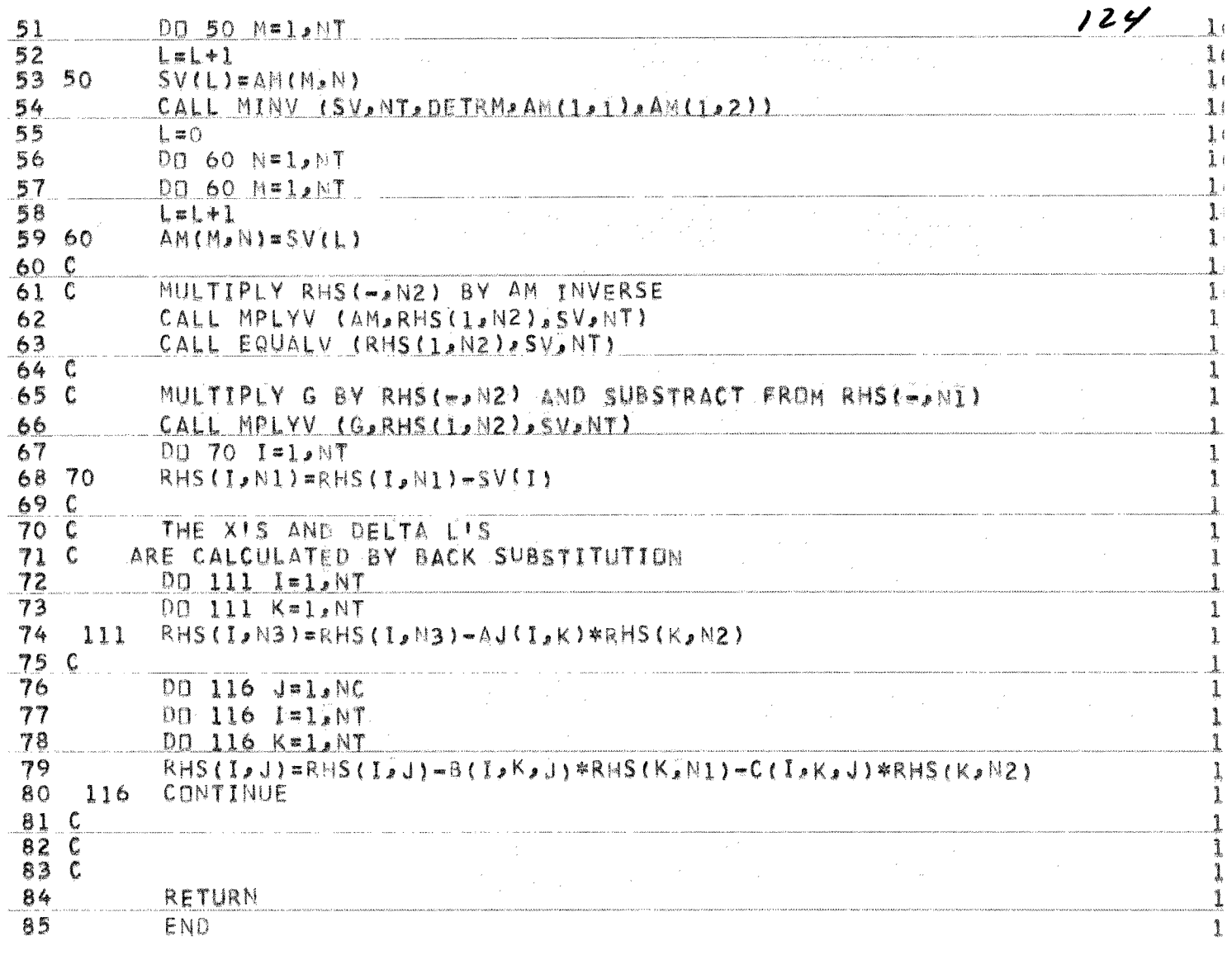

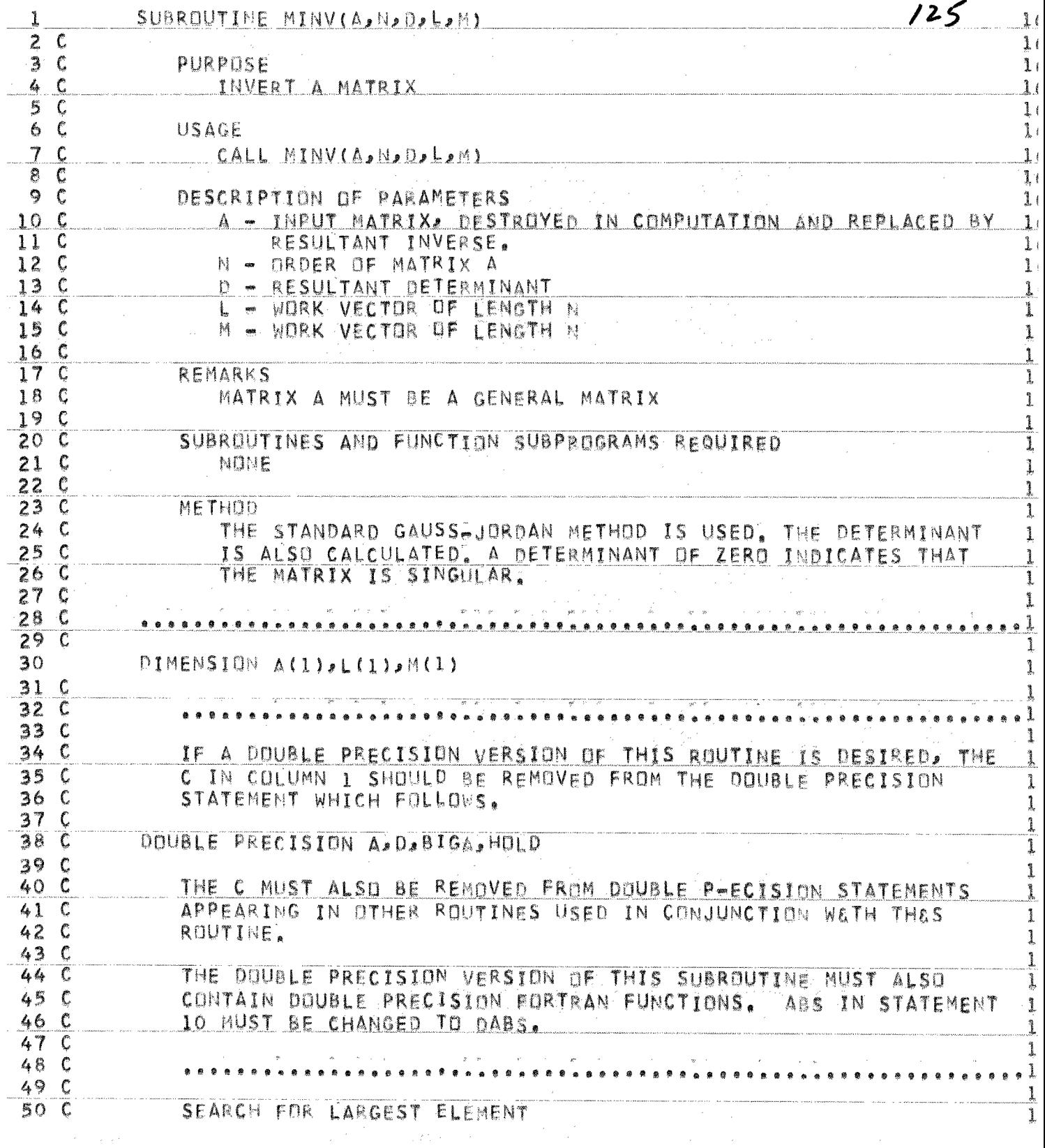

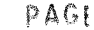

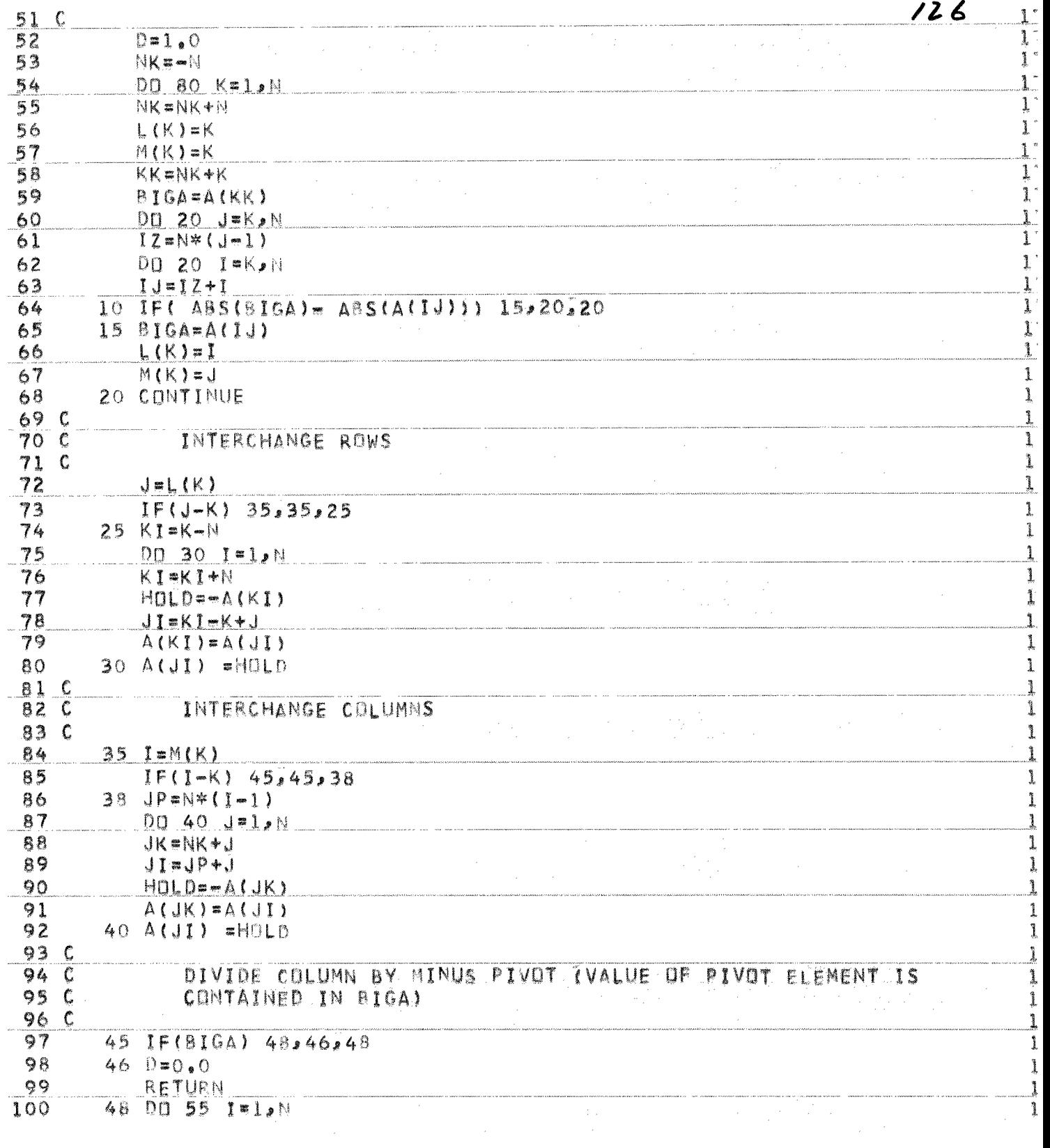

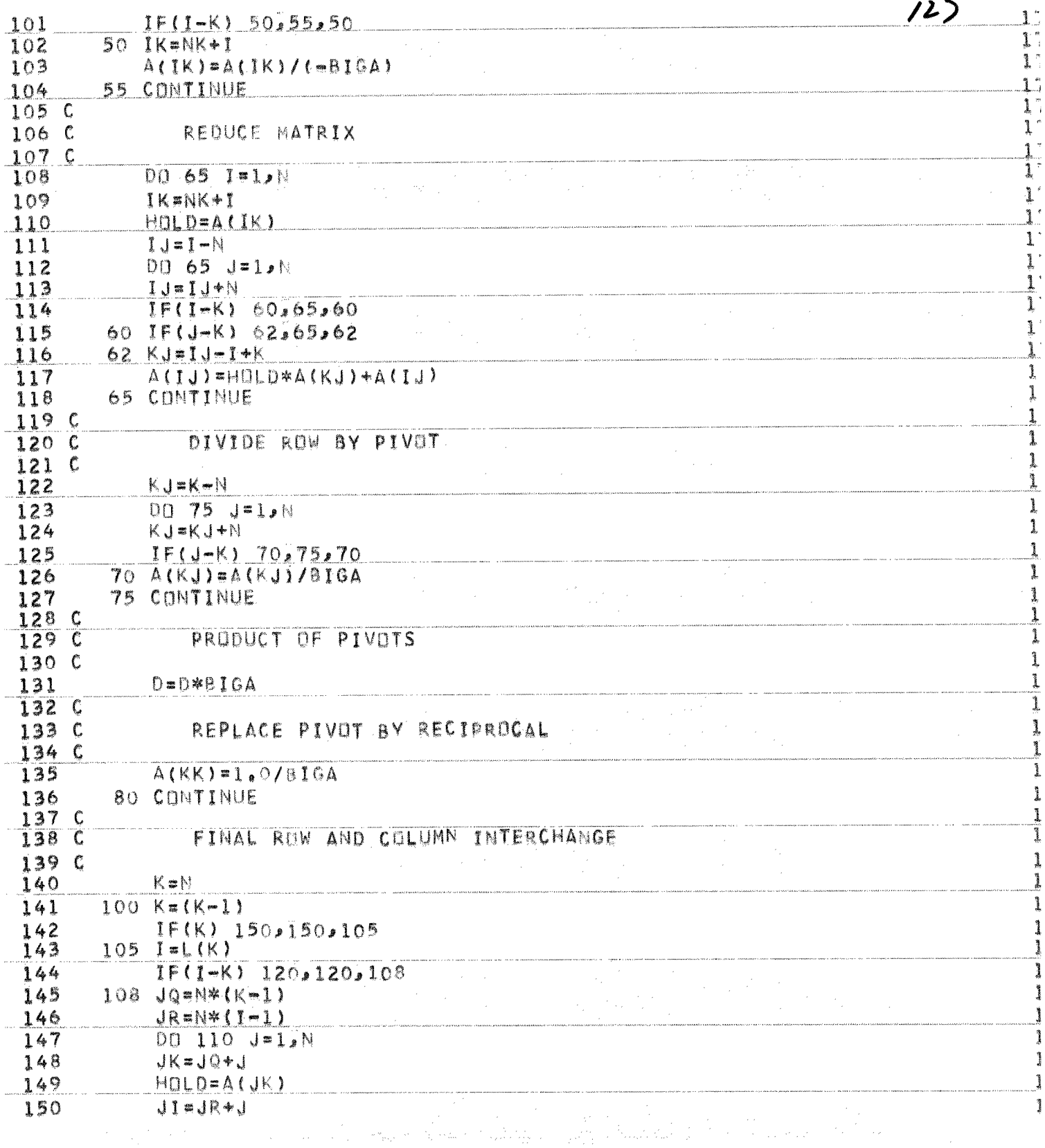

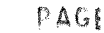

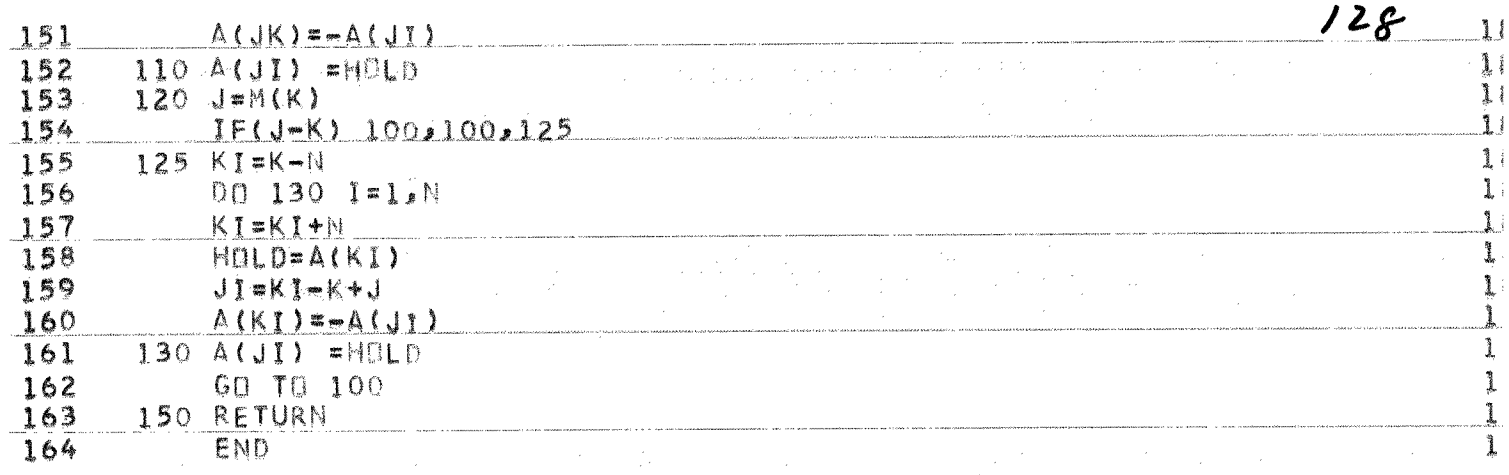

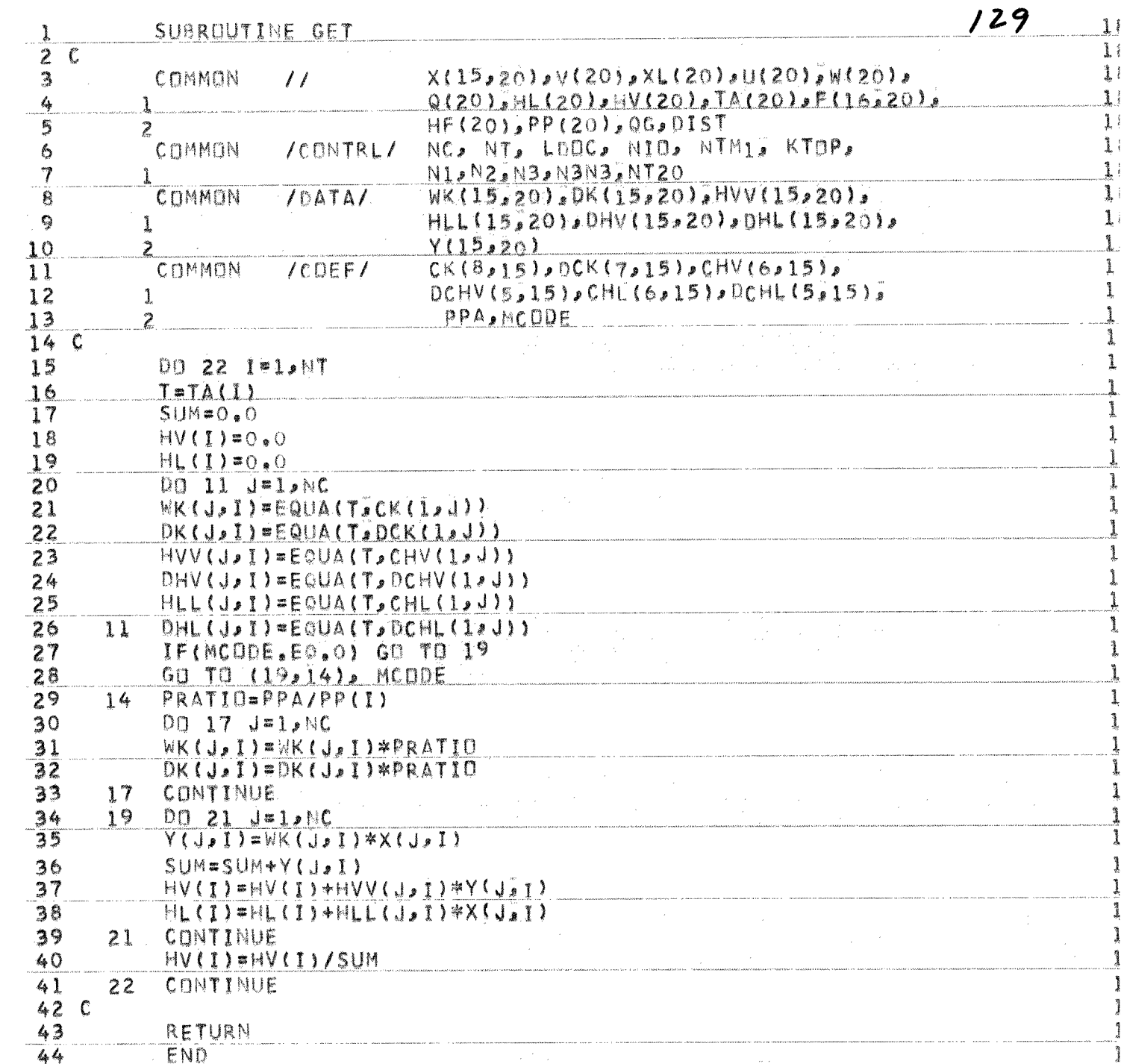

 $\frac{1}{44}$   $\frac{1}{44}$   $\frac{1}{44}$ 

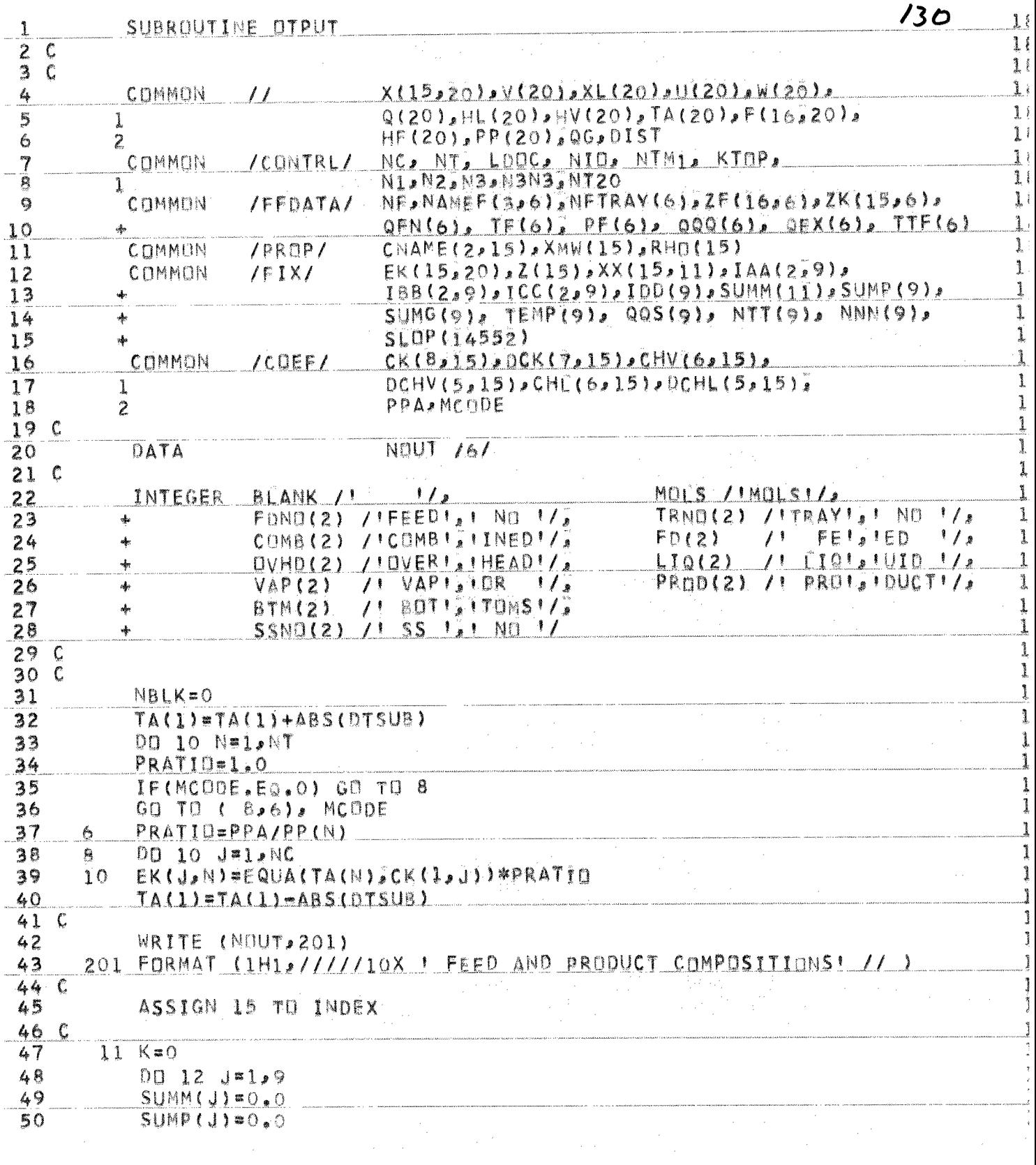
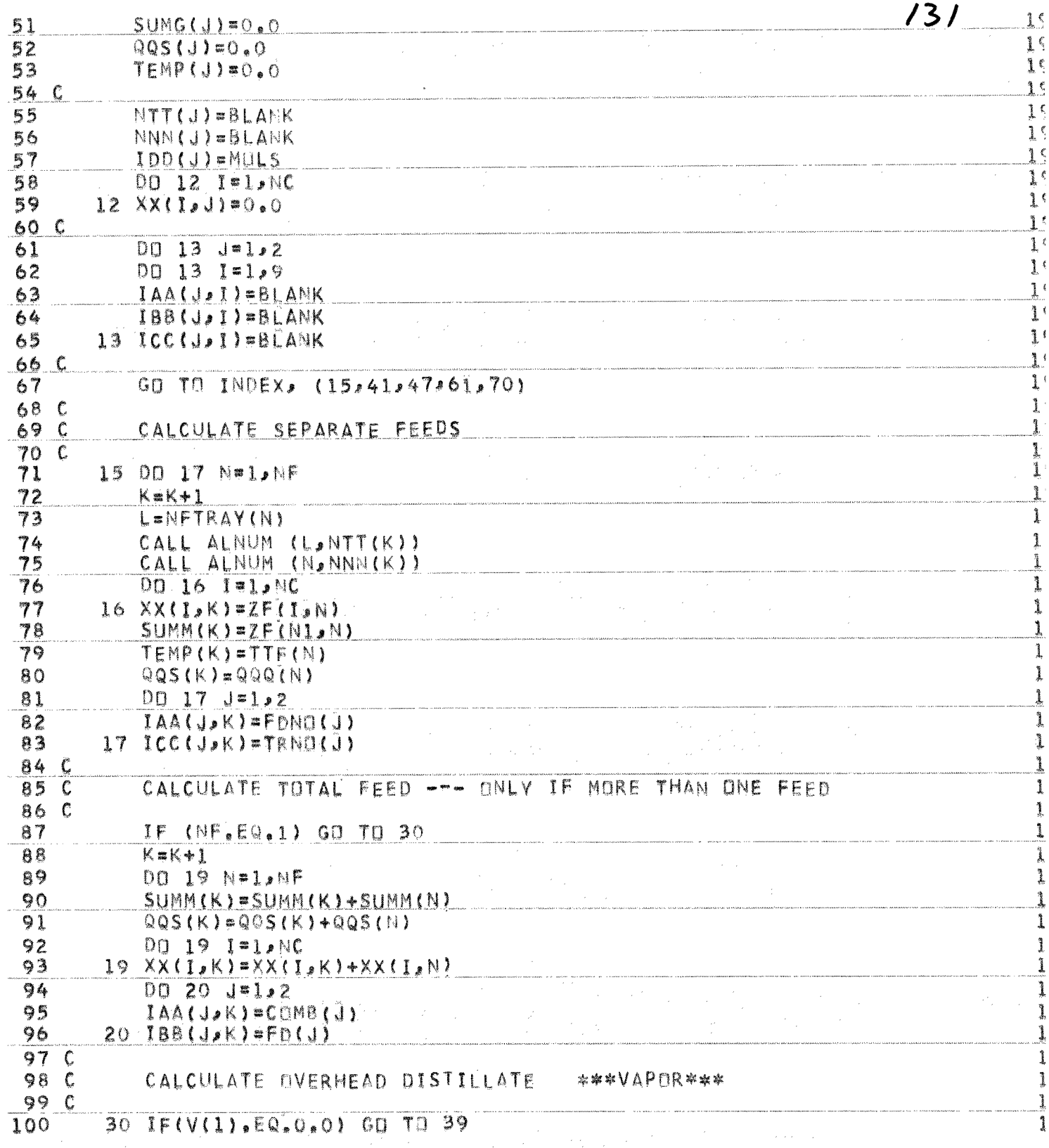

ti sa katika katika sa kacamatan ing Kabupatèn Kabupatèn Kabupatèn Kabupatèn Kabupatèn Kabupatèn Kabupatèn Kab

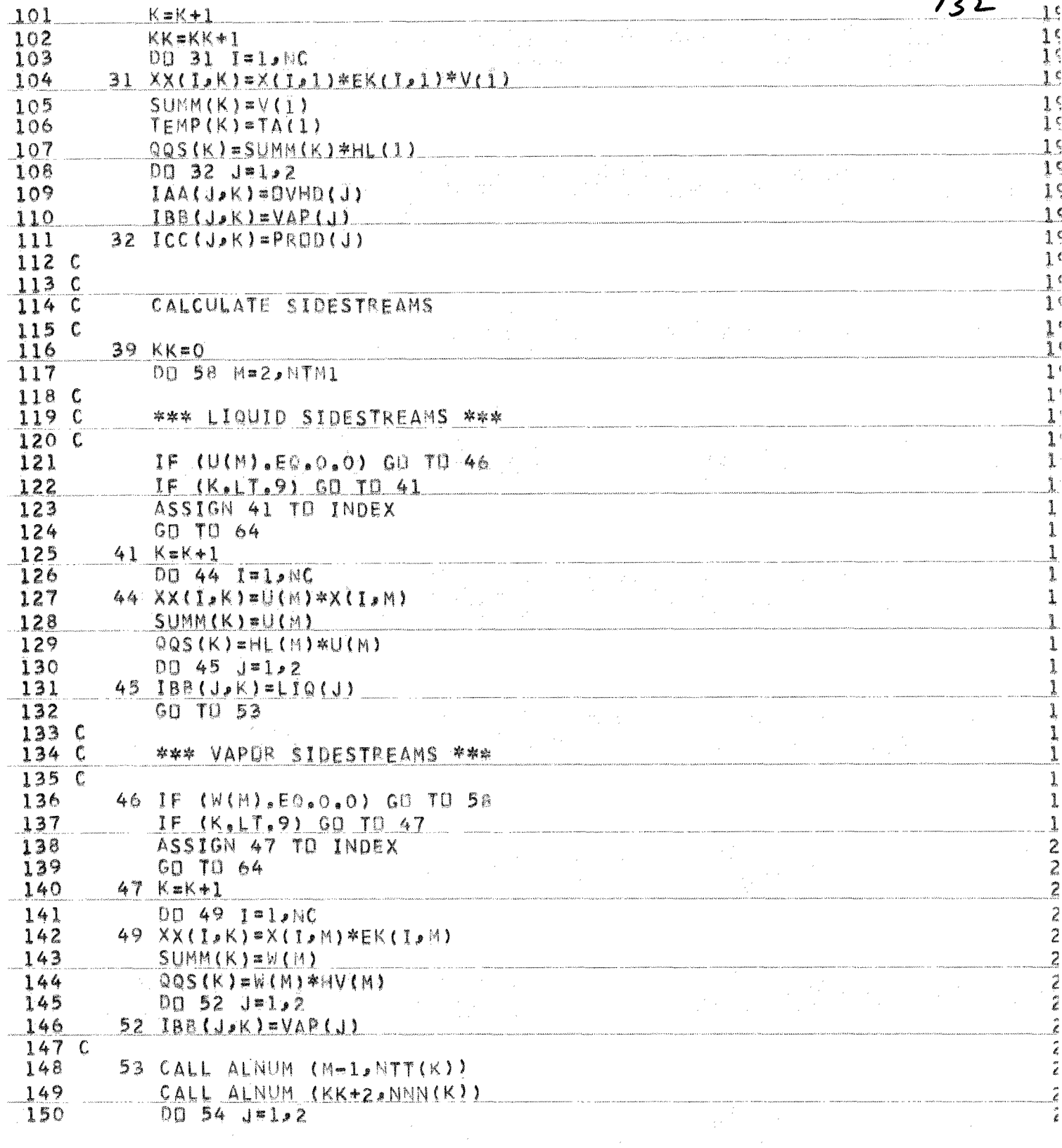

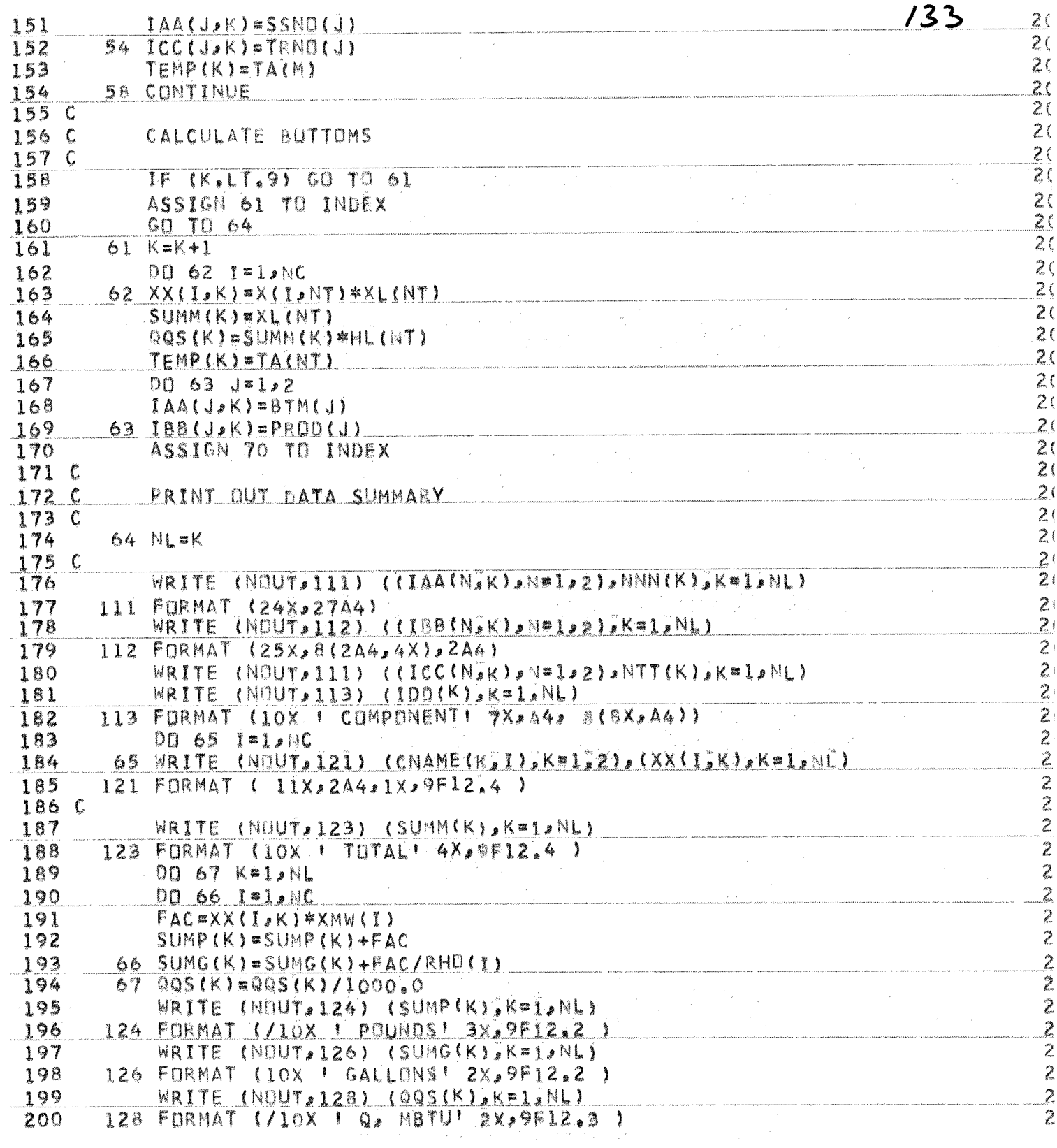

 $203C$ 

 $206C$ 

 $209 210C$ 

 $215C$ 

 $217C$ 

 $230C$ 

 $143$ 

,,,,,,,,,,,,,,,,,,

236 144

 $\mathbf{A}$ 

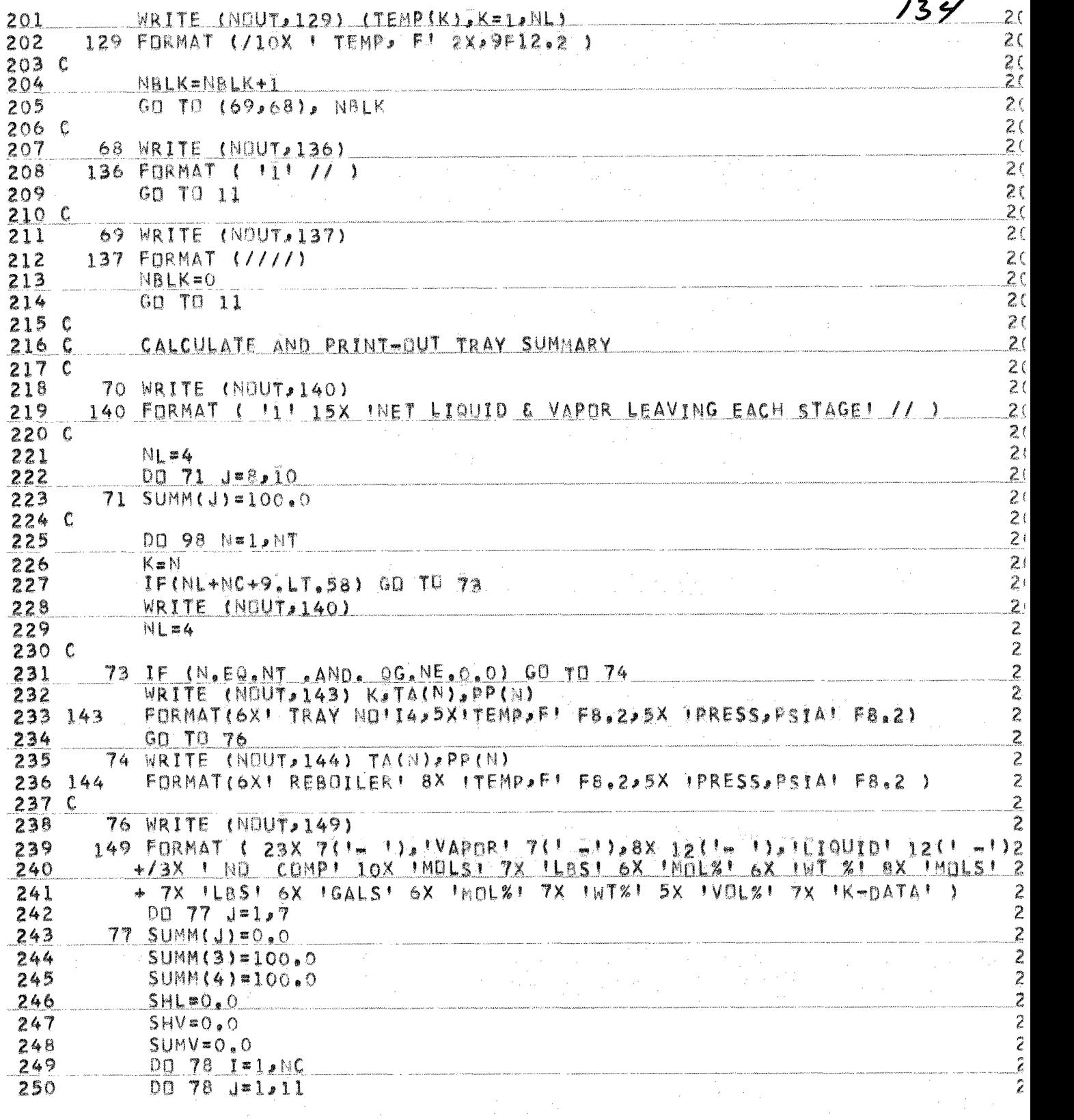

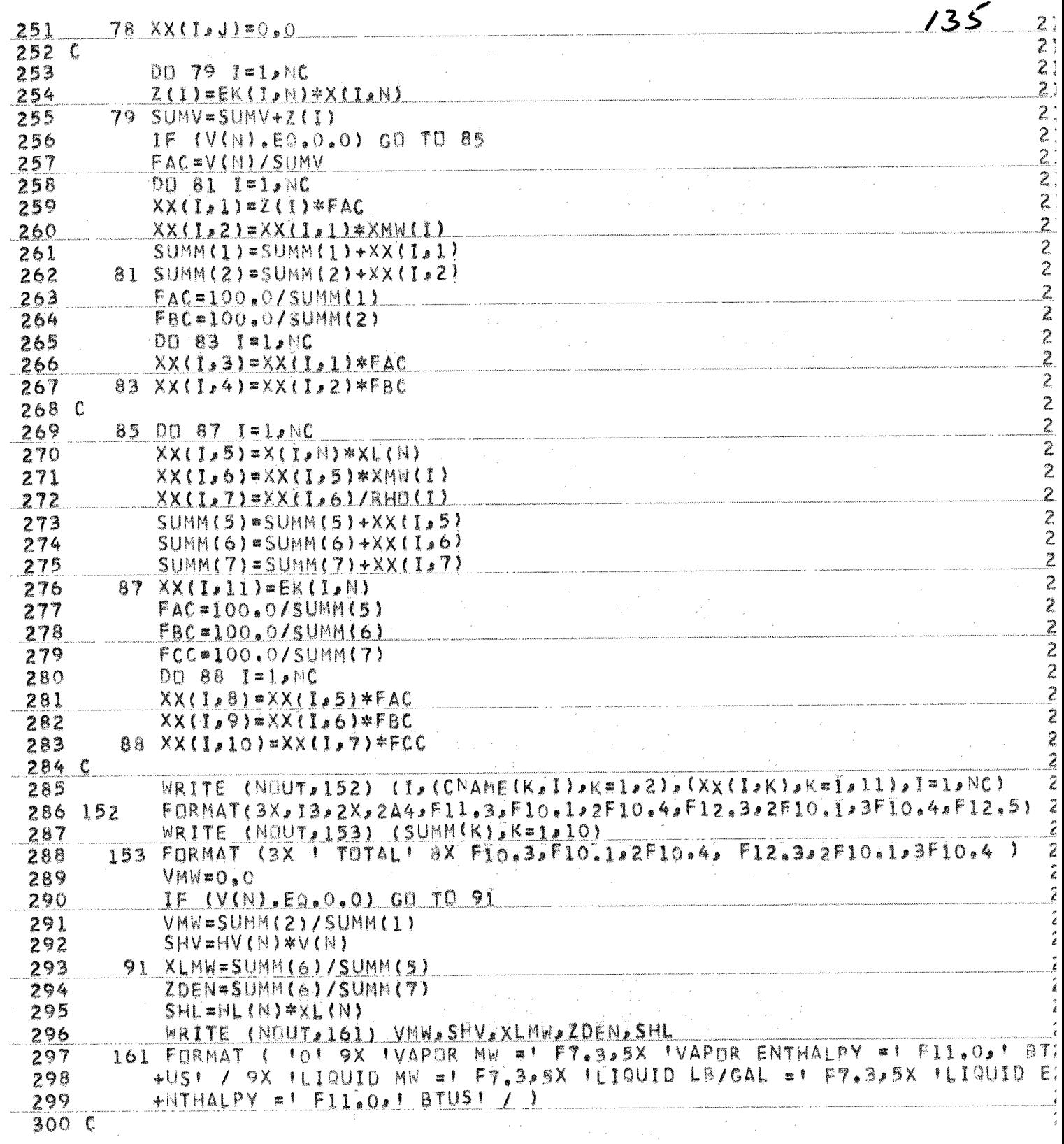

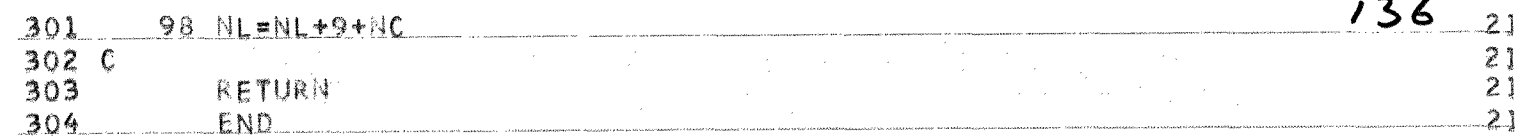

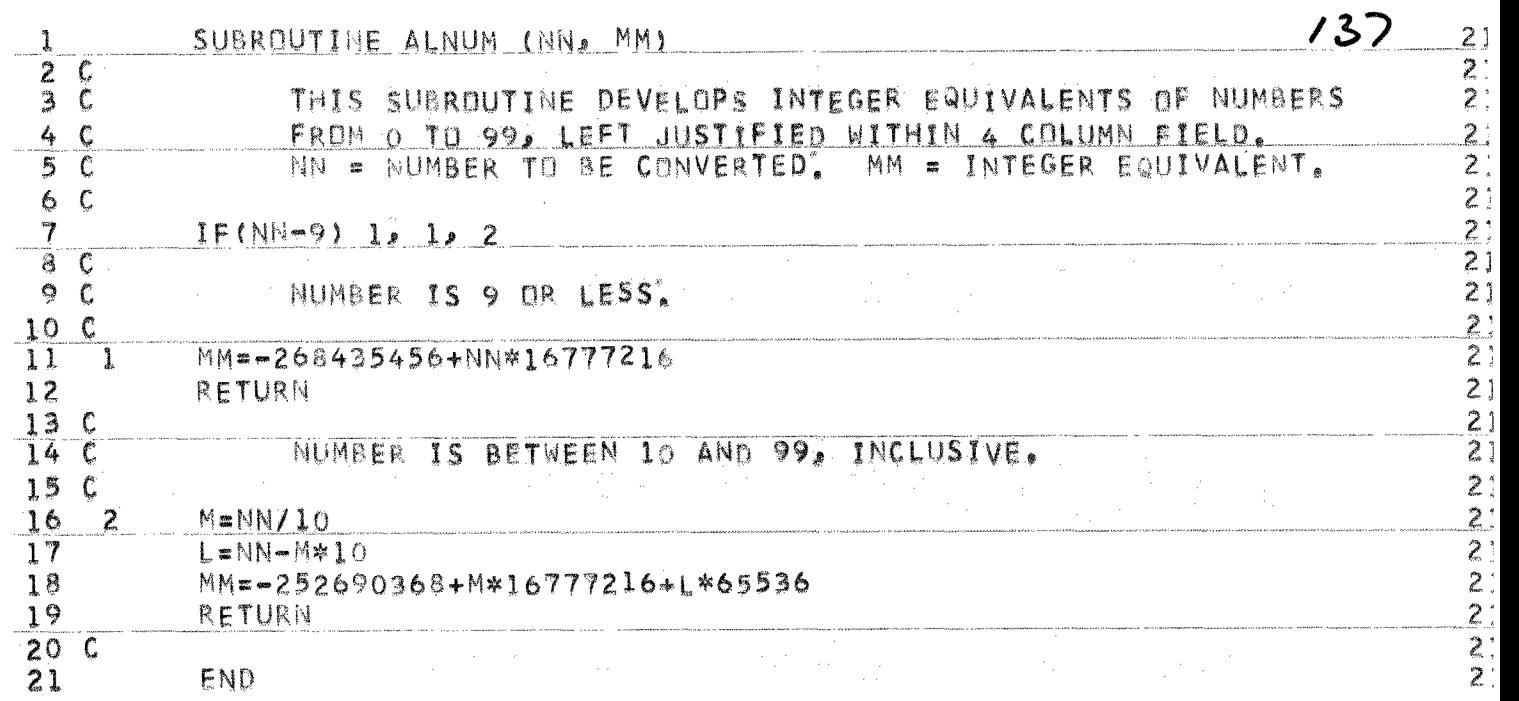

APPENDIX III

138

 $F_{\text{QR}}T_{\text{RAM}}$  IV (VER LAS) SOURCE LISTING:

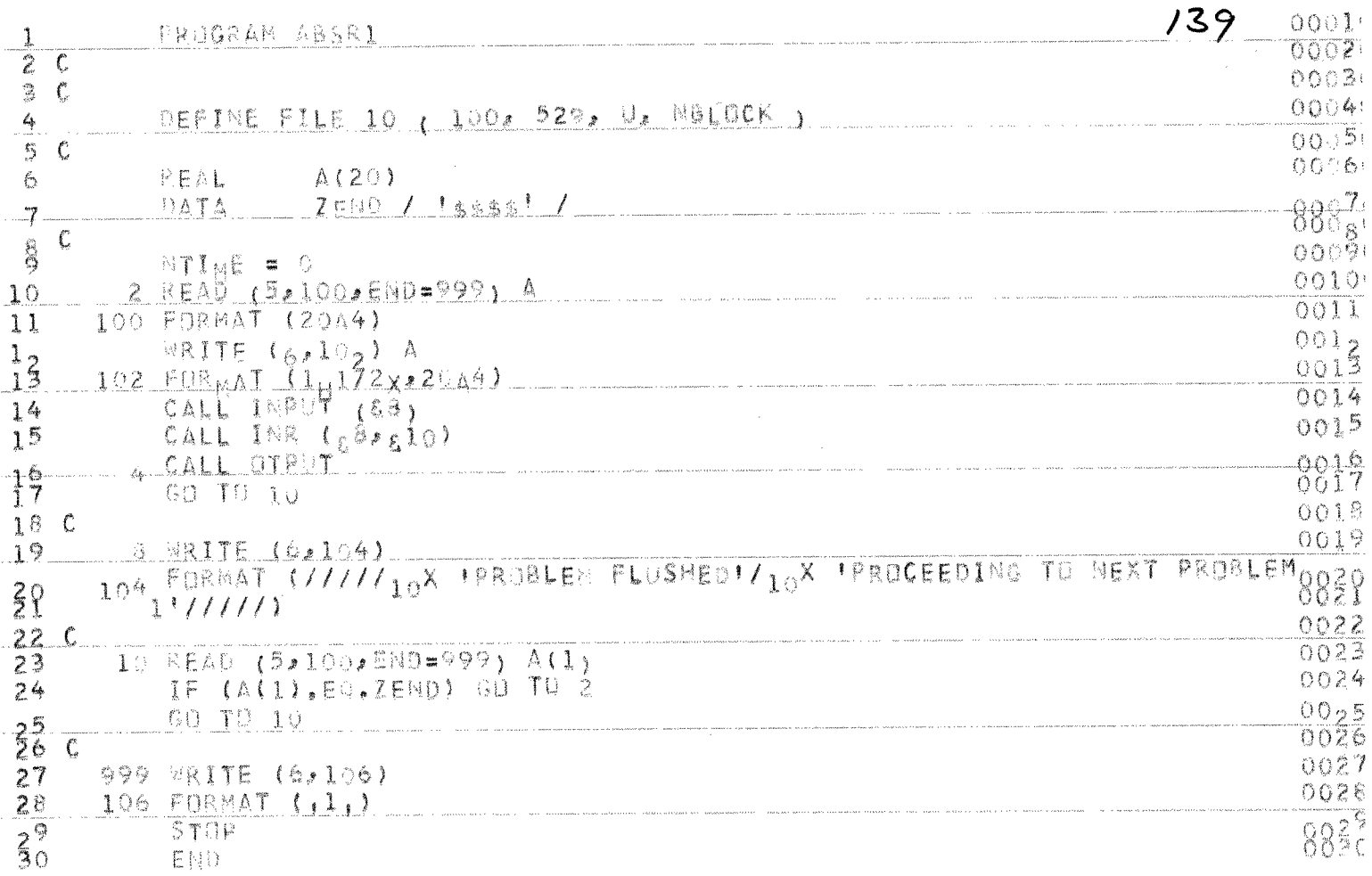

 $\label{eq:2.1} \frac{1}{\sqrt{2}}\int_{\mathbb{R}^3}\frac{1}{\sqrt{2}}\left(\frac{1}{\sqrt{2}}\right)^2\frac{1}{\sqrt{2}}\left(\frac{1}{\sqrt{2}}\right)^2\frac{1}{\sqrt{2}}\left(\frac{1}{\sqrt{2}}\right)^2\frac{1}{\sqrt{2}}\left(\frac{1}{\sqrt{2}}\right)^2\frac{1}{\sqrt{2}}\left(\frac{1}{\sqrt{2}}\right)^2\frac{1}{\sqrt{2}}\frac{1}{\sqrt{2}}\frac{1}{\sqrt{2}}\frac{1}{\sqrt{2}}\frac{1}{\sqrt{2}}\frac{1}{\sqrt{2}}$ 

FORTRAN IV (VER L38) SOURCE LISTING: KGEN SURROUTINE 04/10/73 PAGE (

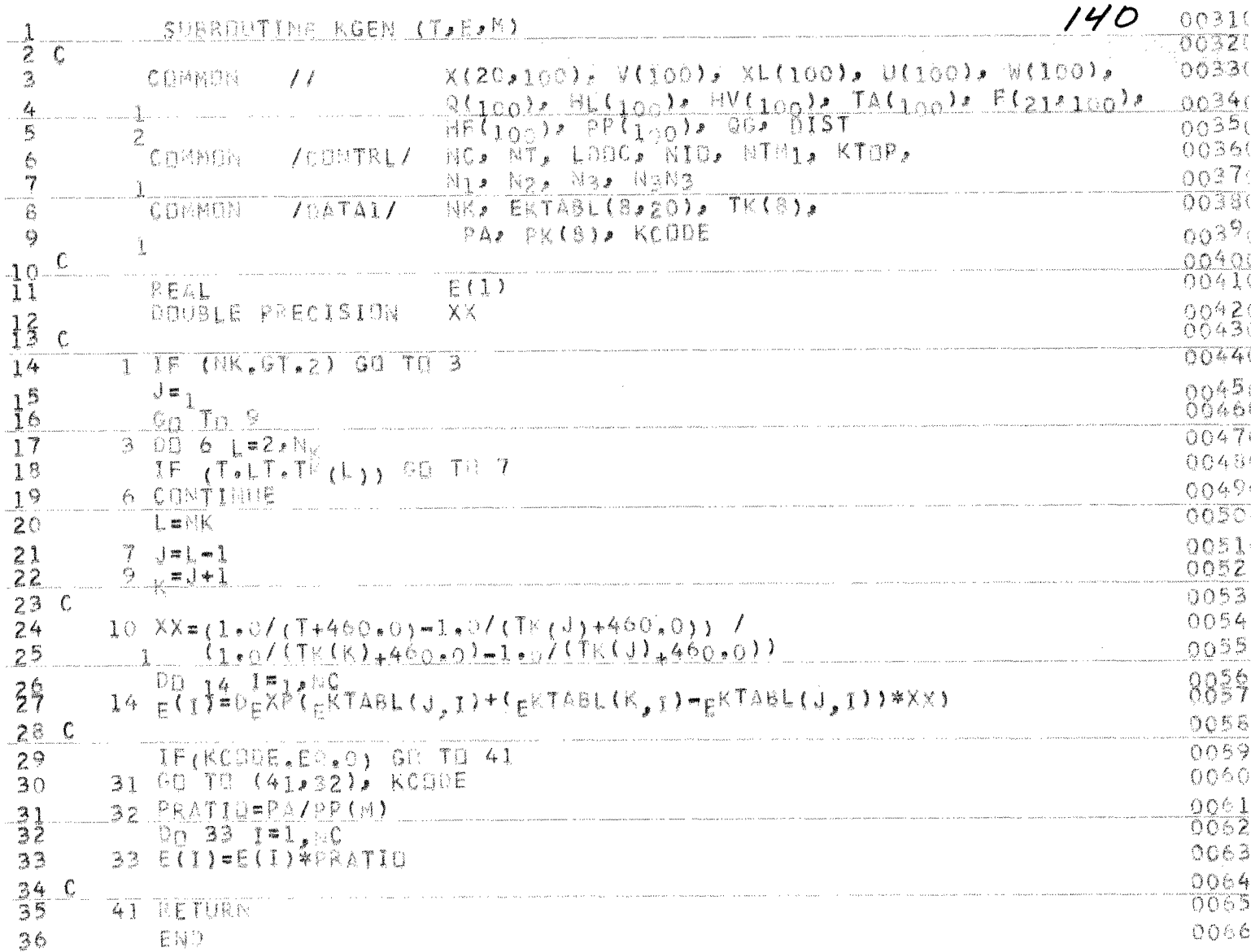

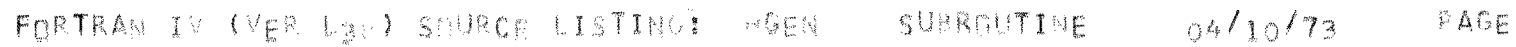

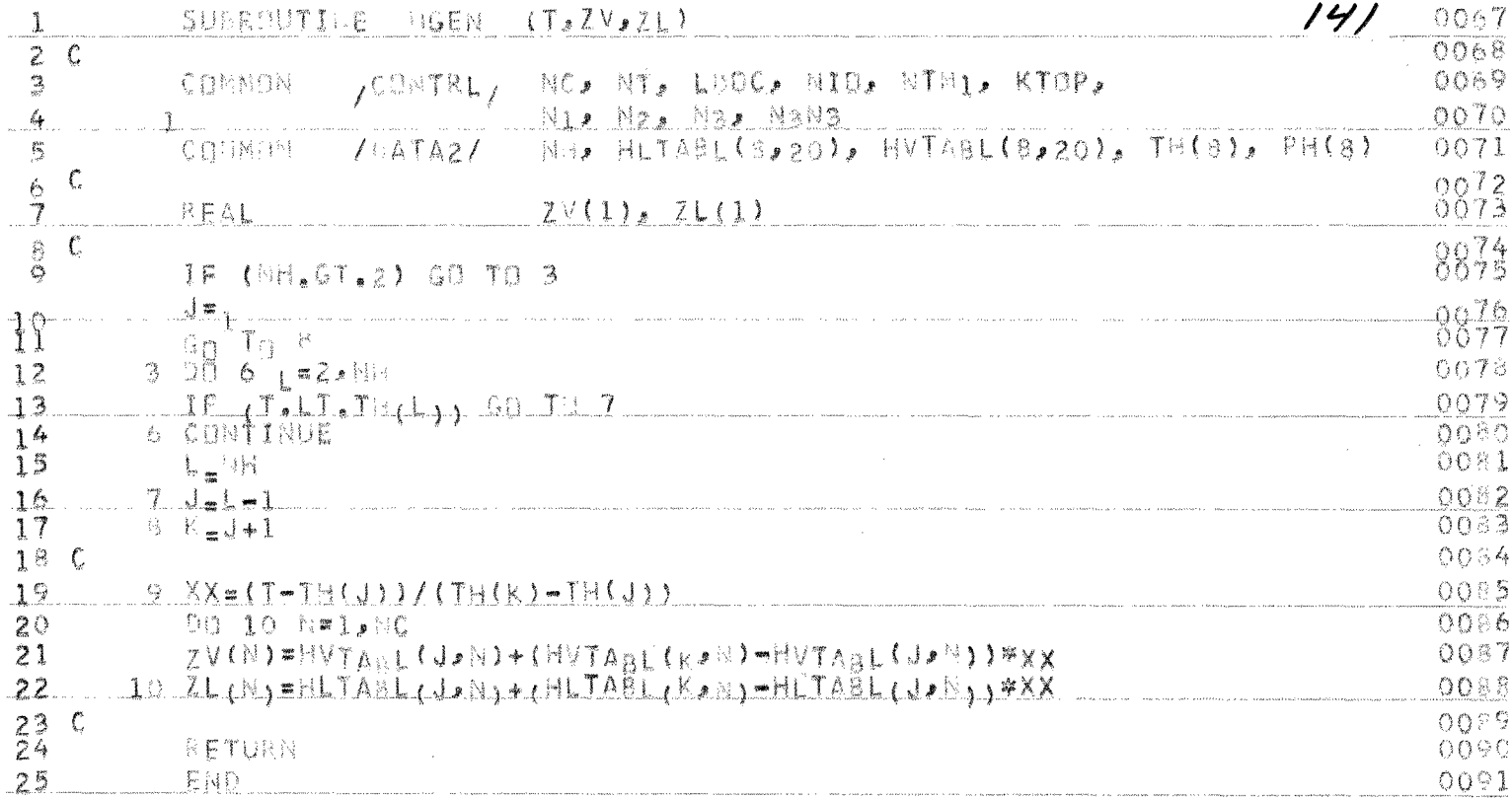

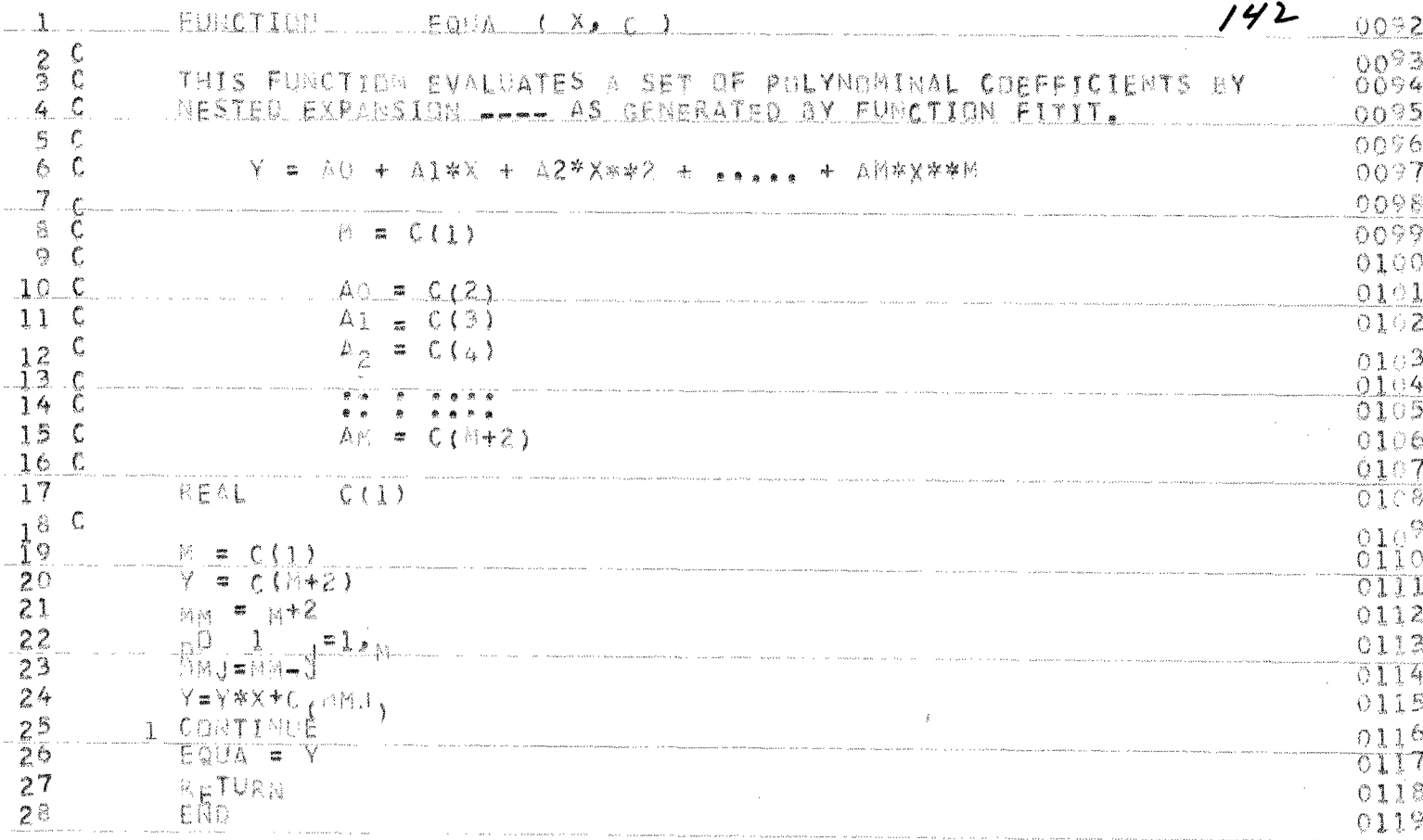

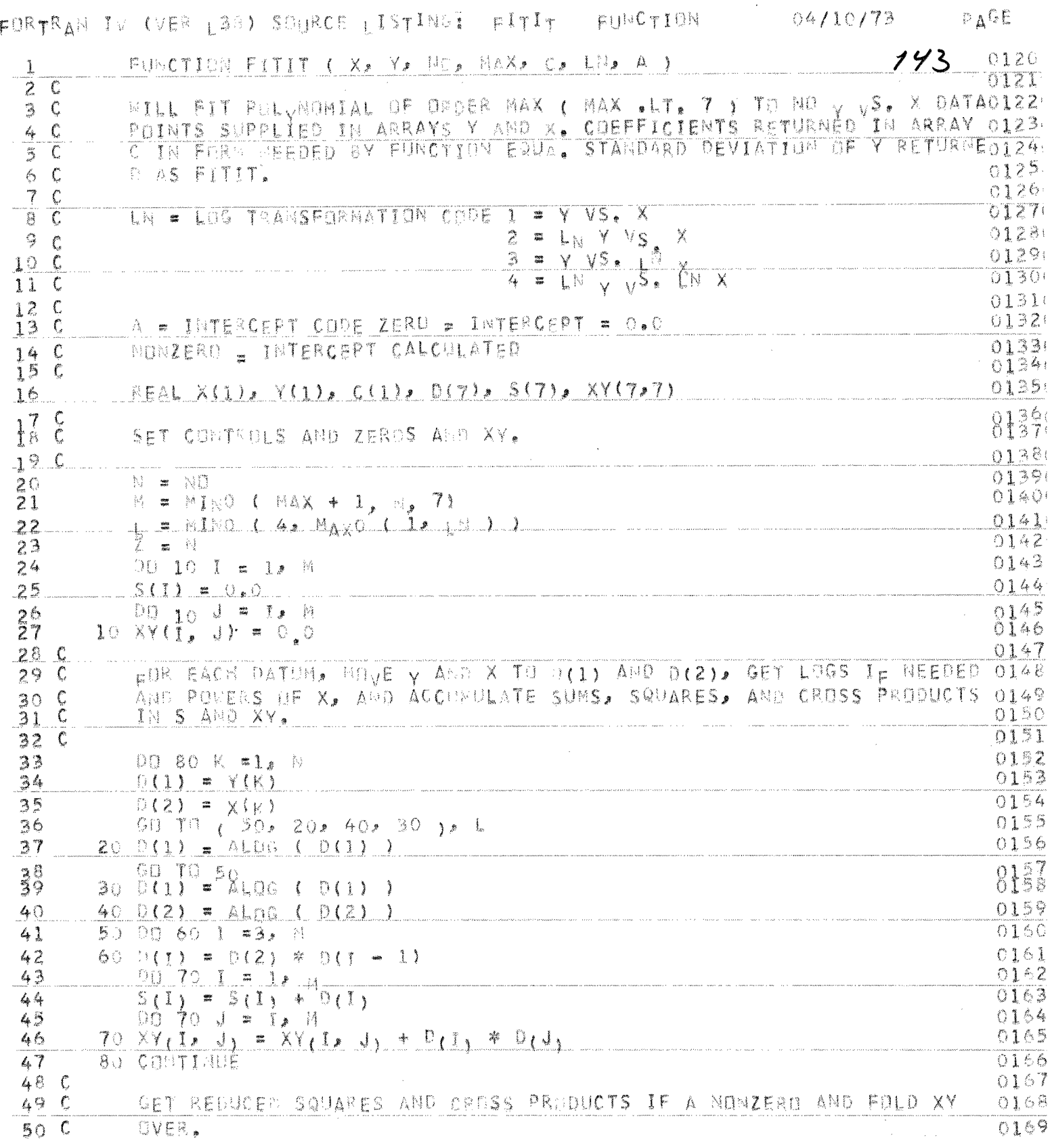

FORTRAN IV (VER L38) SOURCE LISTING; FITIT FUNCTION 64/10/73 PAGE (

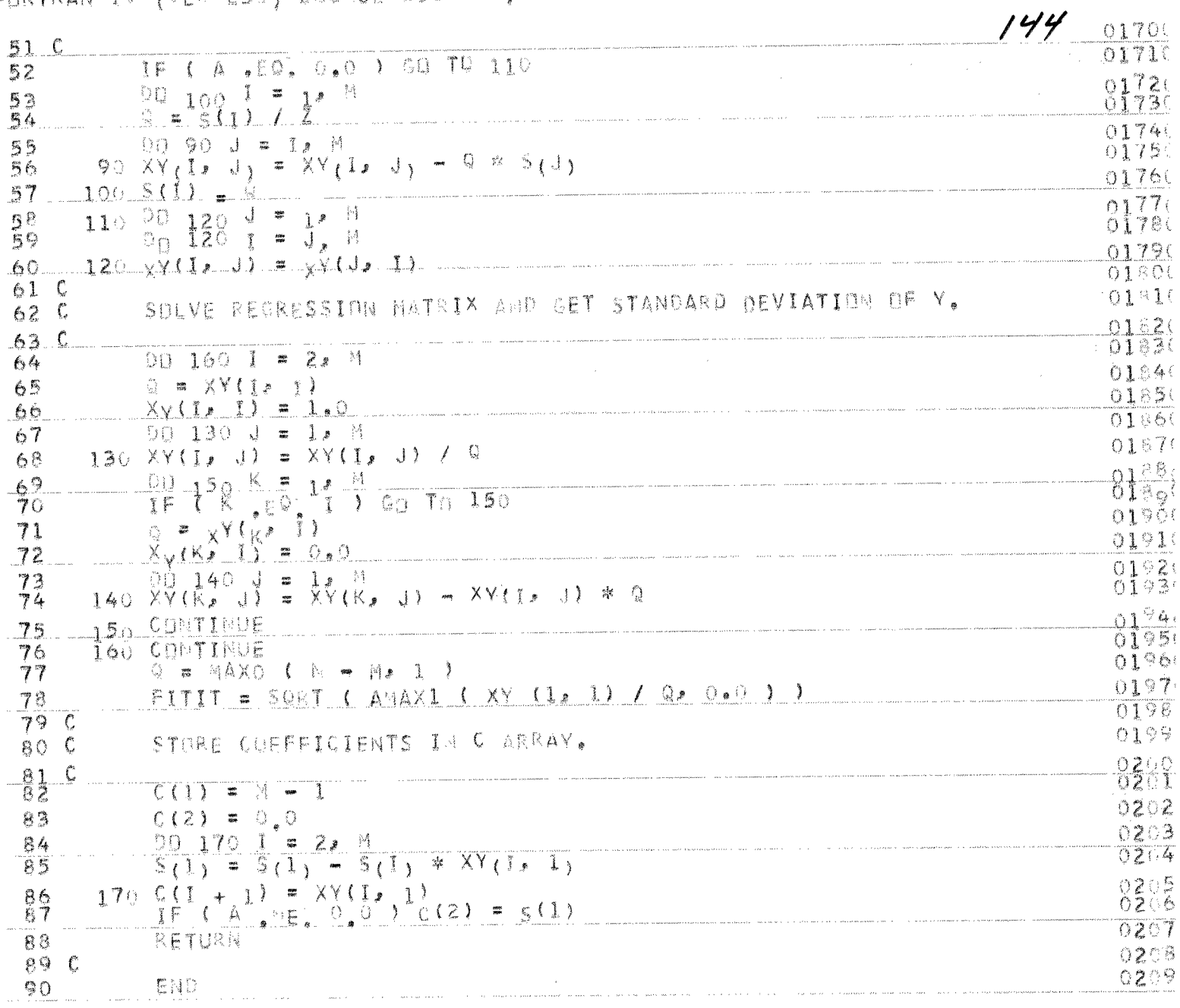

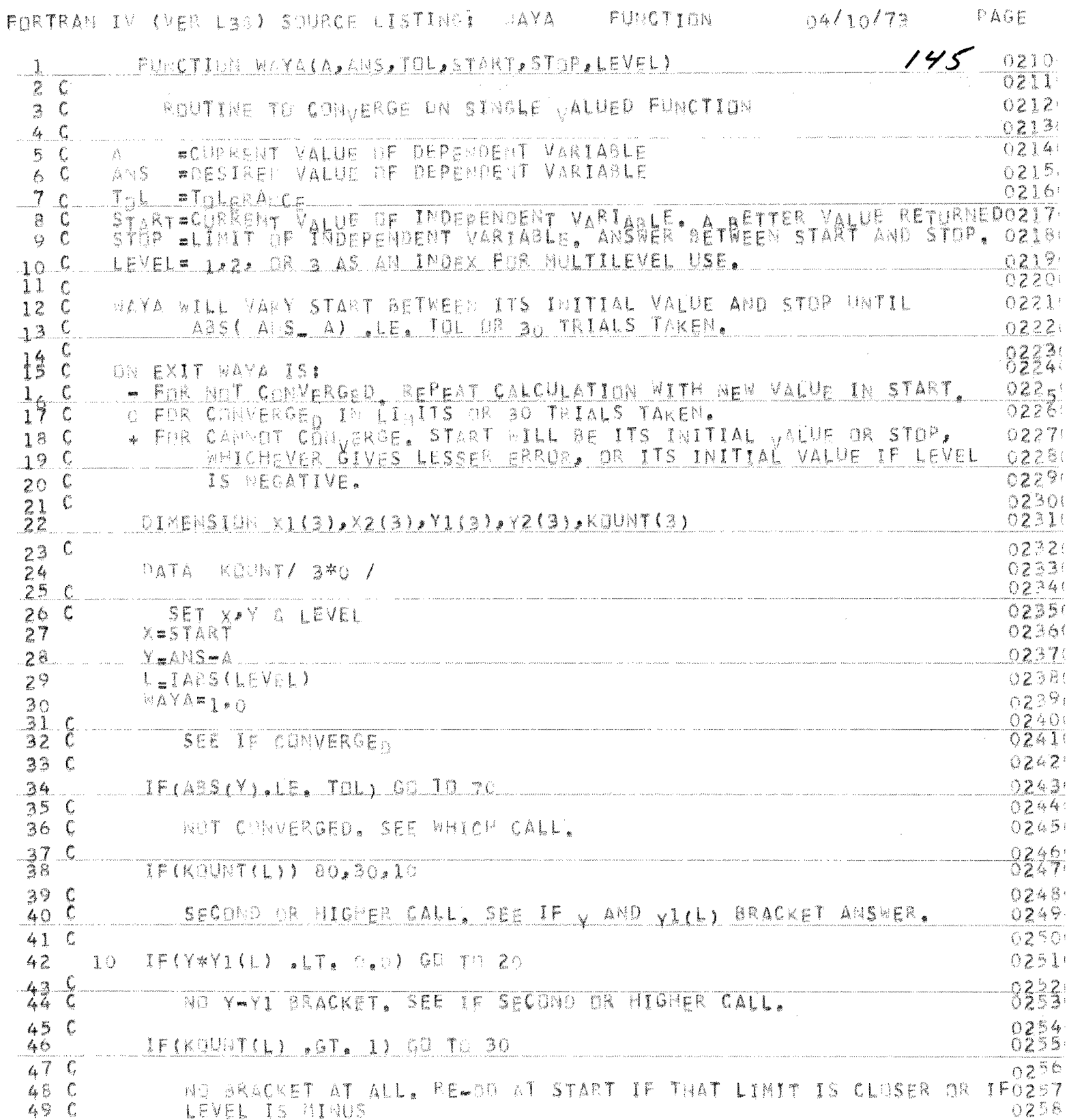

 $\frac{1}{50}$   $\frac{1}{5}$ 

 $0259$ 

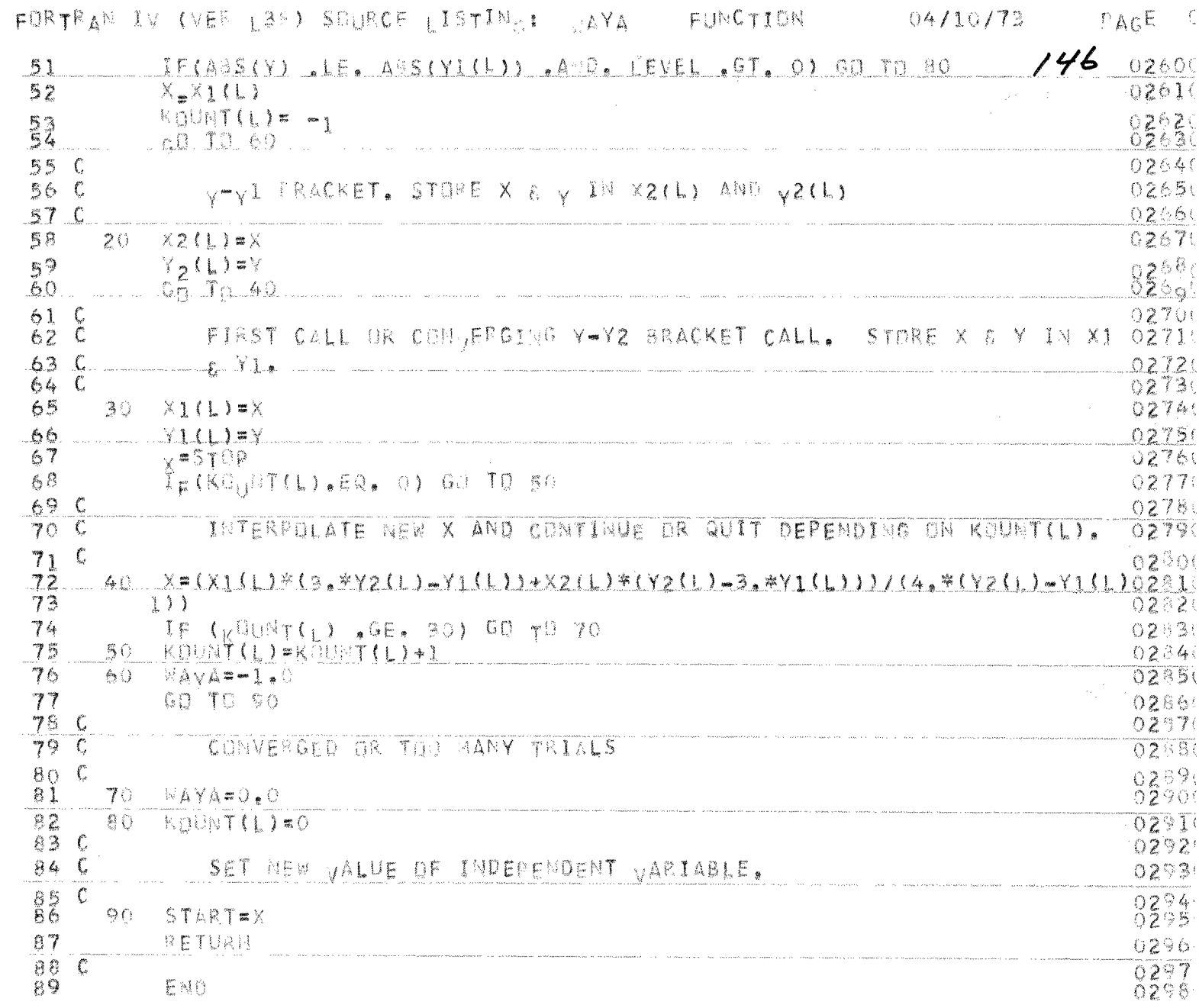

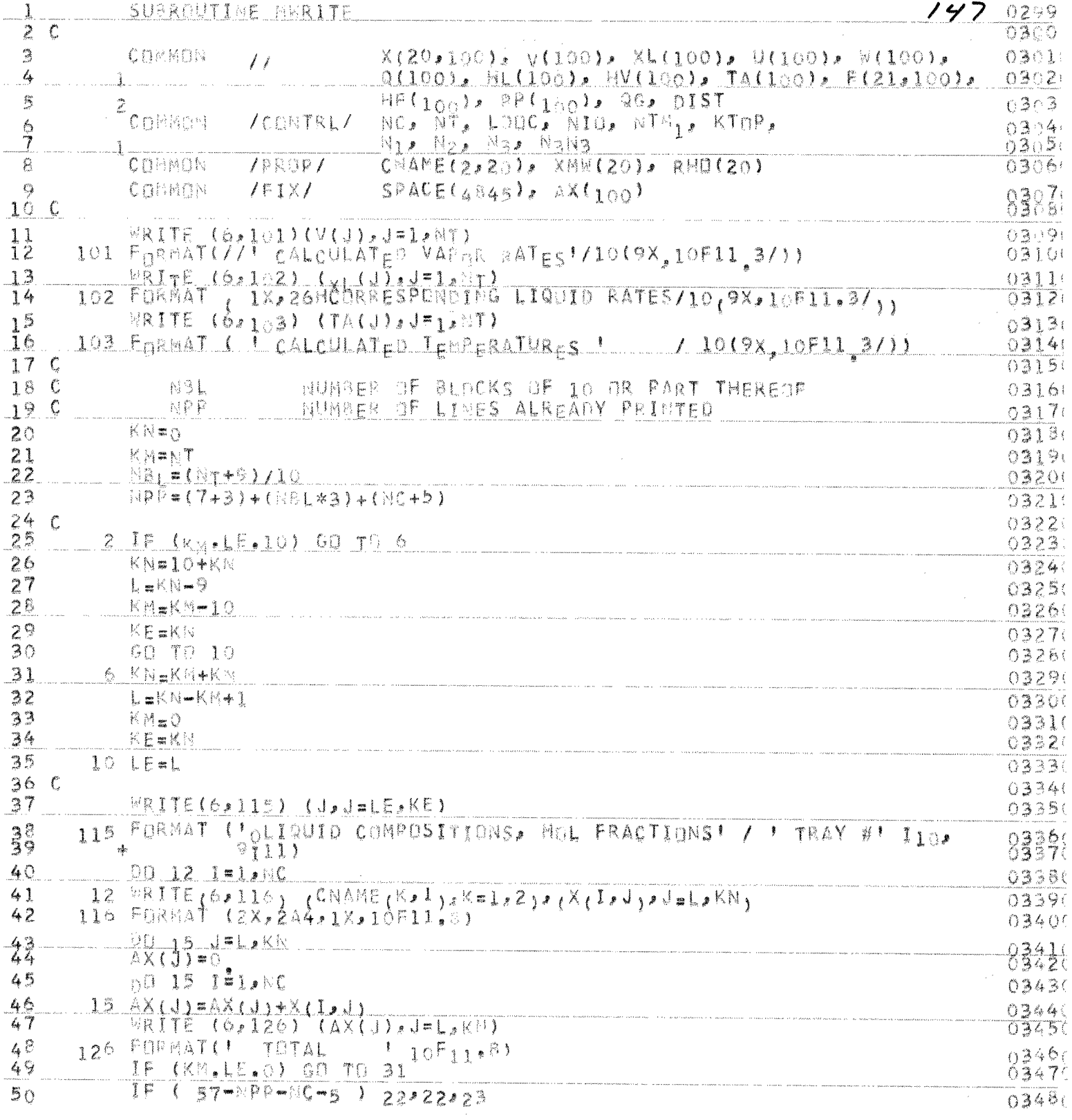

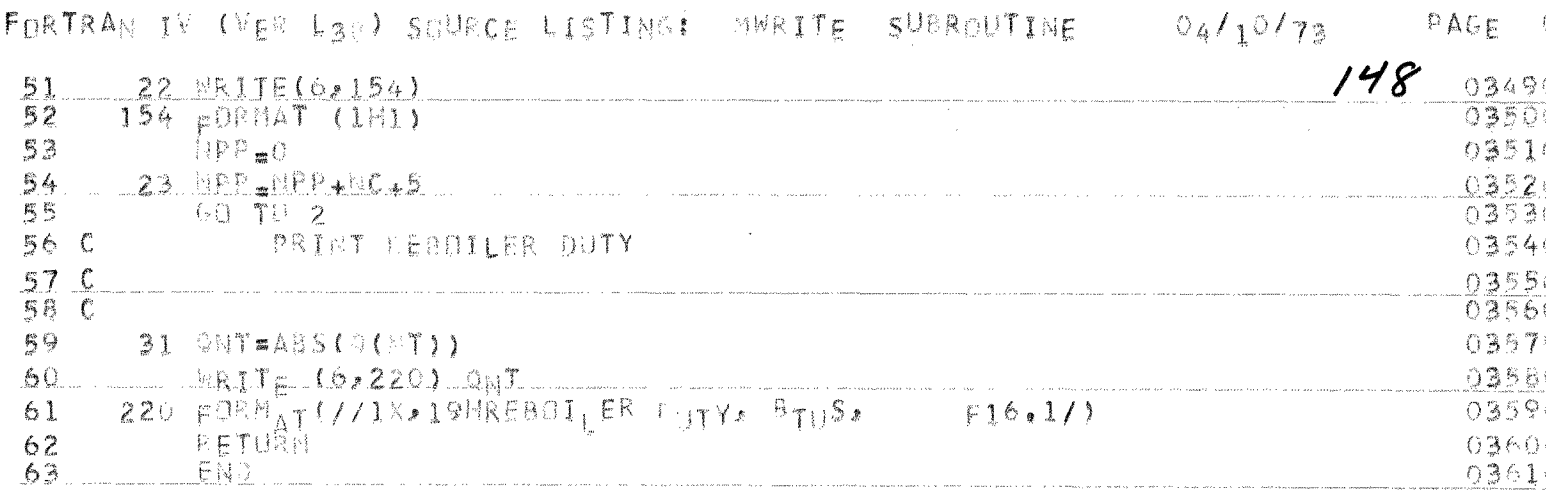

 $F_{\text{D}}RTRA|1|1^{\circ}/(\vee_{E}P/L3)$ , SUVRCE LISTING: INPUT SUBRNUTINE 04/10/73 PAGE

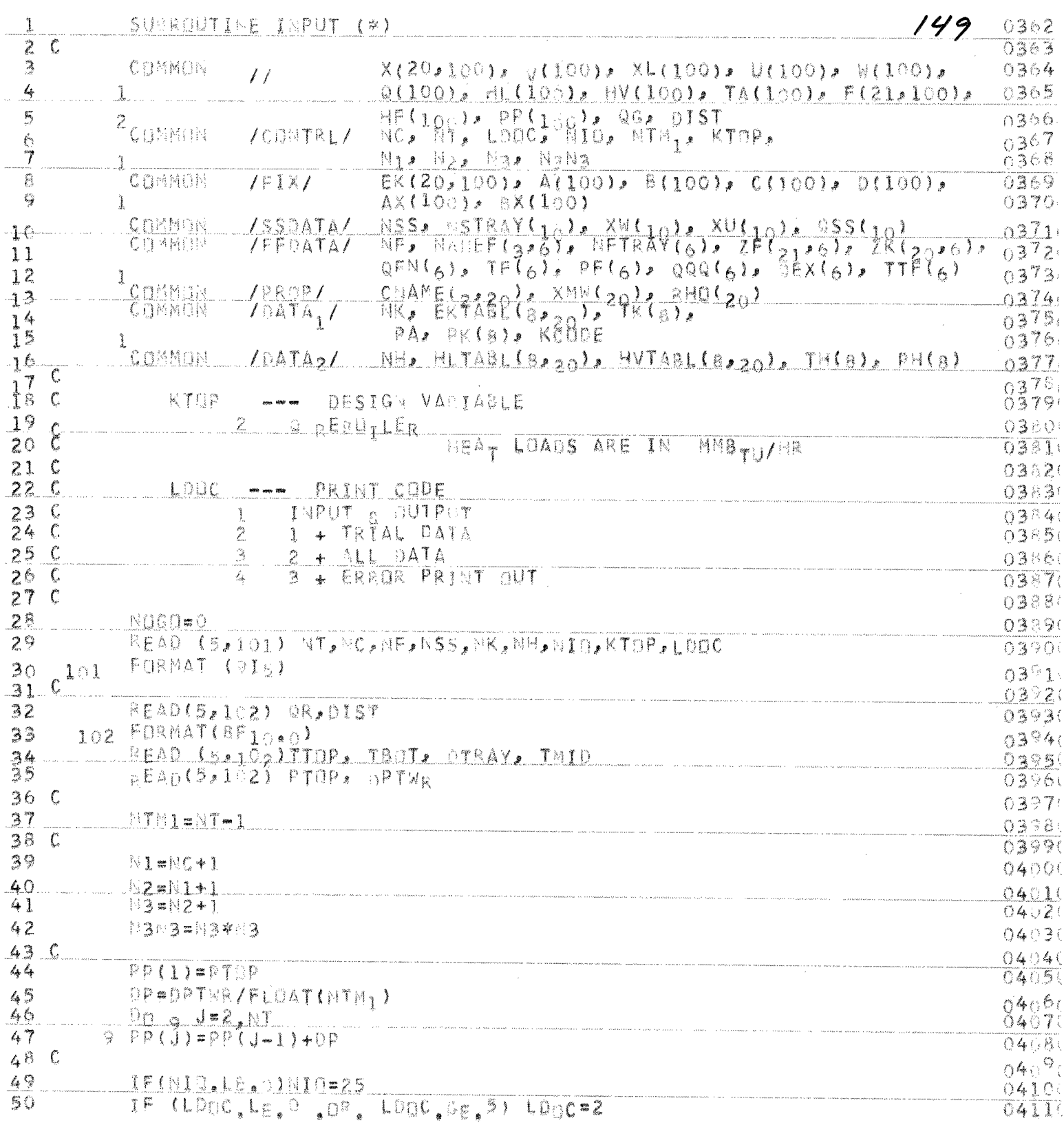

FORTRAN IV (VES L38) SOURCE LISTING: INPUT SUBROUTIME 04/10/78 PAGE C

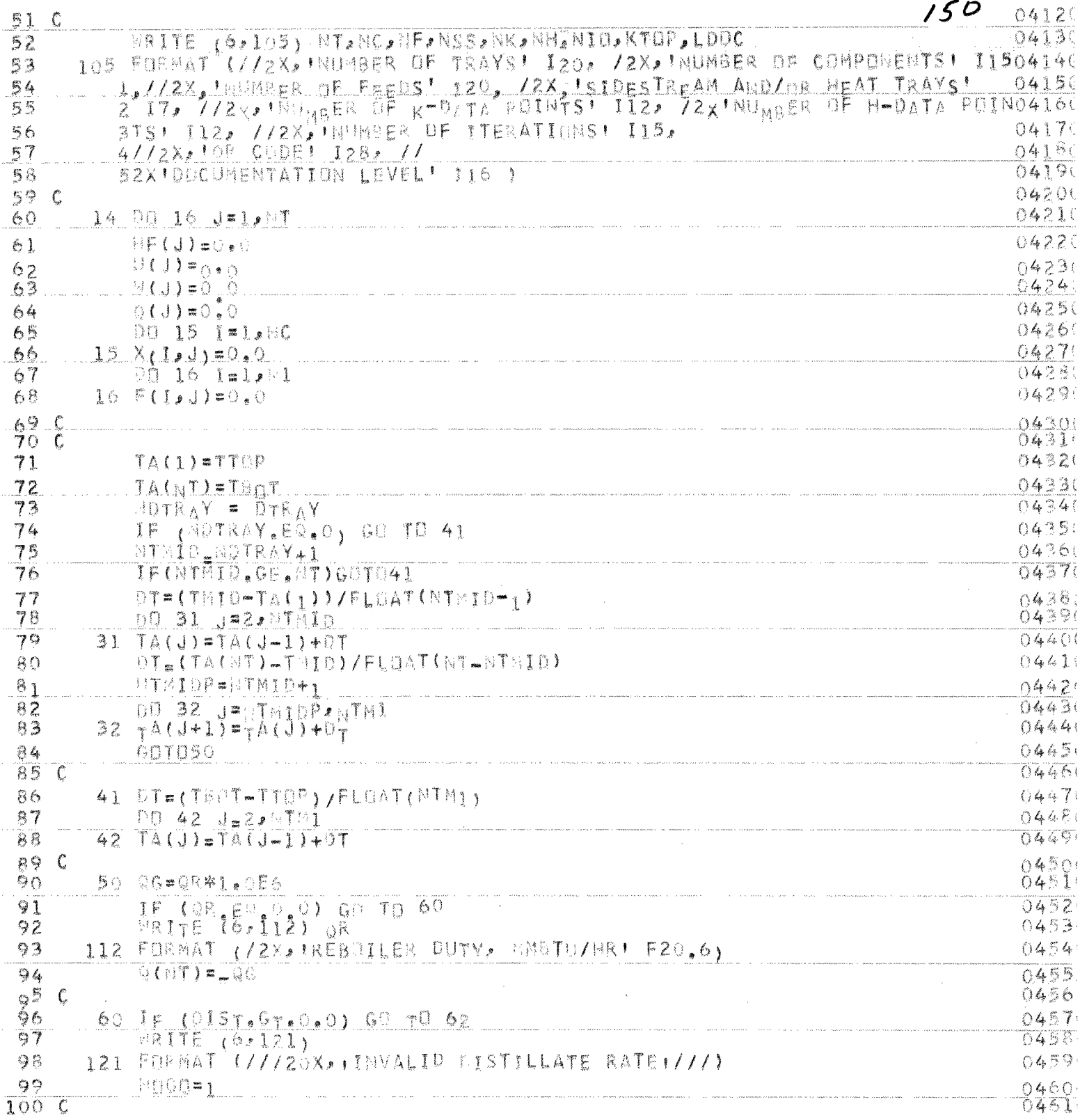

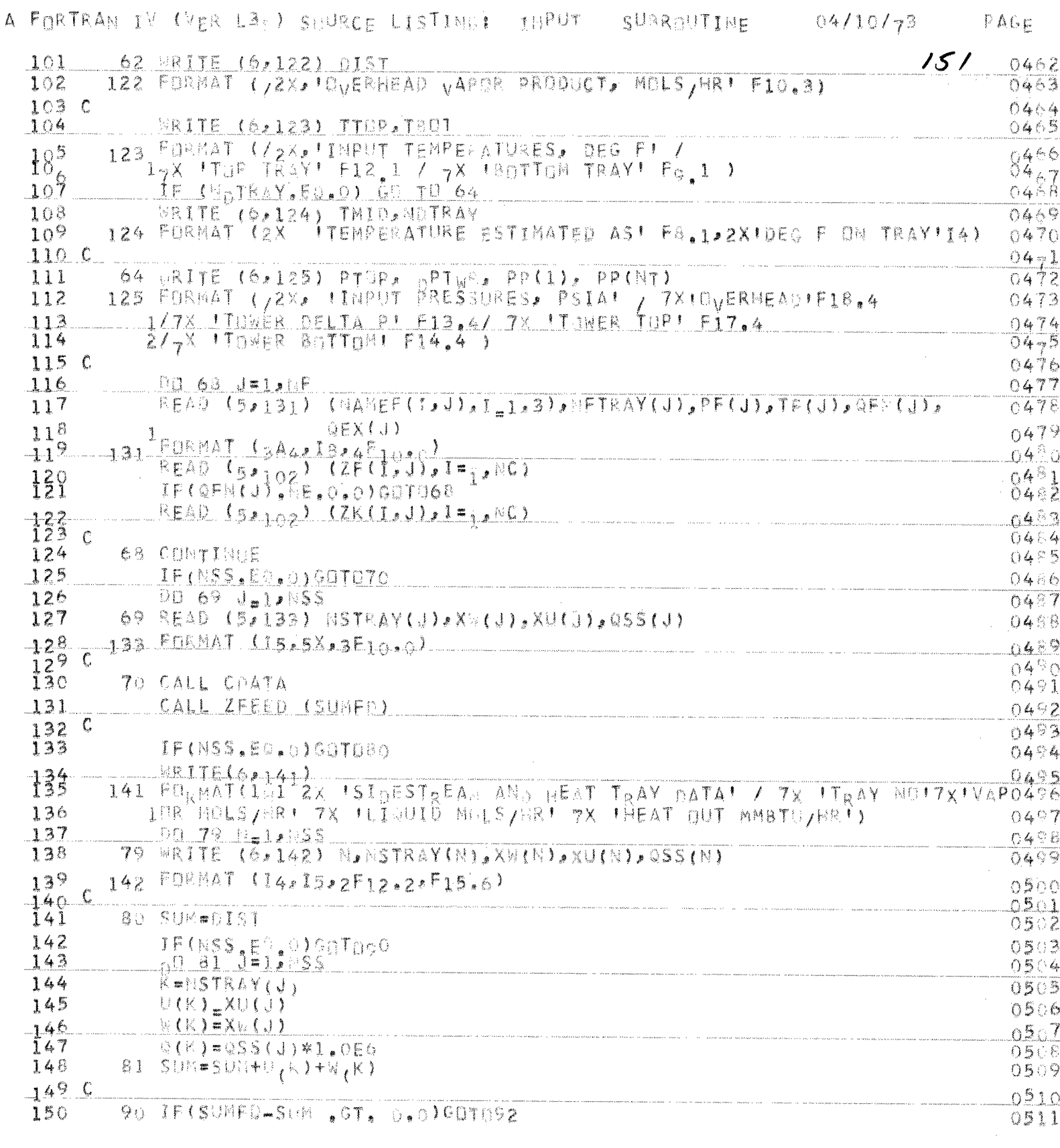

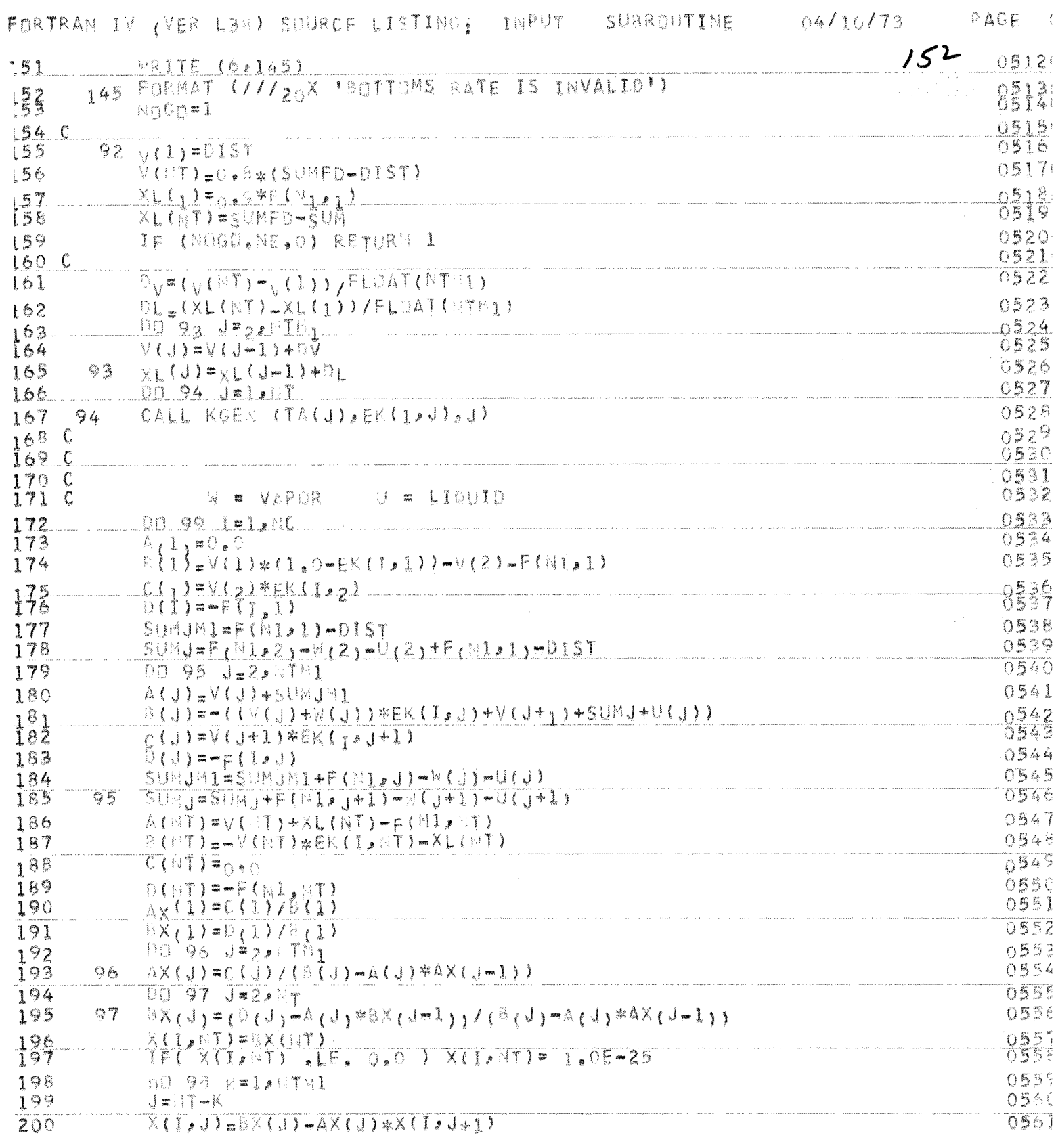

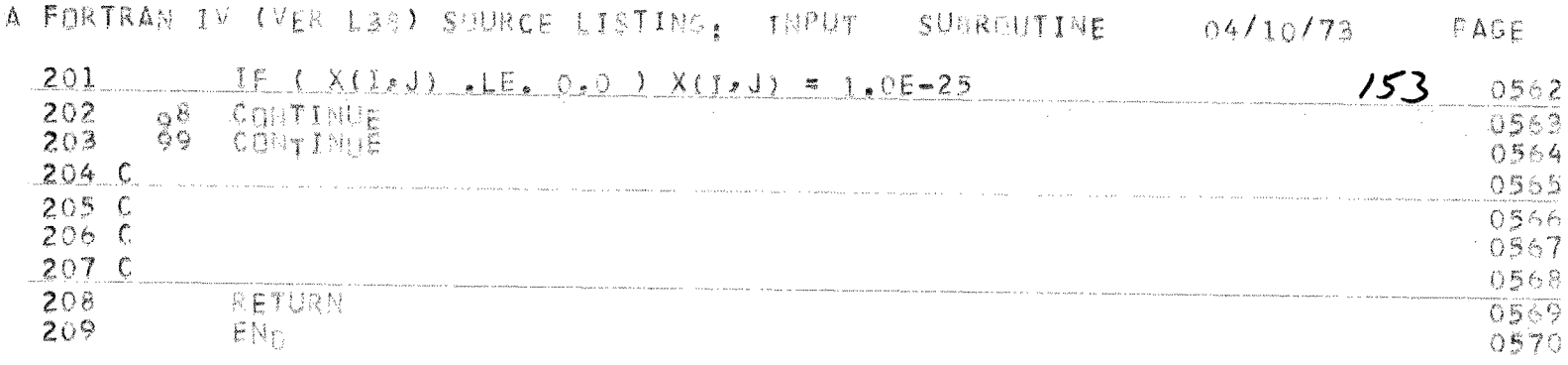

FORTRAN IV (VER Lan) SOURCE LISTING:

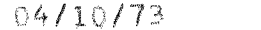

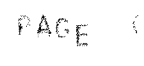

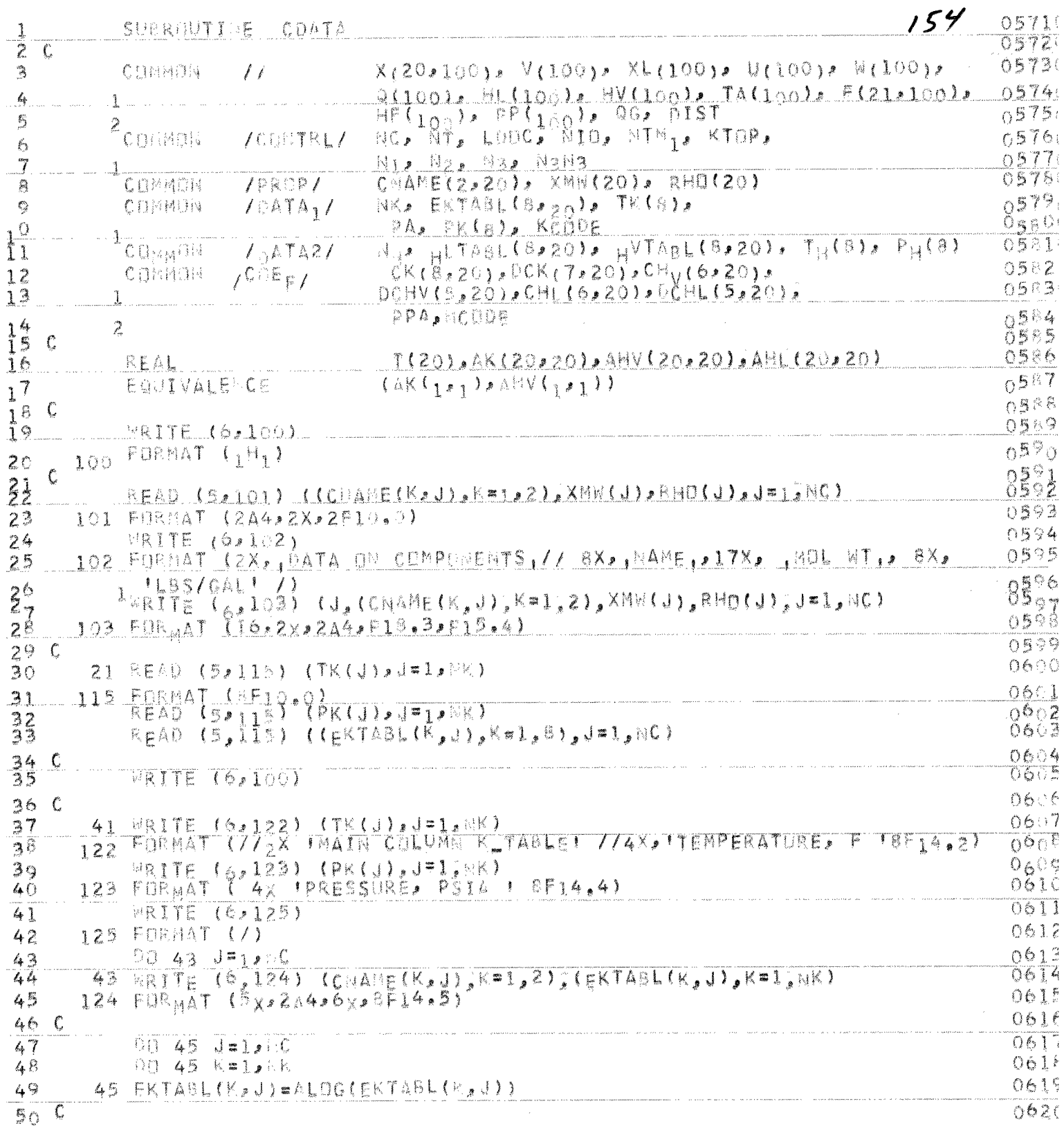

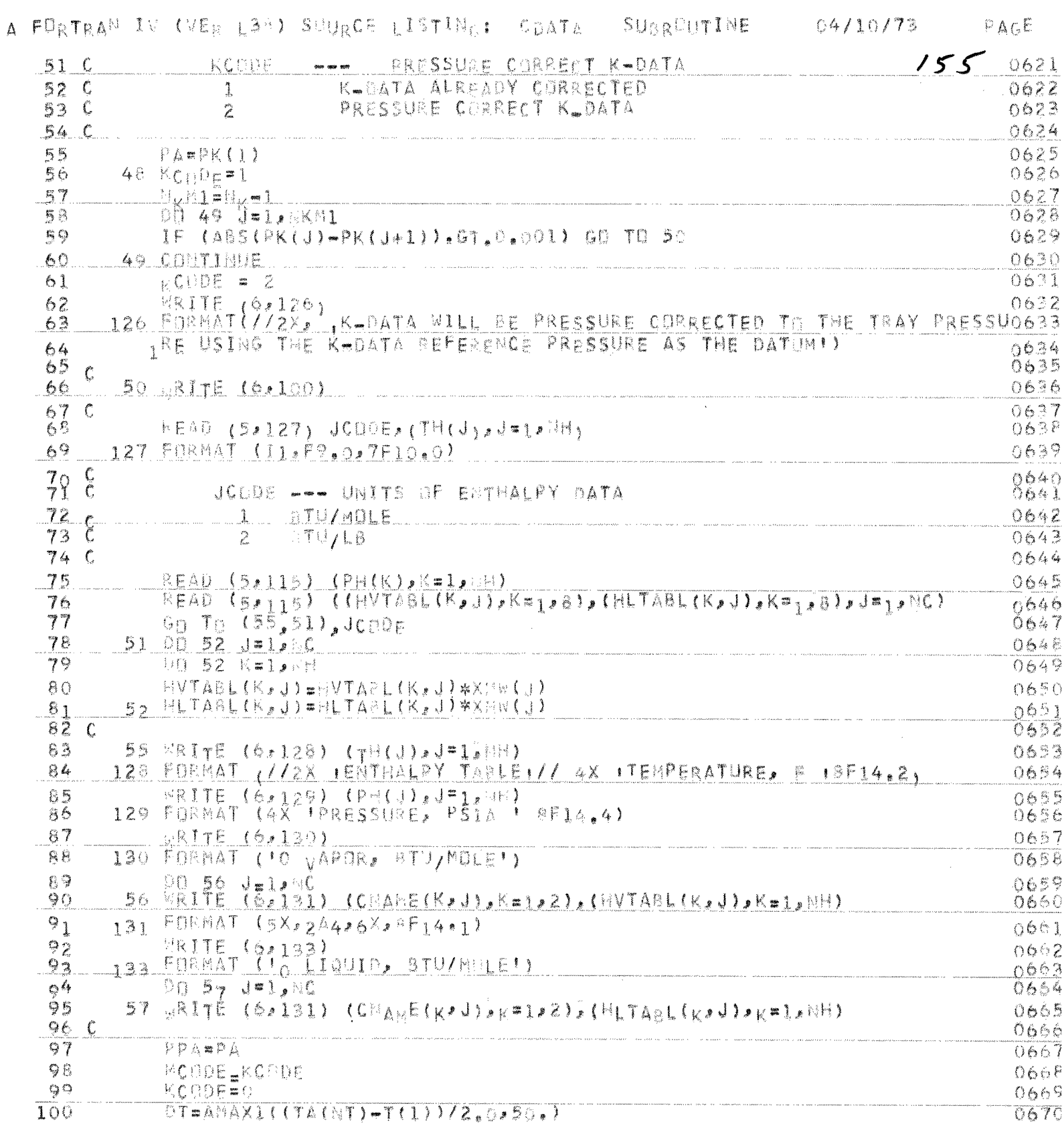

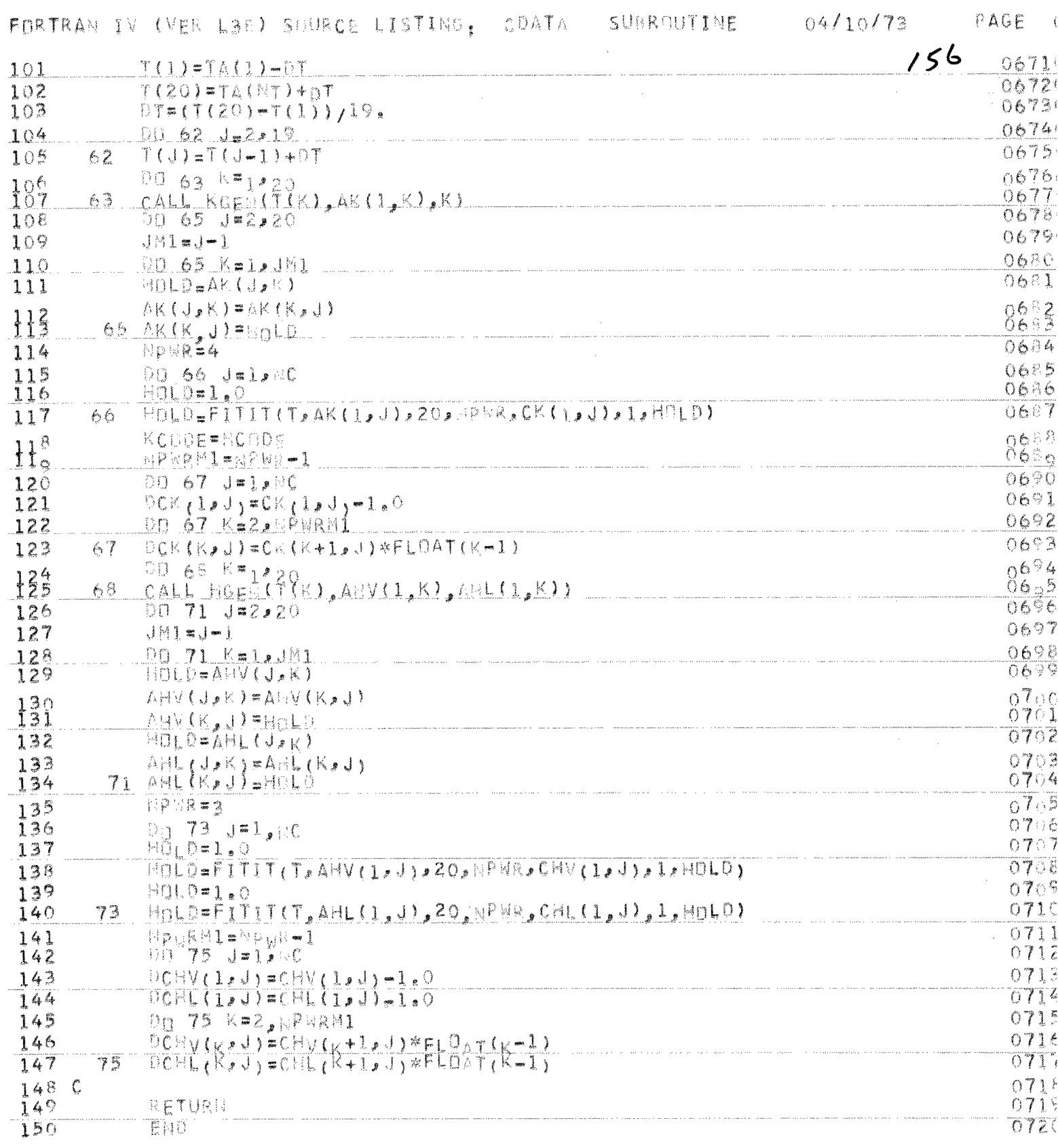

A FORTRAN IV (VER L38) SHURCE LISTINGS ZFEED SUBROUTIME 04/10/73 PAGE

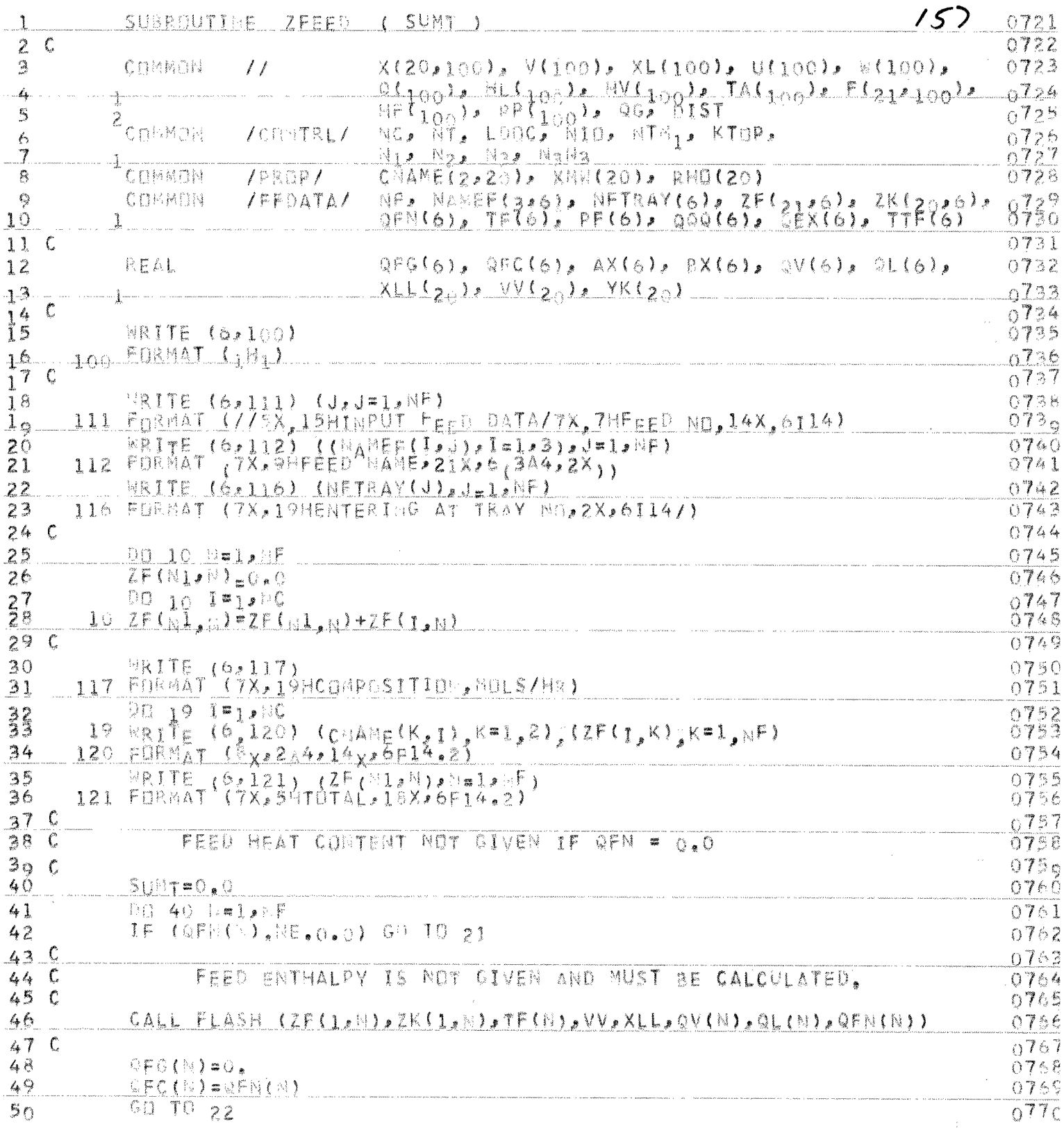

A POBTRAN IV (VER L3A) SOURCE LISTING: ZPEED SUBROUTINE 04/10/73 PAGE (

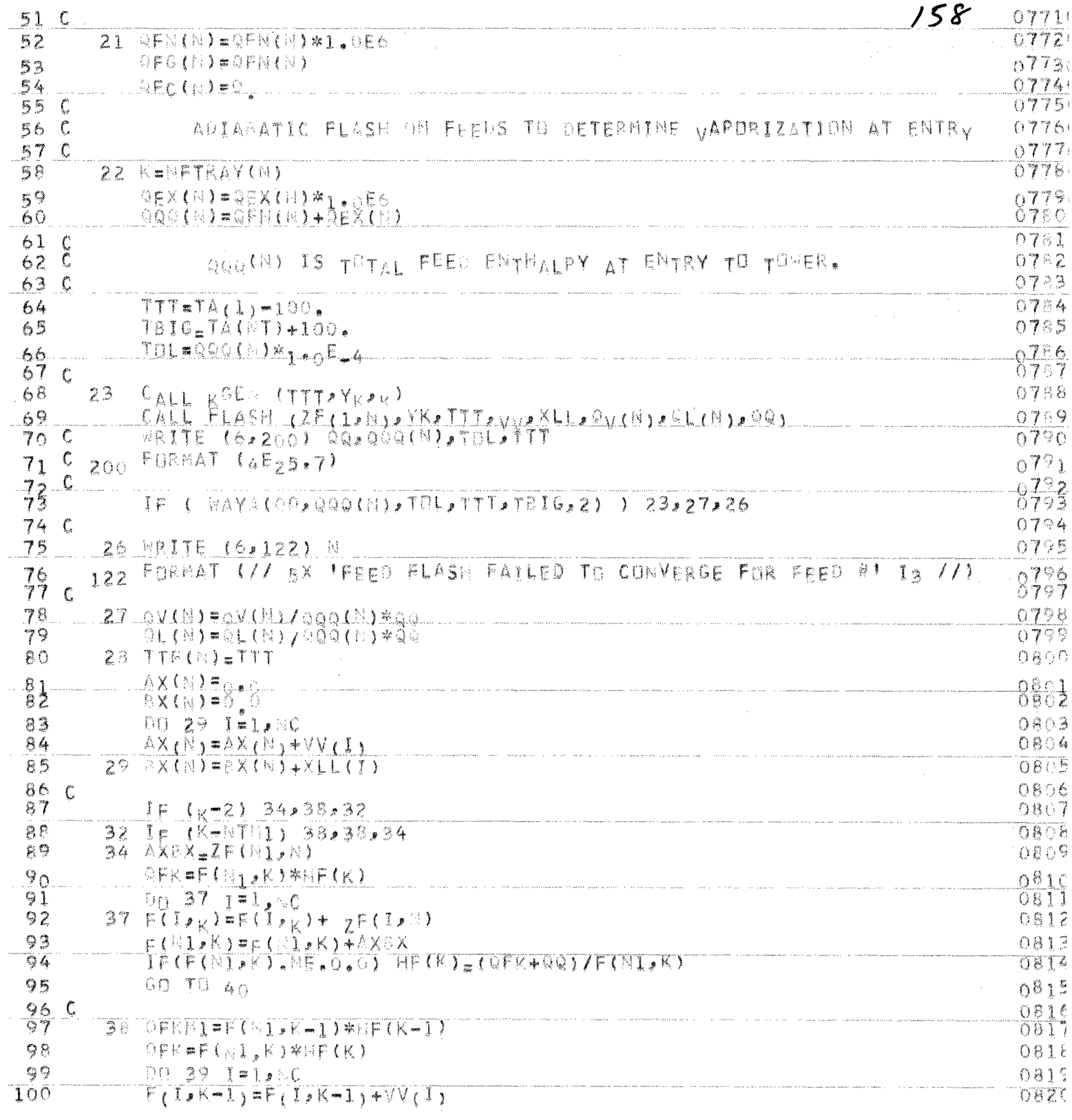

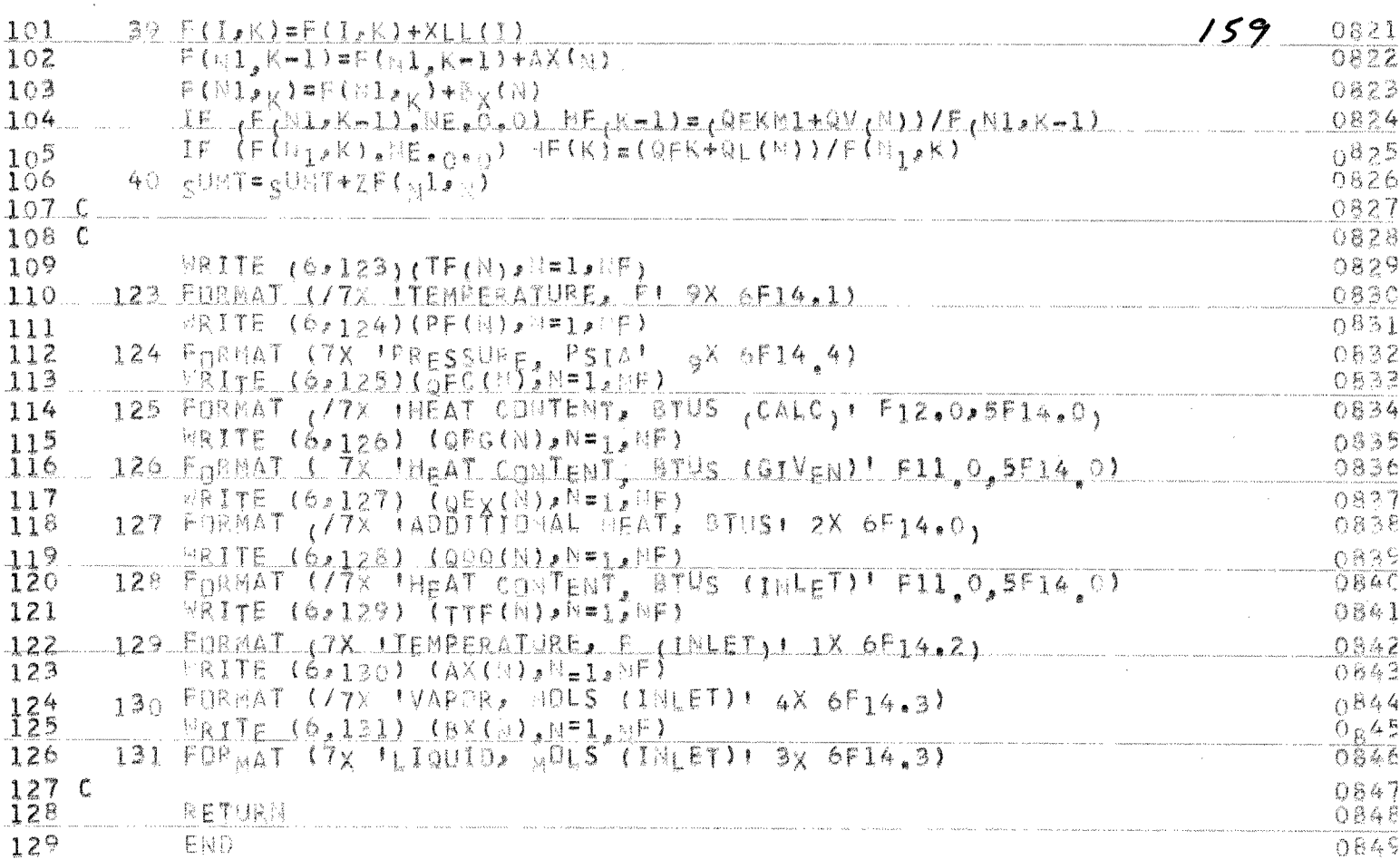

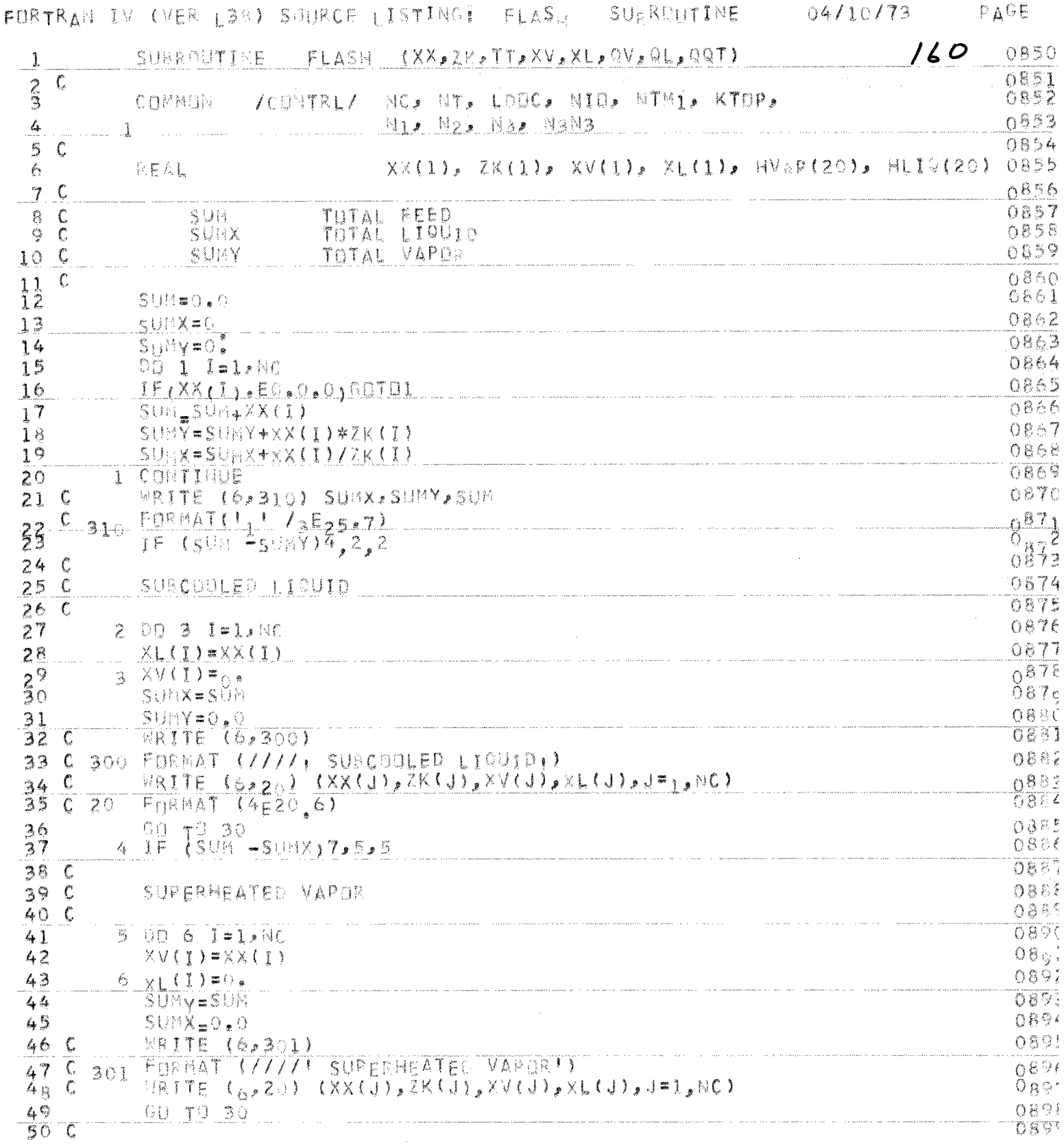

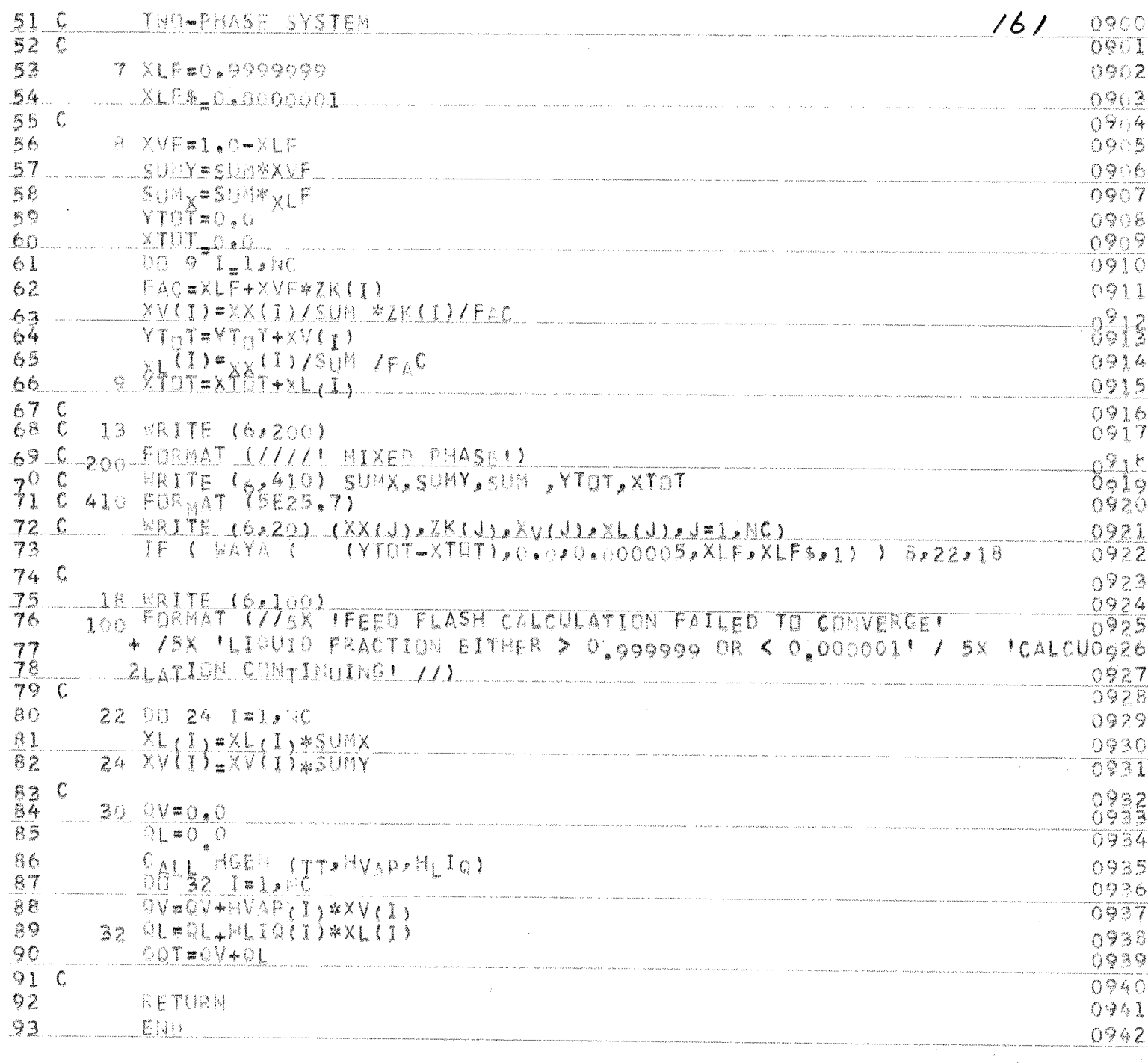

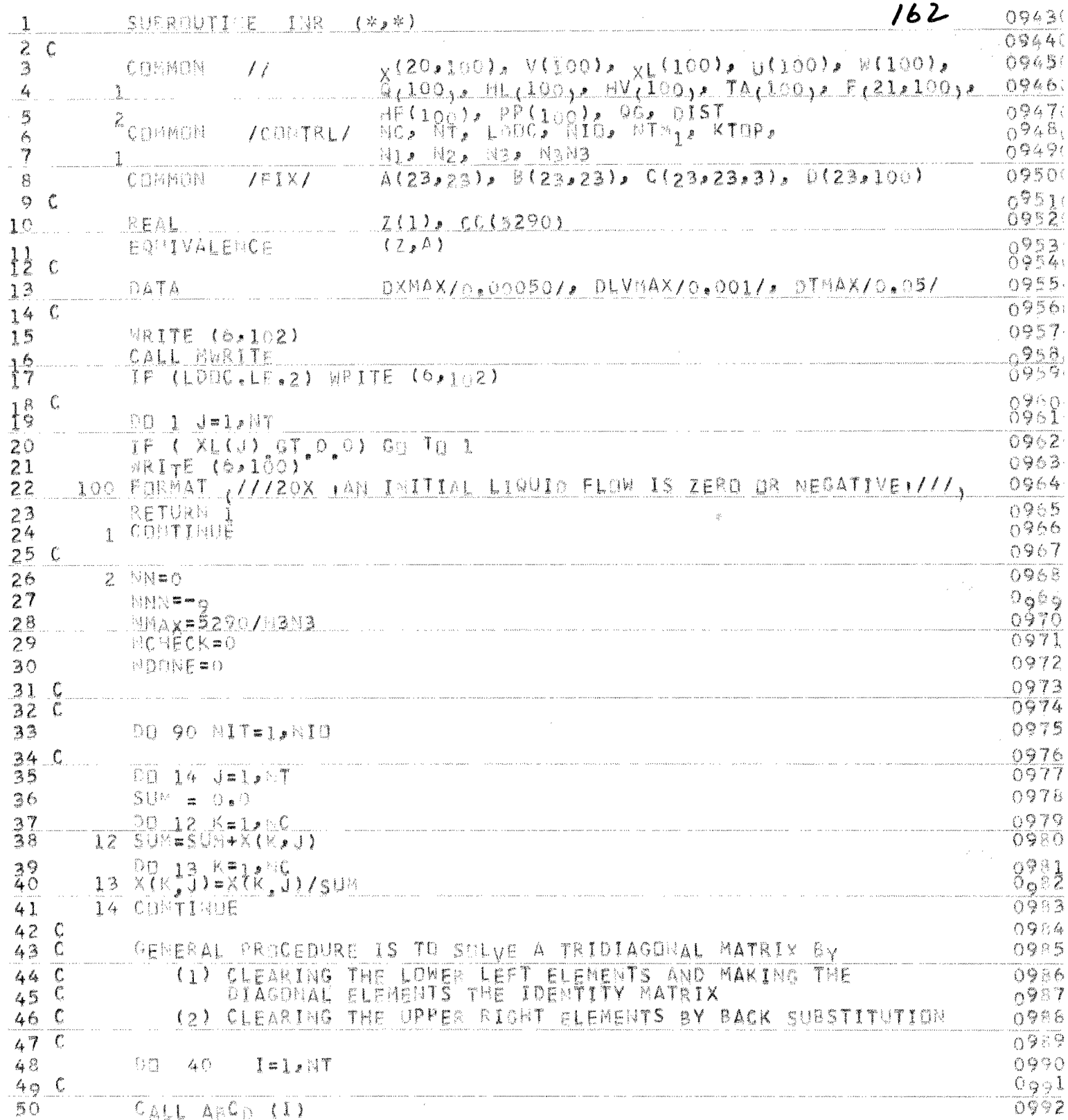

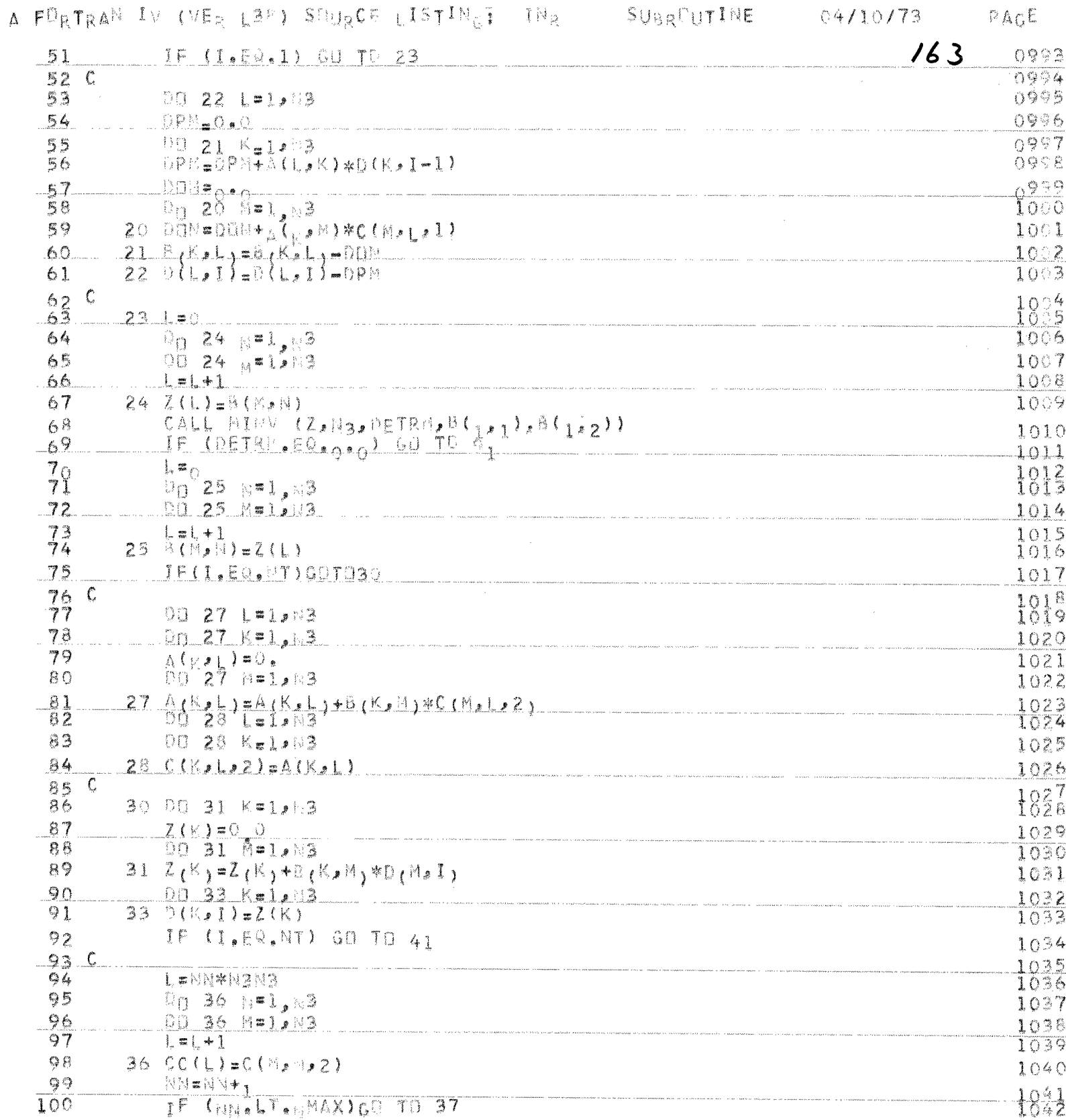

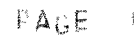

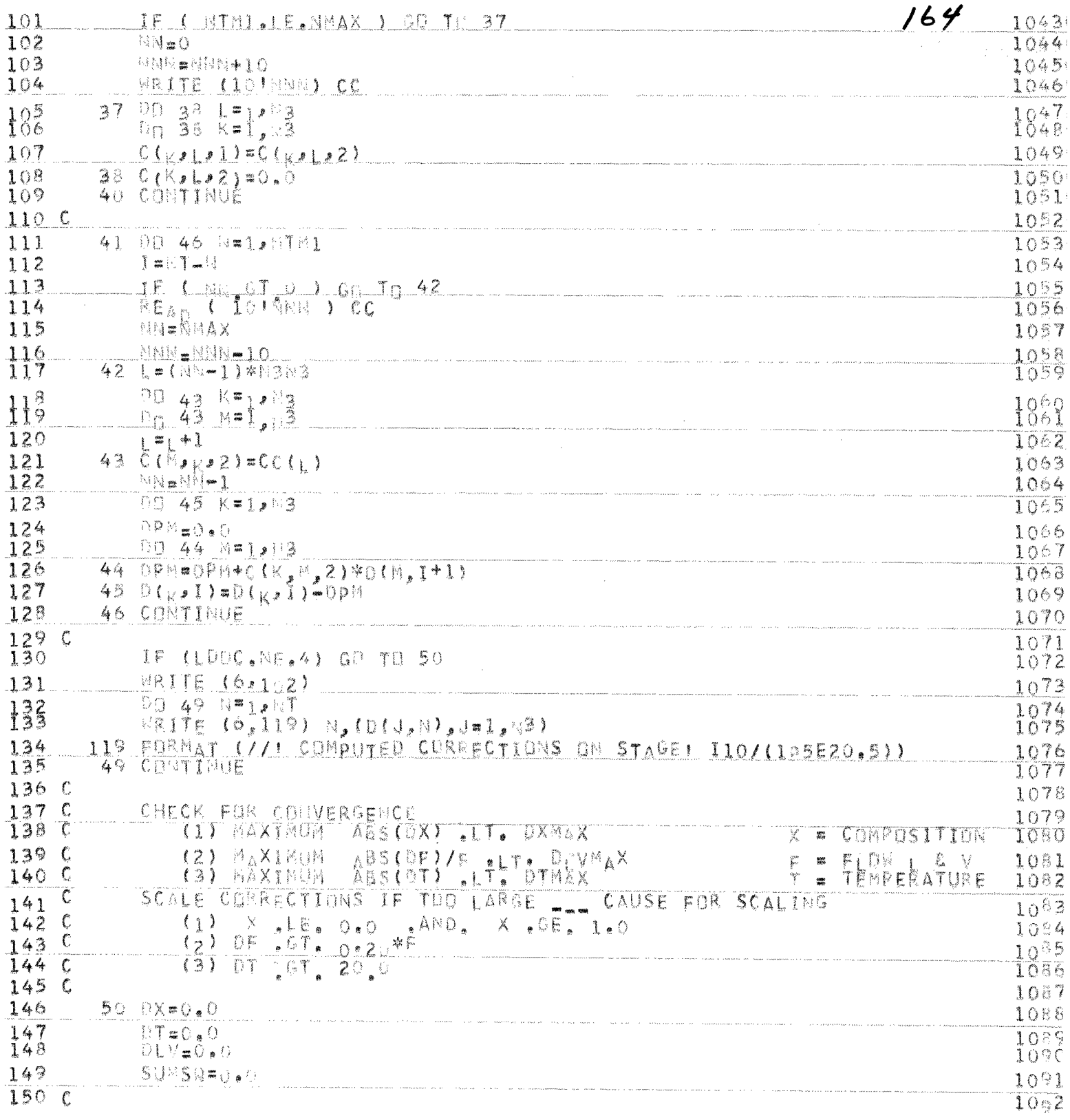

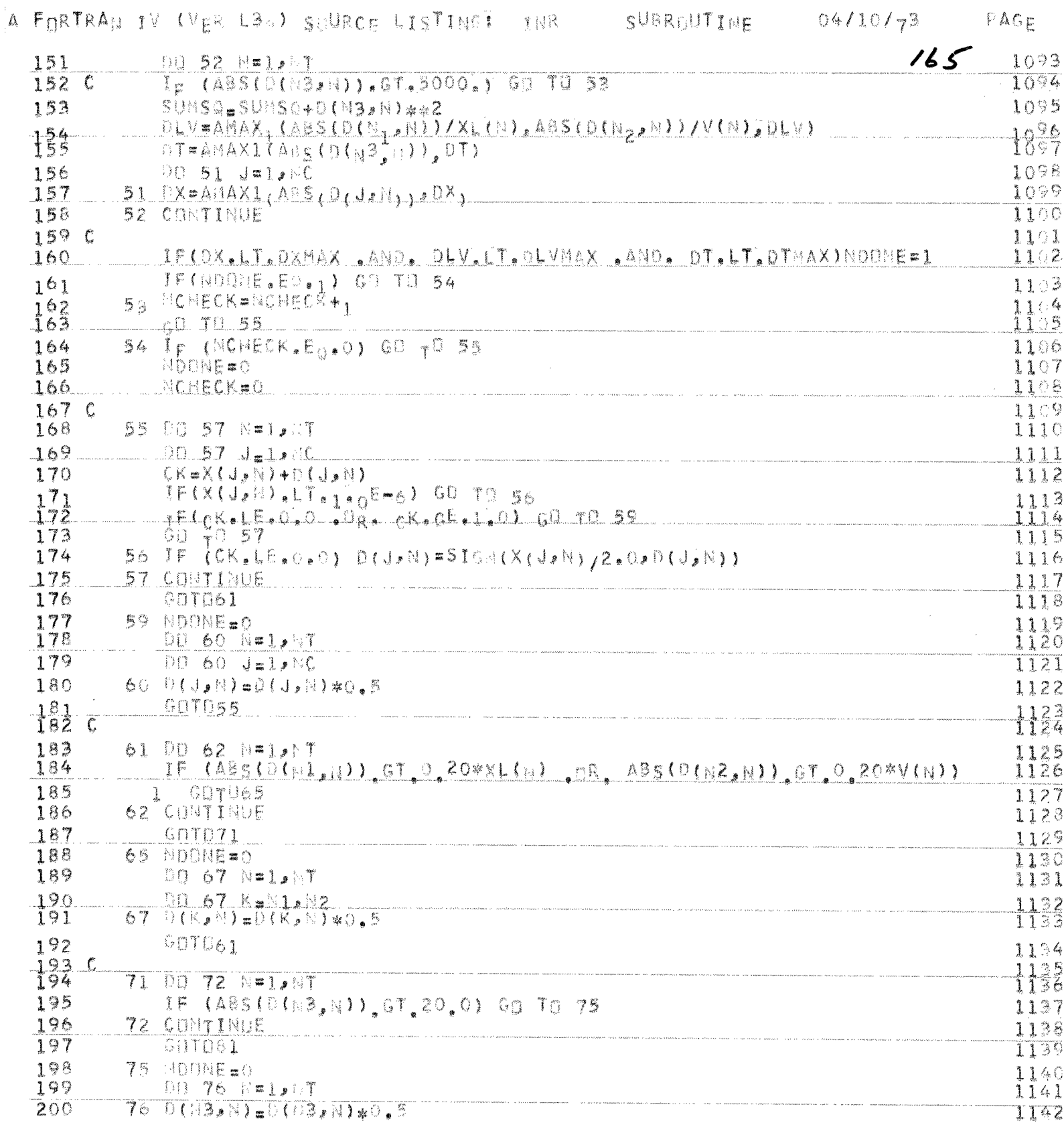

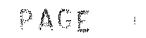

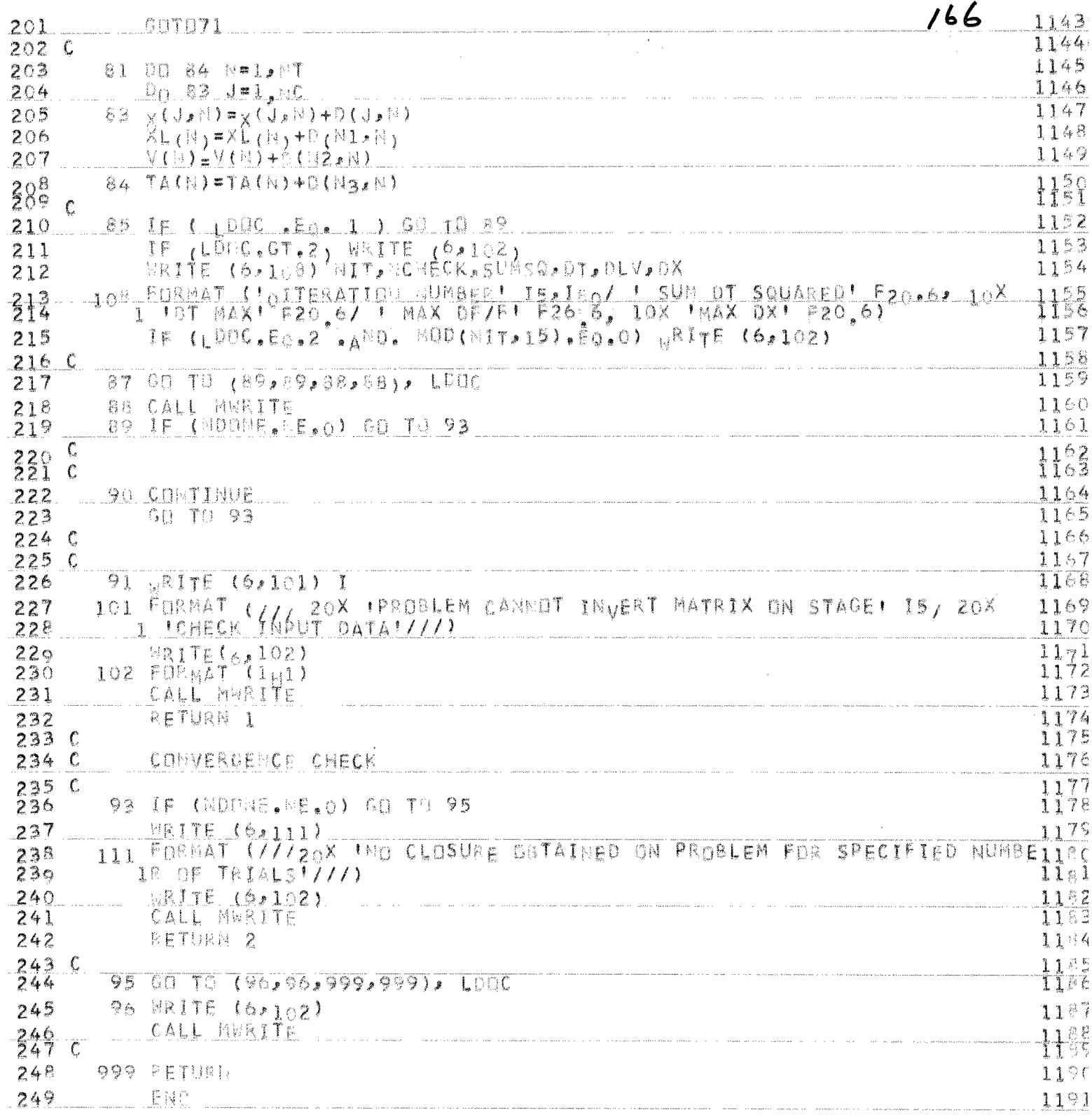
A FORTRAN IV (VER LEE) SOURCE LISTING: 48CD SUBROUTINE 04/10/73 PAGE

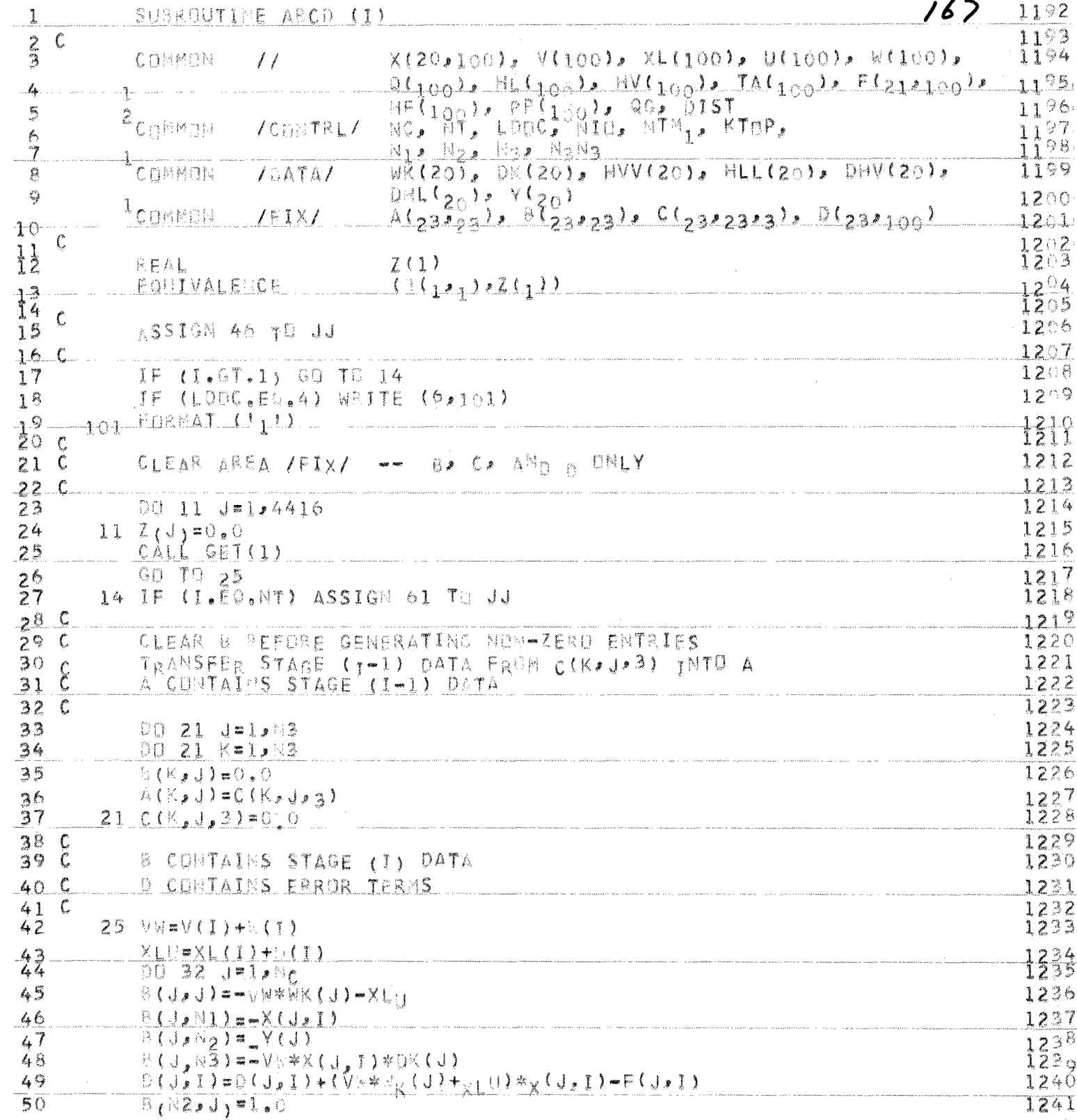

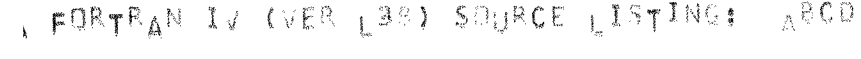

 $\mathcal{A}^{\text{max}}$ 

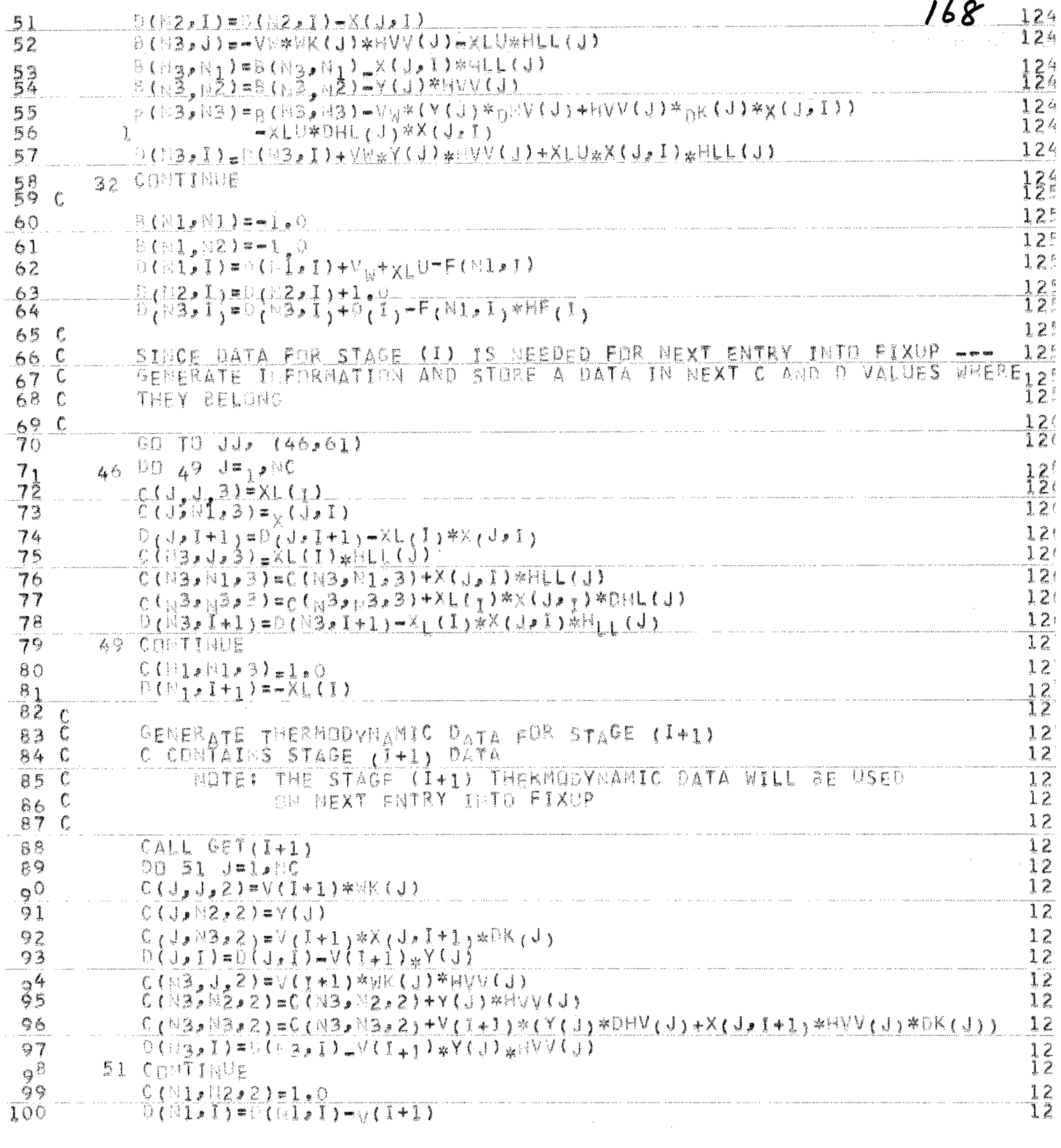

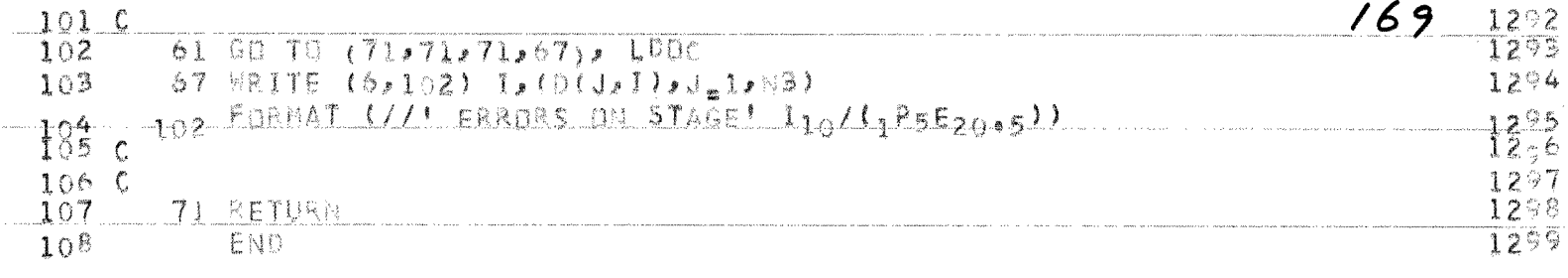

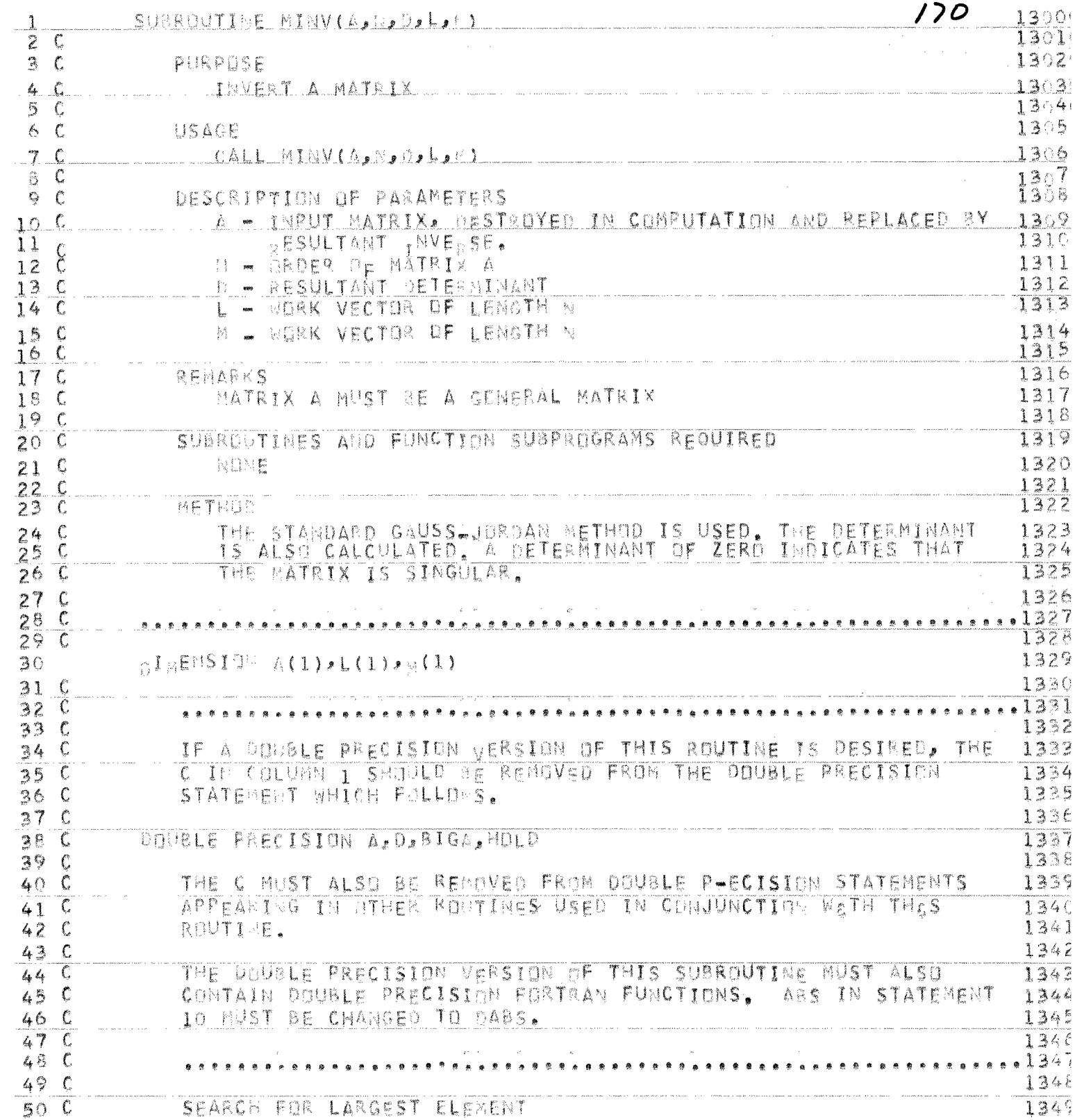

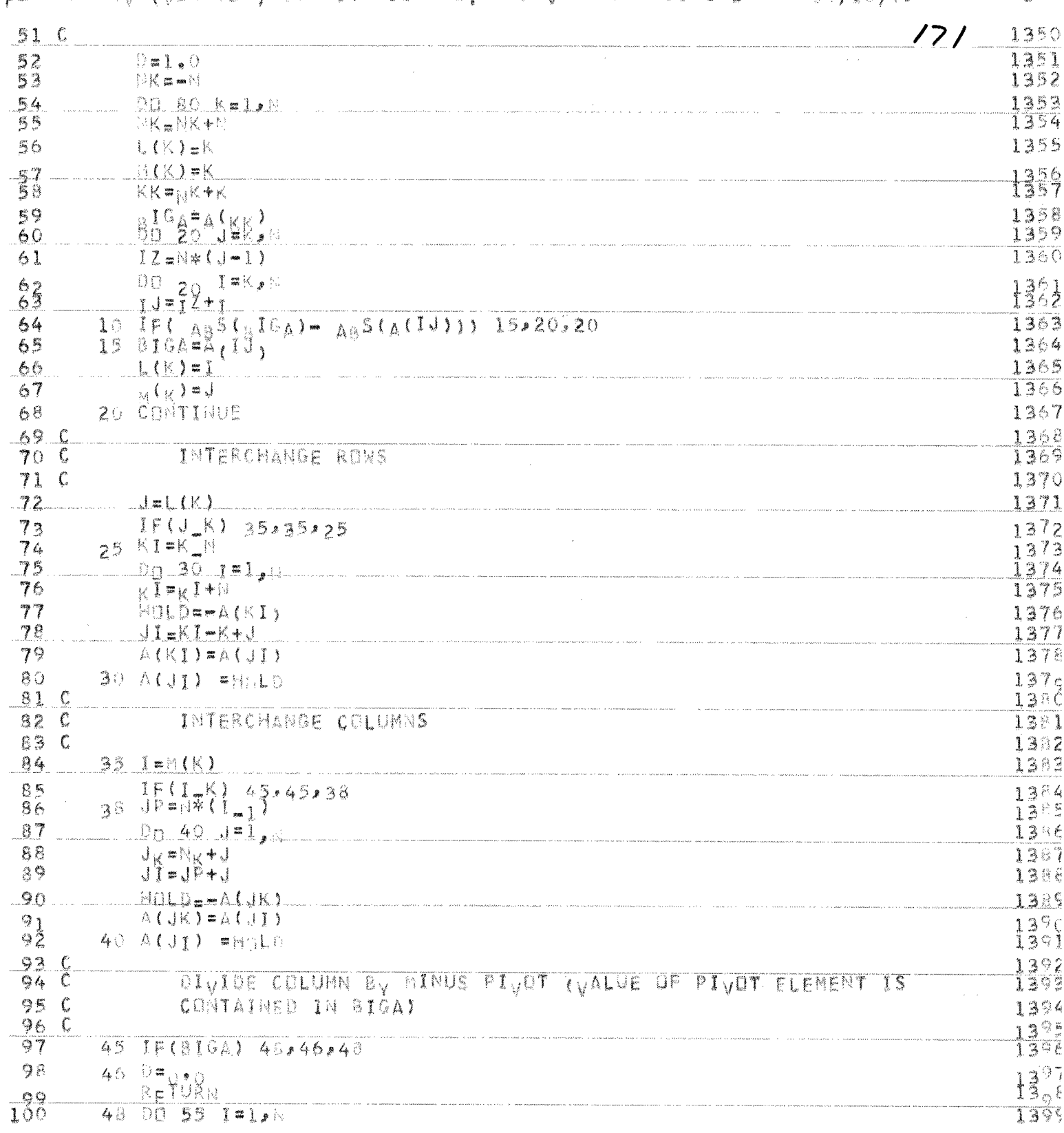

A FORTRAN IV (VER L38) SOURCE LISTING, MINV SUBROUTINE 64/10/73 PAGE

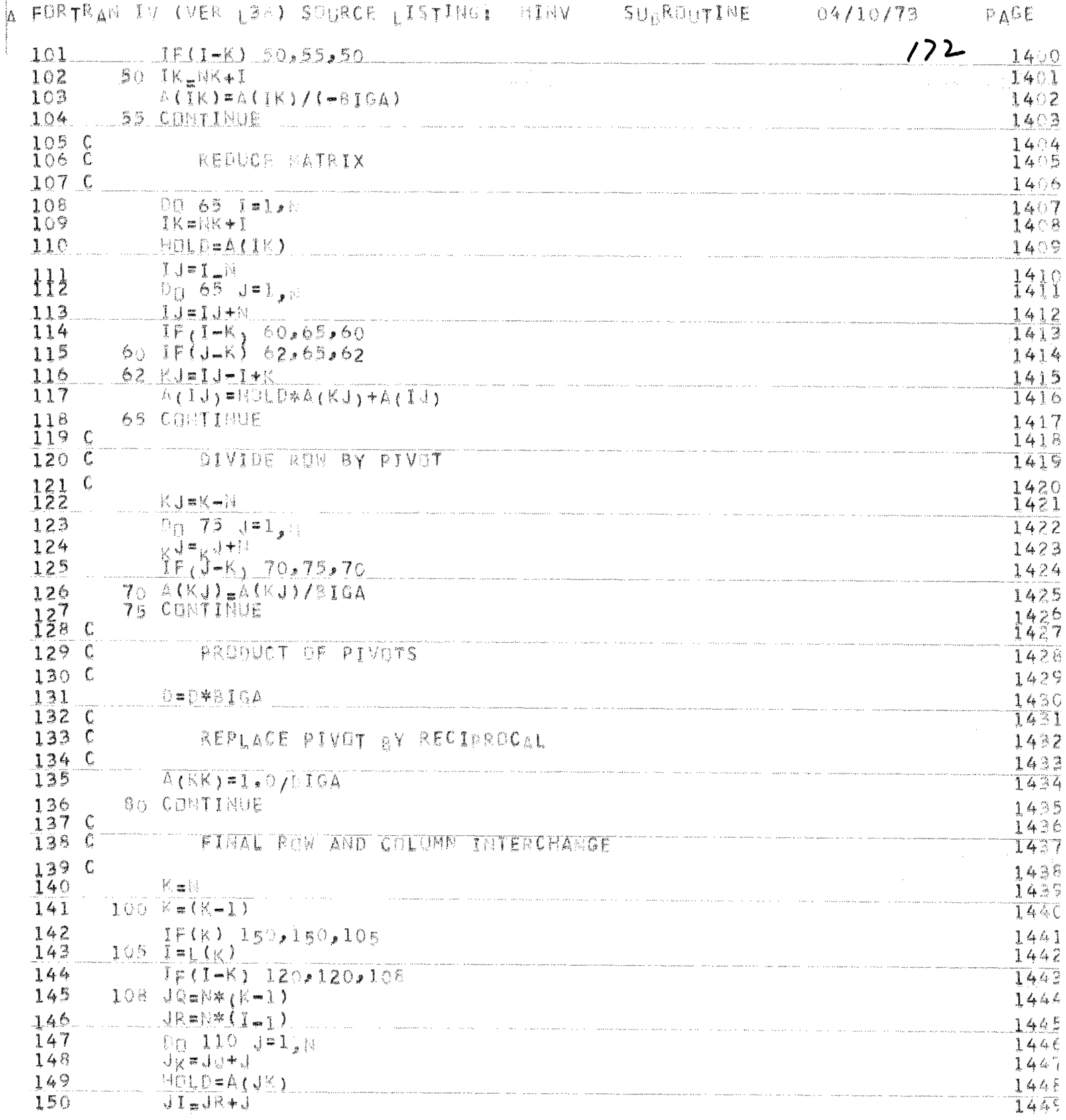

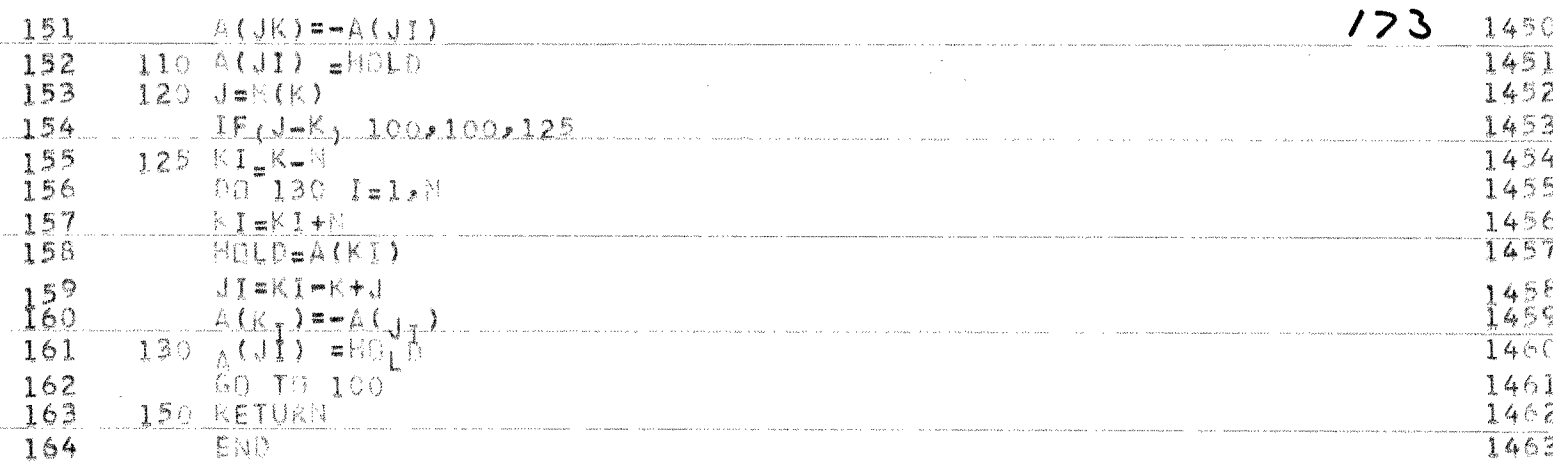

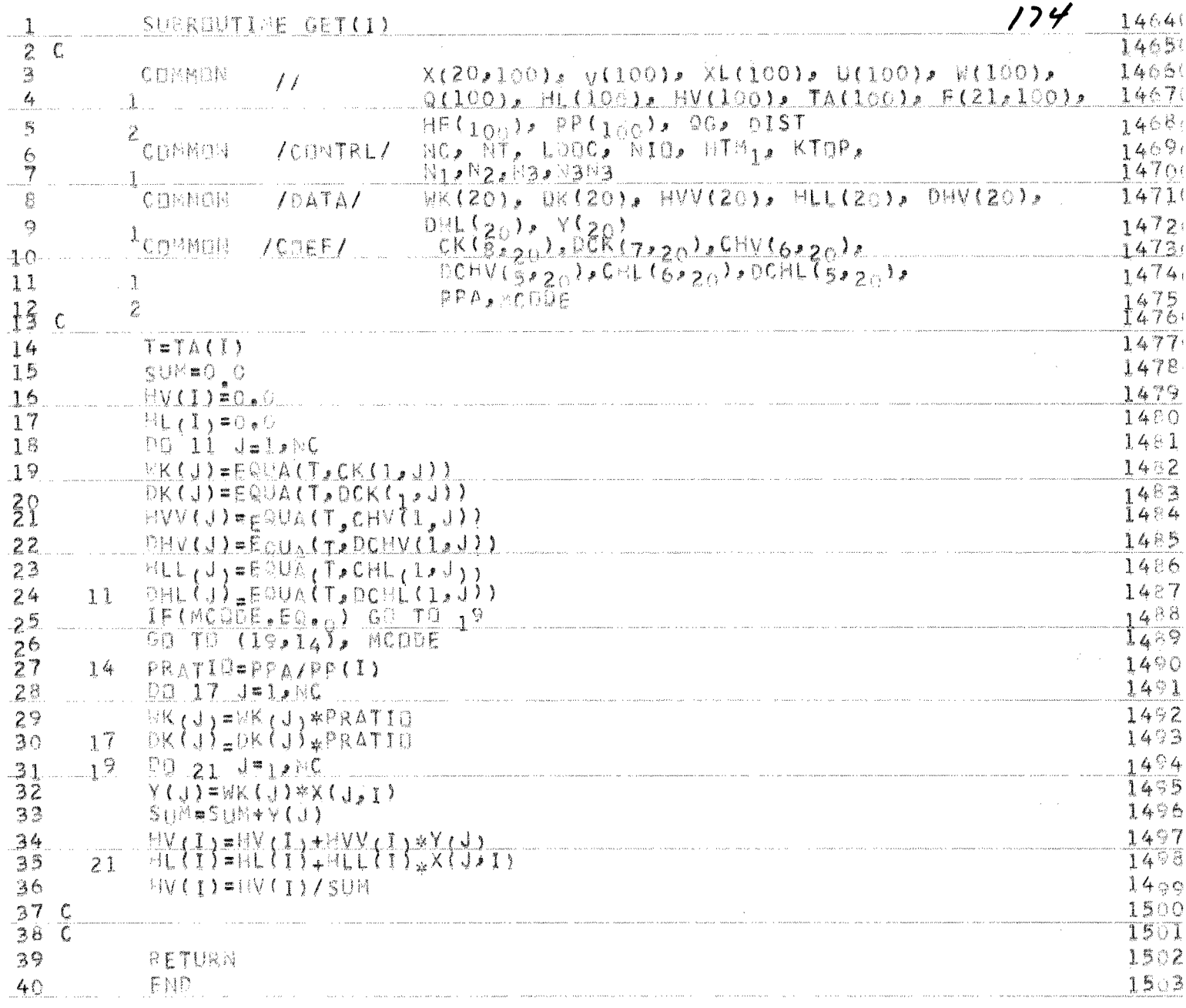

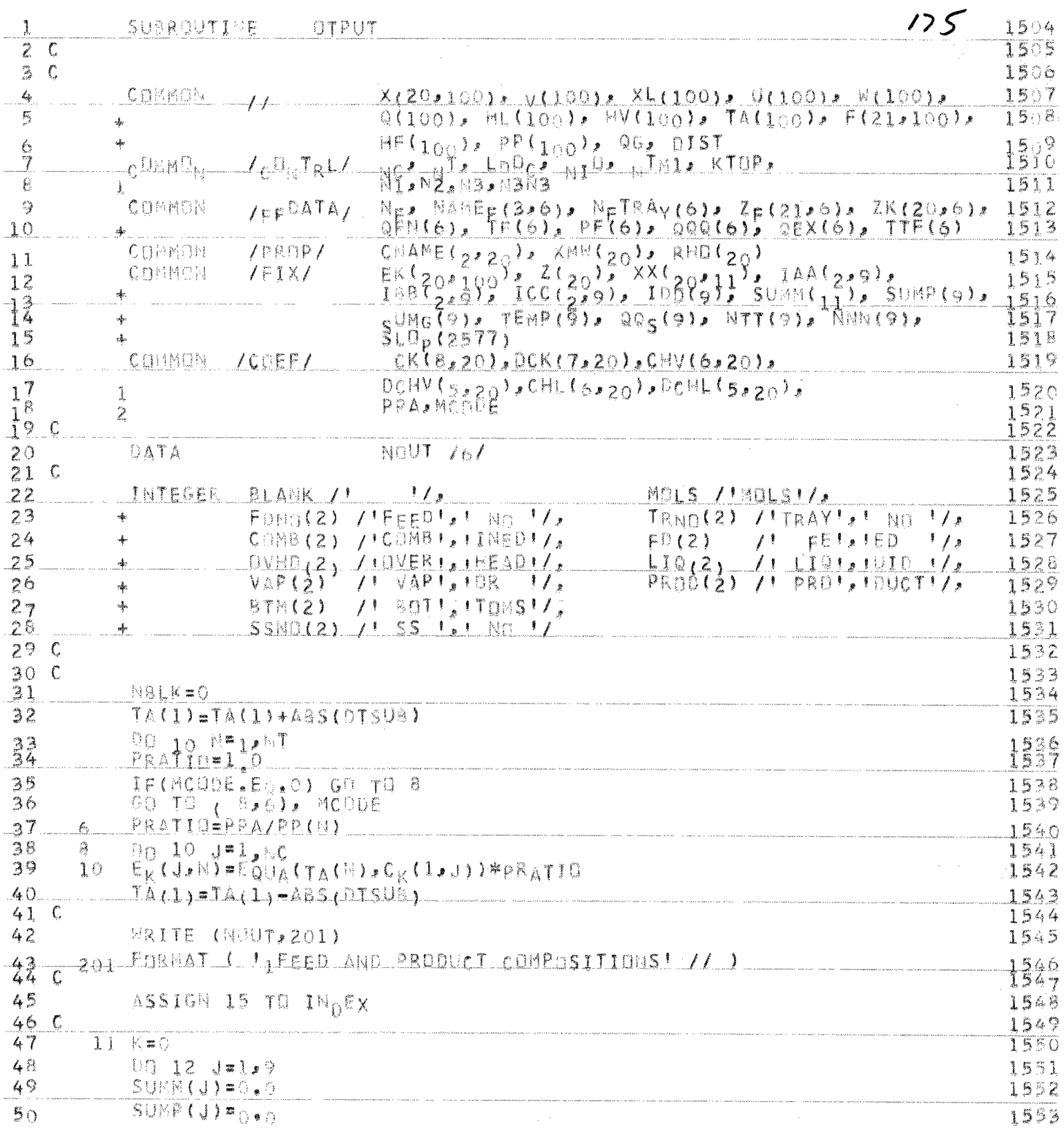

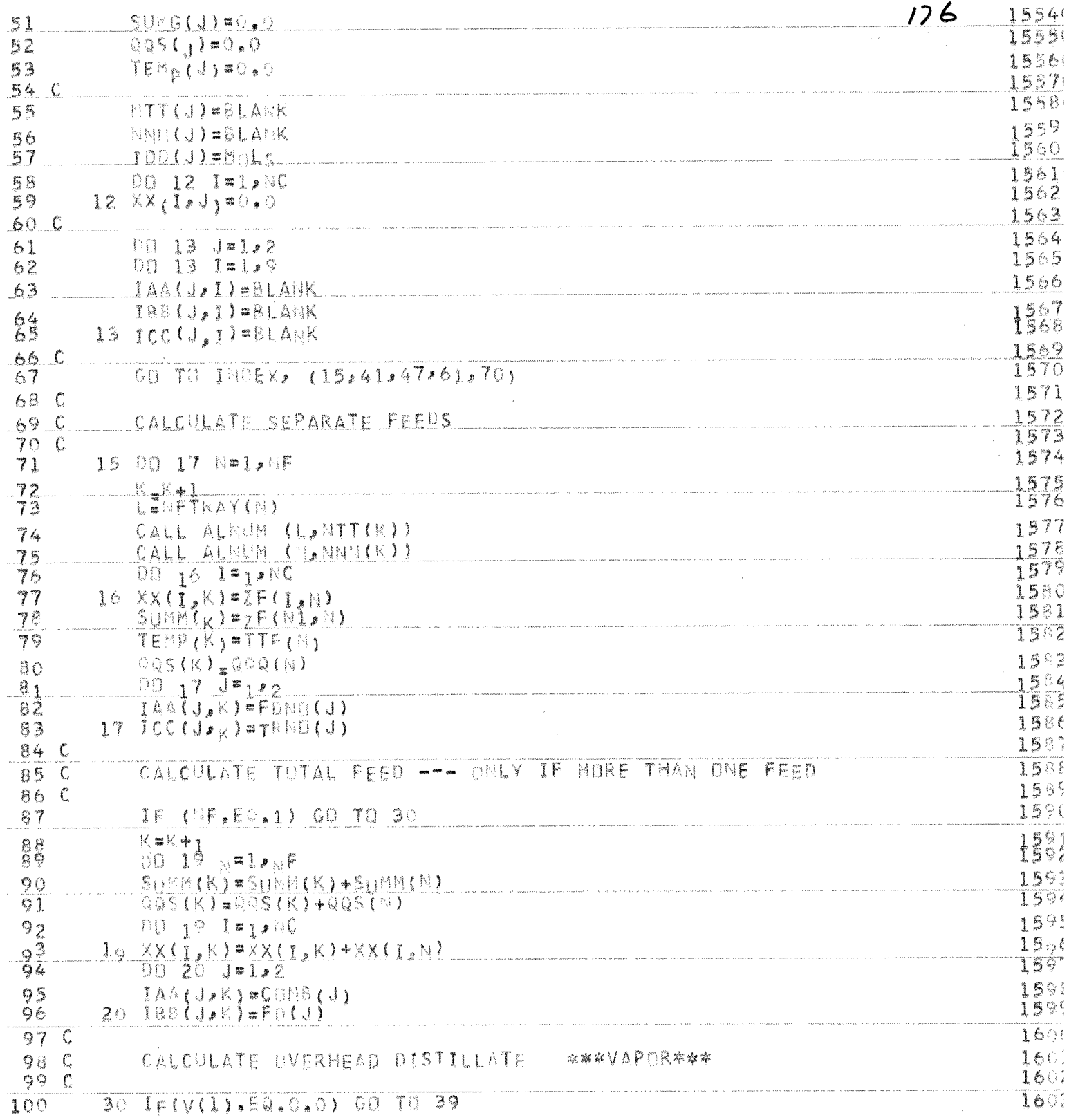

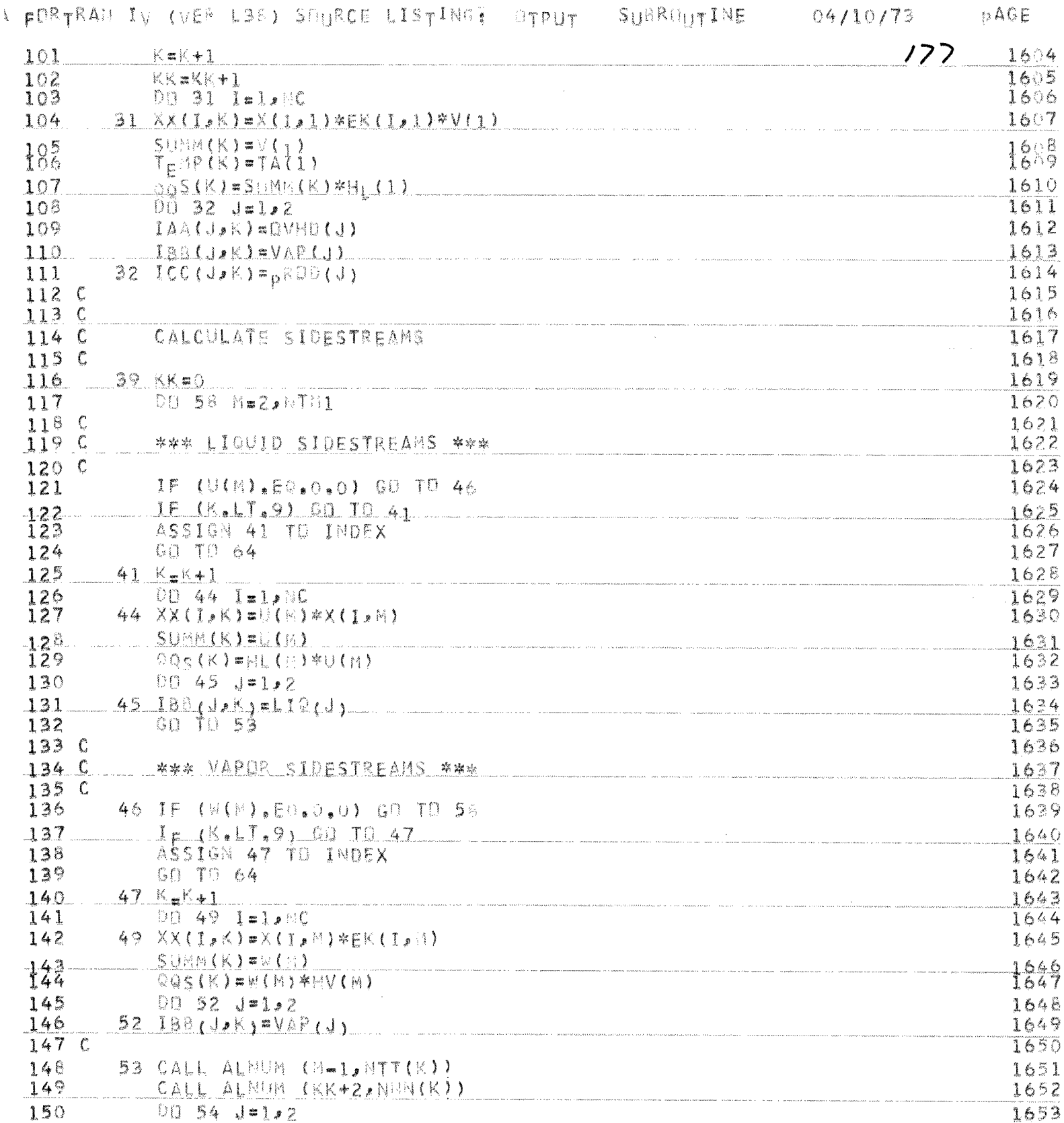

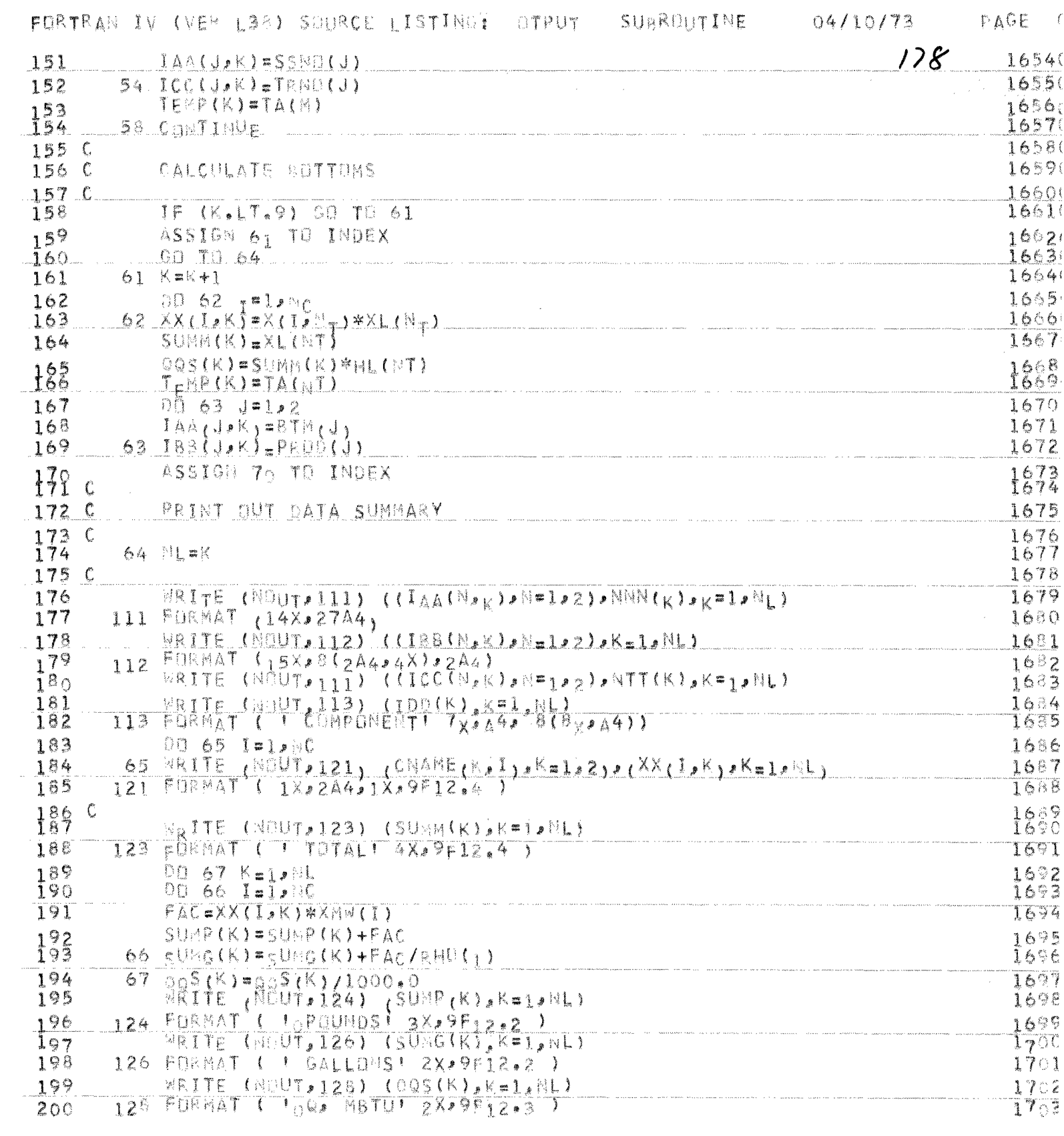

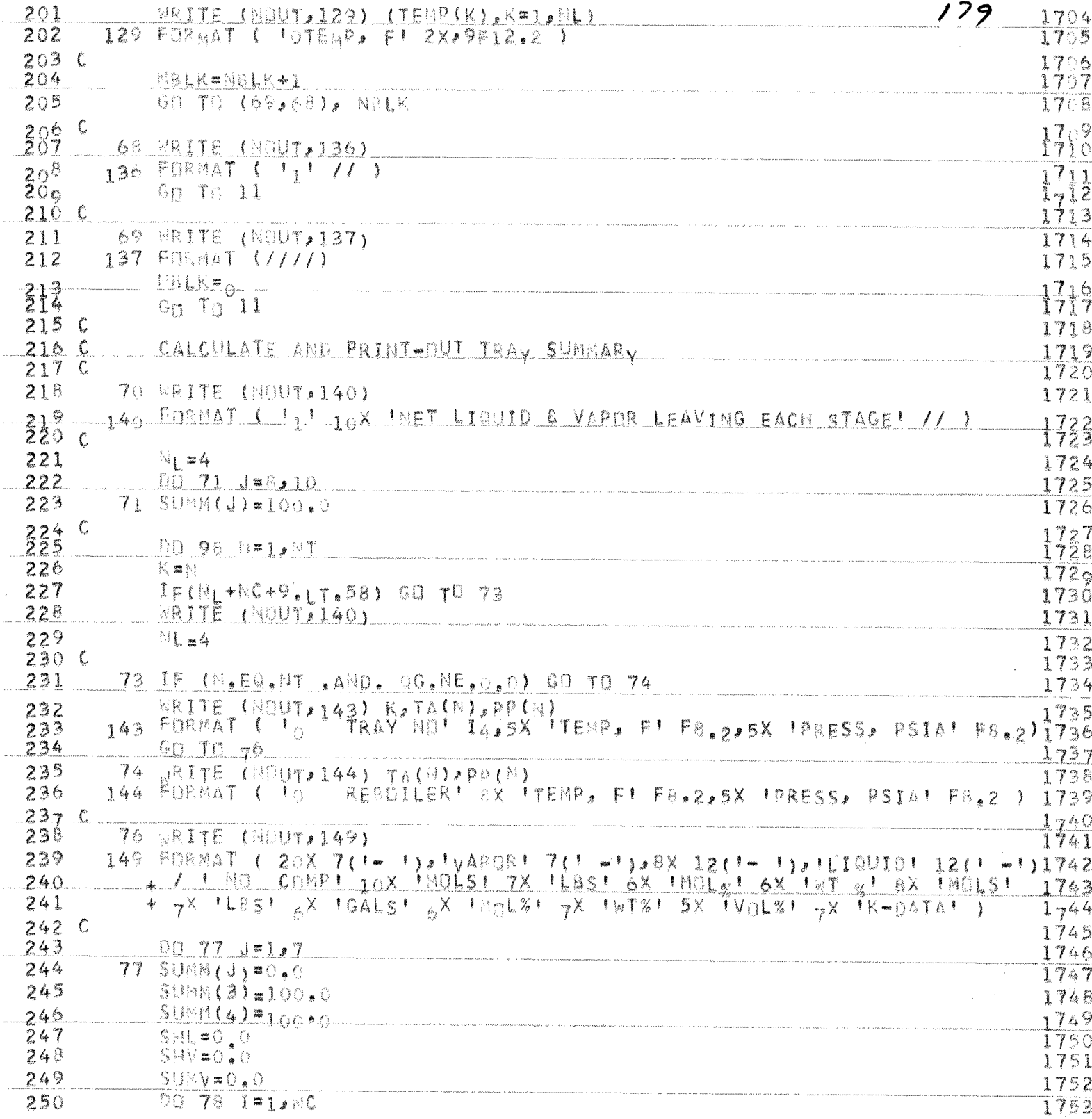

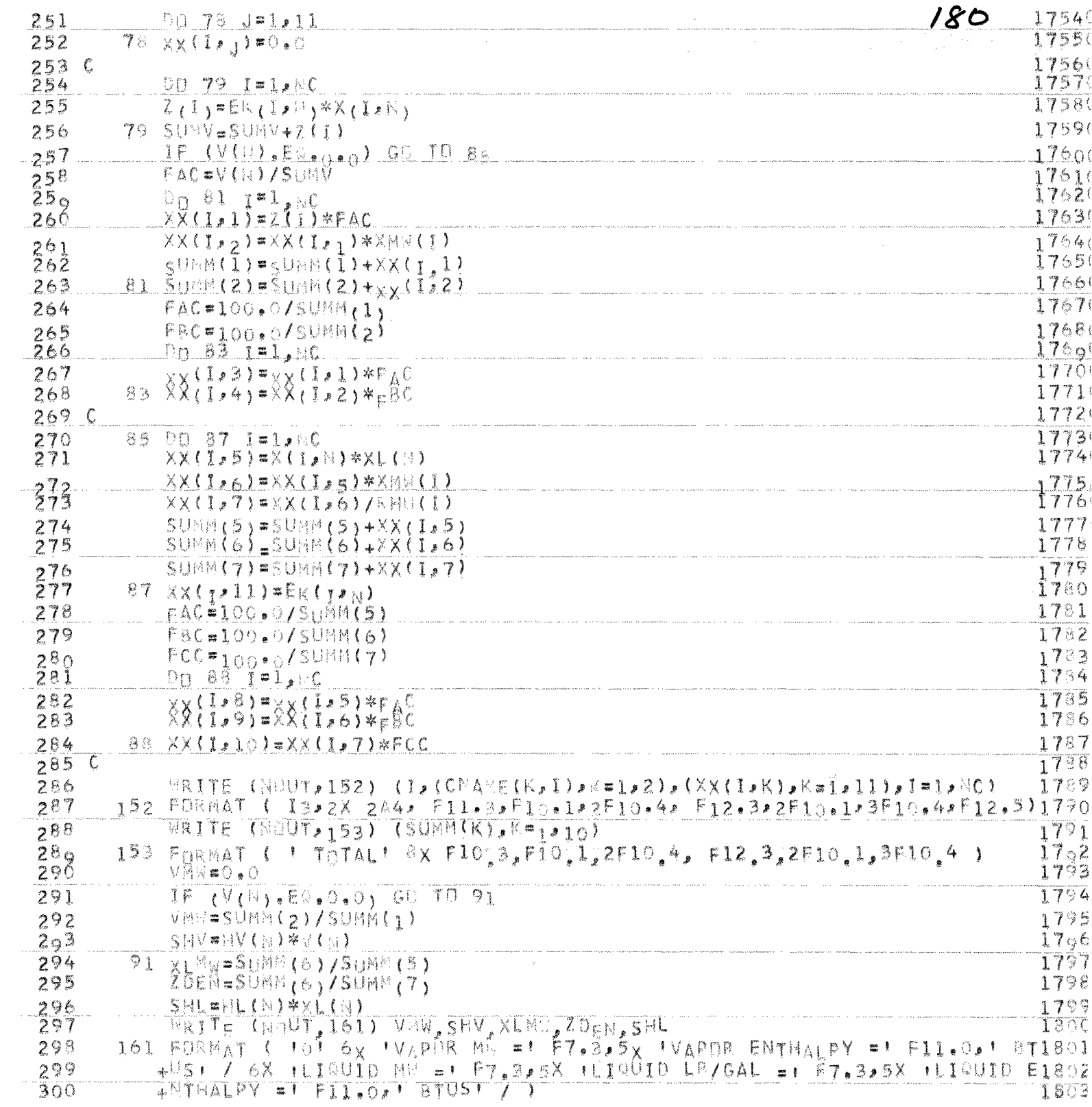

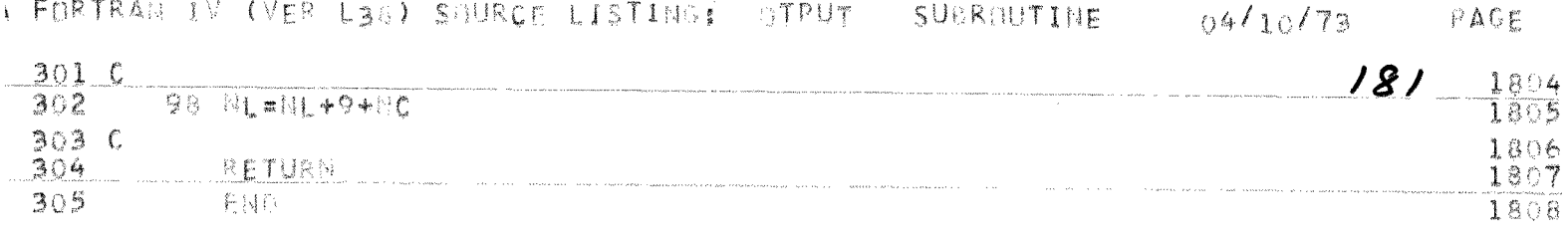

RETURN

升国币

 $305$ 

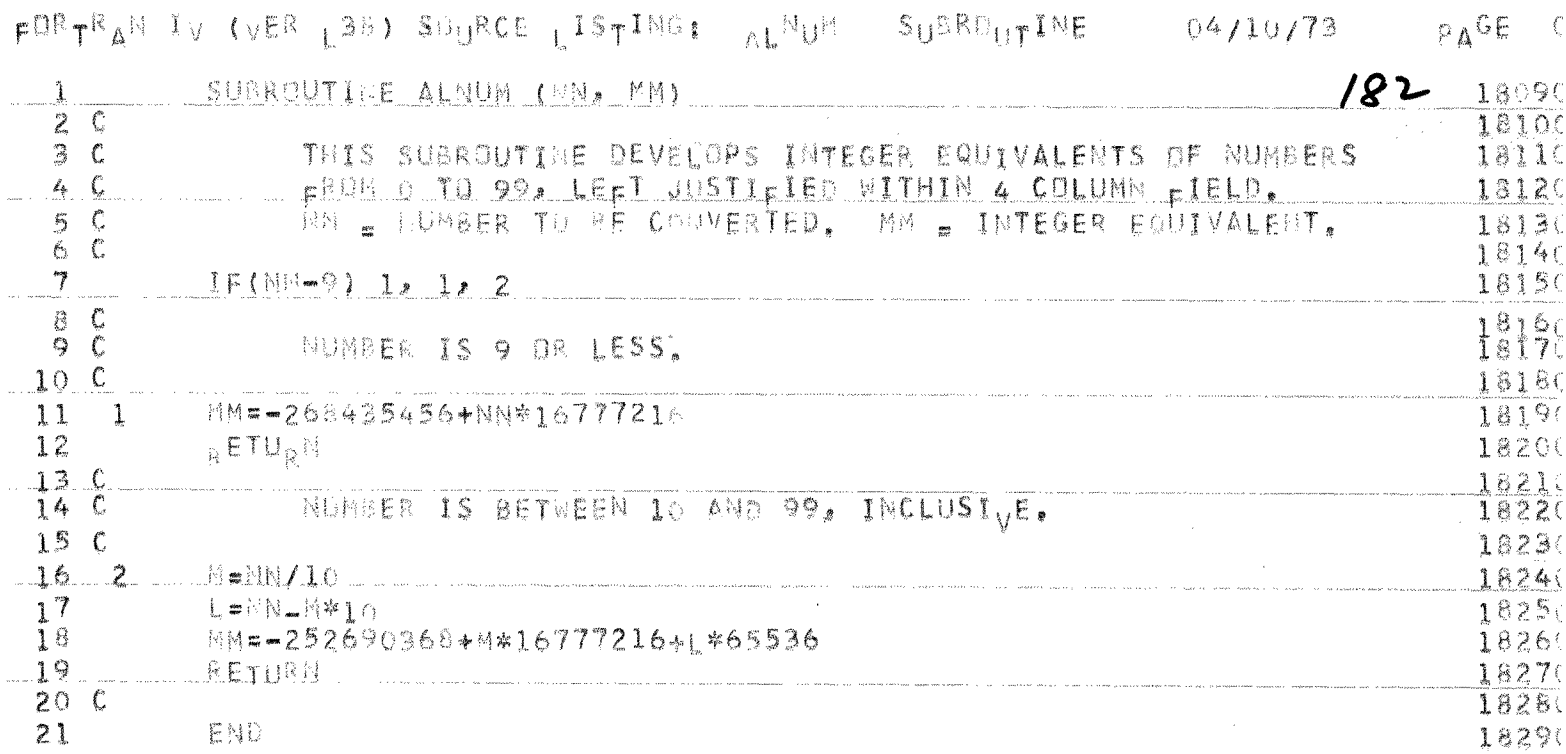

# APPENDIX IV

**IBM** 

#### FORTRAN Coding Form

 $\sim$ 

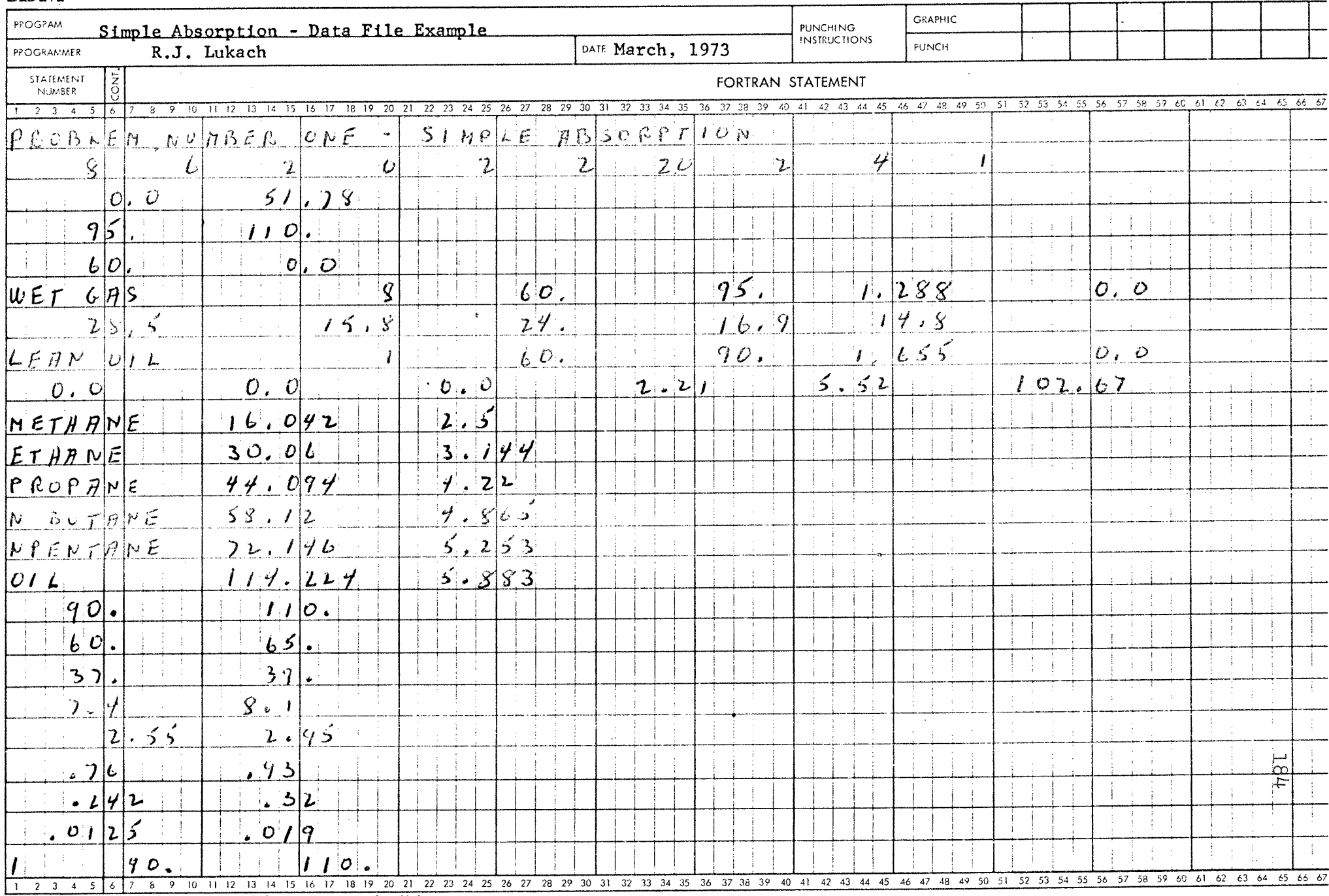

\*A standard card form, 18M electro 889157, is available for punching statements from this form

IBM

 $\label{eq:2.1} \Delta \left( \frac{1}{\sqrt{2}} \right) = \frac{1}{2} \left( \frac{1}{\sqrt{2}} \right) \left( \frac{1}{\sqrt{2}} \right) = \frac{1}{2} \left( \frac{1}{\sqrt{2}} \right) \left( \frac{1}{\sqrt{2}} \right) = \frac{1}{2} \left( \frac{1}{\sqrt{2}} \right)$ 

 $\label{eq:2.1} \mathcal{L}(\mathcal{L}(\mathcal{L})) = \mathcal{L}(\mathcal{L}(\mathcal{L})) = \mathcal{L}(\mathcal{L}(\mathcal{L})) = \mathcal{L}(\mathcal{L}(\mathcal{L})) = \mathcal{L}(\mathcal{L}(\mathcal{L}))$ 

FOPTRAN Coding Form

 $\sim$ 

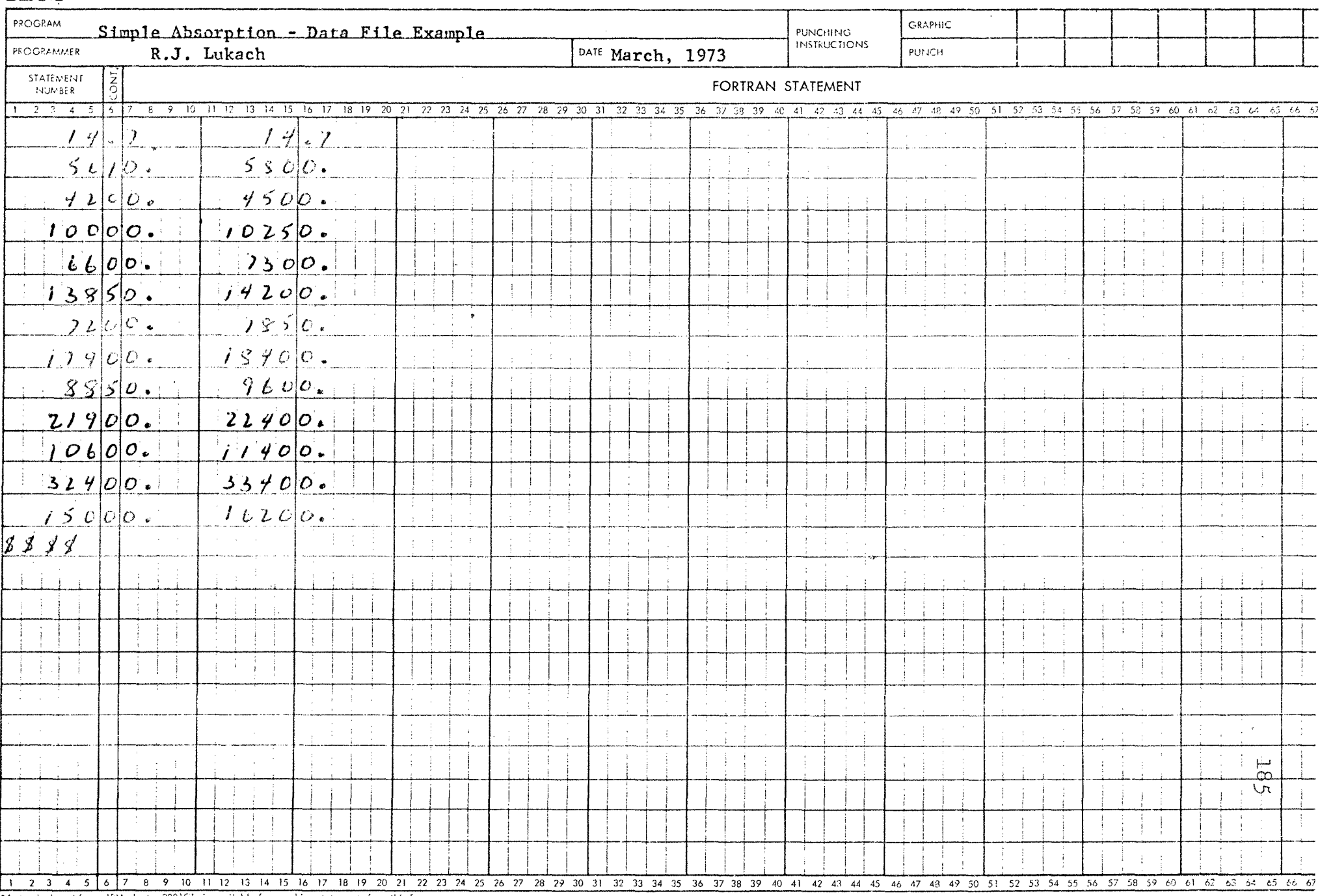

\*A standard card form, 1BM electro 888157, is available for punching statements from this form.

#### Problem Number One - Simple Absorption

An absorber containing 20 trays (efficiency 20%) operates at 60 psia and is fed a wet gas at 90 degrees F with the following composition:

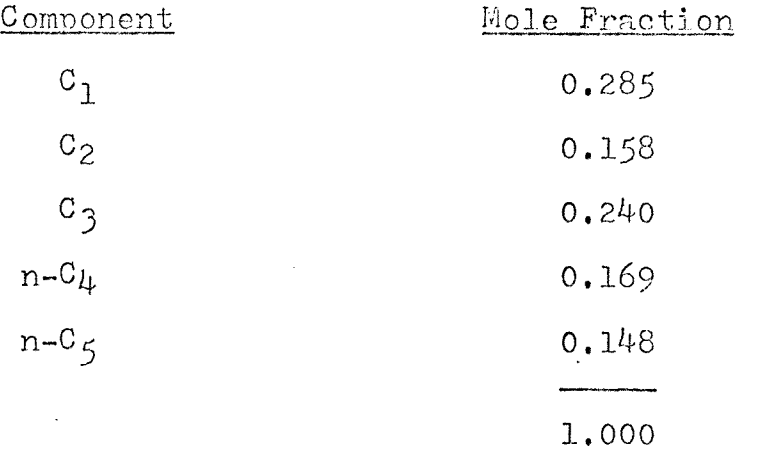

The lean oil has the properties of normal octane and is fed at 1.104 times the wet gas rate. The oil is at 90 degrees F and contains 2 mol per cent n- $C_{\mu}$  and 5 mol per cent  $n-C_5$ . Estimate the recovery of each of the gas components at the oil rate given and determine the product rates and compositions.

Initial assumptions:

overhead vapor - 51.78 mole/hr top temperature -95 degrees F bottom temperature - 110 degrees F column pressure - 60 psia wet gas heat content - 1.288 MM Btu/hr lean oil heat content - 1.655 MM Btu/hr

Source - Smith p. 266.

 $\sim 10^{-10}$ 

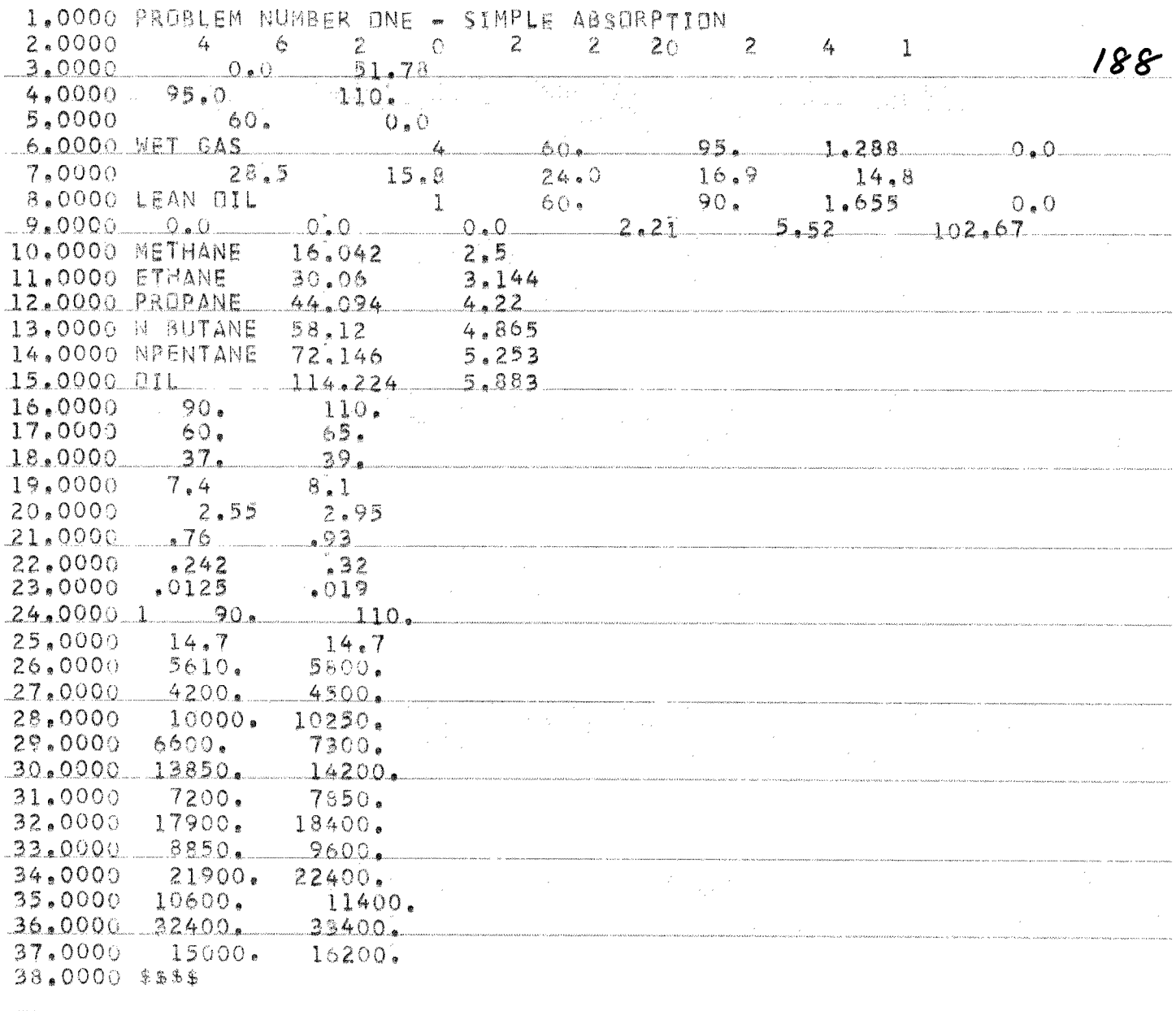

## Problem Number Two - Intercooled Absorption

A wet gas and lean oil are feed to an absorber operating at 50 psig with the feeds entering at 90 degrees F. The feed compositions are as follows:

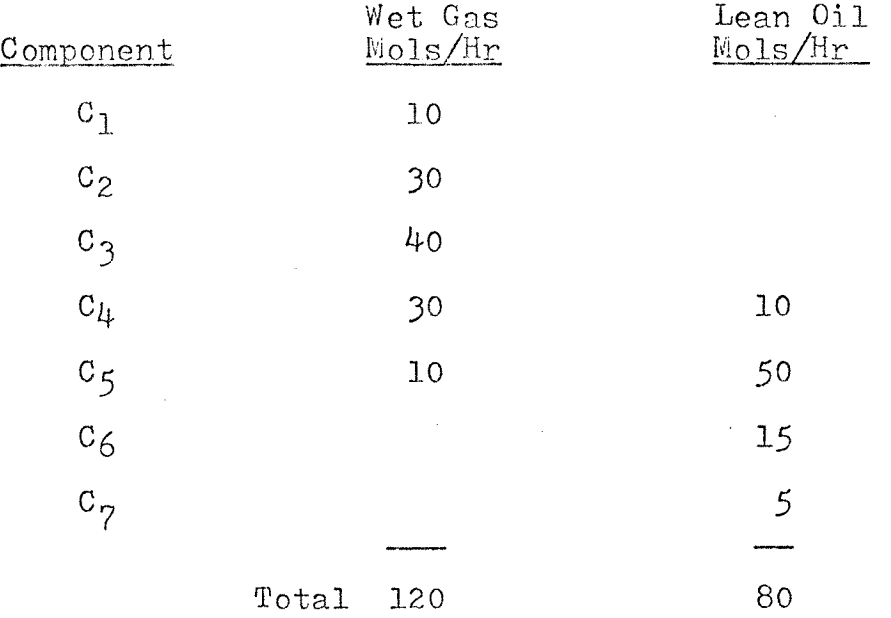

A portion of the material in the oil is stripped out and is lost overhead. Intercoolers are used on two stages.

Initial assumptions:

overhead  $-79.93$  mols/hr

top temperature - 102 degrees F bottom temperature -  $94$  degrees  $F$ column pressure - 64.7 psia wet gas heat content - 1.667 MM Btu/hr lean oil heat content - .886 MM Btu/hr

# intercooler load - .125 MM Btu/hr

 $\mathcal{L}^{\text{max}}_{\text{max}}$  and  $\mathcal{L}^{\text{max}}_{\text{max}}$ 

Compute the off gas and the rich oil rates and  $\mathcal{A}^{\text{max}}_{\text{max}}$ compositions.

Source - Edmister p. 57.

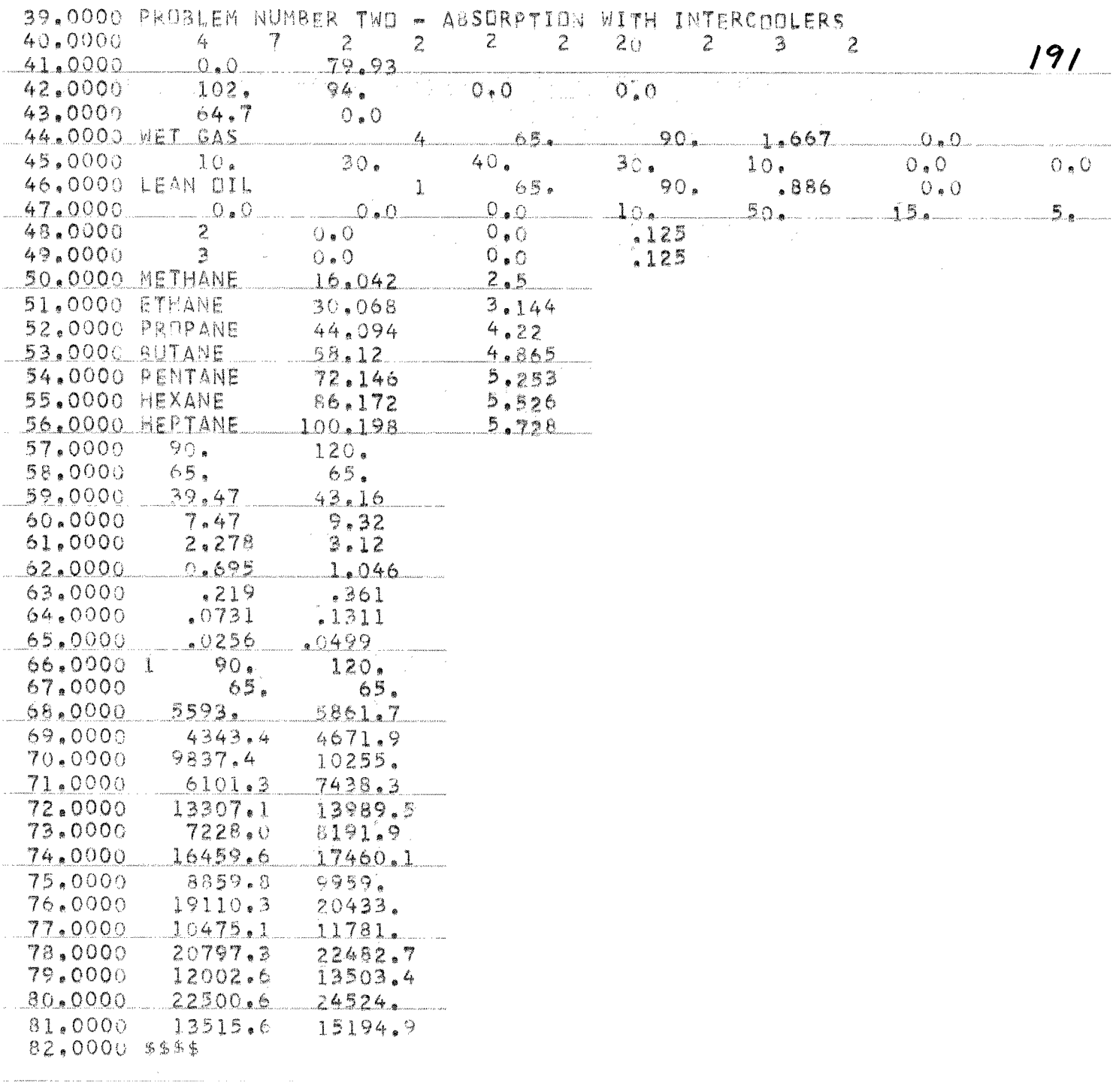

### Problem Number Three - Steam Strinping

The rich oil produced in Problem Number One is stripped with steam in a 12 tray column (20% efficiency) operating at 45 psia. The steam is superheated and enters at 290 degrees F at 45 psia, The oil enters at 250 degrees F. A steam/rich oil ratio of 0.1 will be assumed.

Initial assumptions:

overhead vapor  $-23.5$  mols/hr top temperature - 250 degrees F bottom temperature - 290 degrees  $F$ column pressure - 45 psia steam heat content - .221 MM Btu/hr rich oil heat content -  $3.7$  MM Btu/hr

Calculate the rich gas and the lean oil rates and compositions.

Source - Smith p. 271.

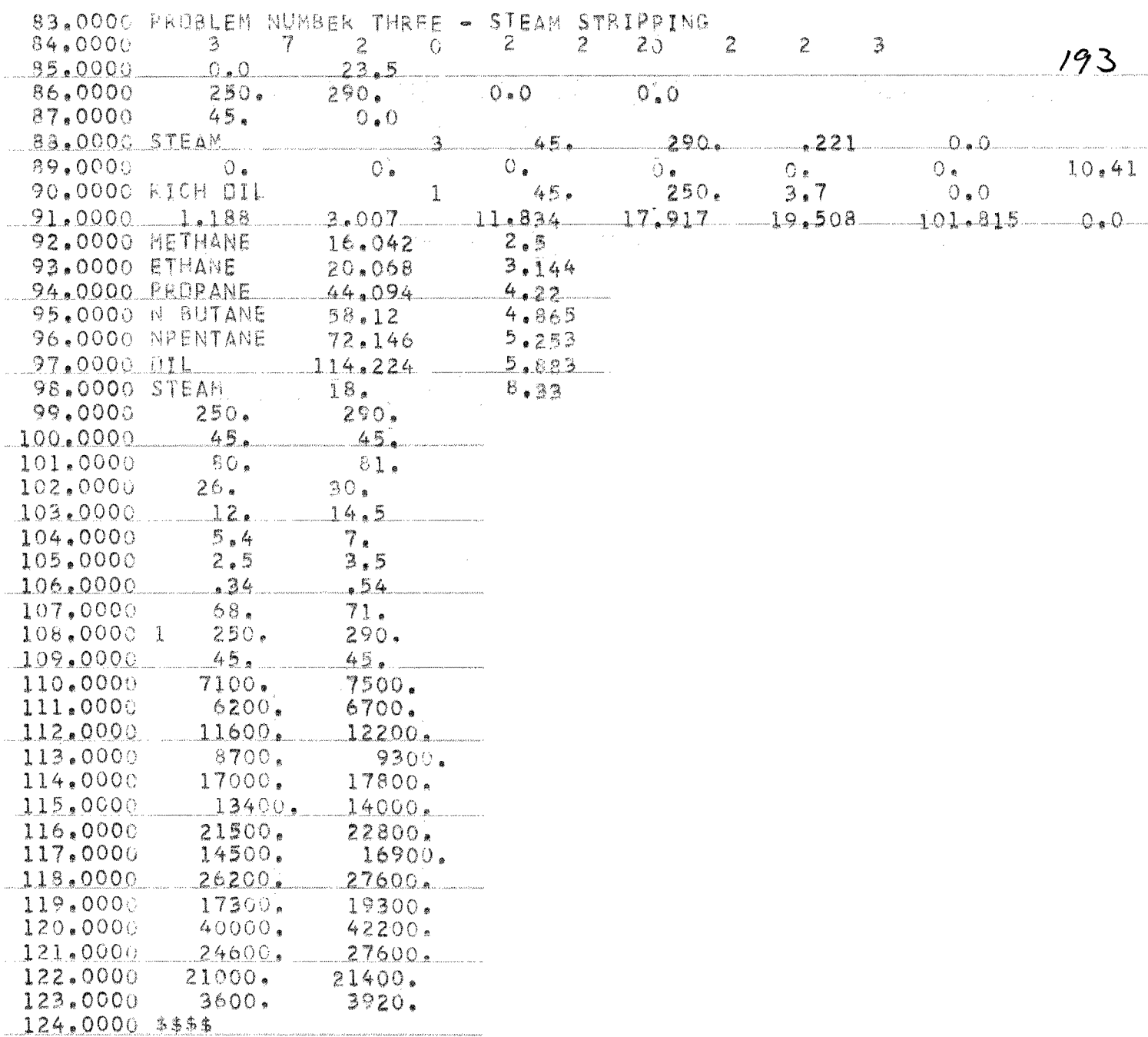

## Problem Number Four - Simple Absorption

A 30 plate absorber (20% efficiency) operates at 60 psig treating 18 x 10<sup>6</sup> scf (atm and 60 degrees F) per 24 hours of the following gas (1975 lb mols/hr).

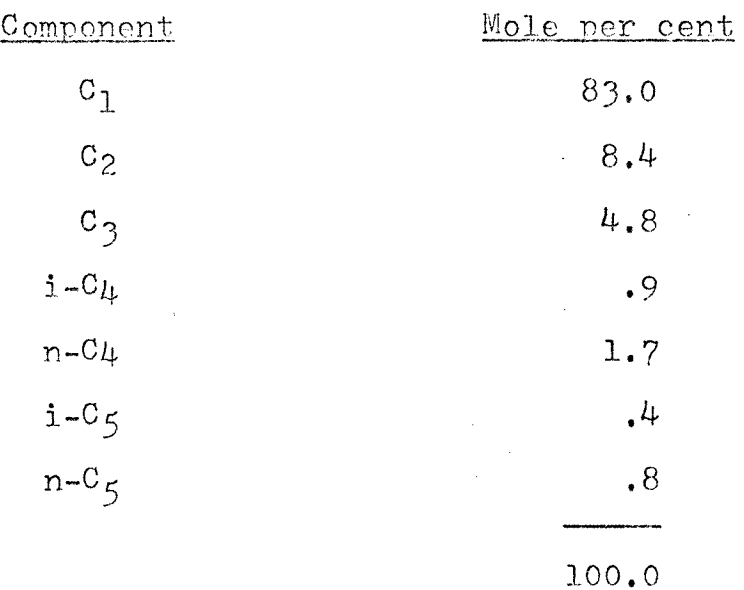

The tower will he supplied with 300,000 gallons per 24 hour (534 lb mols/hr) of a denuded oil having a gravity of 40 degrees APT and an average molecular weight cf 161. The tower will operate at an average oil temperature of 90 degrees F.

Initial assumptions:

overhead vapor - 1906.46 mols/hr top temperature - 90 degrees F bottom temperature - 90 degrees F

column pressure - 74.7 psia rich gas heat content -  $13.82$  MM Btu/hr  $\mathcal{L}^{\text{max}}_{\text{max}}$ lean oil heat content -  $3.45$  MM Btu/hr Find the recovery of each component in the wet gas.

Source - Edmister p.  $44.$ 

 $\sim$   $\sim$ 

 $\mathcal{L}^{\text{max}}_{\text{max}}$ 

 $\sim$ 

 $\label{eq:2} \frac{1}{\sqrt{2\pi}}\frac{1}{\sqrt{2\pi}}\frac{d\omega}{2\pi} \frac{d\omega}{2\pi}$ 

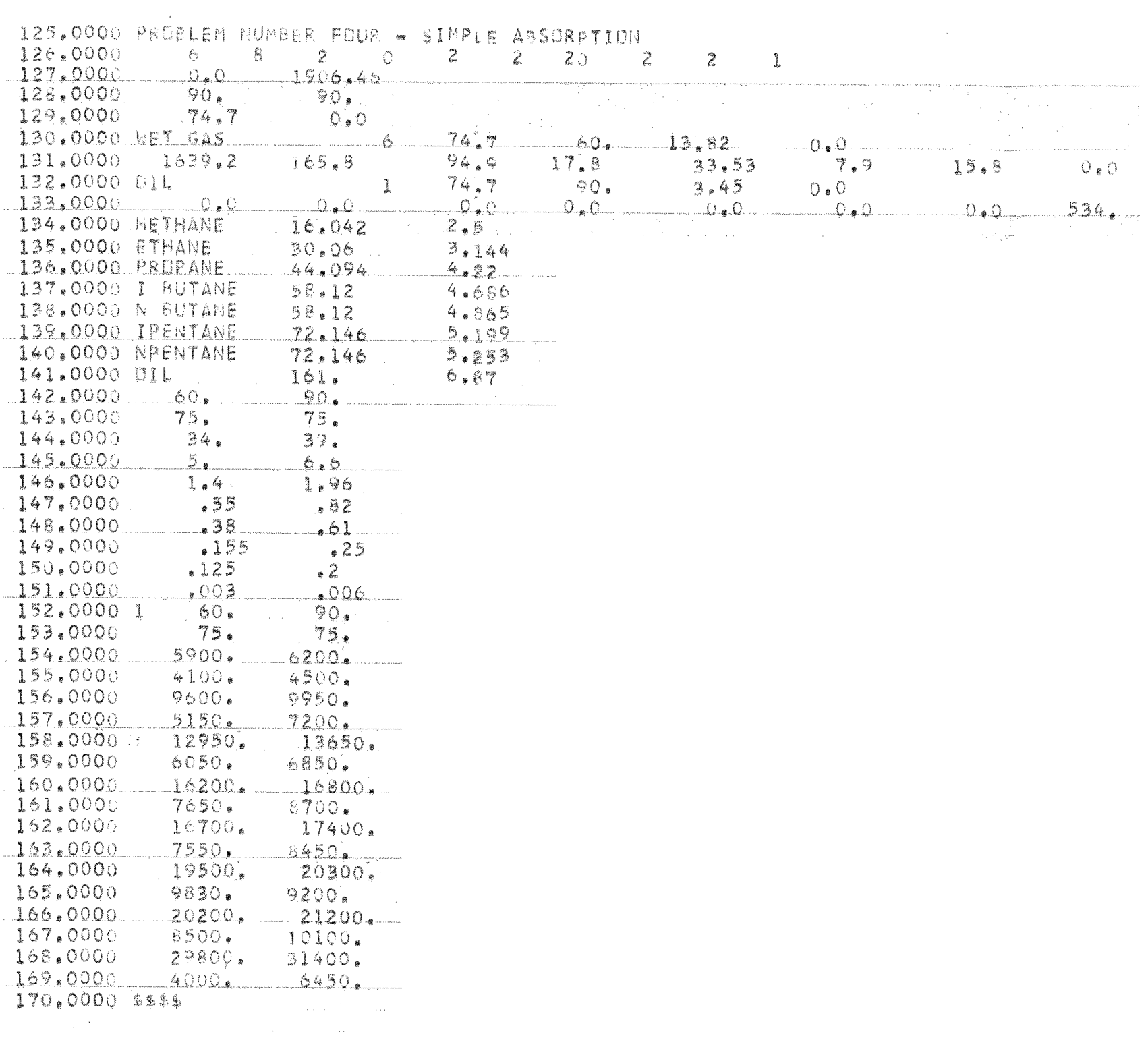

APPENDIX V

 $\label{eq:2} \mathcal{L}_{\mathcal{A}}(\mathcal{A}) = \mathcal{L}_{\mathcal{A}}(\mathcal{A}) = \mathcal{L}_{\mathcal{A}}(\mathcal{A}) = \mathcal{L}_{\mathcal{A}}(\mathcal{A})$ 

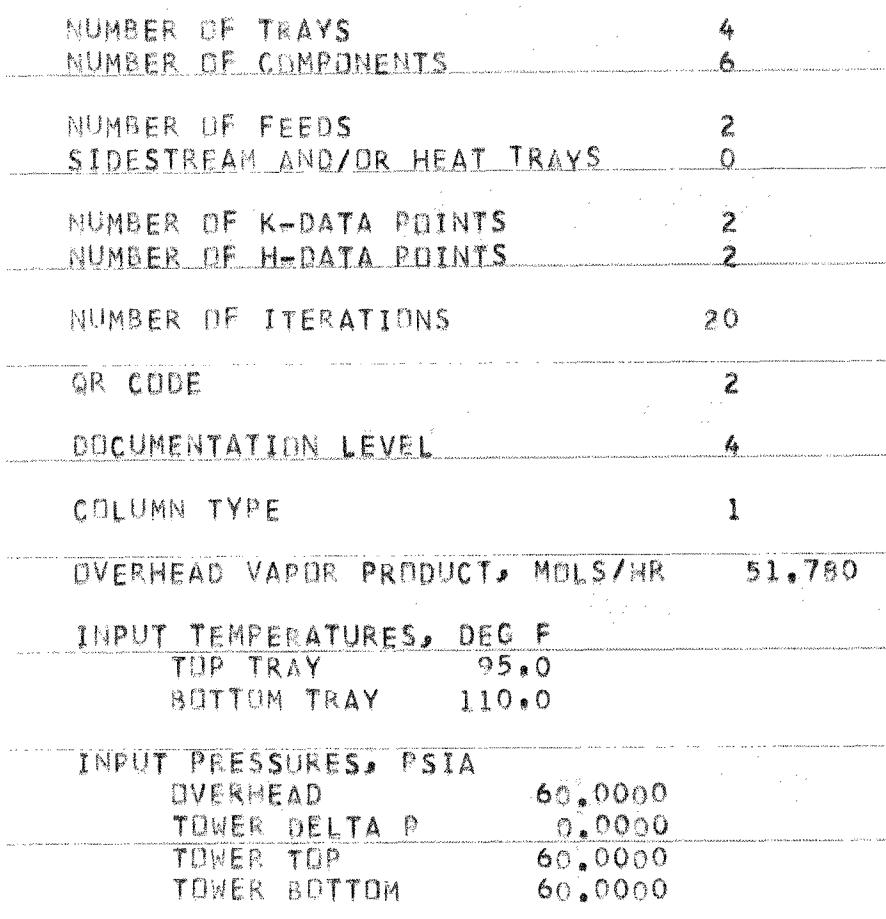

## DATA ON COMPONENTS

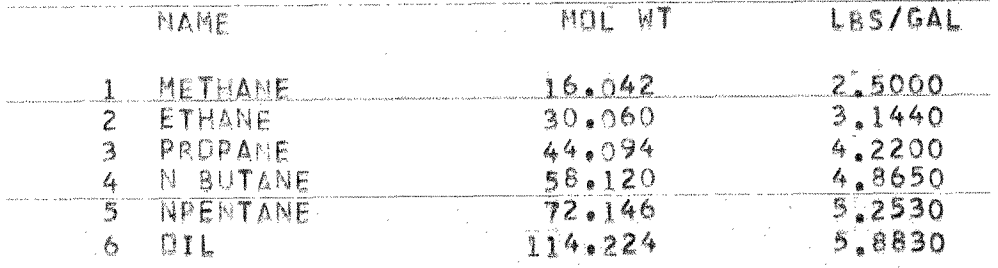

199

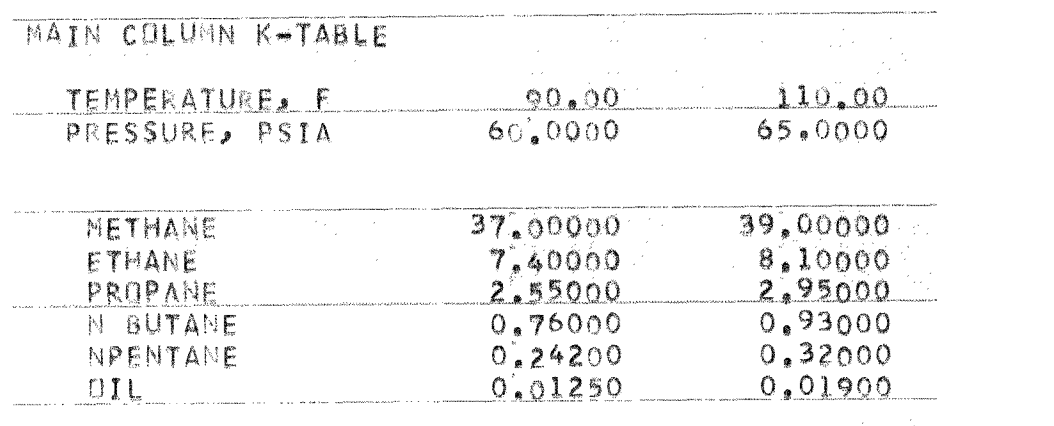

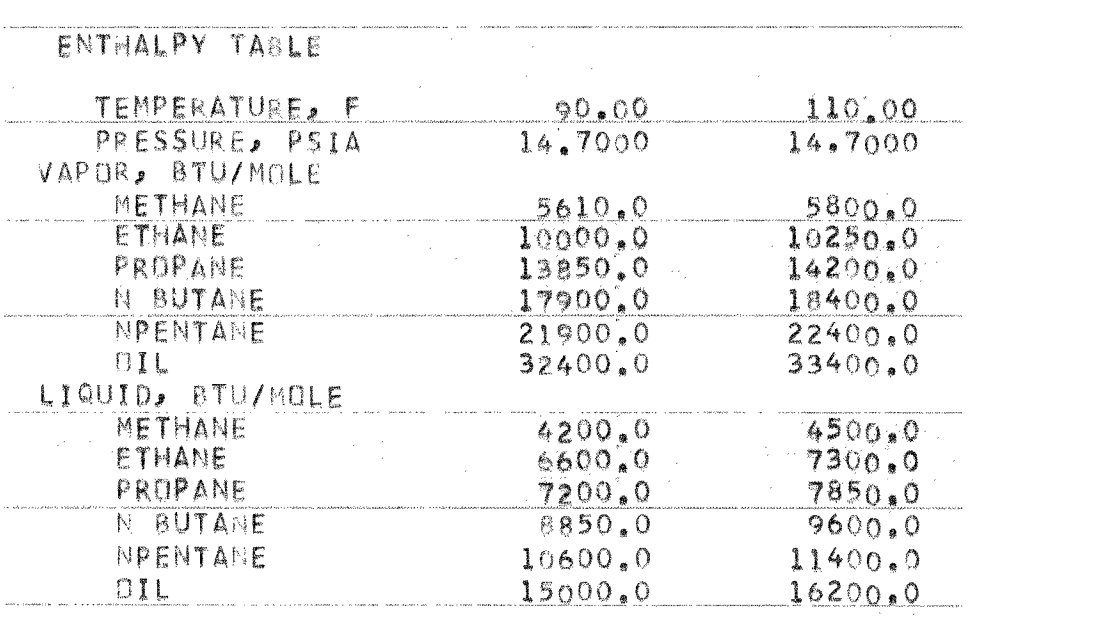

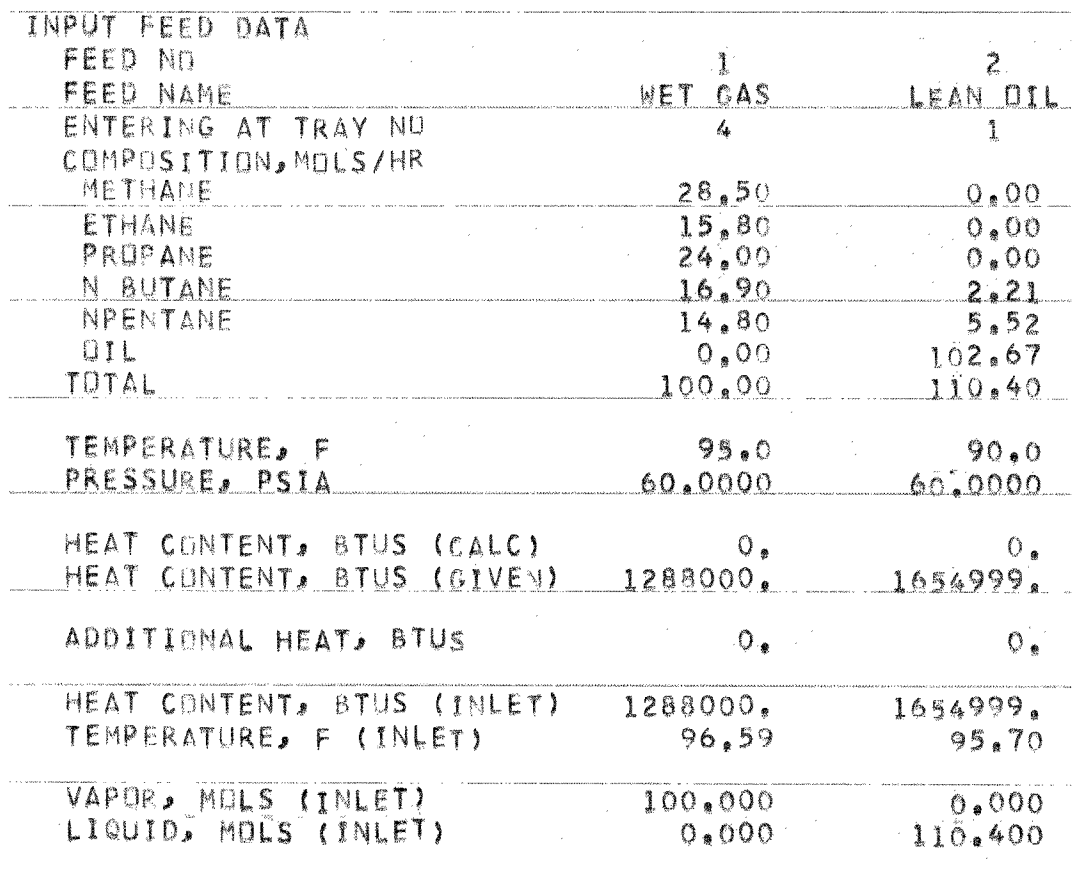
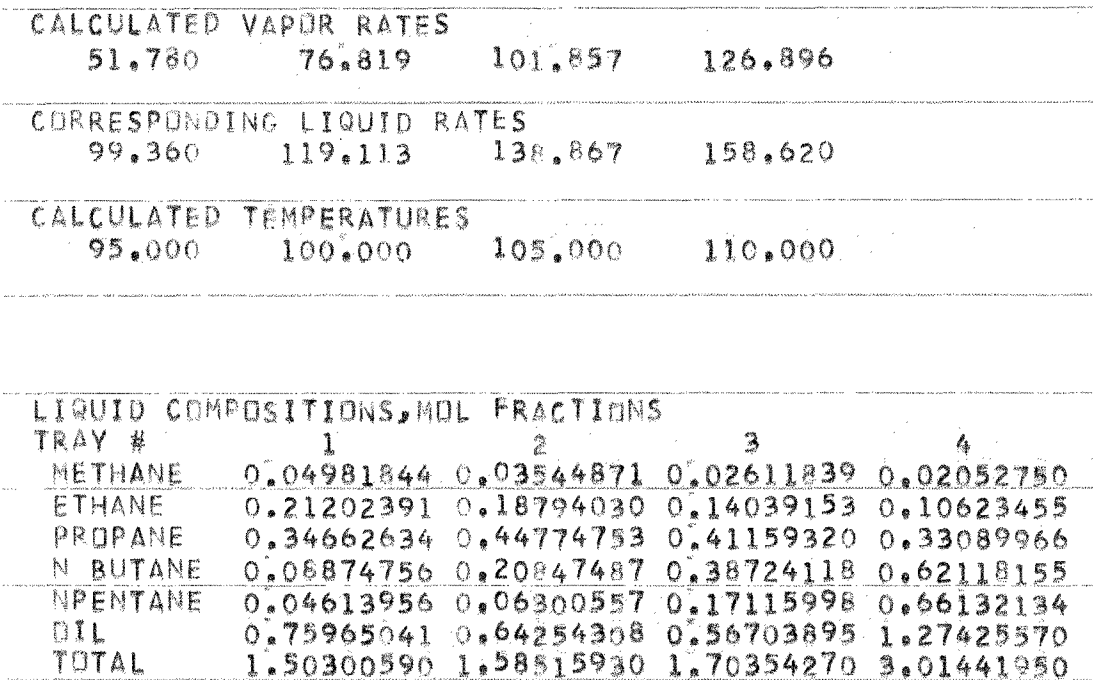

## 203

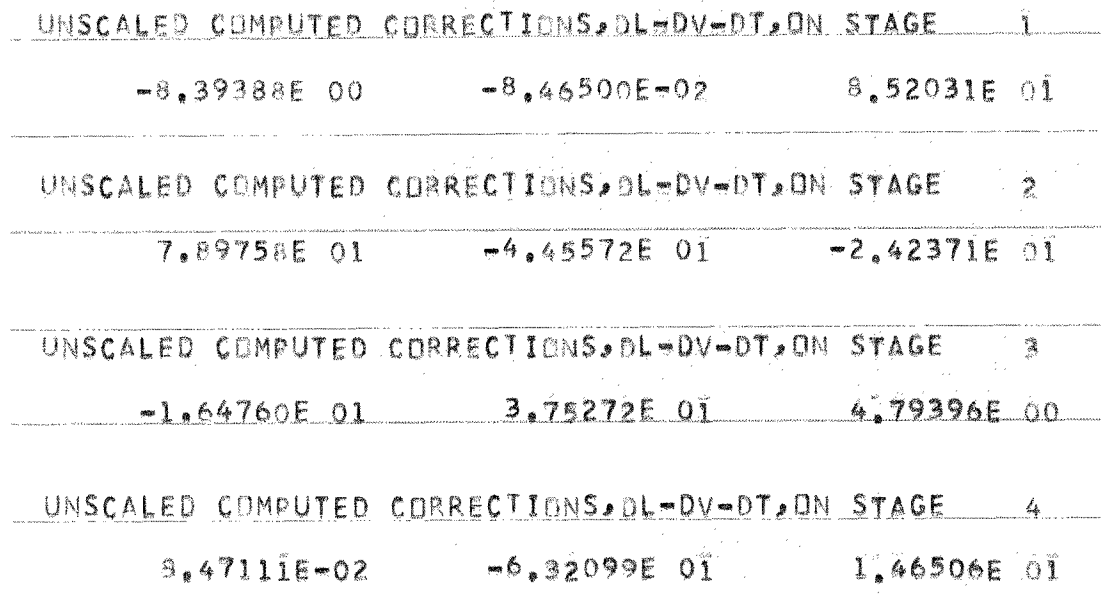

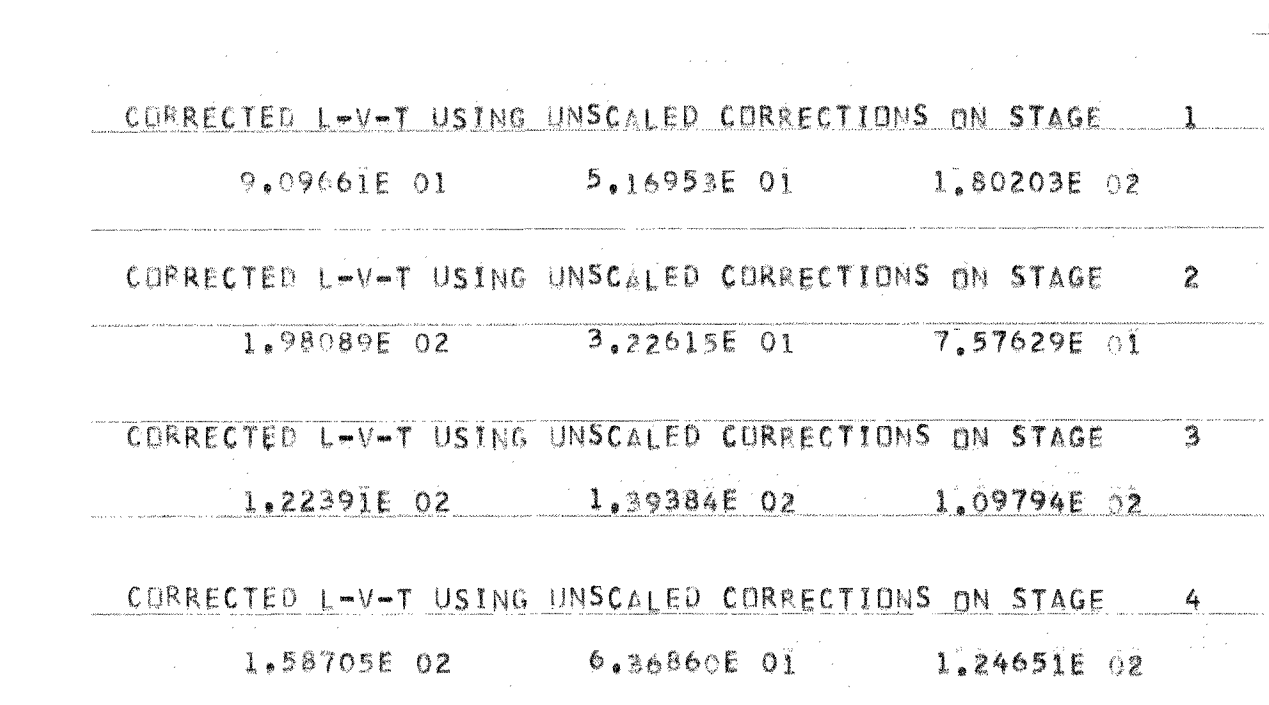

ITERATION NUMBER . . 1

 $\hat{\theta}^{(i)}$  . The construction of the state  $\hat{\theta}^{(i)}$  ,  $\hat{\theta}^{(i)}$  , and the maximum of  $\hat{\theta}^{(i)}$  , and  $\hat{\theta}^{(i)}$ 

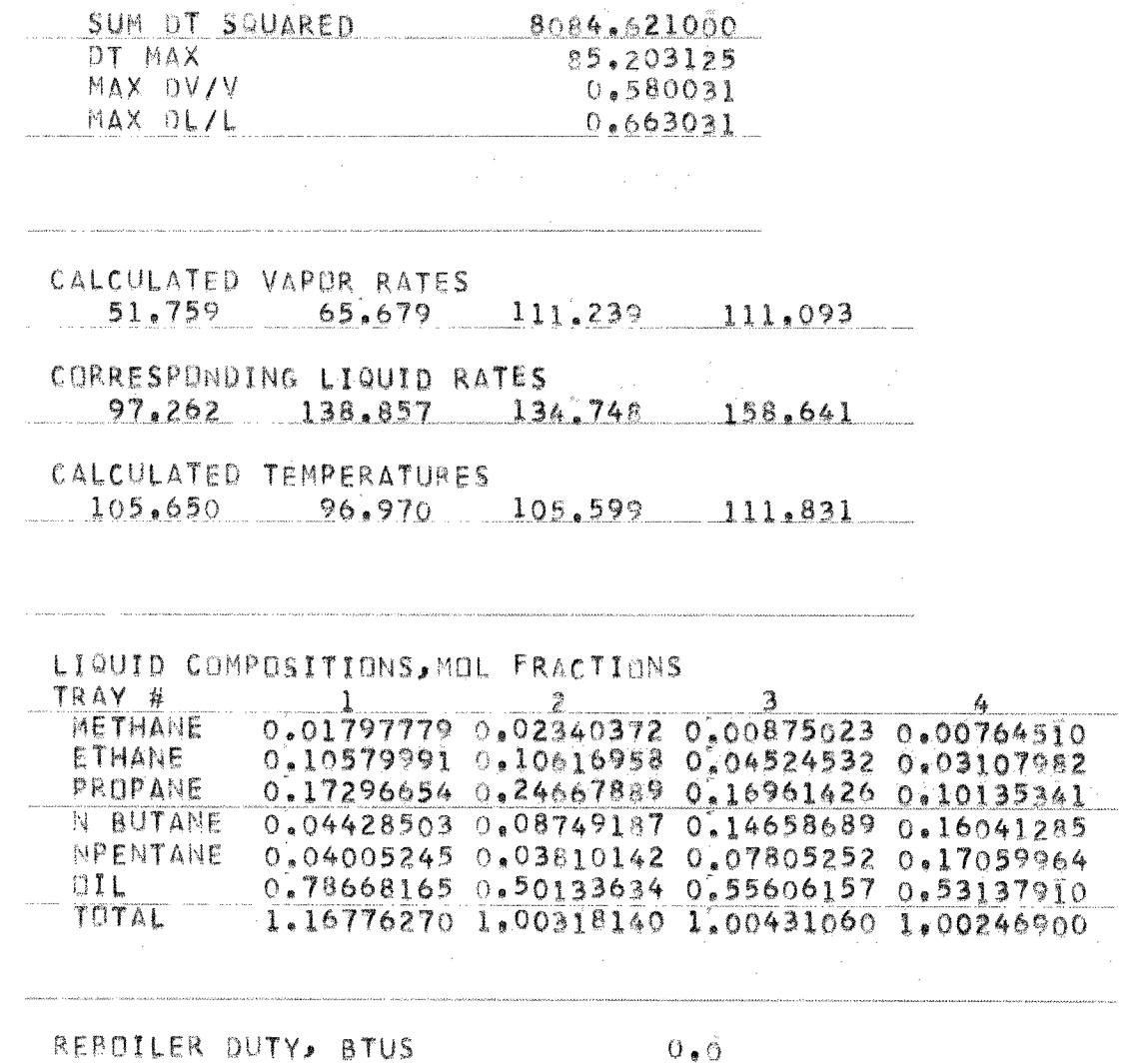

.<br>2000au 11 | 2001 | 2008 | 21 | 22 | 22 | 23 | 24 | 25 | 26 | 27 | 28 | 29 | 200 | 21 | 22 | 23 | 23 | 23 | 23

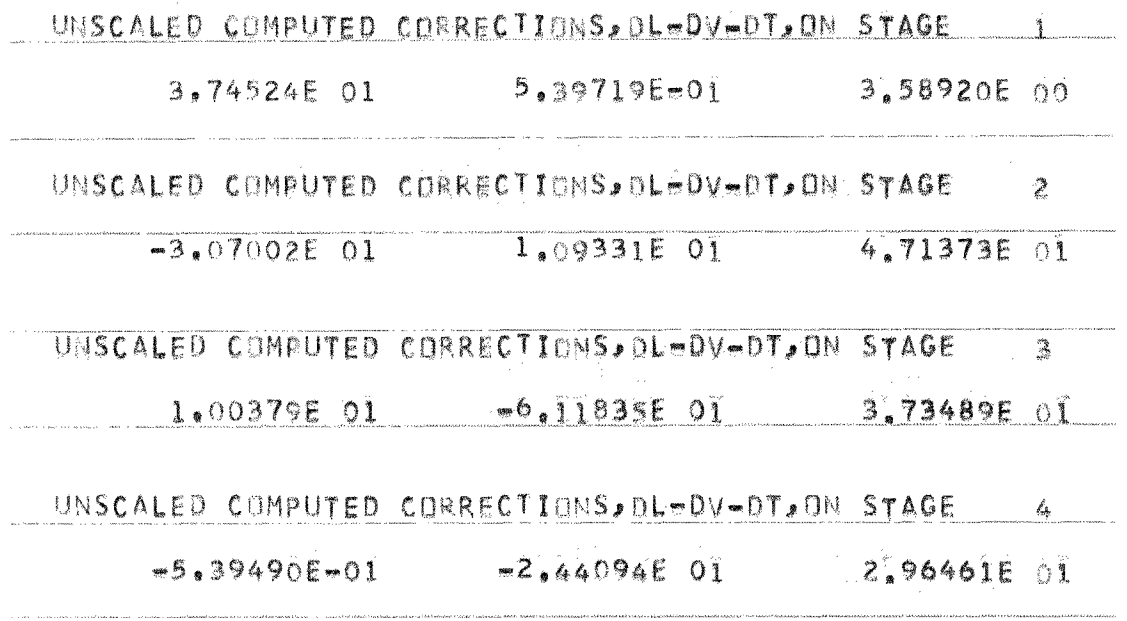

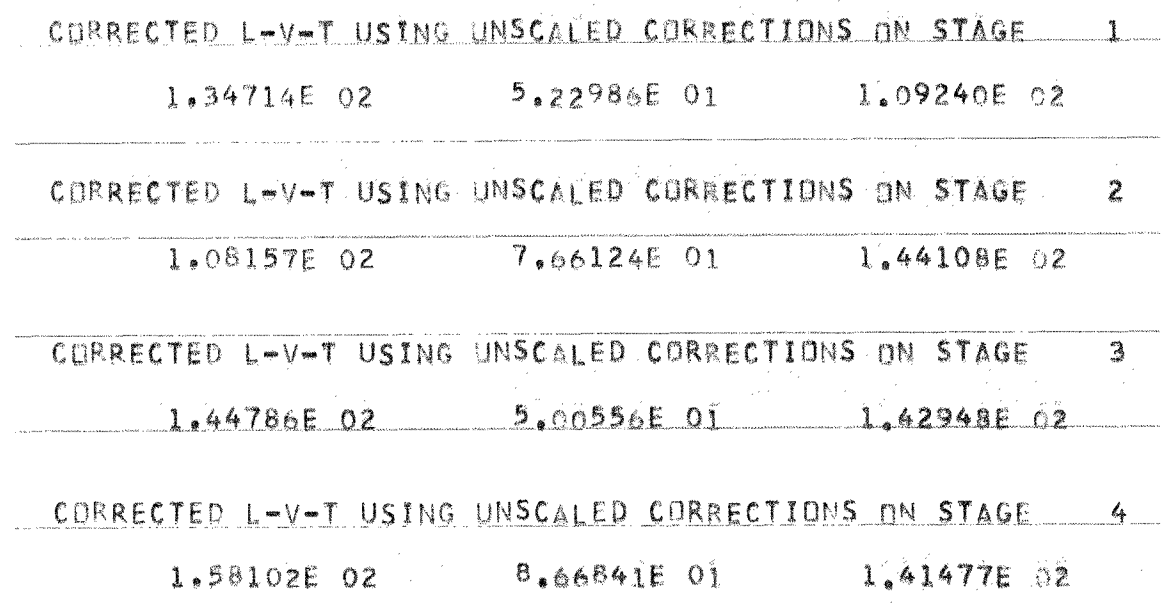

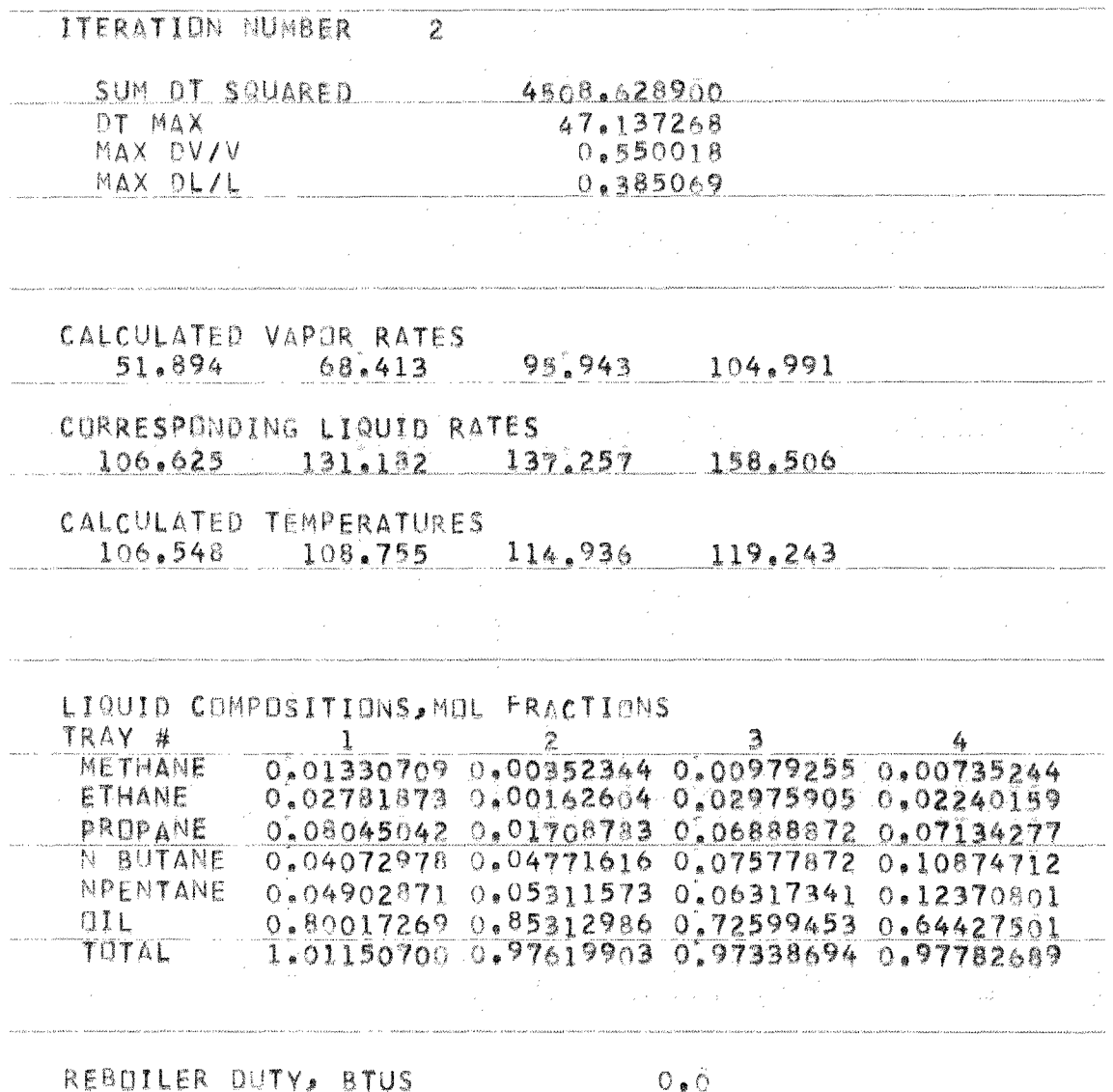

 $\label{eq:1} \left\langle \left( \pi_{\alpha} \right) \right\rangle = \left\langle \left( \pi_{\alpha} \right) \right\rangle \left\langle \sigma_{\beta} \right\rangle + \left\langle \left( \pi_{\alpha} \right) \right\rangle \left\langle \sigma_{\beta} \right\rangle$ 

 $\bar{\beta}$ 

 $\omega \rightarrow \omega$  is

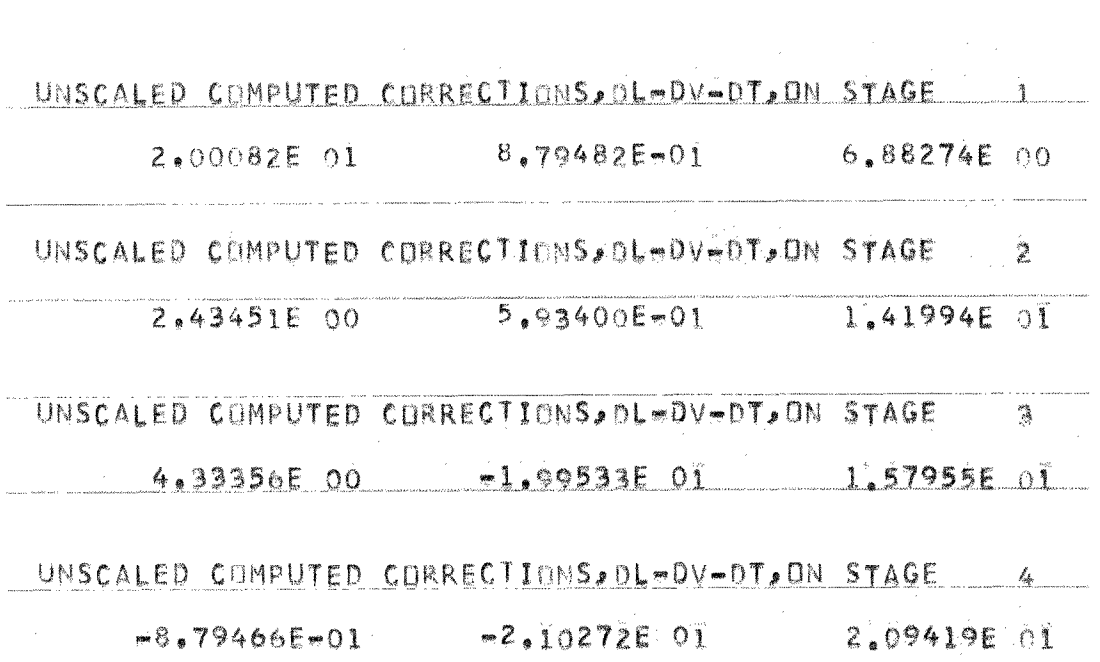

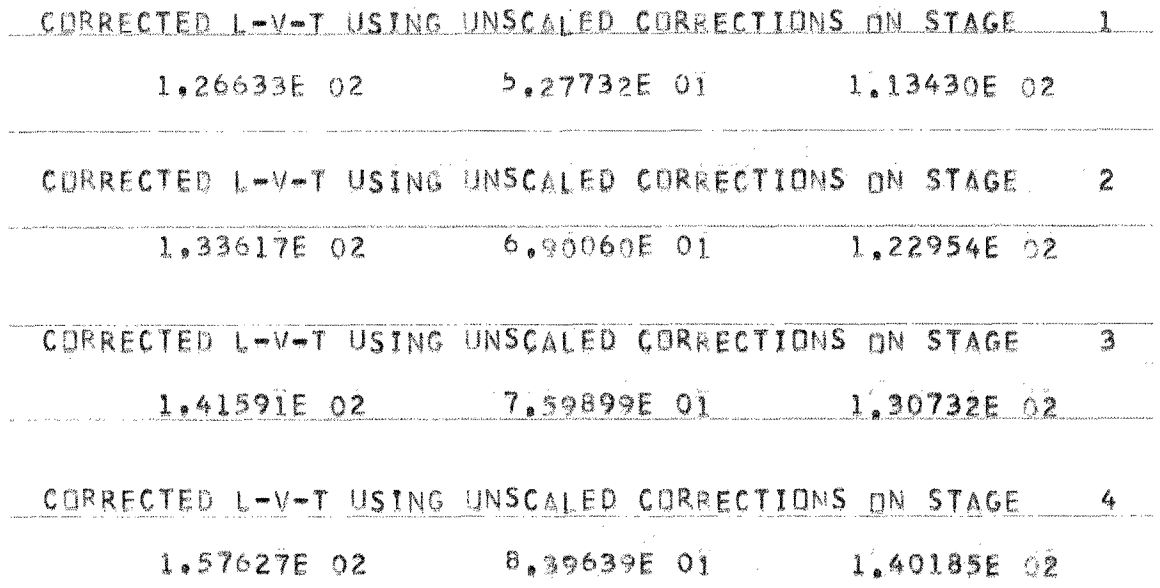

TTERATION NUMBER 3

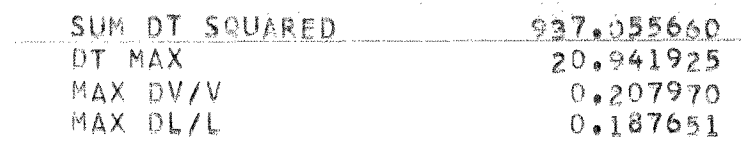

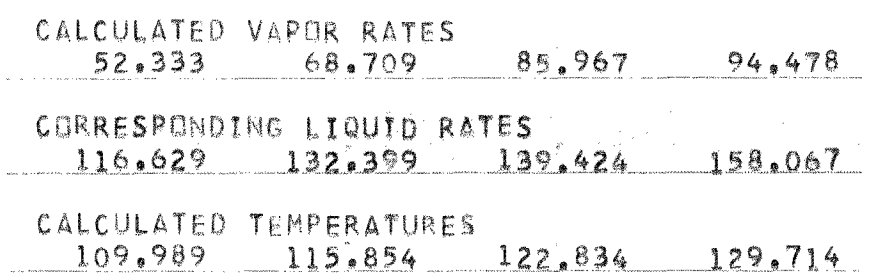

LIQUID COMPOSITIONS, MOL FRACTIONS

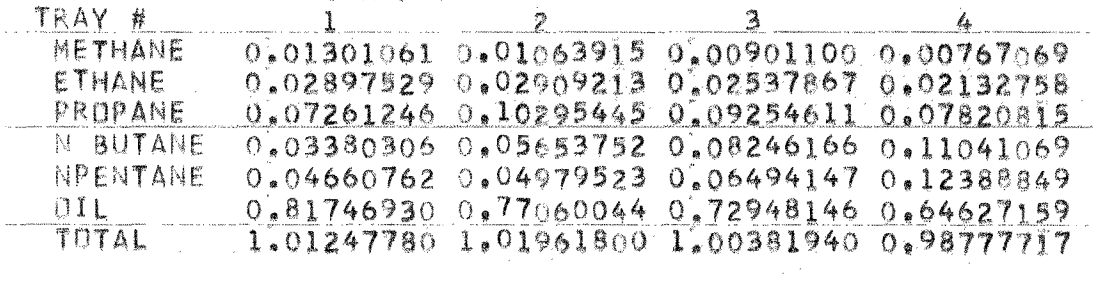

REBOILER DUTY, BTUS

 $O \bullet \bullet$ 

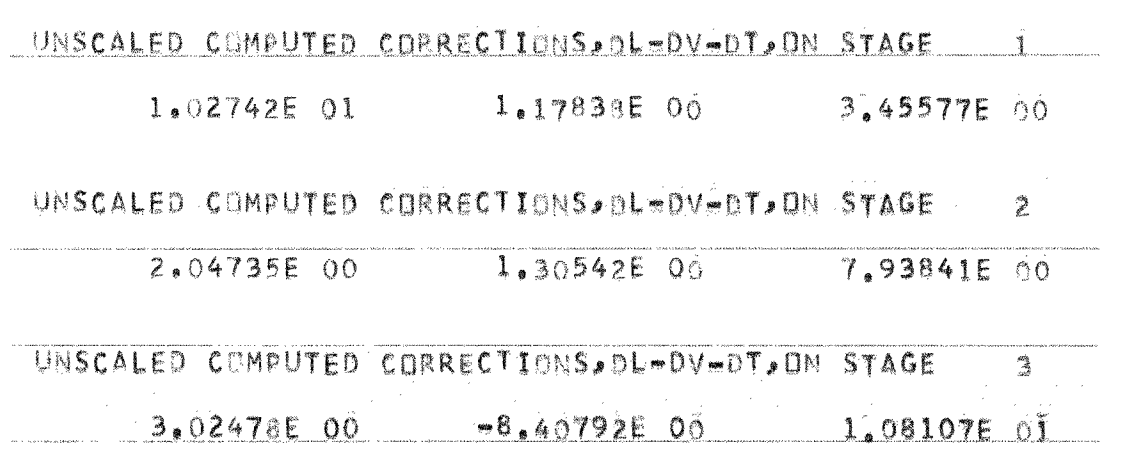

UNSCALED COMPUTED CORRECTIONS, DL-DV-DT, ON STAGE 4

 $-1.1784$ IE 00  $-8.91698$ E 00  $1.03337$ E 01

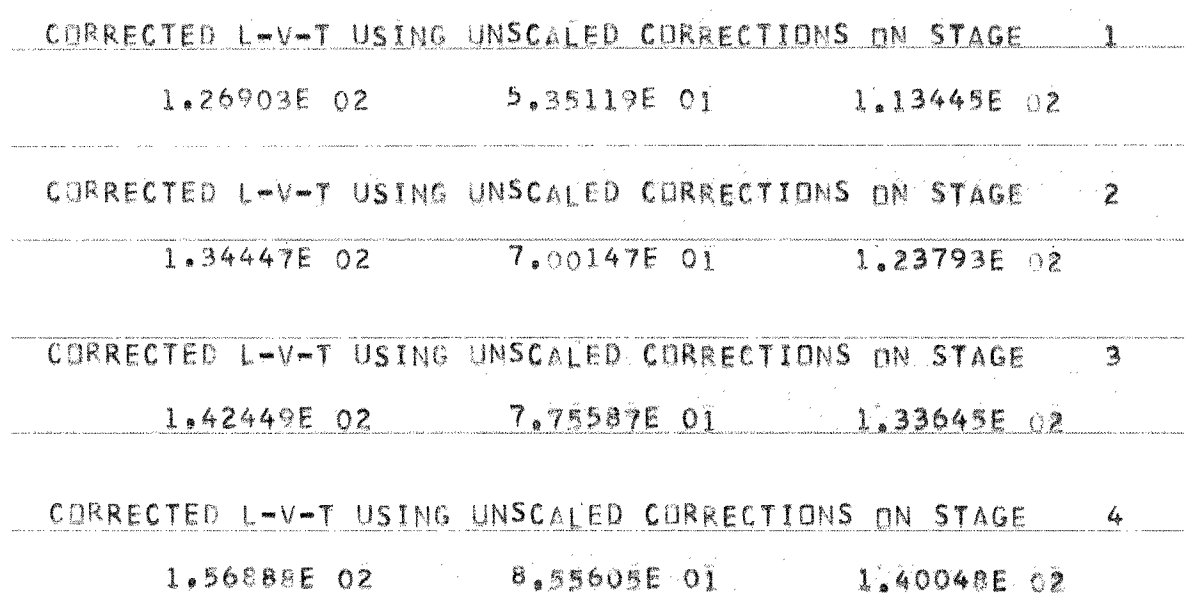

# ITERATION NUMBER 4

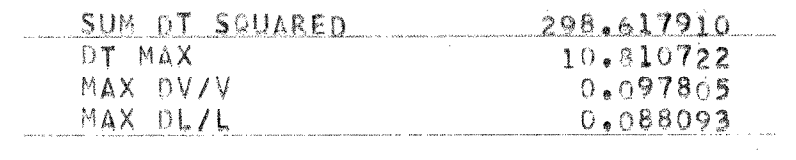

CALCULATED VAPOR RATES 53.512 70.015 77.559 85.561

CORRESPONDING LIQUID RATES  $126.903$   $134.447$   $142.449$   $156.888$ 

CALCULATED TEMPERATURES  $113.445$   $123.793$   $133.645$   $140.048$ 

#### LIQUID COMPOSITIONS, MOL FRACTIONS

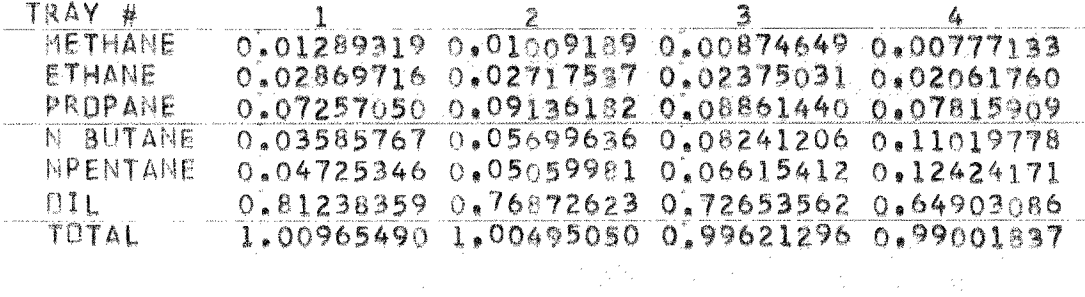

REBOILER DUTY, BTUS

 $0 \bullet 0$ 

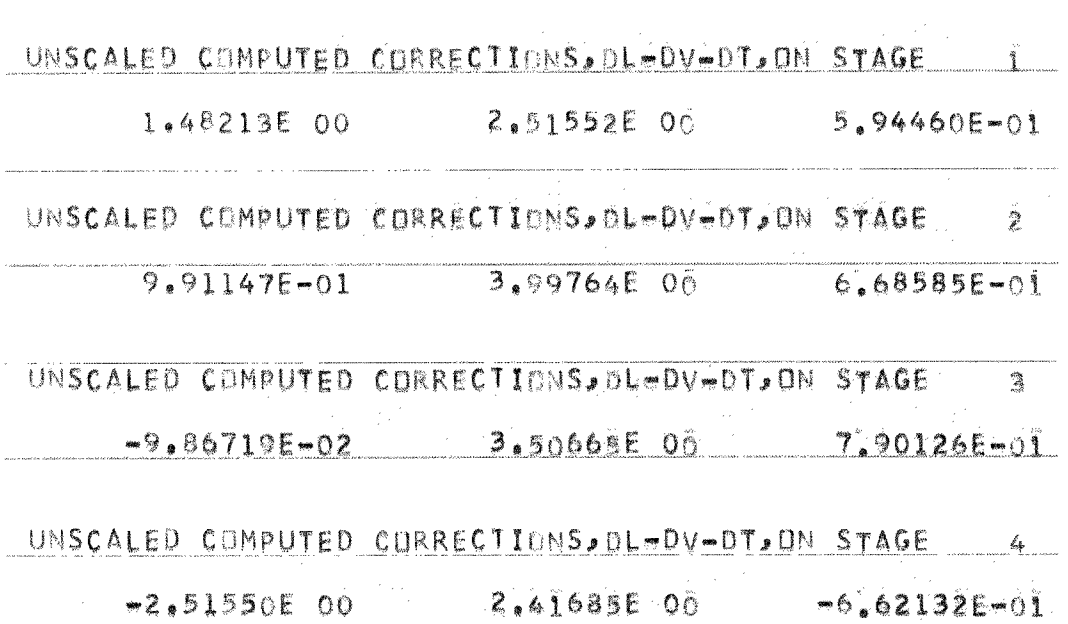

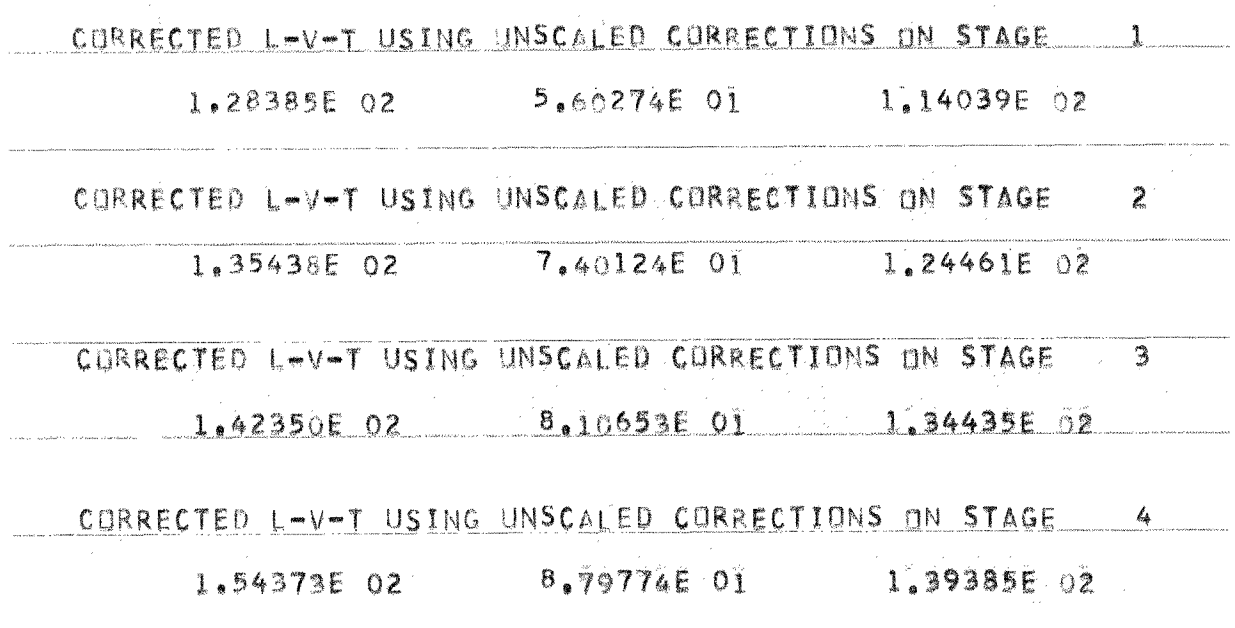

a<br>anasar

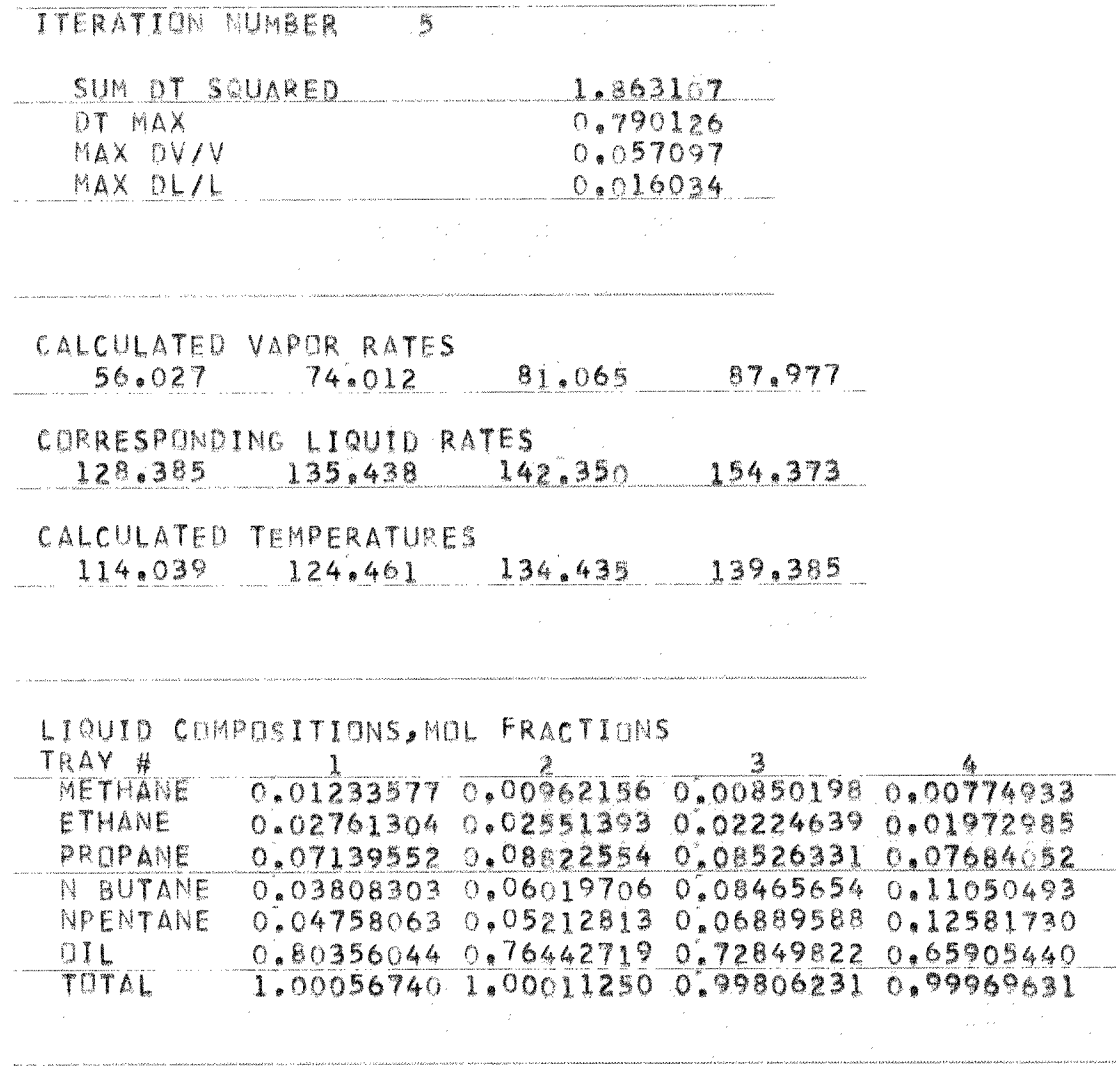

REBOILER DUTY, BTUS

 $0 \bullet \bar{0}$ 

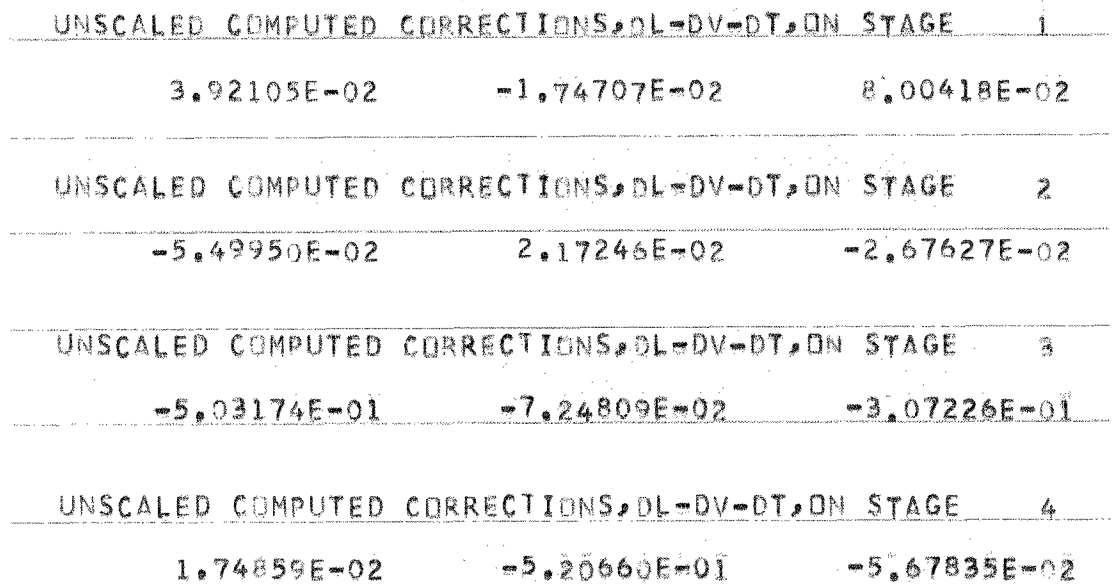

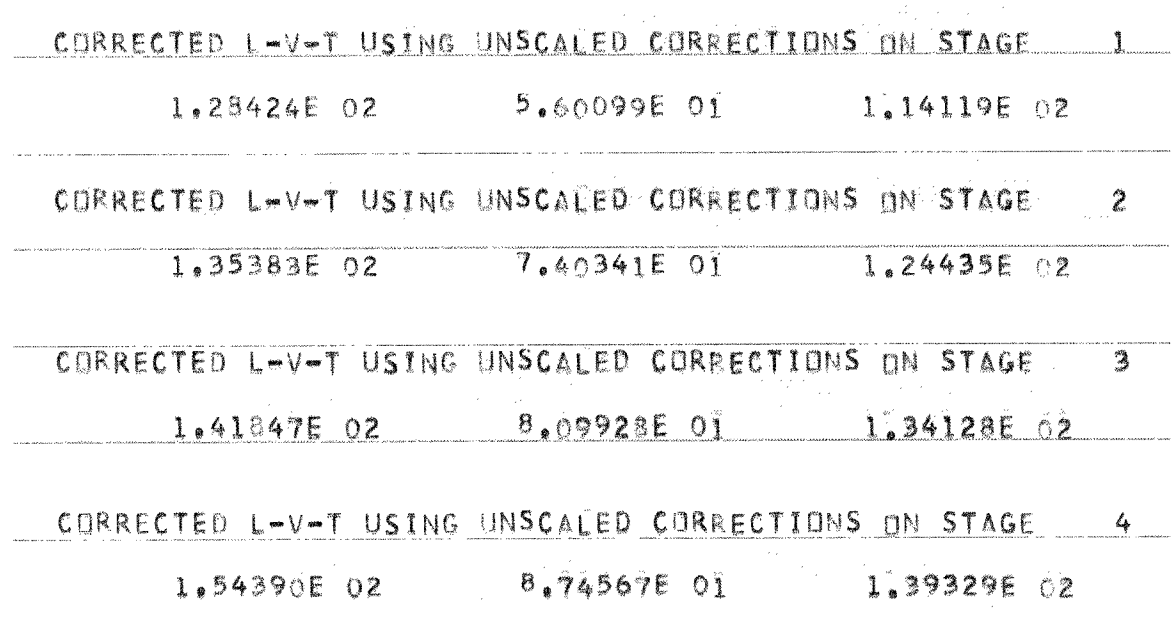

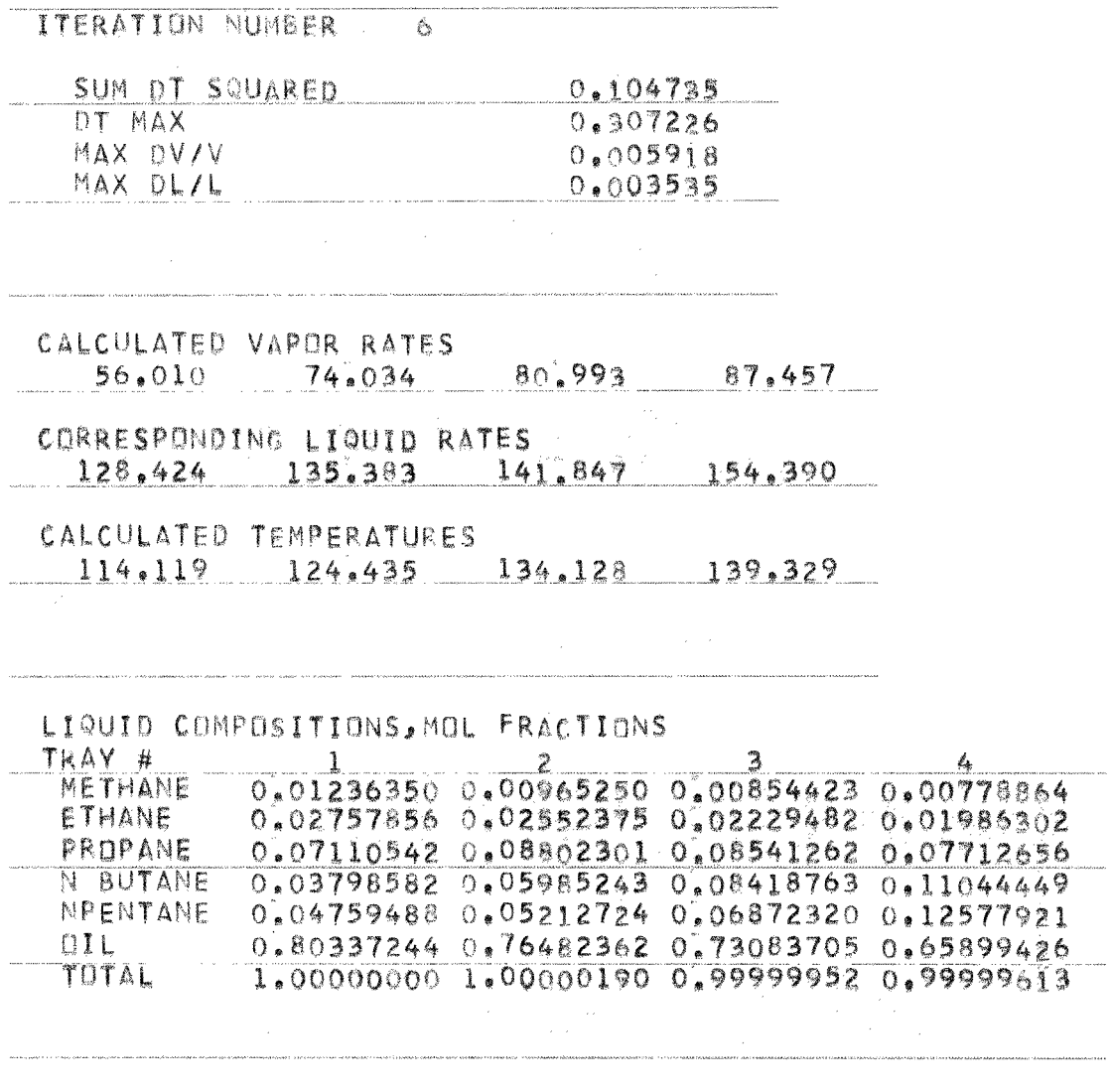

REbOILER DUTY, BTUS

وواري المسار

 $\label{eq:1} \begin{split} \mathcal{L}_{\mathcal{N}}(\mathcal{N}) & \approx \mathcal{L}_{\mathcal{N}}(\mathcal{N}) \mathcal{L}_{\mathcal{N}}(\mathcal{N}) \mathcal{L}_{\mathcal{N}}(\mathcal{N}) \mathcal{L}_{\mathcal{N}}(\mathcal{N}) \mathcal{L}_{\mathcal{N}}(\mathcal{N}) \mathcal{L}_{\mathcal{N}}(\mathcal{N}) \mathcal{L}_{\mathcal{N}}(\mathcal{N}) \mathcal{L}_{\mathcal{N}}(\mathcal{N}) \end{split}$ 

 $O \bullet \bullet$ 

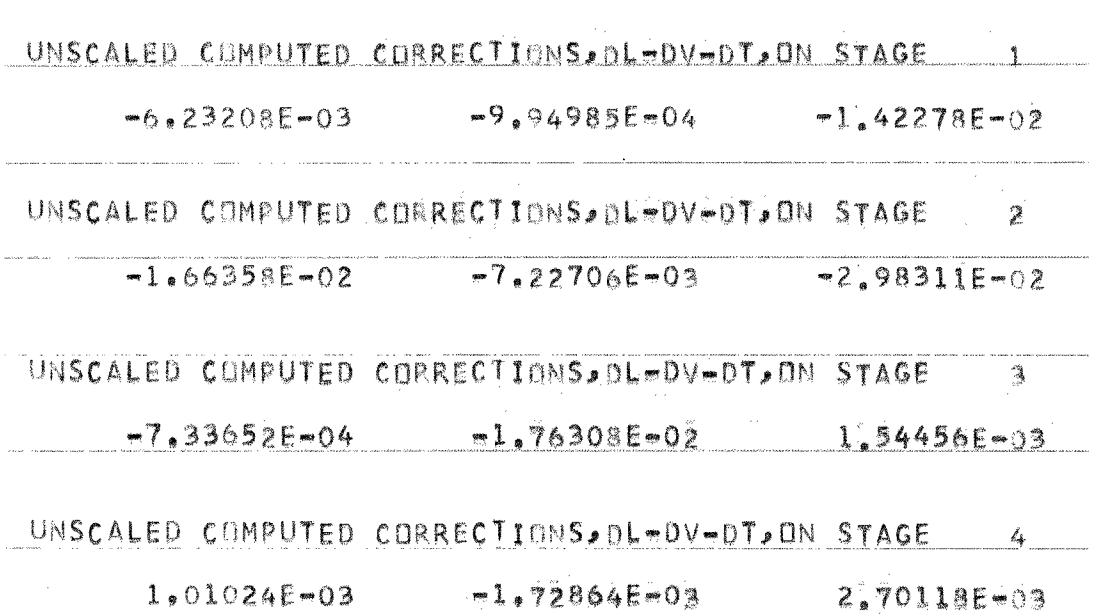

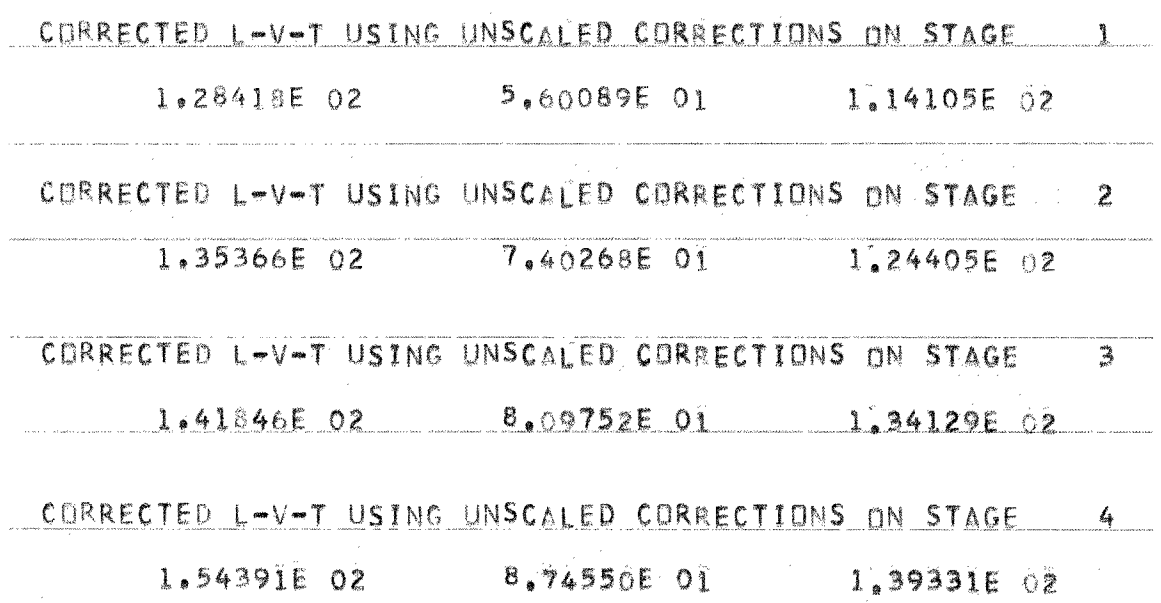

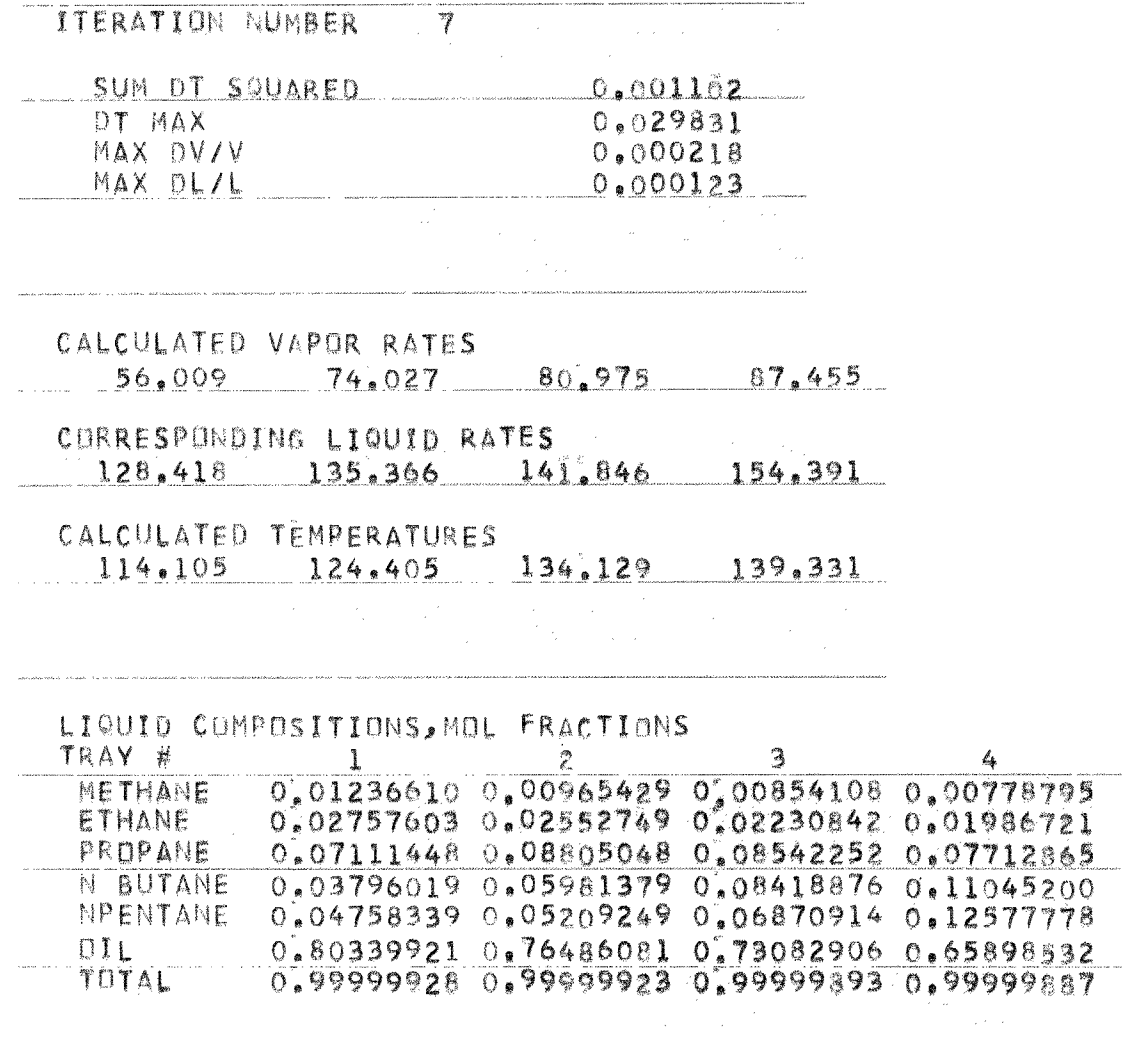

## FEED AND PRODUCT COMPOSITIONS

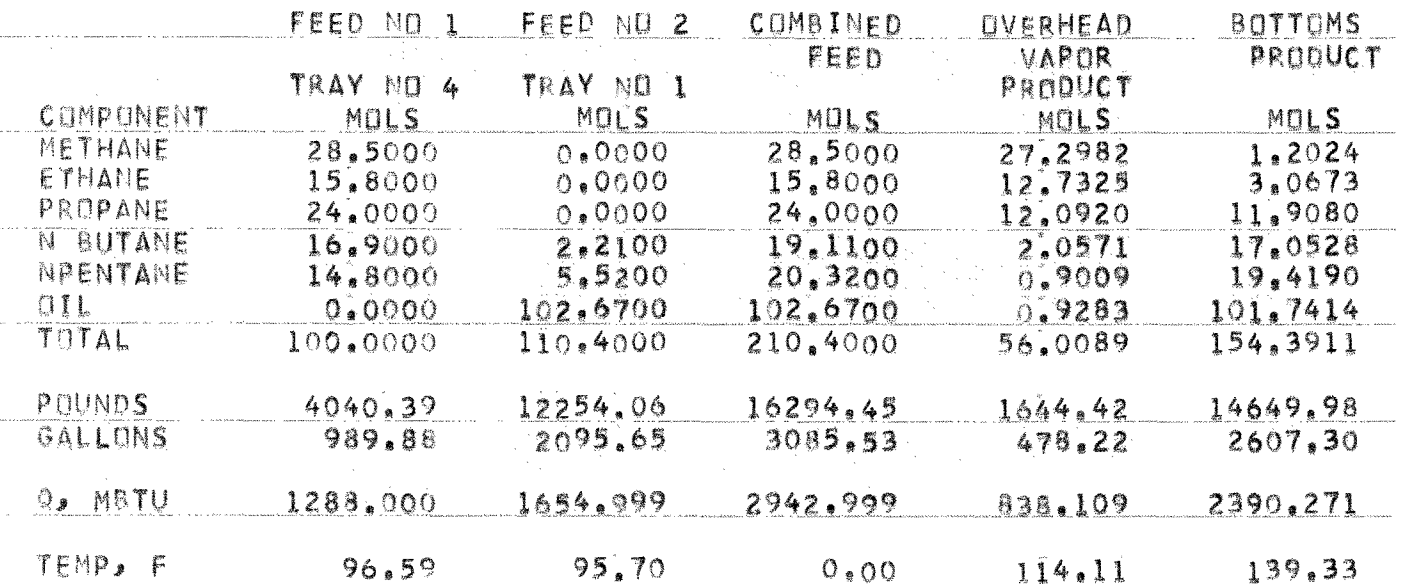

 $52/5$ 

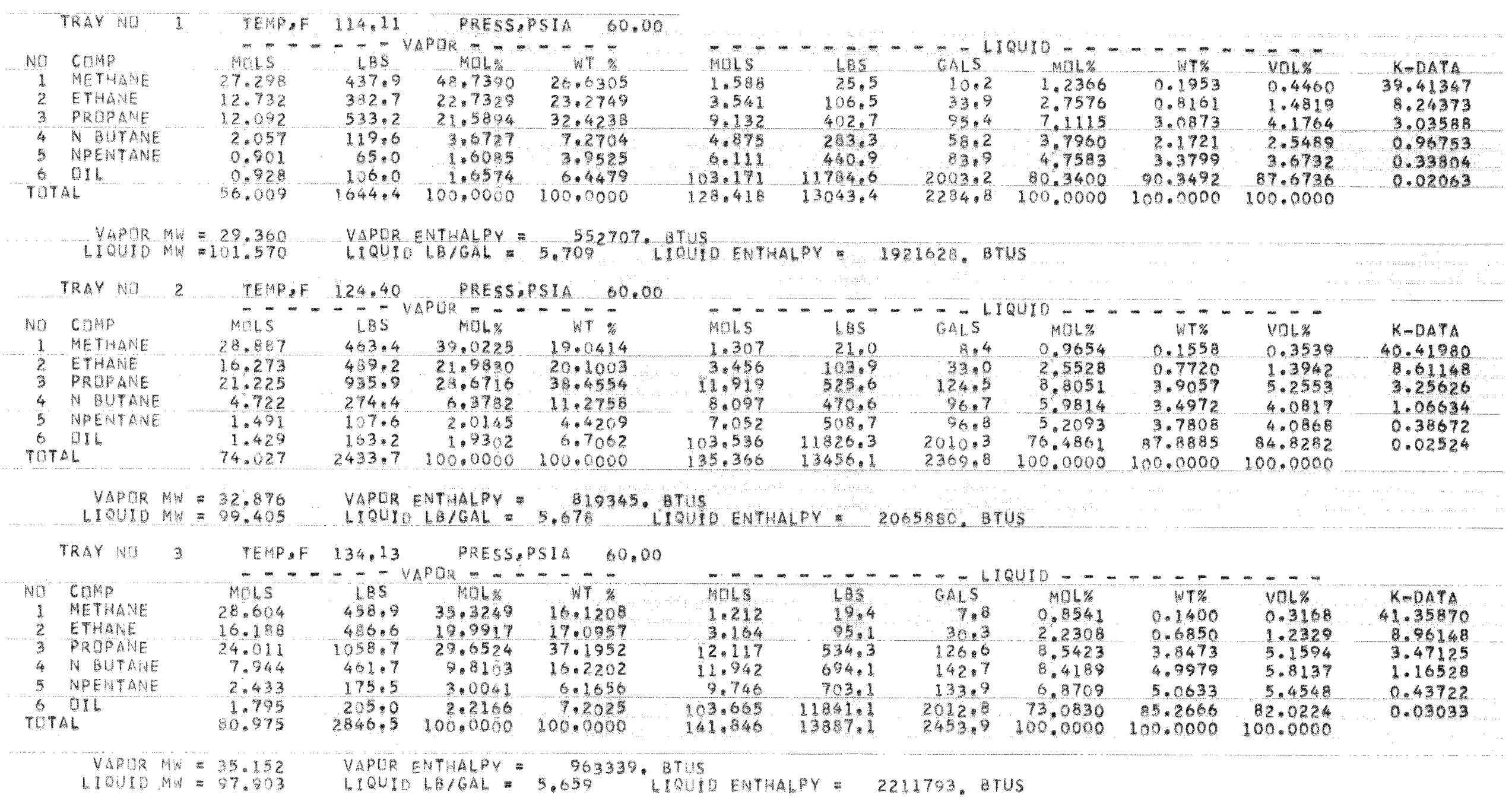

NET LIQUID & VAPOR LEAVING EACH STAGE

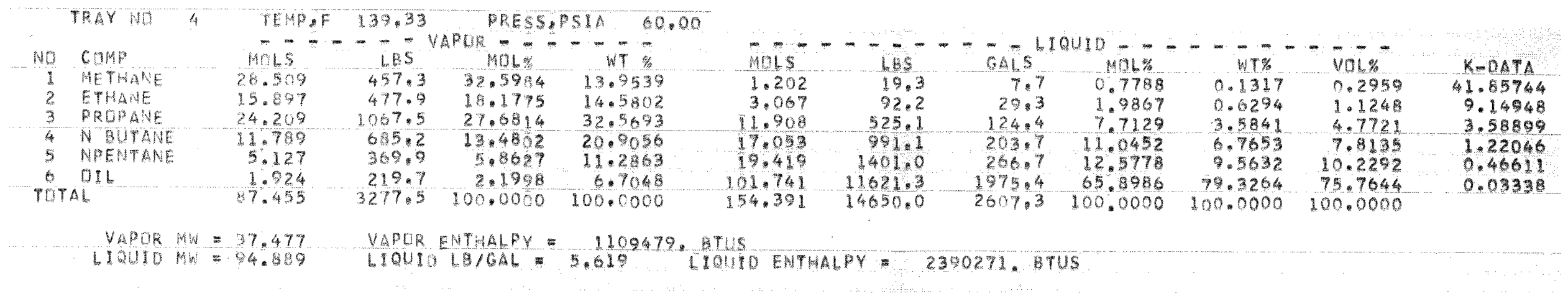

.<br>In the complete state of the first state of the second state of  $\{1,2,3\}$  , a state of the second state second

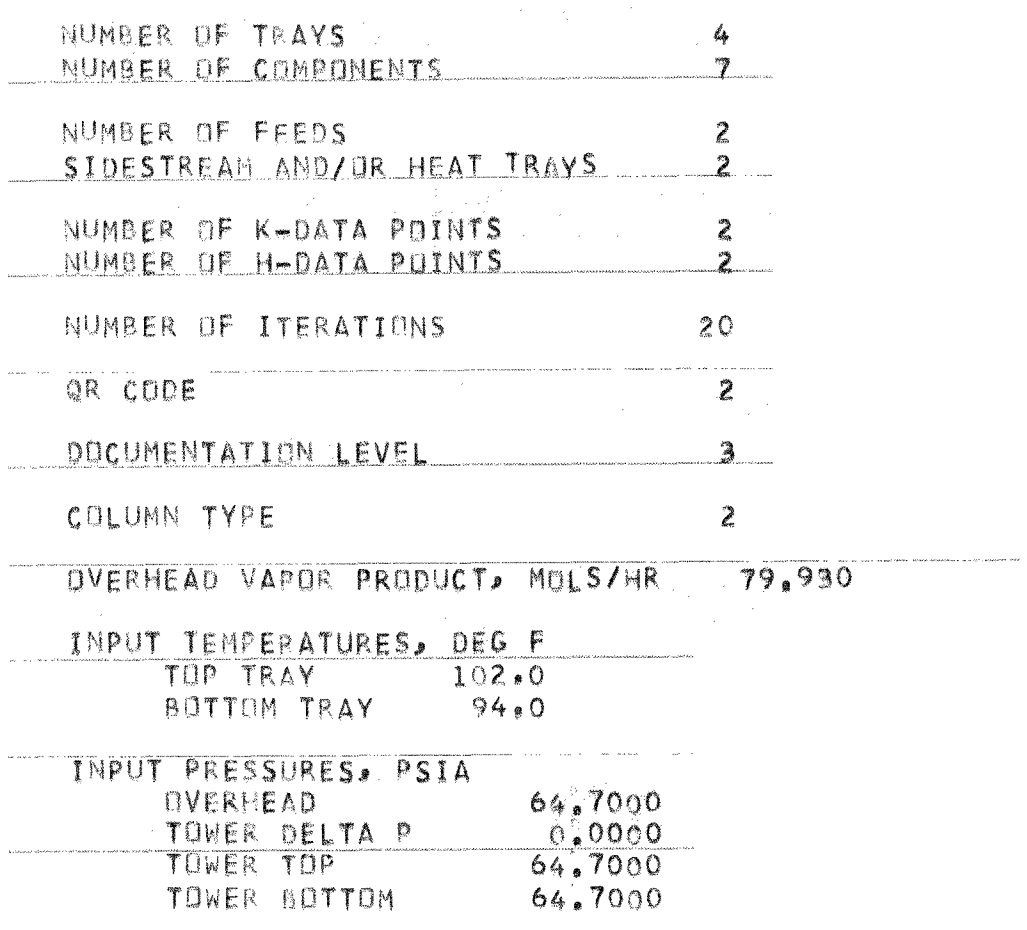

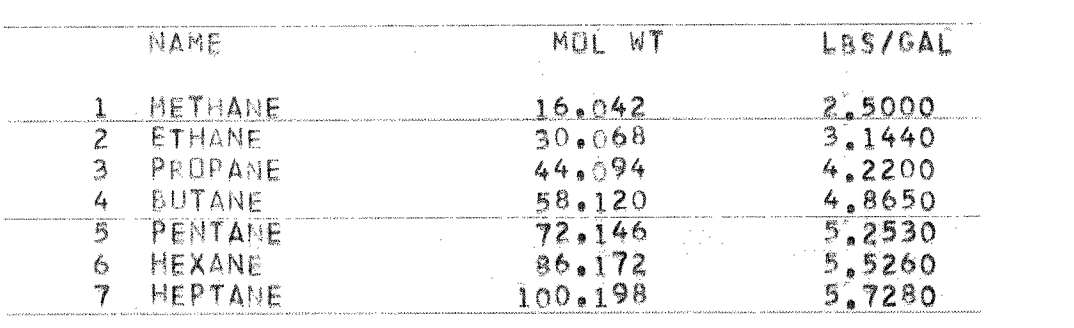

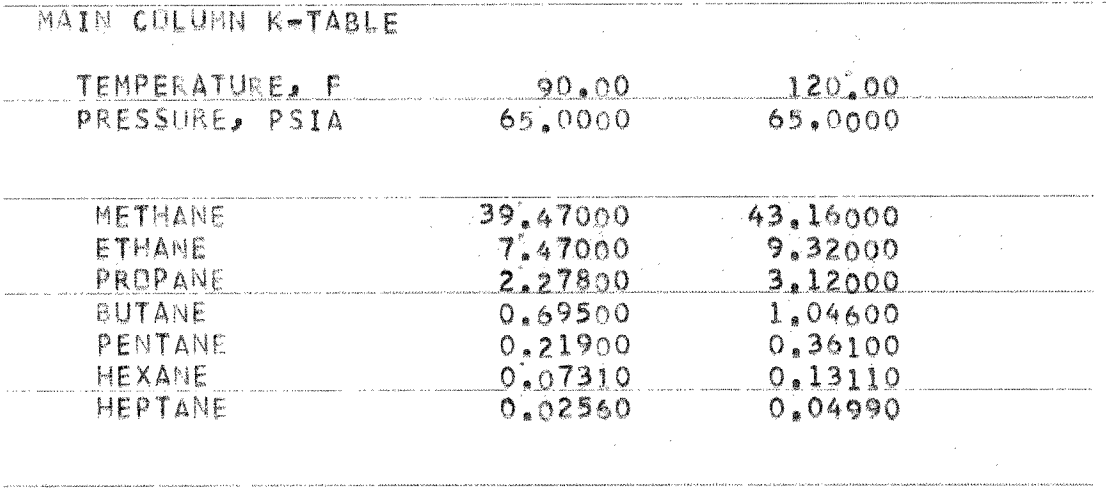

K-DATA WILL BE PRESSURE CORRECTED TO THE TRAY PRESSURE USING THE K-DATA REFERENCE PRESSURE AS THE DATUM

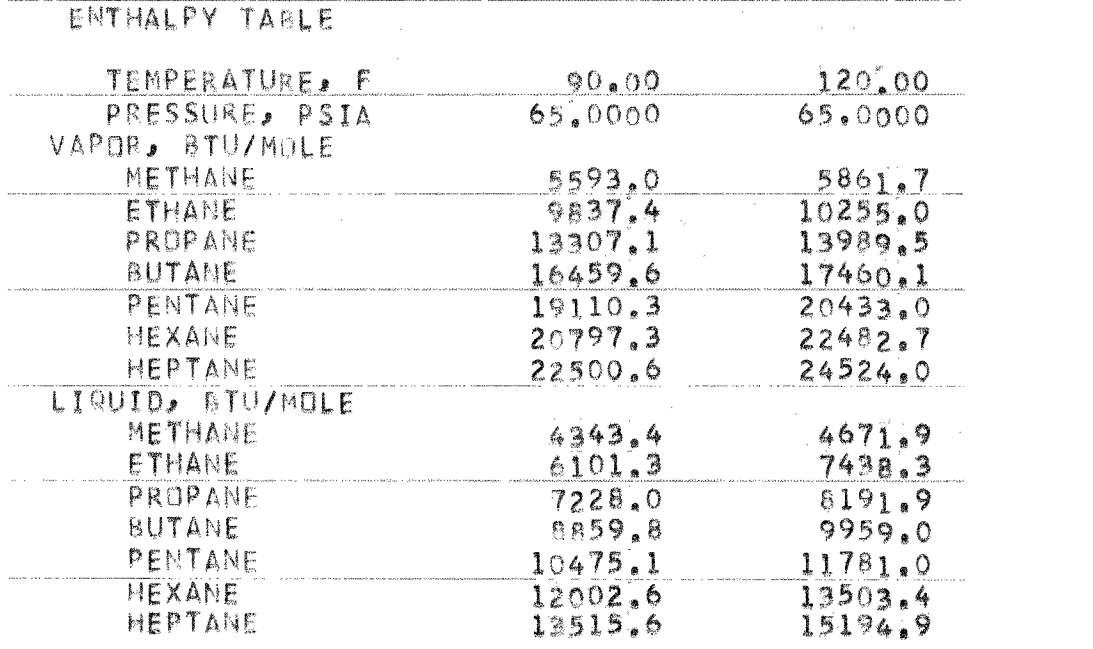

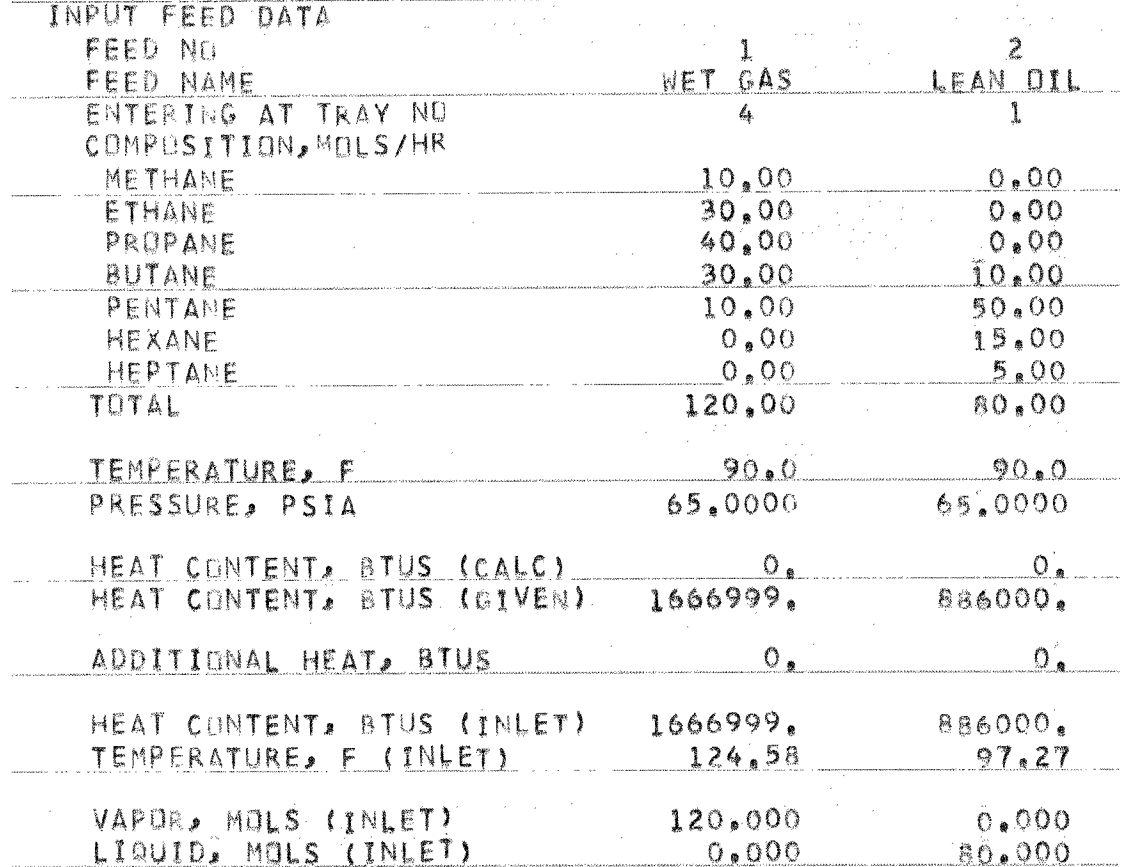

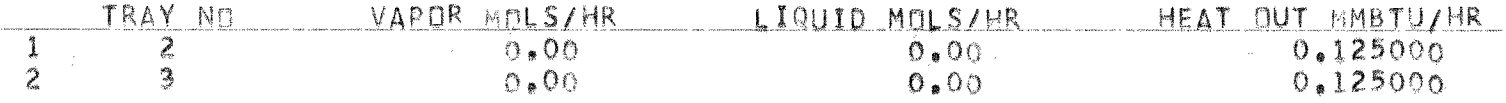

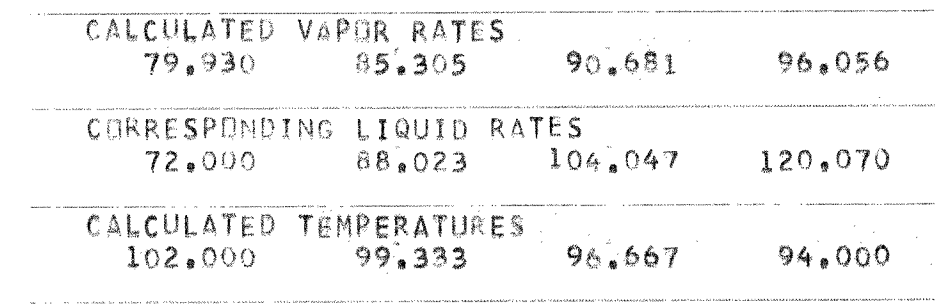

.<br>Maskas, rikstika, kuid – uspraaline kääkimin raalija varaavat rivati kuninka kausel riksa ja kuninka.

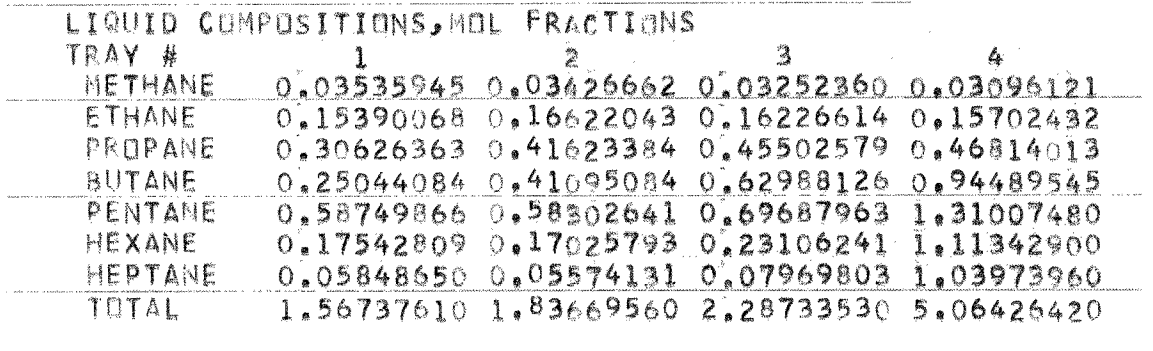

REBOILER DUTY, BTUS

i<br>Danim katalog pada sa kabupatèn Pangkatan Kabupatèn Pangkaluman Pangkaluman Pangkaluman Pangkaluman Pangkaluma

 $\hat{\mathbf{O}}\bullet\hat{\mathbf{O}}$ 

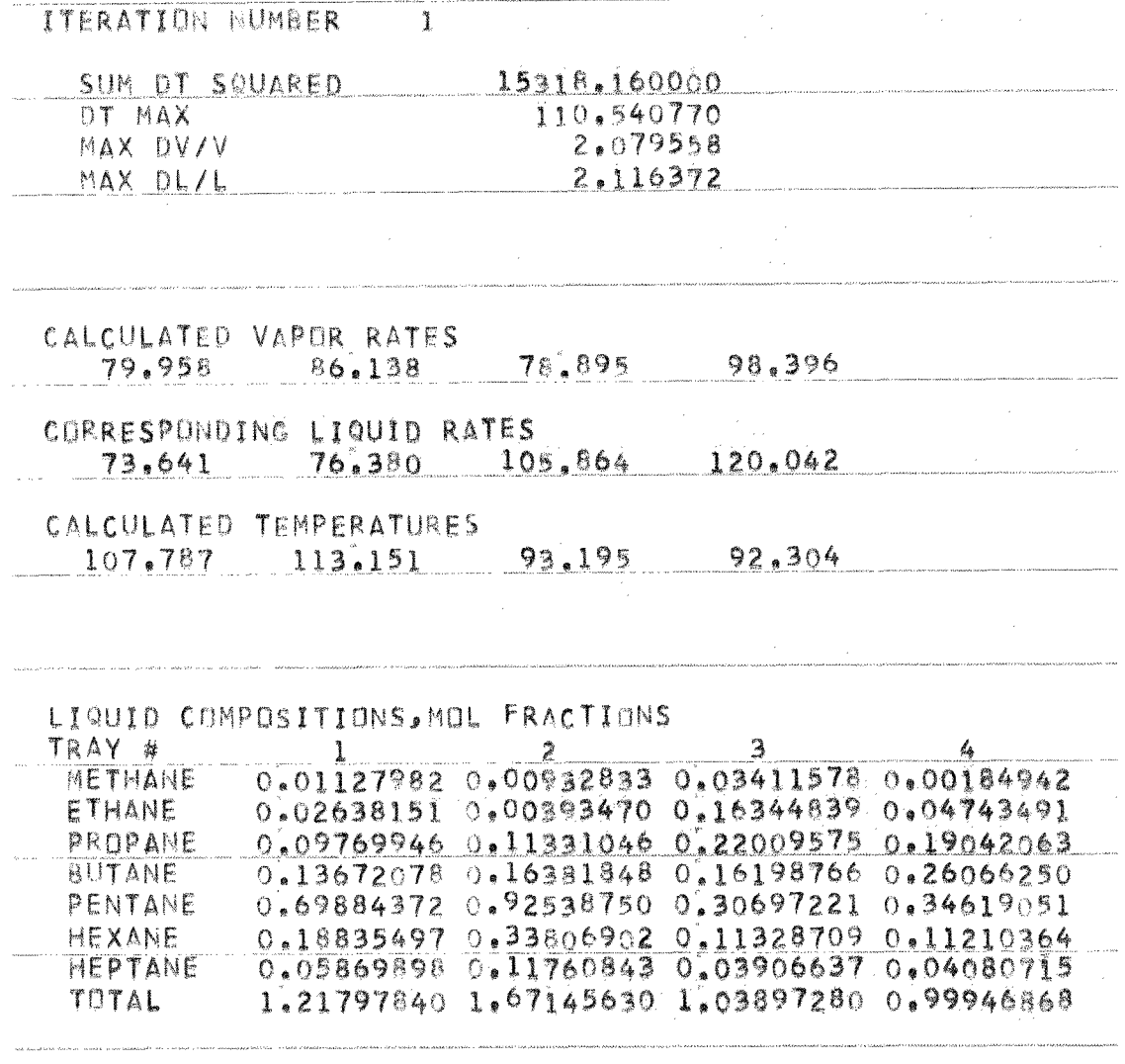

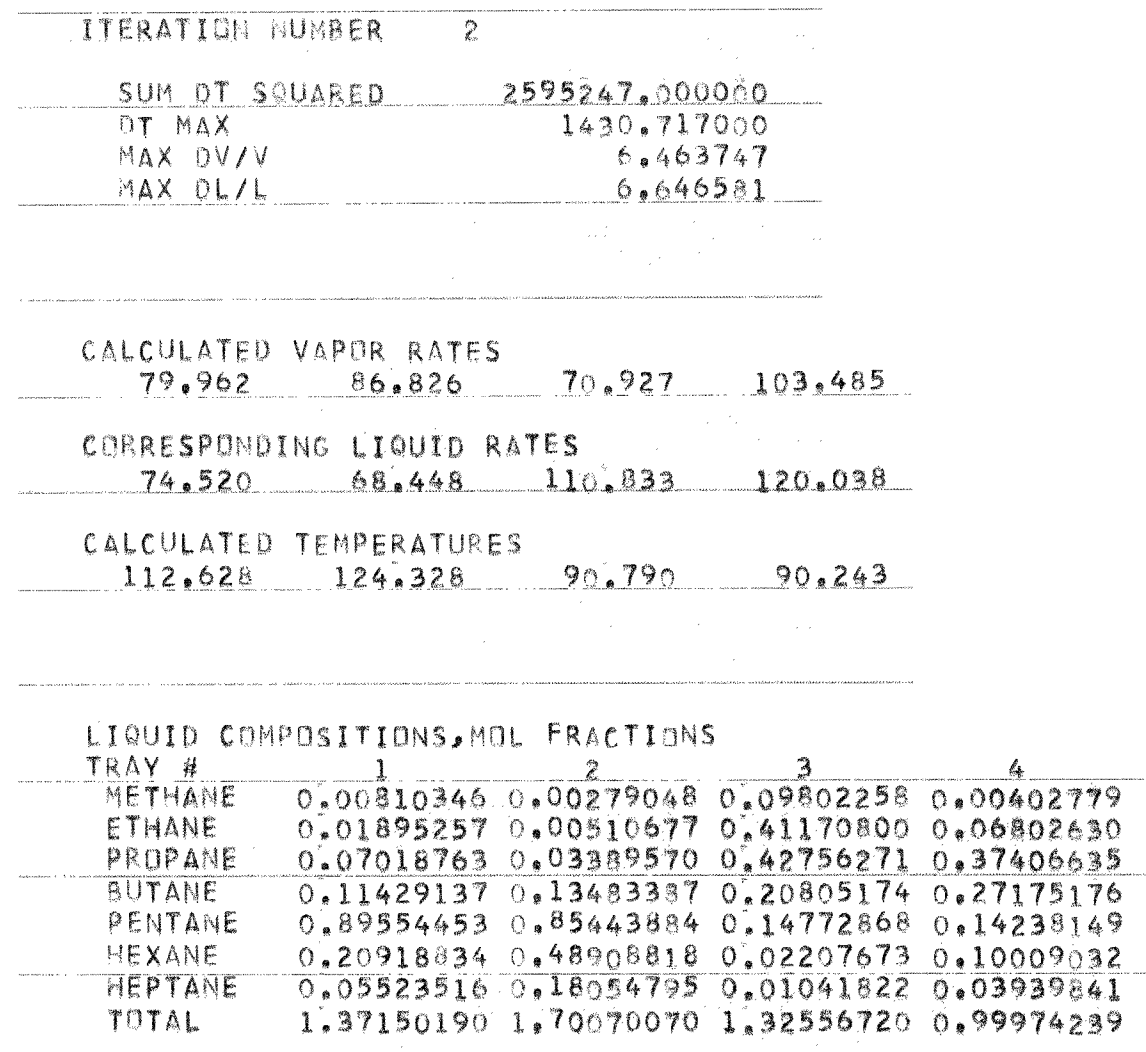

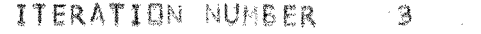

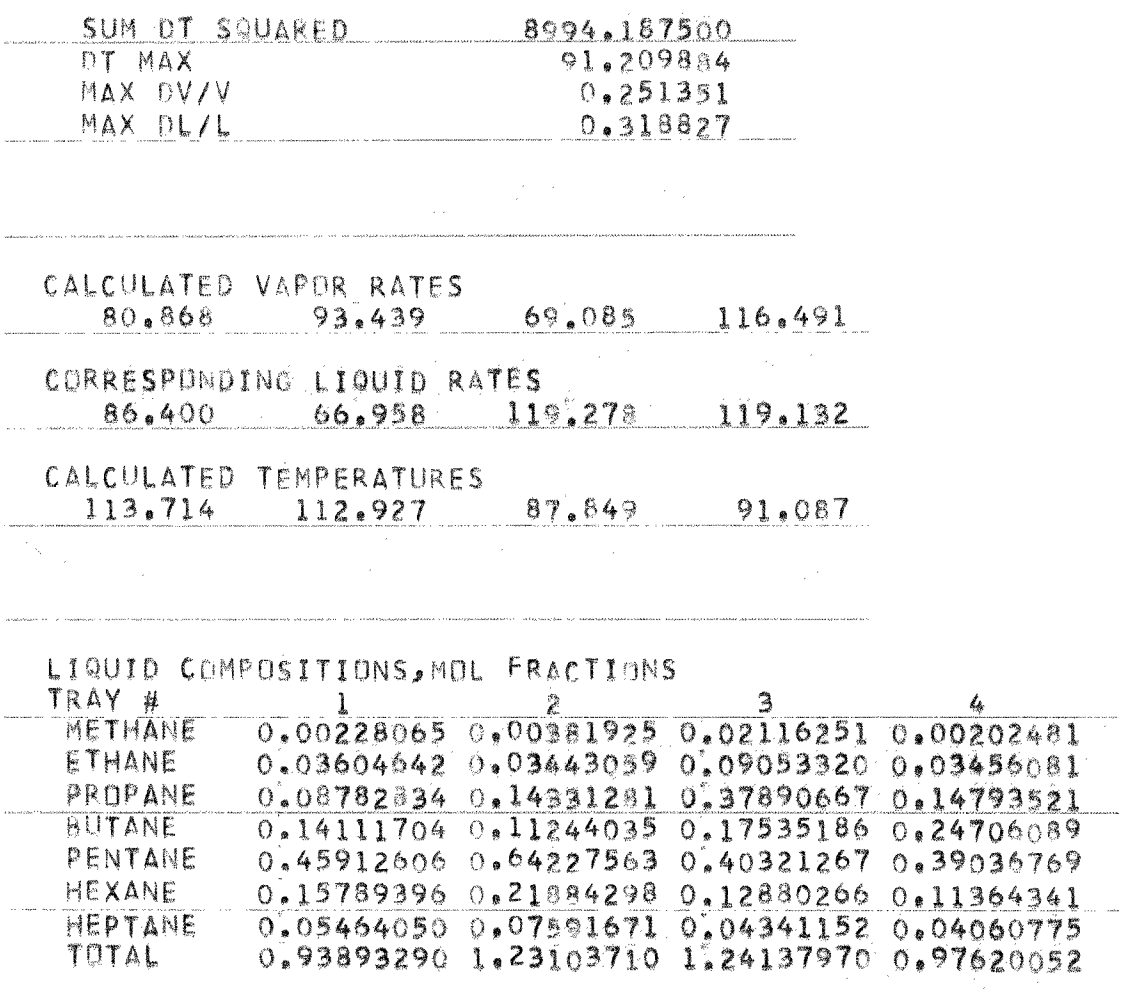

**REBoILER DUTY, BTUS 01.6.** 

### ITERATION NUMBER 4

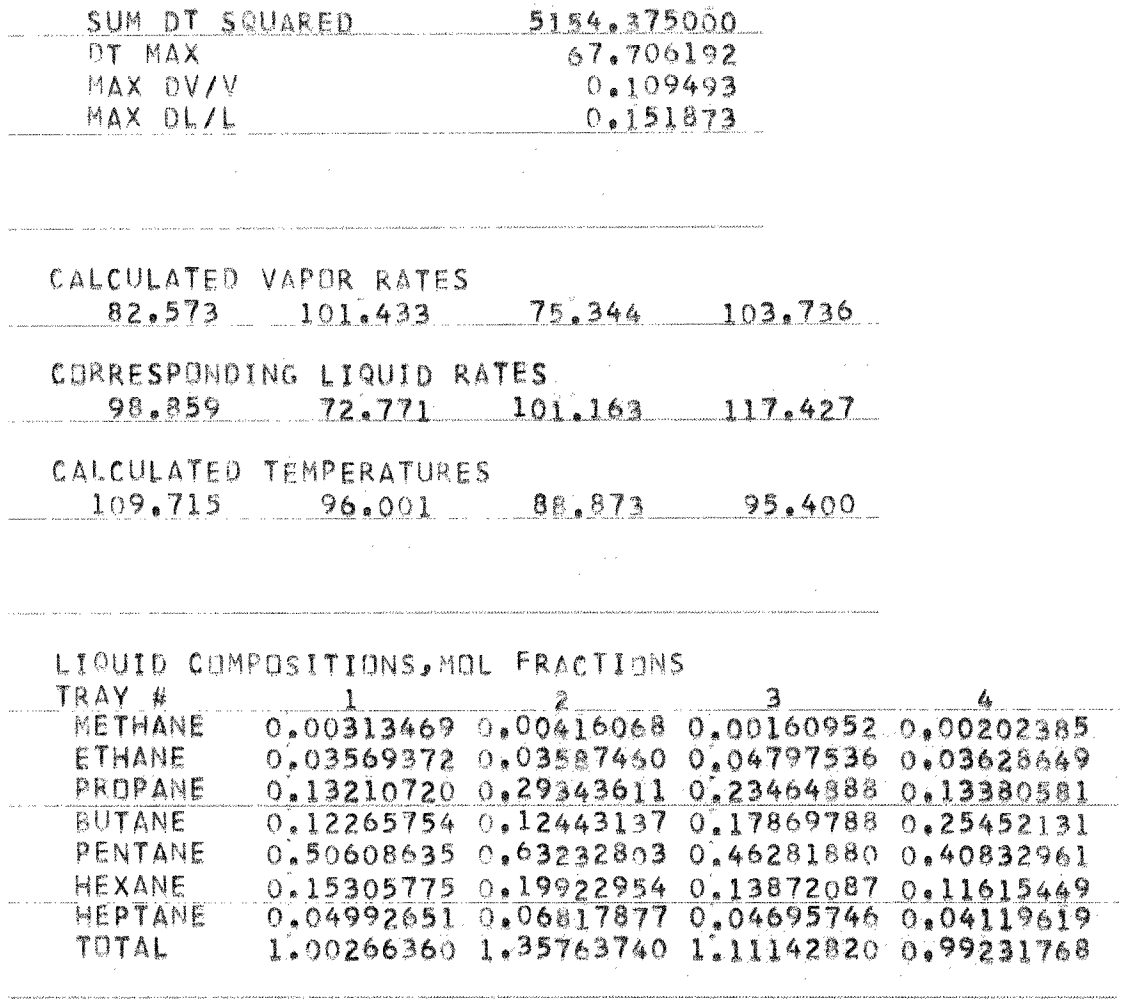

 $\mathcal{L}_{\mathcal{A}}$
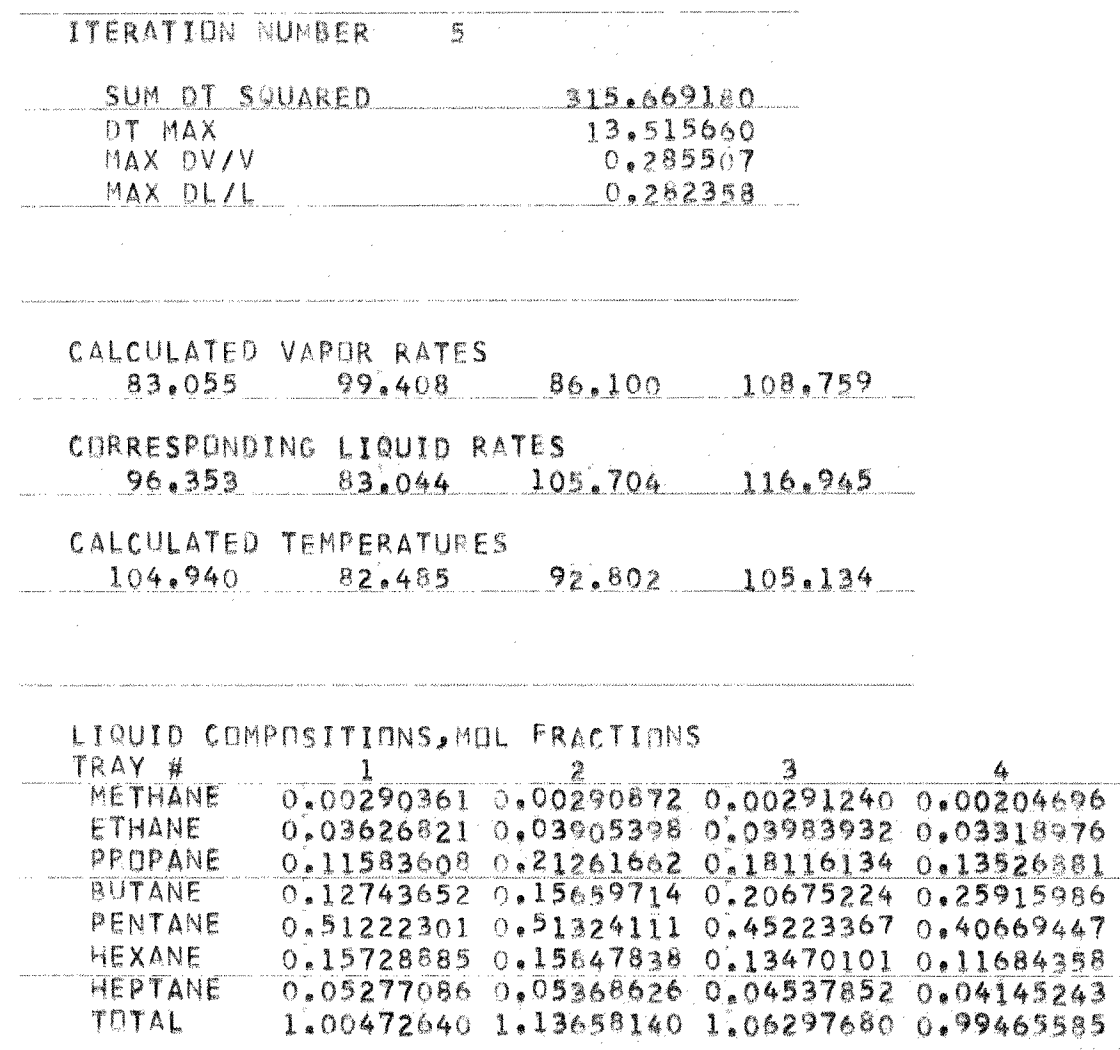

.<br>Die staan van die staan van die 1950 van die n

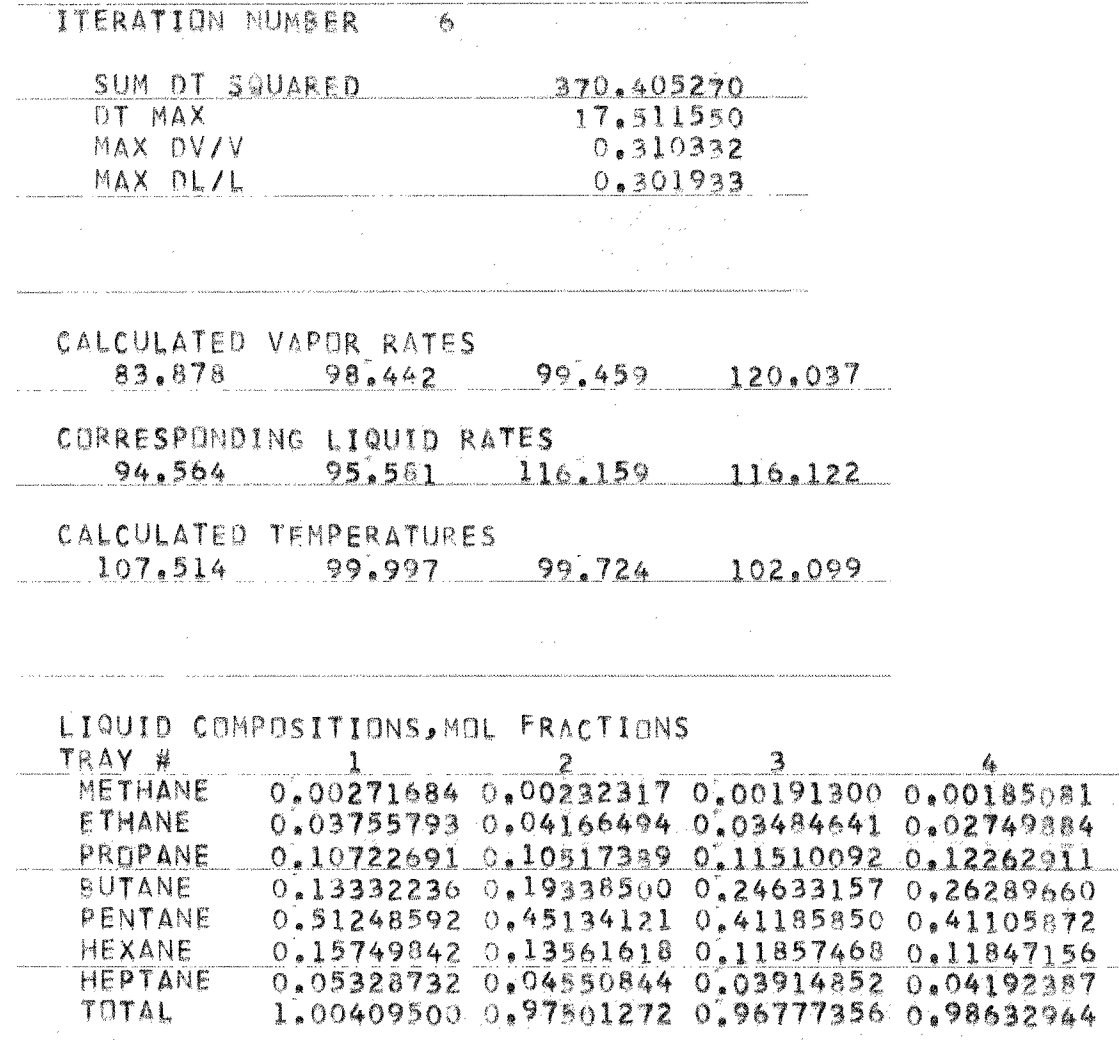

and a series of the company and a series of the company of the company of the company of the company of the company of the company of the company of the company of the company of the company of the company of the company o

REBOILER DUTY, BTUS **O.o.** 

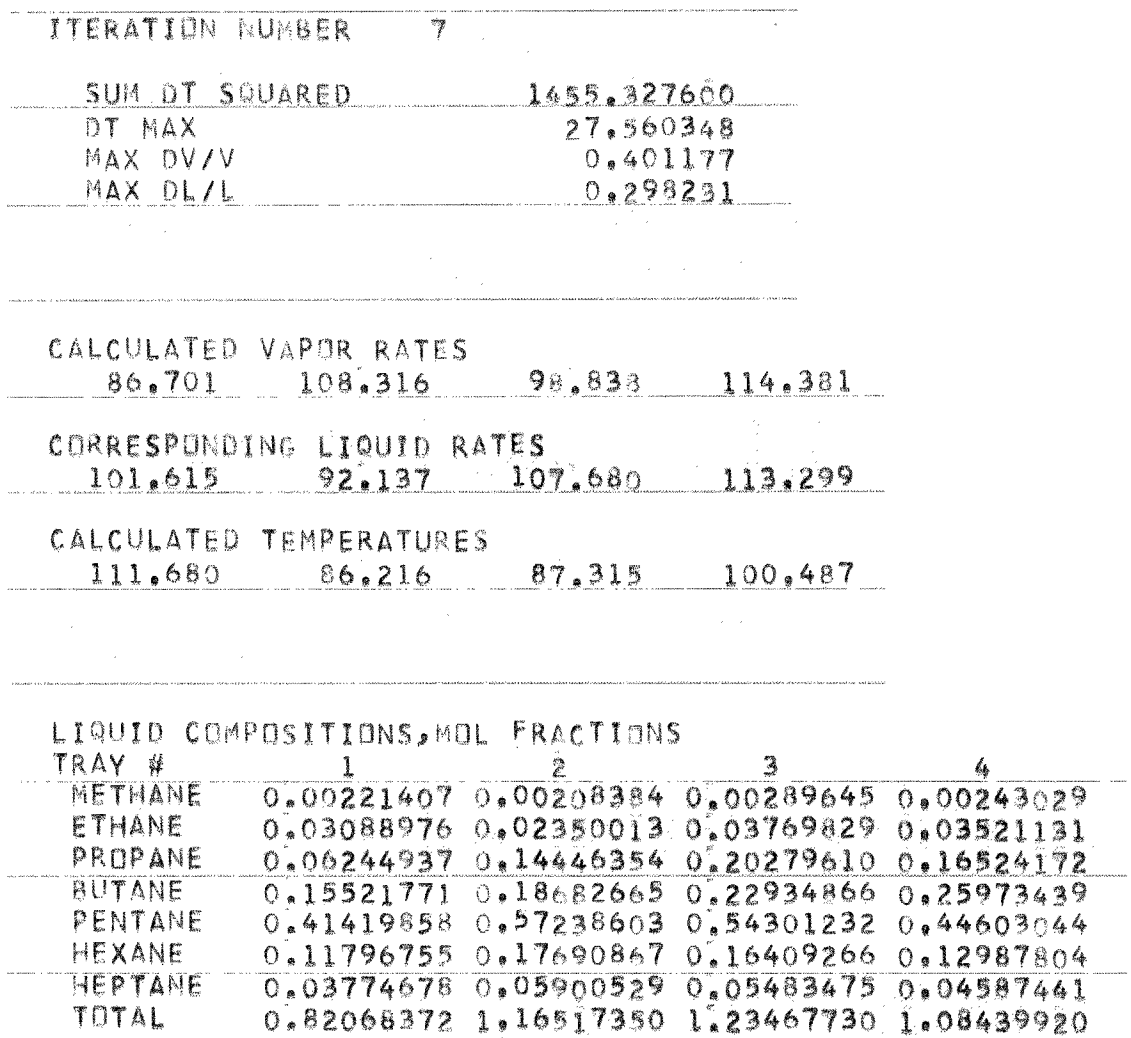

 $\label{eq:2.1} \begin{split} \mathcal{L}_{\text{max}}(\mathbf{r}) = \mathcal{L}_{\text{max}}(\mathbf{r}) \mathcal{L}_{\text{max}}(\mathbf{r}) = \mathcal{L}_{\text{max}}(\mathbf{r}) \mathcal{L}_{\text{max}}(\mathbf{r}) \mathcal{L}_{\text{max}}(\mathbf{r}) \mathcal{L}_{\text{max}}(\mathbf{r}) \mathcal{L}_{\text{max}}(\mathbf{r}) \mathcal{L}_{\text{max}}(\mathbf{r}) \mathcal{L}_{\text{max}}(\mathbf{r}) \mathcal{L}_{\text{max}}(\mathbf{r}) \mathcal{L}_{\text{max}}(\mathbf{r})$ 

.<br>Saati wako 27 jili ya katao 134 kata mshindi mwaka 2

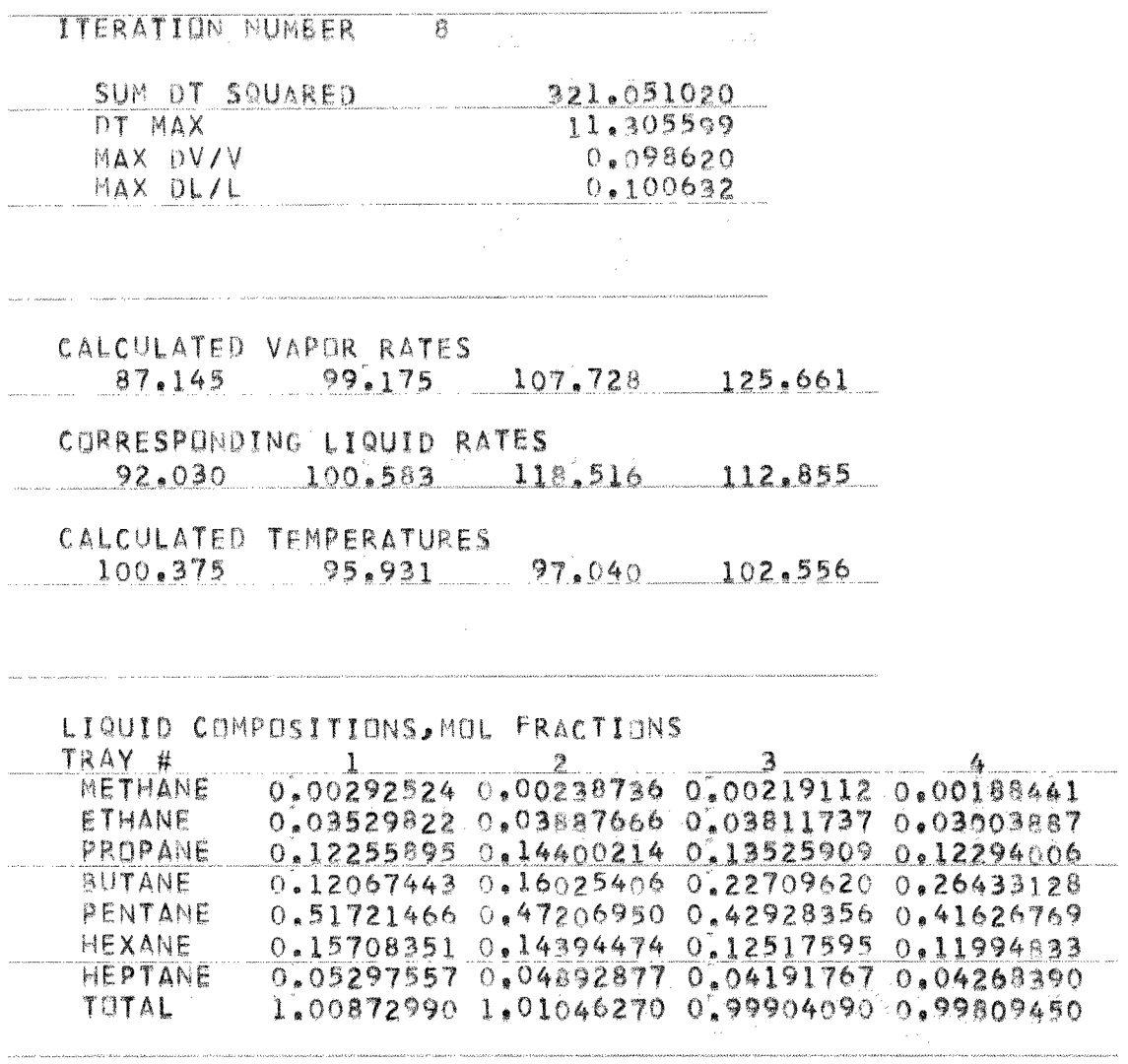

#### ITERATION NUMBER 9

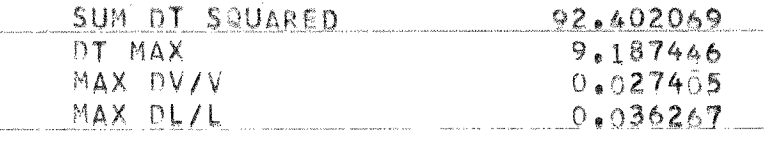

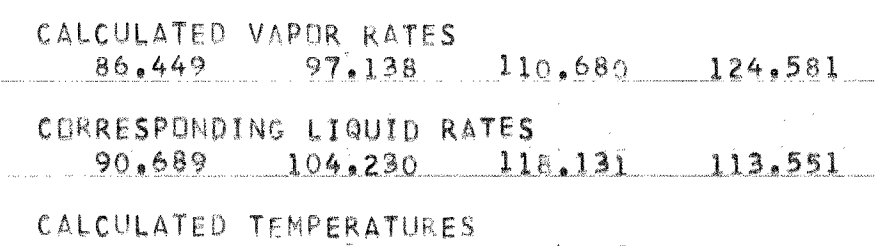

 $109.562$   $98.191$   $96.071$   $101.160$ 

LIQUID COMPOSITIONS, MOL FRACTIONS TRAY #  $\mathbf{I}$ 3  $\mathbb{Z}$ 4  $0.00253830 0.00250171 0.00225520 0.00197716  
0.03711668 0.03904118 0.034991290.02997626$ METHANE **ETHANE** PROPANE 0.08880812 0.13211042 0.14467072 0.13238168 **BUTANE** 0.14737308 0.18486345 0.22776091 0.26180822 PENTANE 0.53138661 0,46660000 0.42988622 0,41313487 HEXANE 0.16327393 0.14239216 0.12746507 0.12025189 HEPTANE 0.05482188 0.04772452 0.04245869 0.04258510 TOTAL 1,02531810 1.01523300 1.00948710 1.00211420

REBOILER DUTY, BTUS  $0 \bullet \overline{0}$ 

.<br>Intelligencer work above . Le bouwer vollattellen in within the contractification was an expose a studient

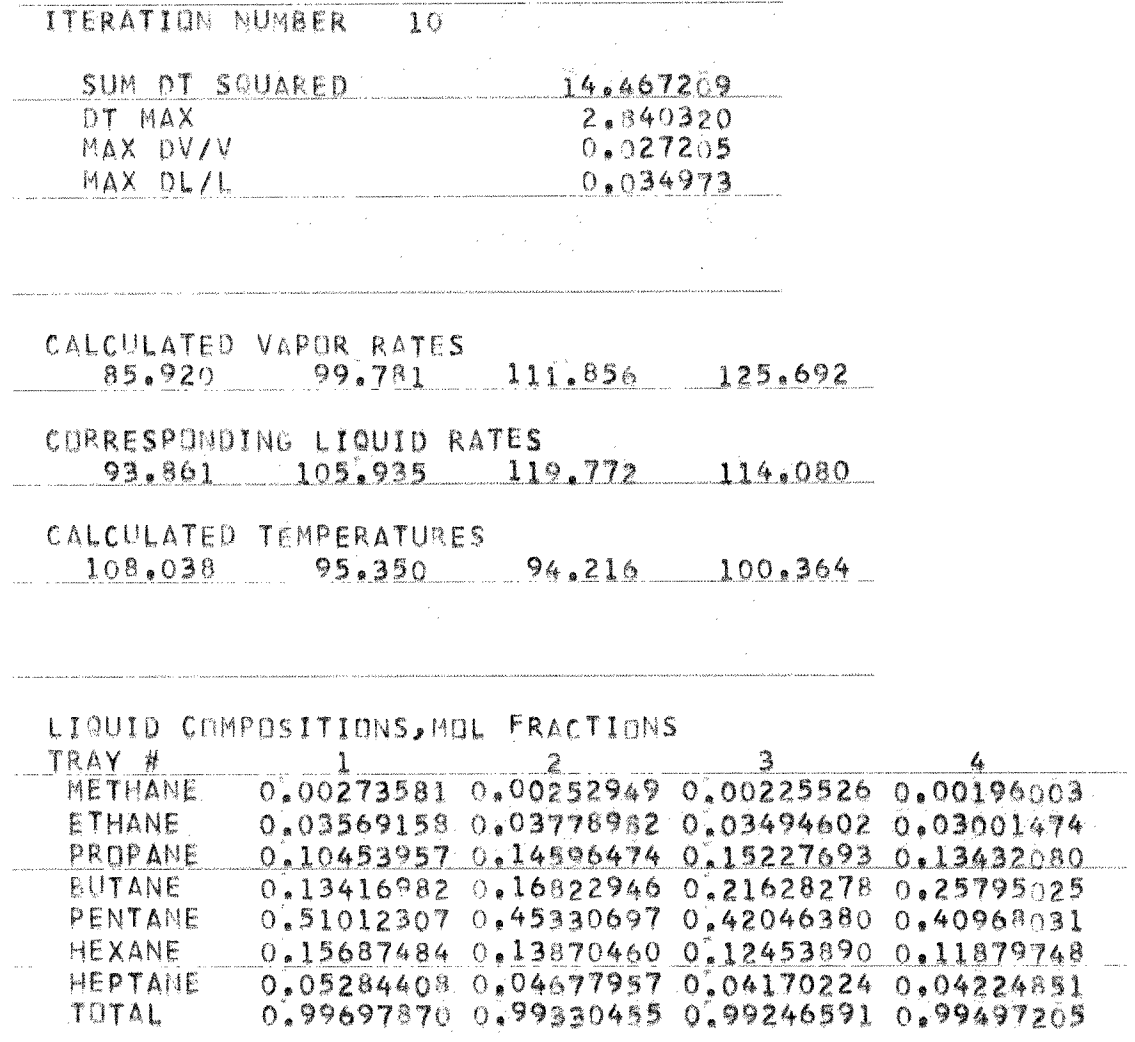

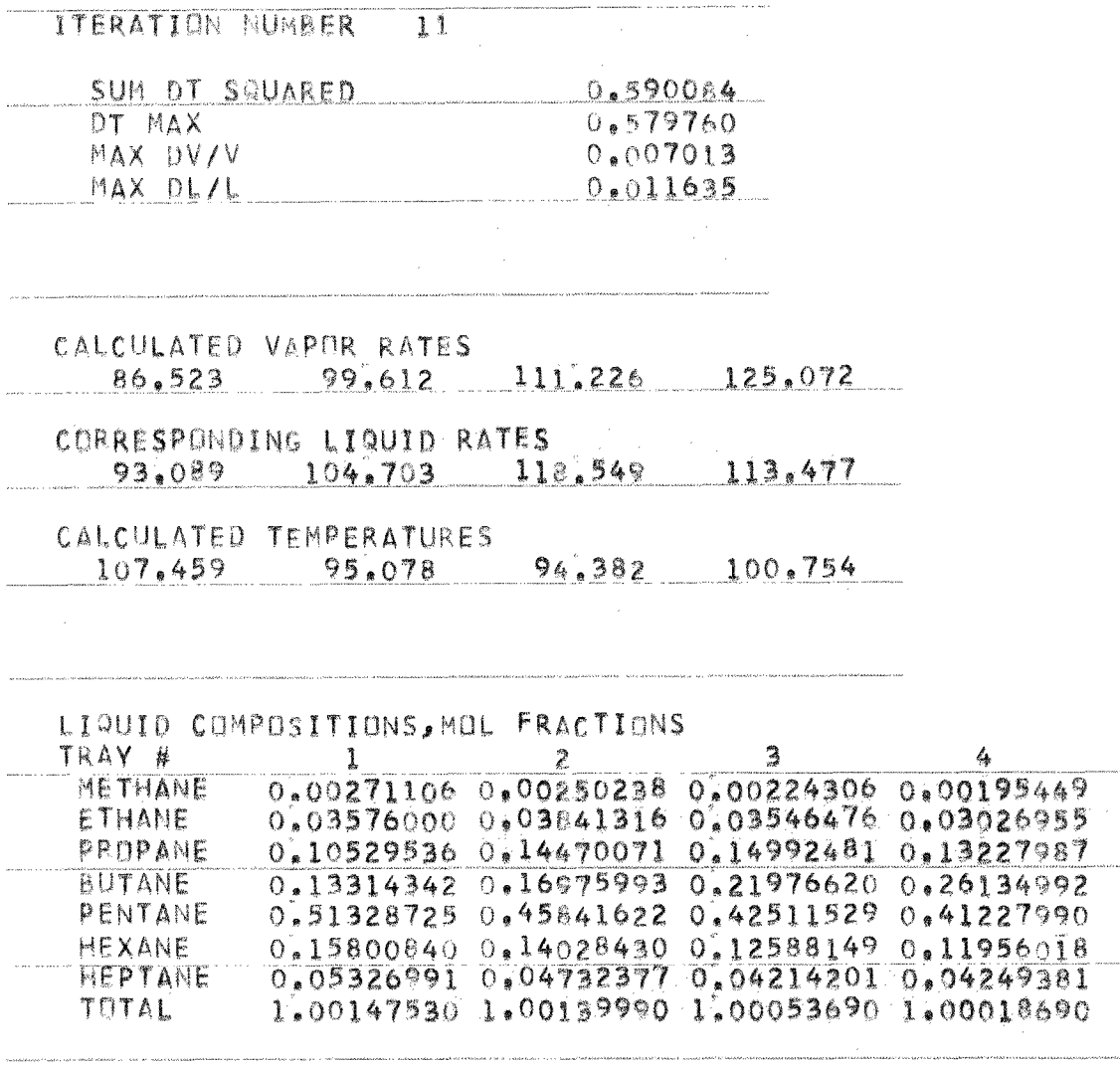

**ITERATION NUMBER 12** 

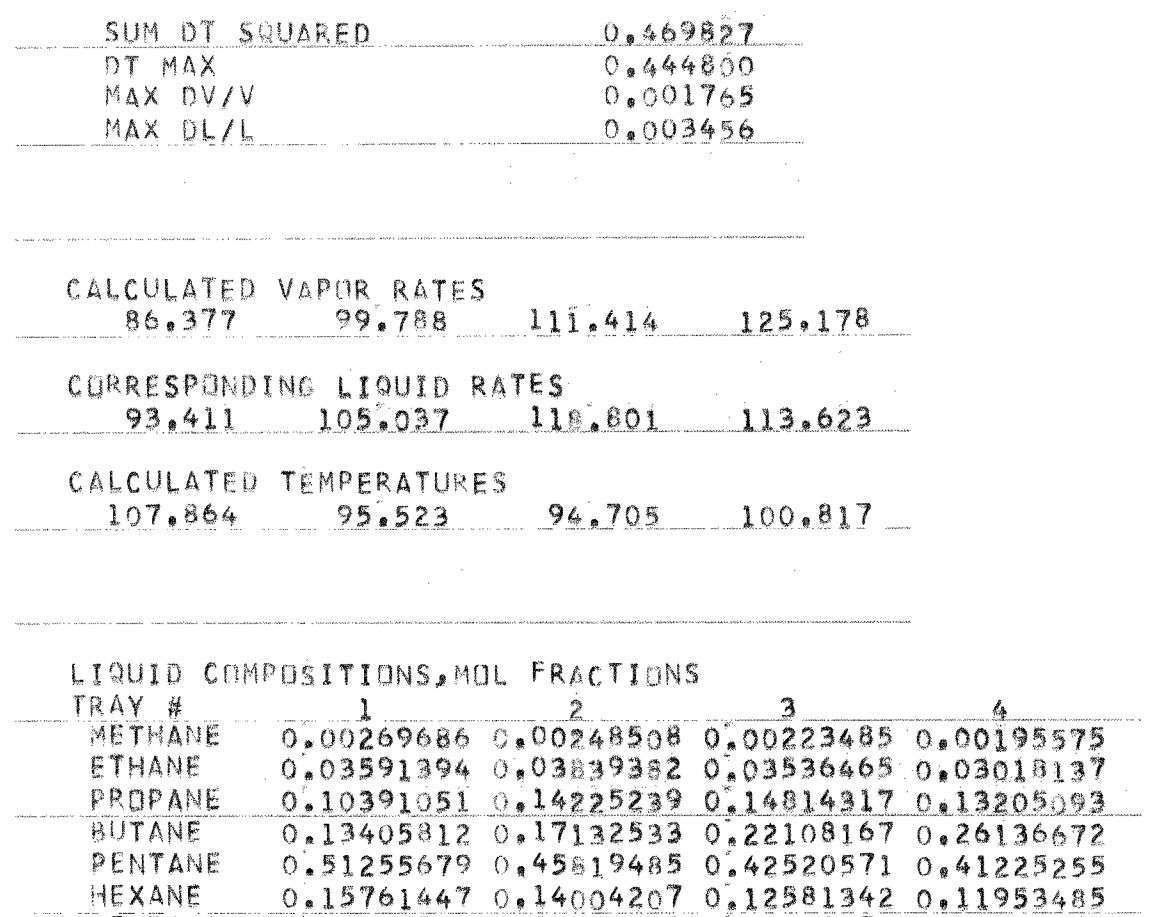

**REBOILER DUTY, BTUS** 0.5

.<br>In the contract of the contract was a state of the contract of the contract of the contract of the contract of

**HEPTANE 0.05310774 0,04720173 0;042.08054 0,04245730 TOTAL 0;99985838 0,99989522 0;99992394 0,99979943** 

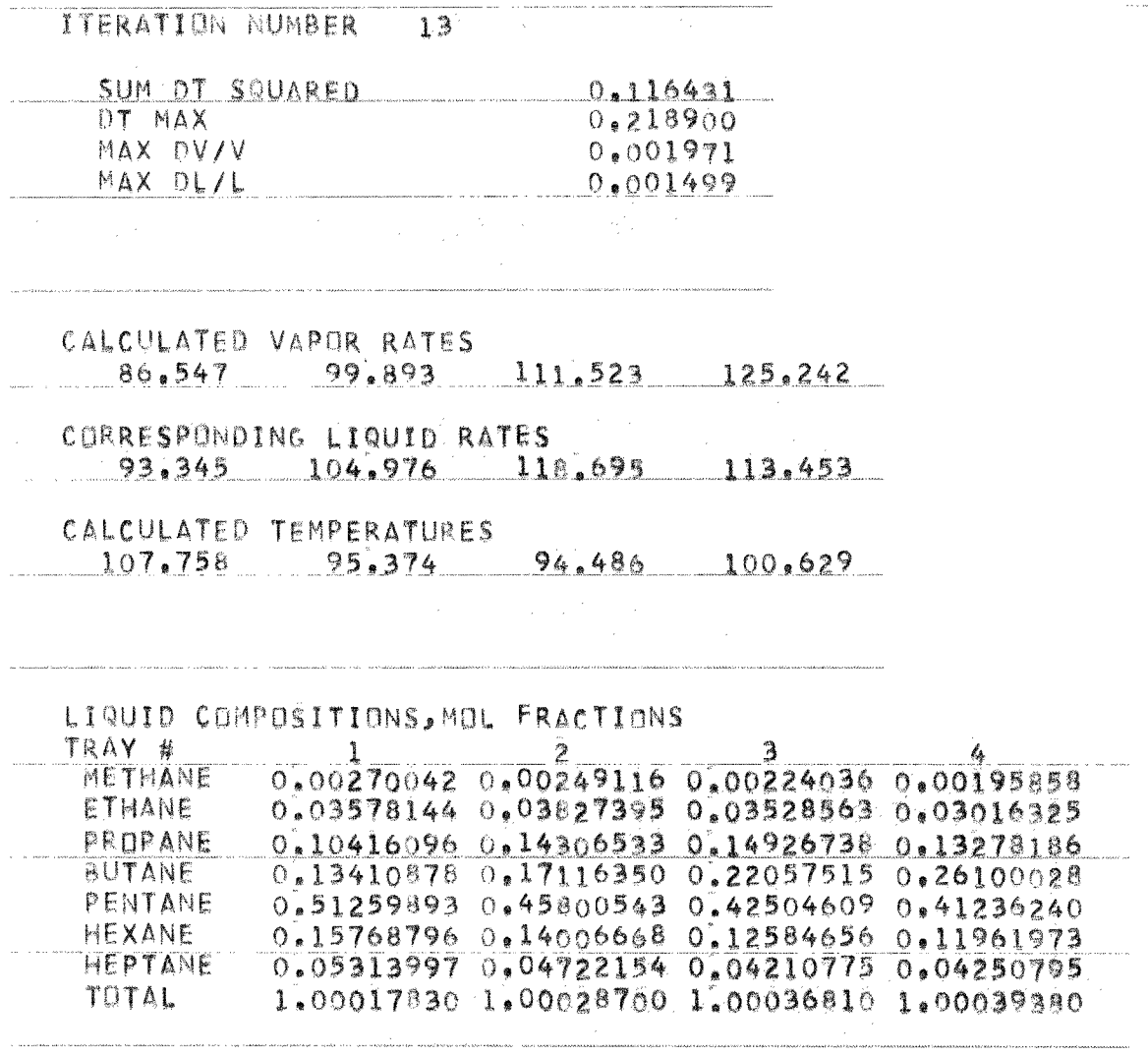

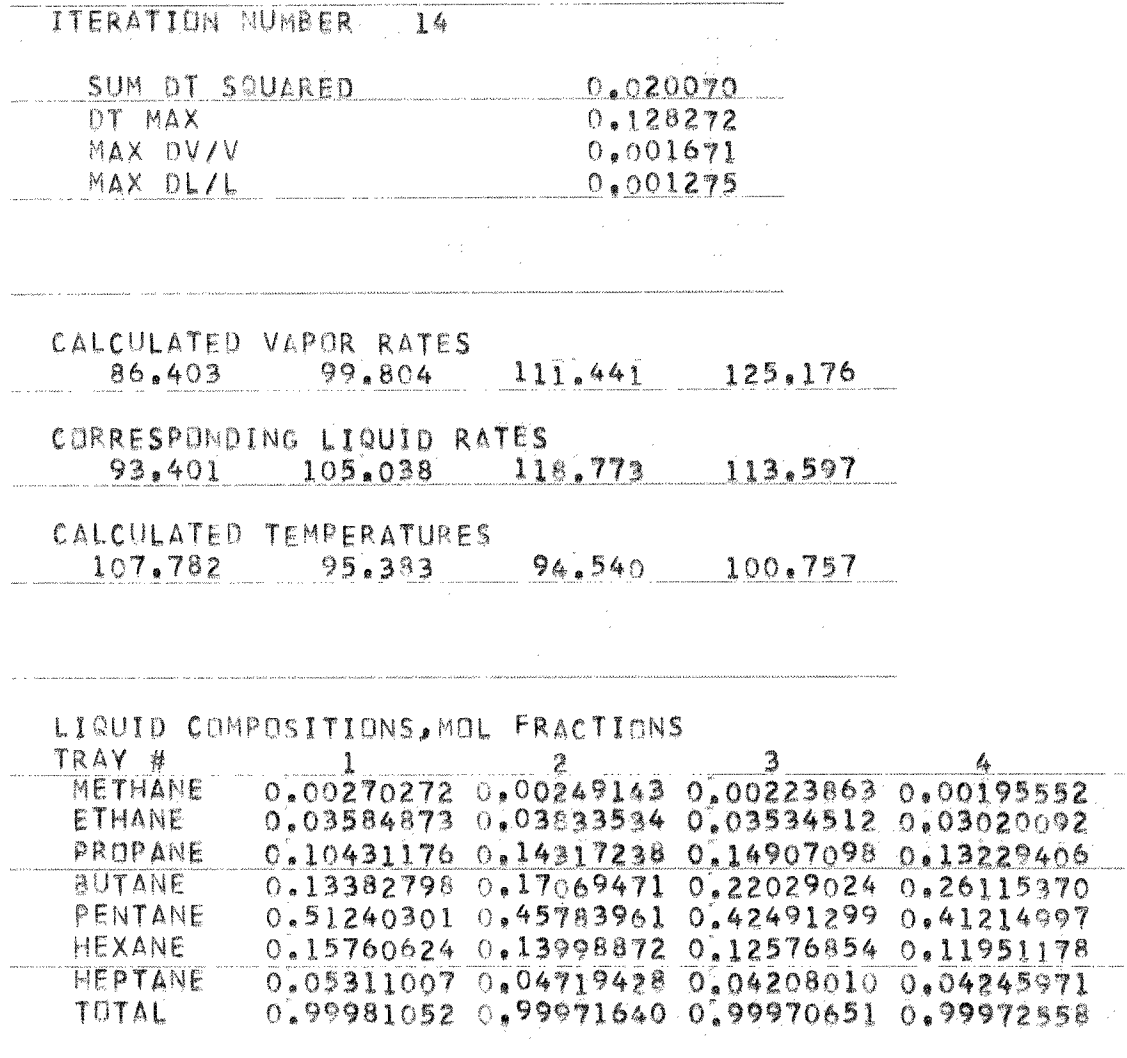

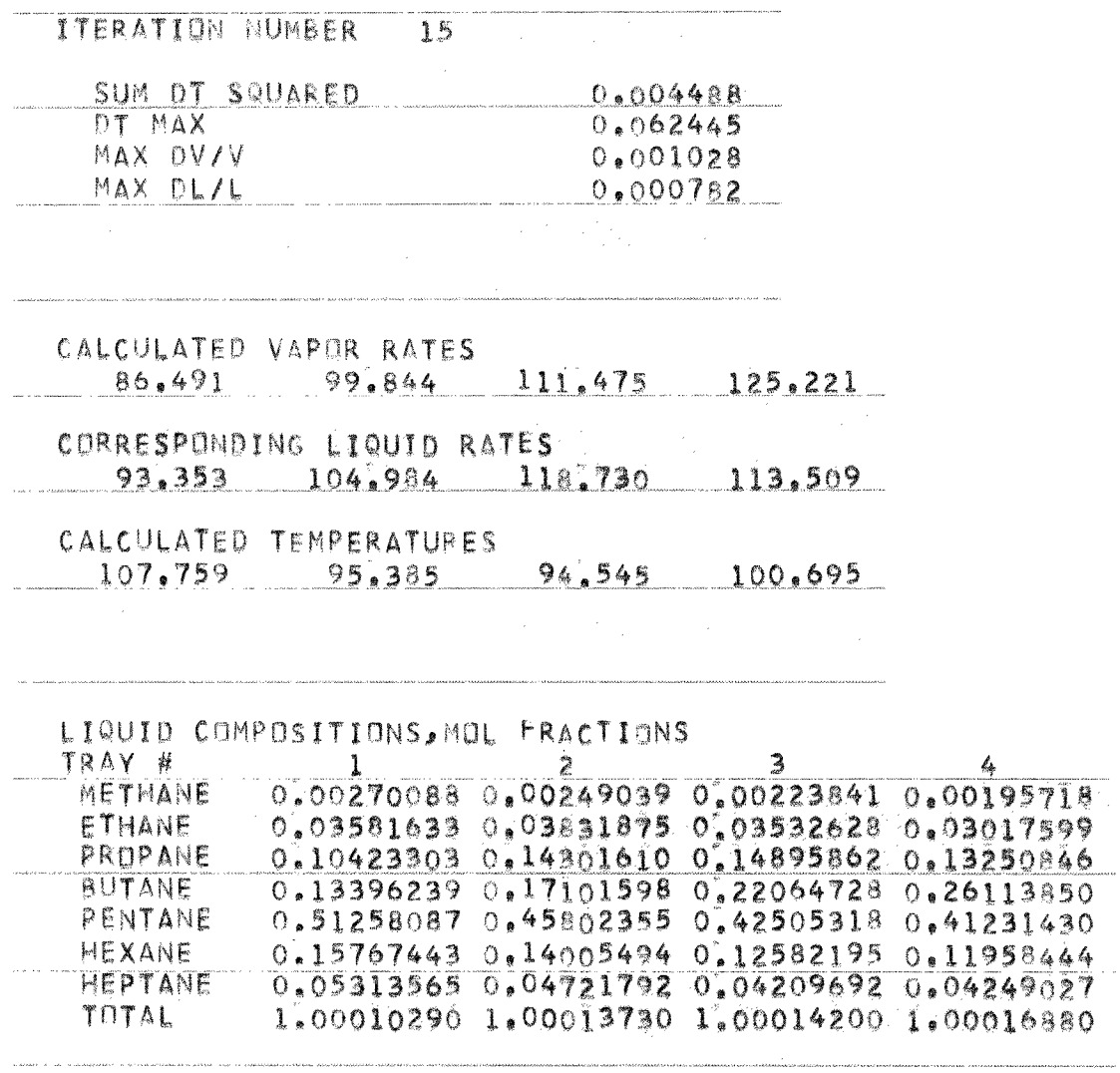

**REBOILER DUTY, BTUS** O. O. O.

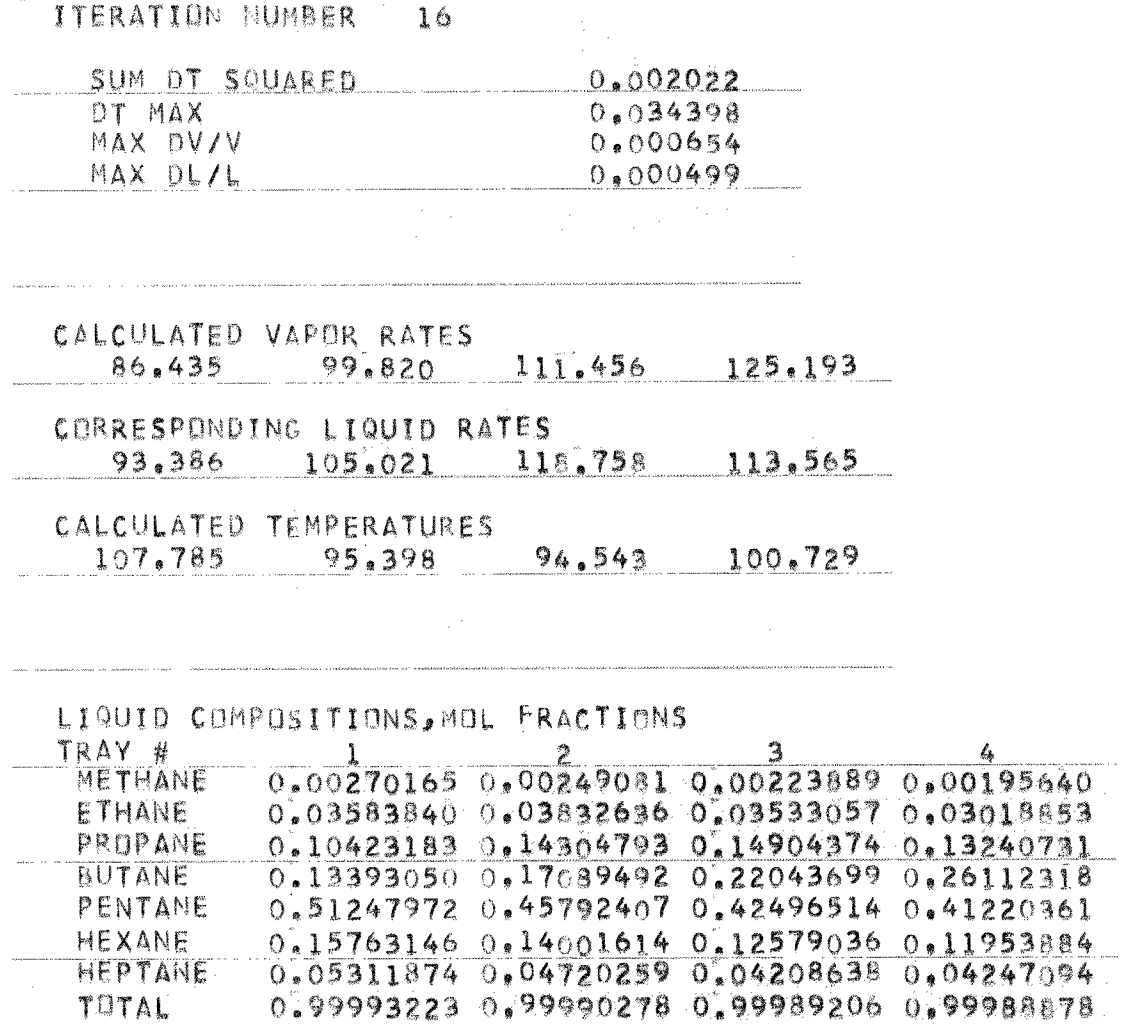

# FEED AND PRODUCT COMPOSITIONS

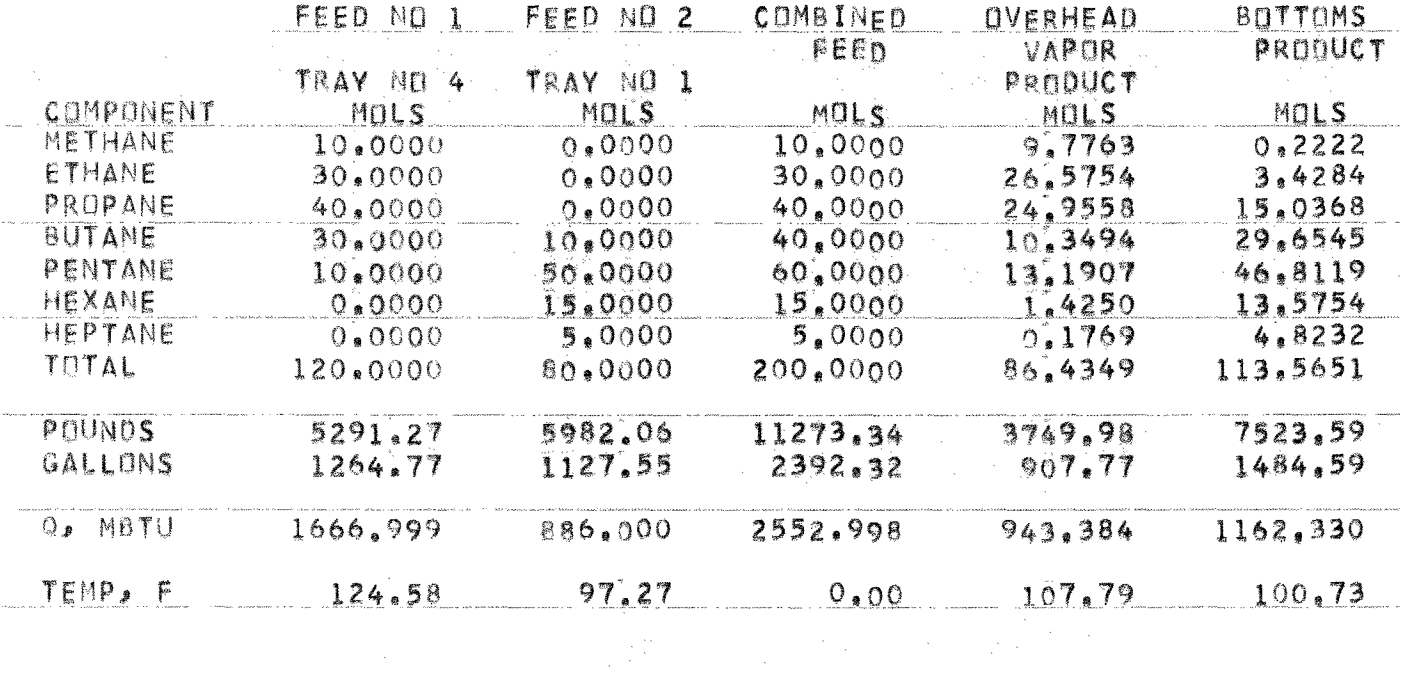

 $152/$ 

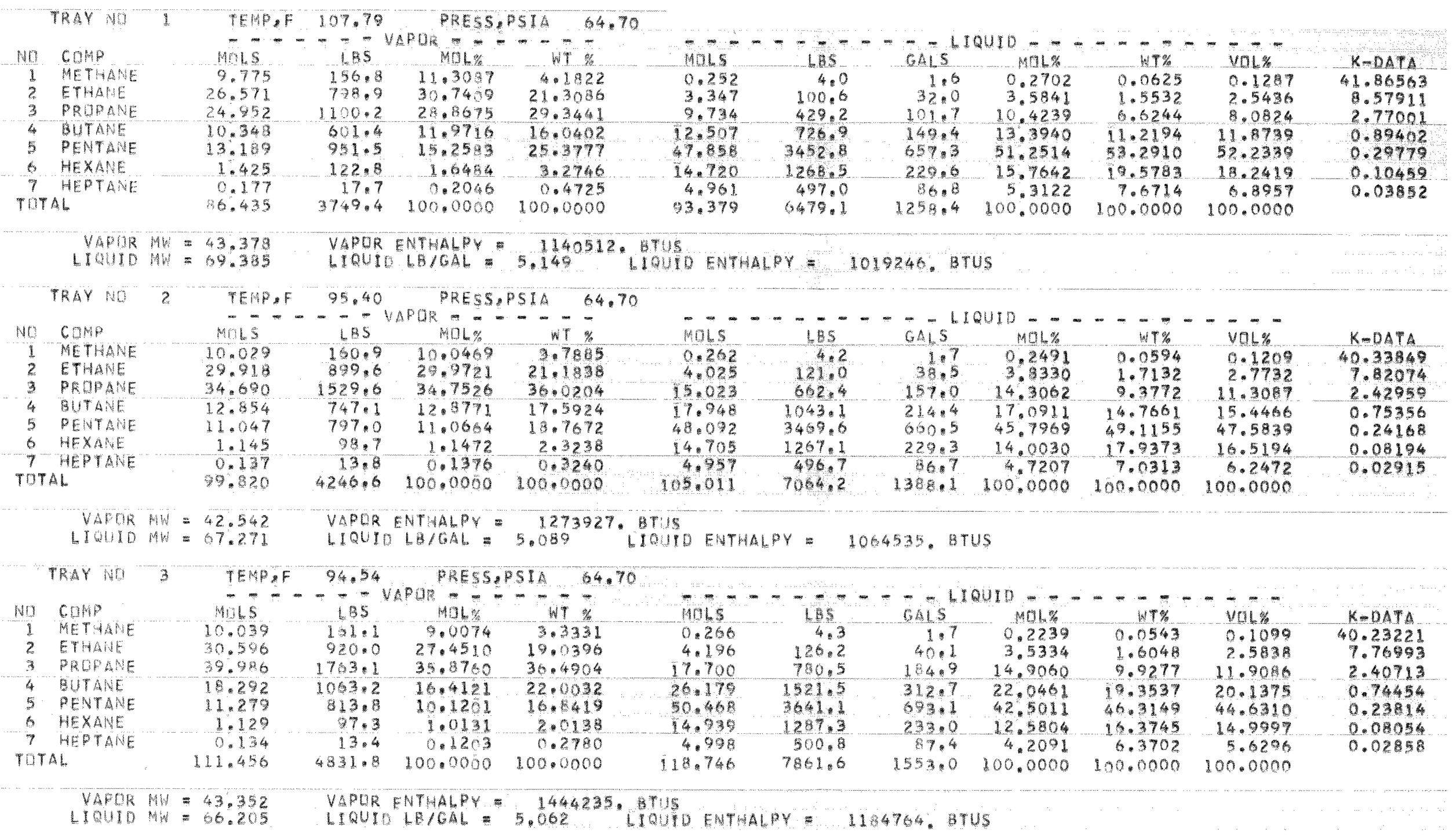

NET LIQUID & VAPOR LEAVING EACH STAGE

 $\sim 30$ 

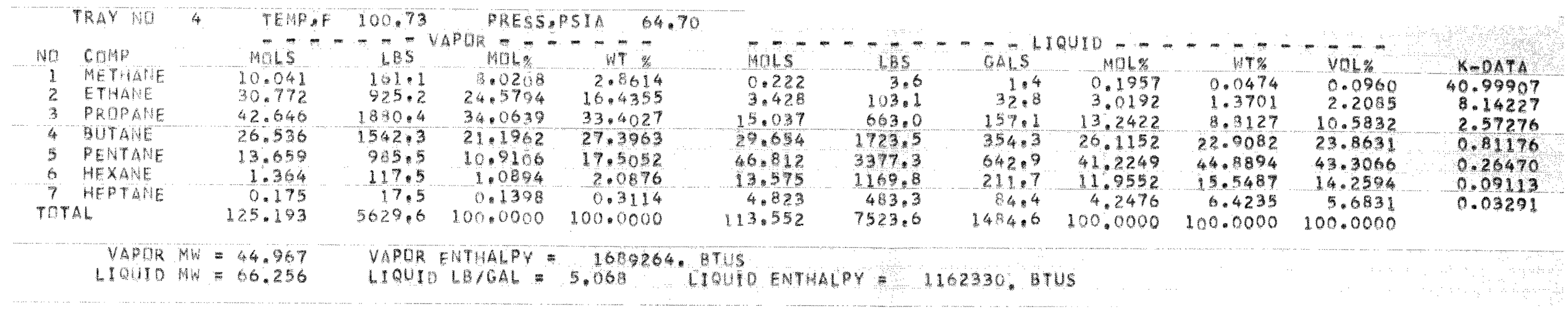

 $\frac{1}{2} \int_{0}^{2\pi} \frac{dx}{2} dx$ 

## PROBLEM NUMBER THREE - STEAM STRIPPING

.<br>In verwood, if the mission along you a communication distance with this implement of the stresses of the team or improvement

 $\label{eq:convergence} \text{if the case of the tree root of the tree of } \mathcal{N} \text{ and } \text{for the tree of } \mathcal{N} \text{, and } \text{for the tree of } \mathcal{N} \text{, and } \text{for the tree of } \mathcal{N} \text{, and } \text{for the tree of } \mathcal{N} \text{, and } \text{for the tree of } \mathcal{N} \text{, and } \text{for the tree of } \mathcal{N} \text{, and } \text{for the tree of } \mathcal{N} \text{, and } \text{for the tree of } \mathcal{N} \text{, and } \text{for the tree of } \mathcal{N} \text{, and } \text{for the tree$ 

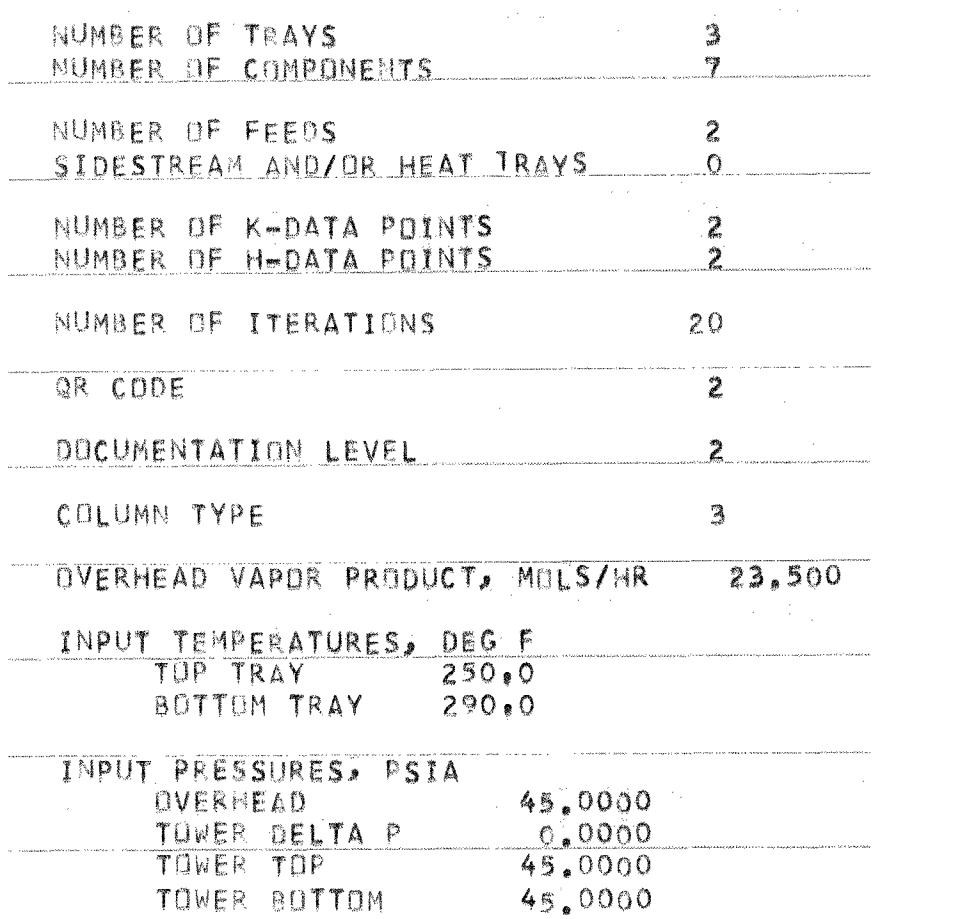

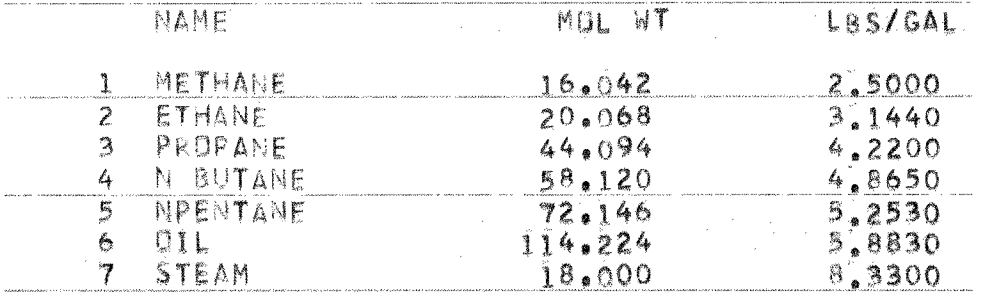

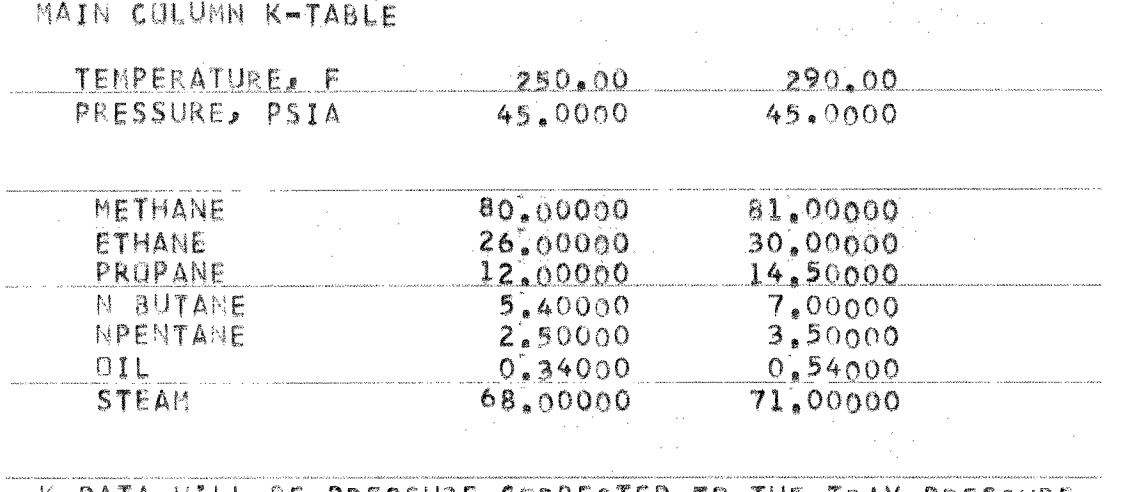

K-DATA WILL BE PRESSURE CORRECTED TO THE TRAY PRESSURE USING THE K-DATA REFERENCE PRESSURE AS THE DATUM

## ENTHALPY TABLE

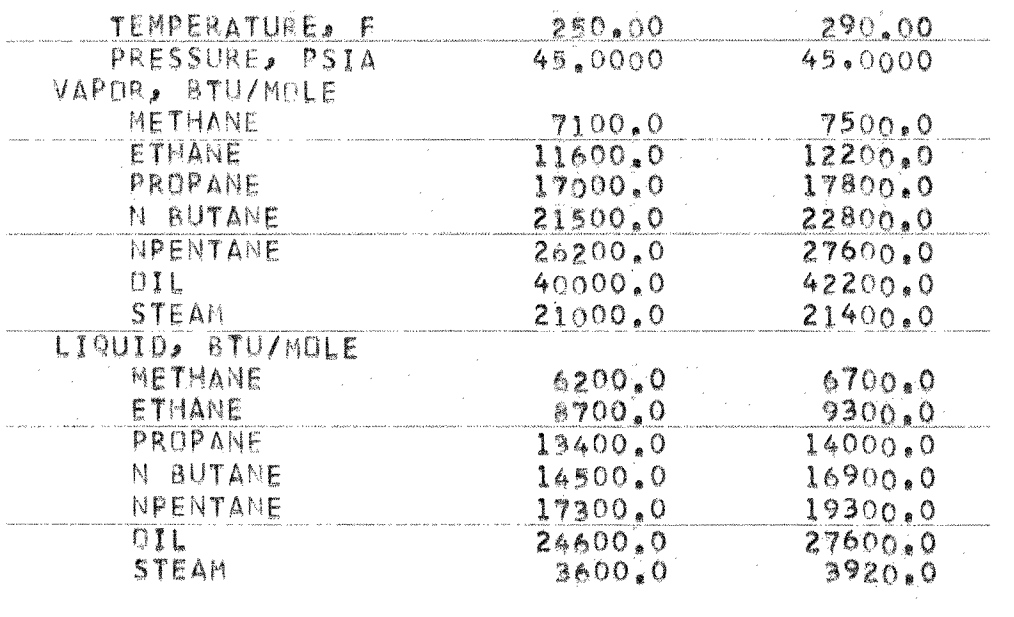

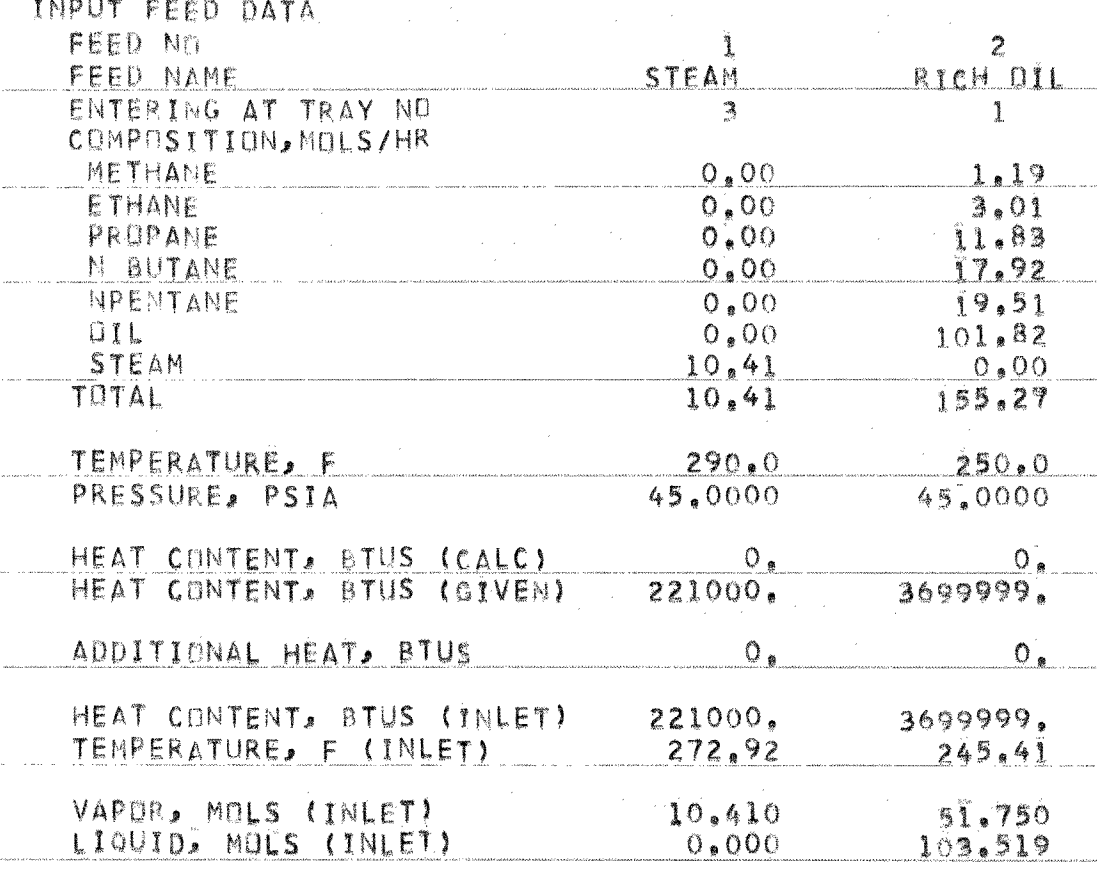

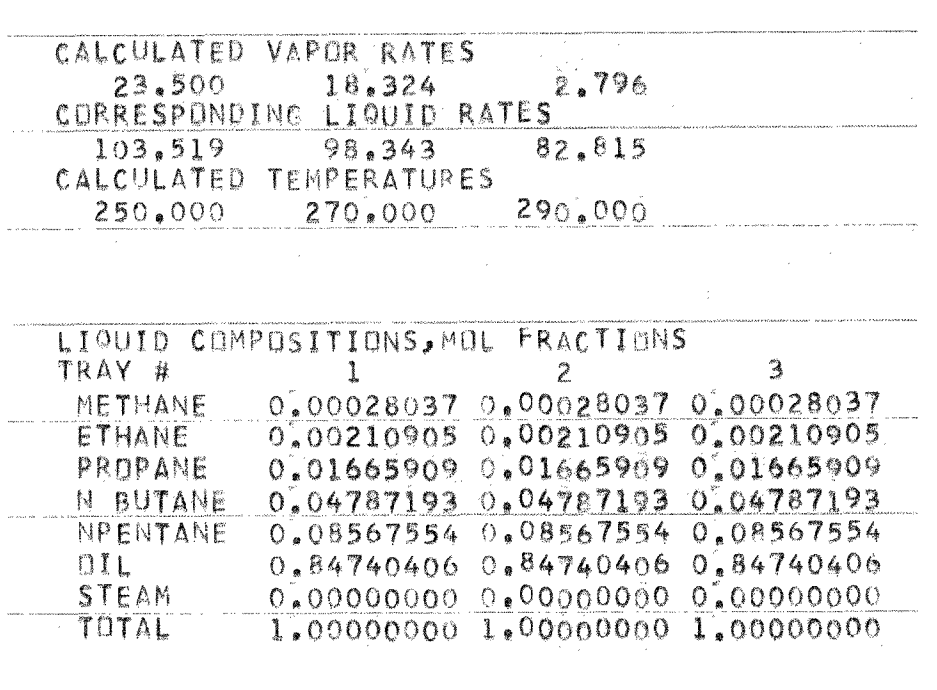

REBOILER DUTY, BTUS 0.0

 $\alpha\rightarrow\alpha$ 

ITERATION NUMBER 1

and the company of the contract of the company of the company of the company of the company of the company of the company of the company of the company of the company of the company of the company of the company of the com

.<br>Militar e accessore alternativamente del constantamente del control de constanta del manufacto de l'aliabeta d

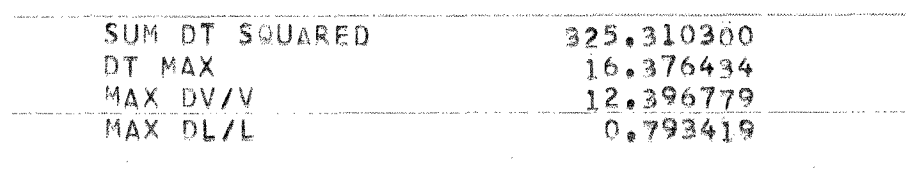

ITERATION NUMBER 2 2

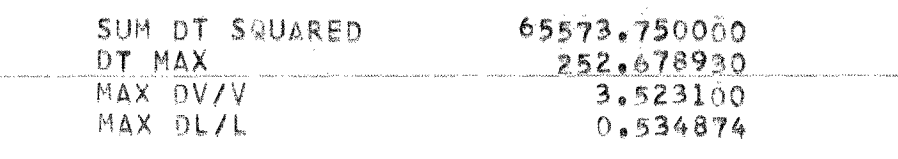

ITERATION NUMBER 3

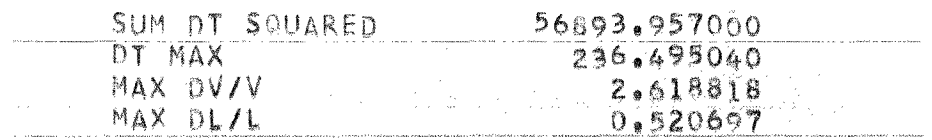

ITERATION NUMBER 4

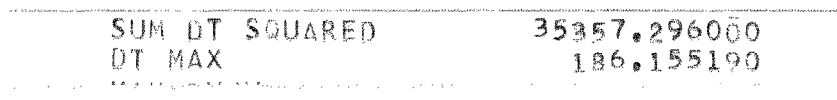

## ITERATION NUMBER 5 **Samuel Anna**ly

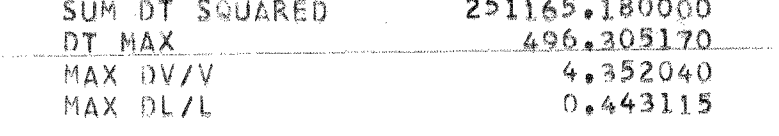

## ITERATION NUMBER 6

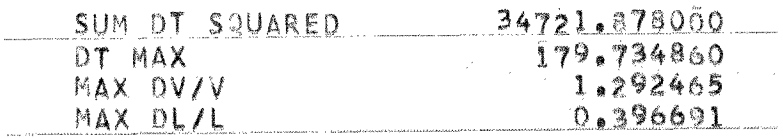

## ITERATION NUMBER 7

where we have the state  $\hat{r}_i$  and  $\hat{r}_j$  . The state is another measure

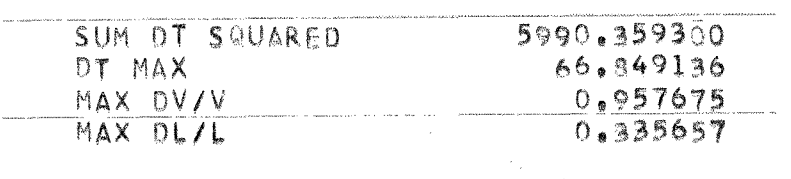

## ITERATION NUMBER 8

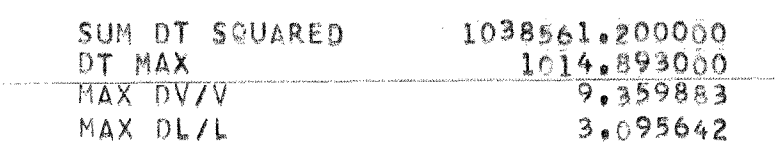

## ITERATION NUMBER 9

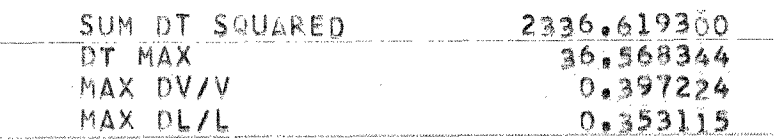

## ITERATION NUMBER 10

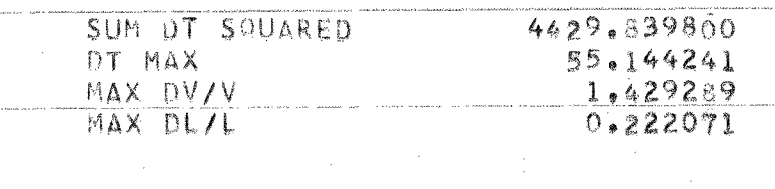

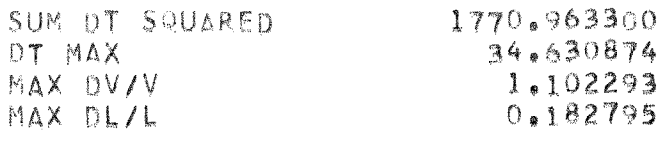

**ITERATTON NUMBER 12** 

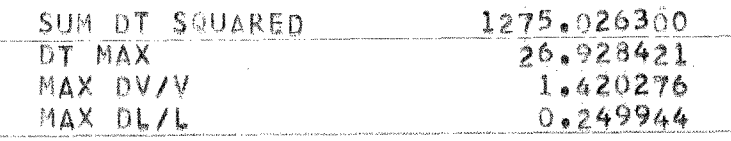

ITERATION NUMBER 13

a provincial de la companya de la companya de la companya de la companya de la companya de la companya de la companya de la companya de la companya de la companya de la companya de la companya de la companya de la companya

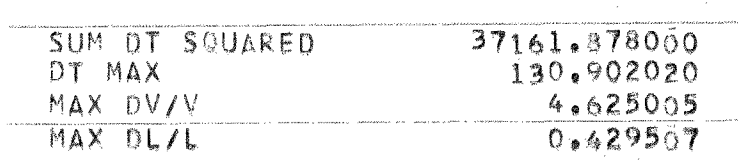

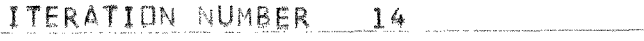

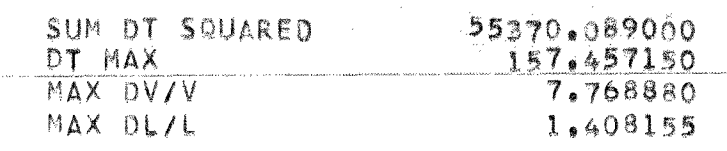

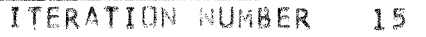

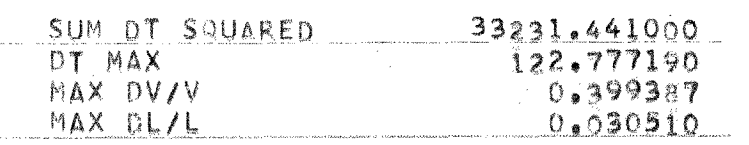

## **ITERATION NUMBER 16 16** SUM DT SQUARED 14499.191000

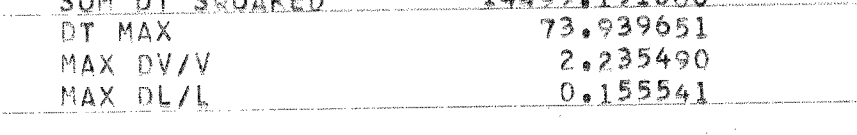

#### **ITERATION NUMBER 17**

.<br>In the latter of the manual subsequence of the contract survival contract interactions and culture summitted state

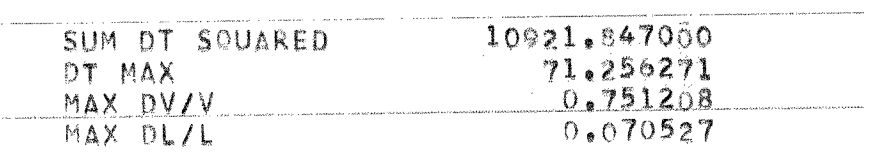

We can as a second contract the construction of the contract of the contract of the contract section of the contract of the contract of the contract of the contract of the contract of the contract of the contract of the c

## **ITERATION NUMBER 18.**

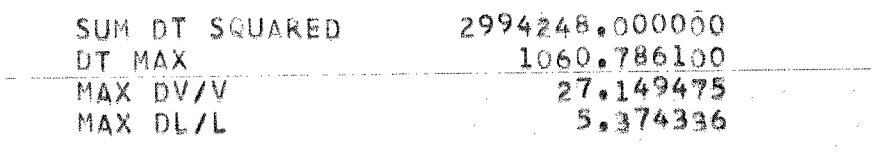

## **ITERATION NUMBER 19**

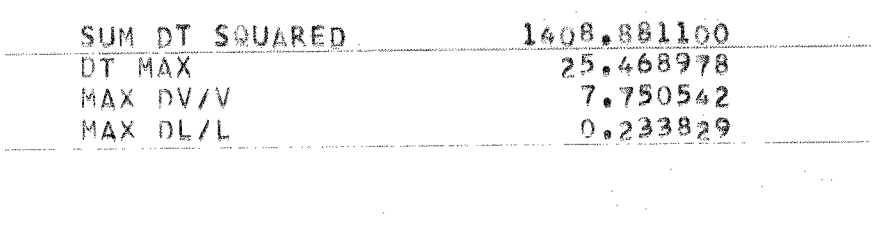

## .<br>In the complement contract of southern be determine completely represented to the material

#### **ITERATION NUMBER 20**

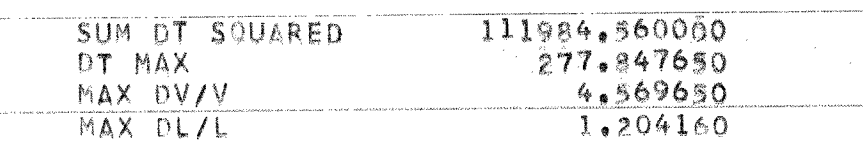

#### **NO CLOSURE OBTAINED** UN **PROBLEM FOR SPECIFIED NUMBER OF TRIALS**

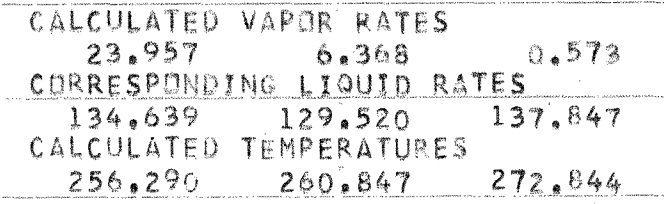

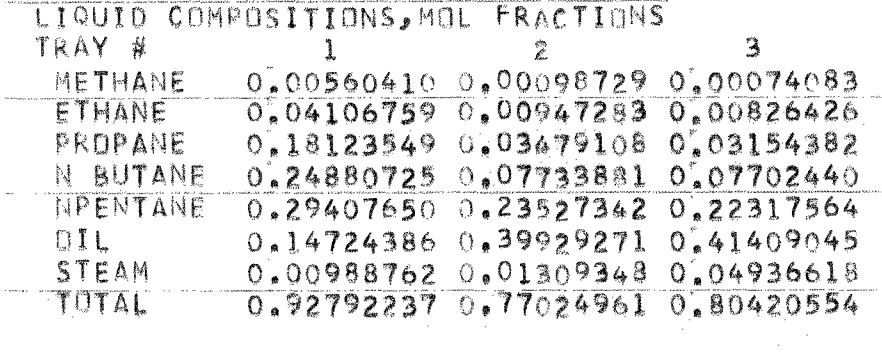

i<br>Nashrida<br>Nashrida

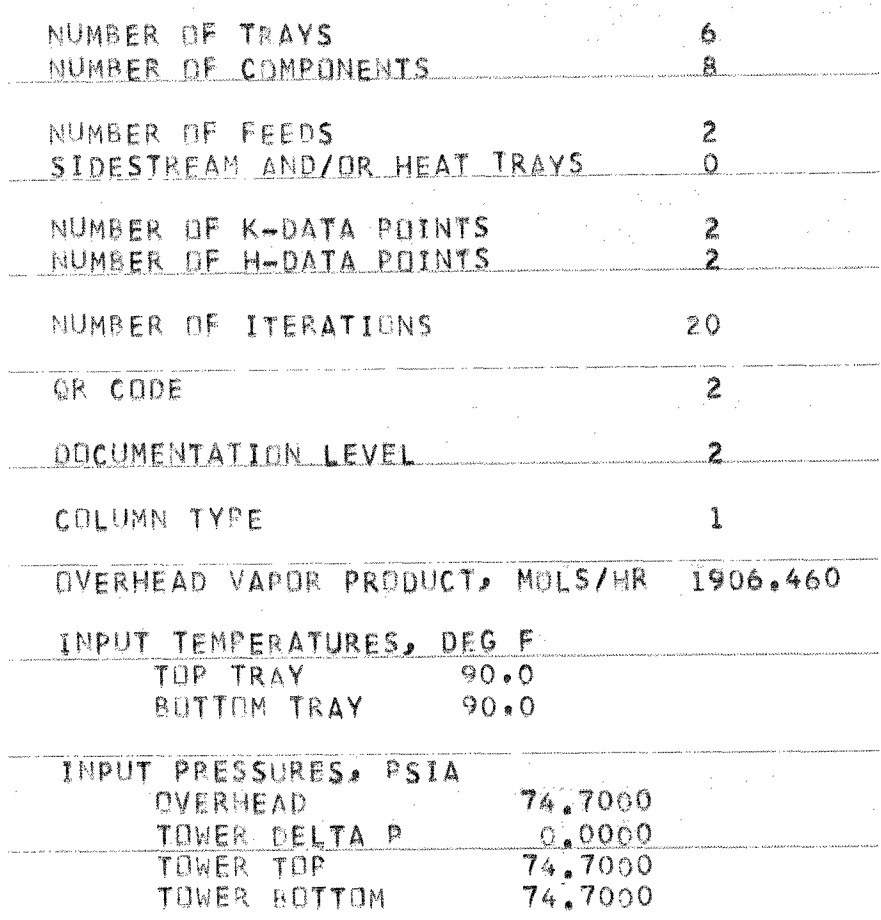

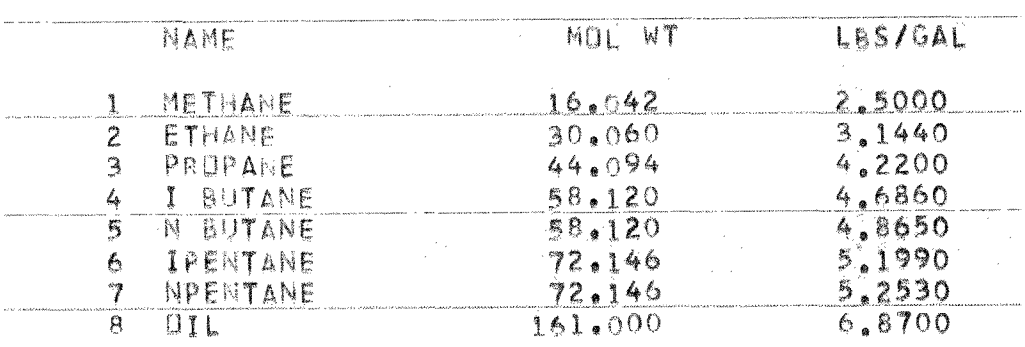

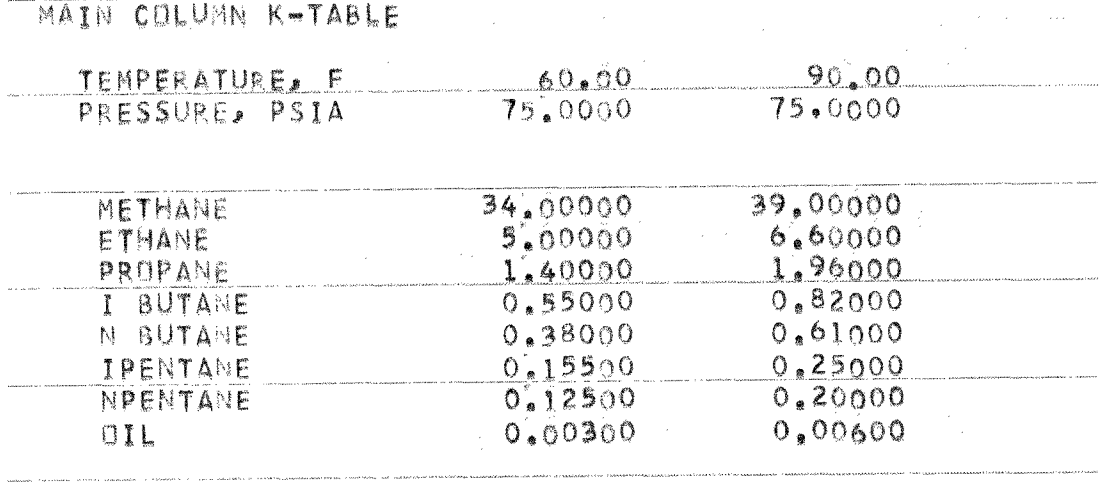

K-DATA WILL BE PRESSURE CORRECTED TO THE TRAY PRESSURE USING THE K-DATA REFERENCE PRESSURE AS THE DATUM

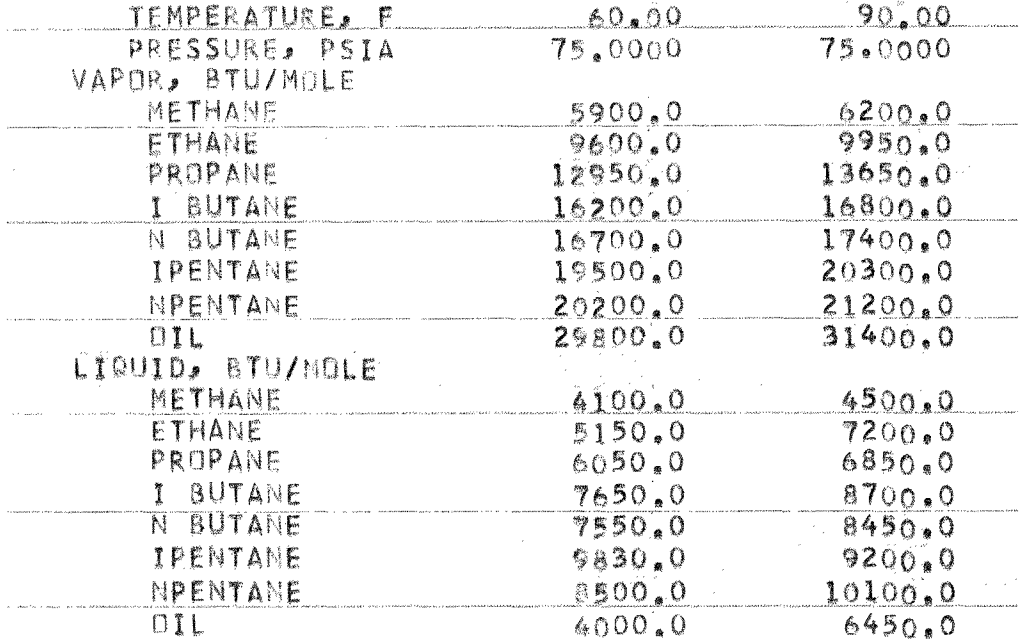

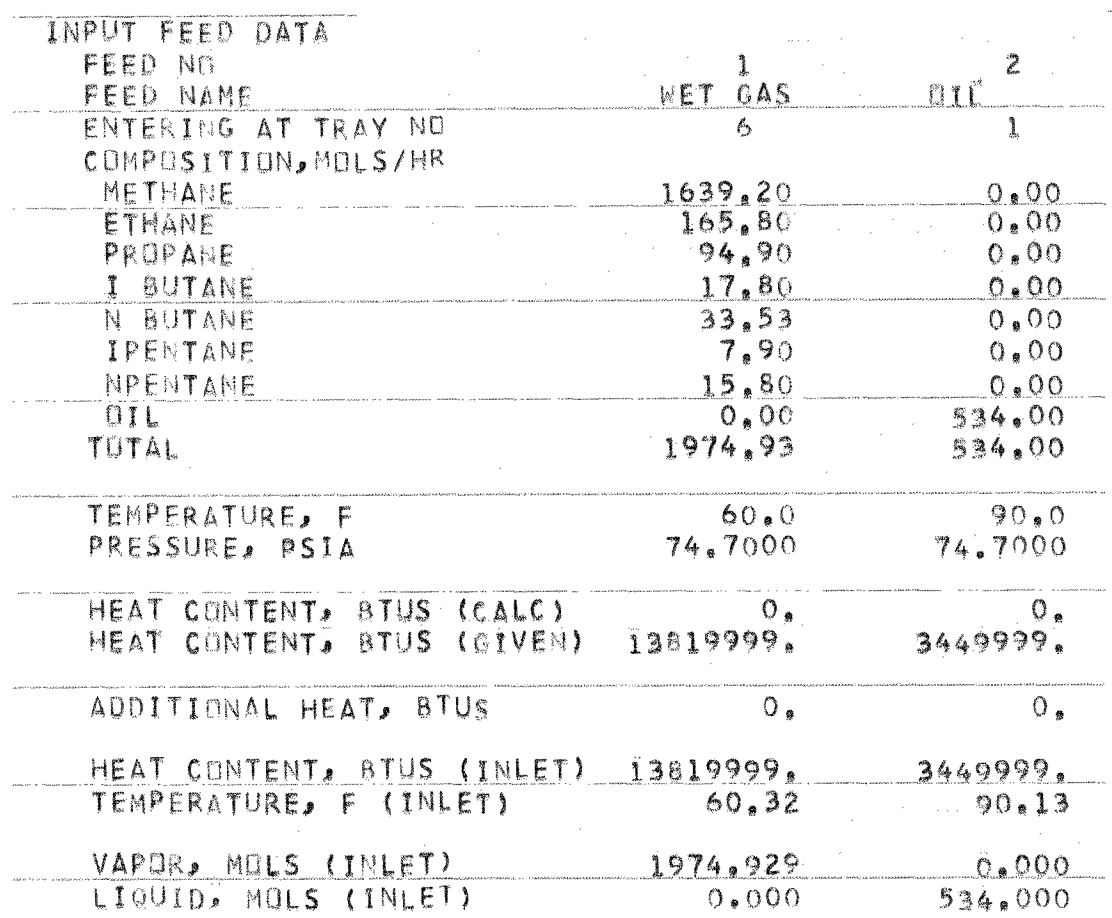

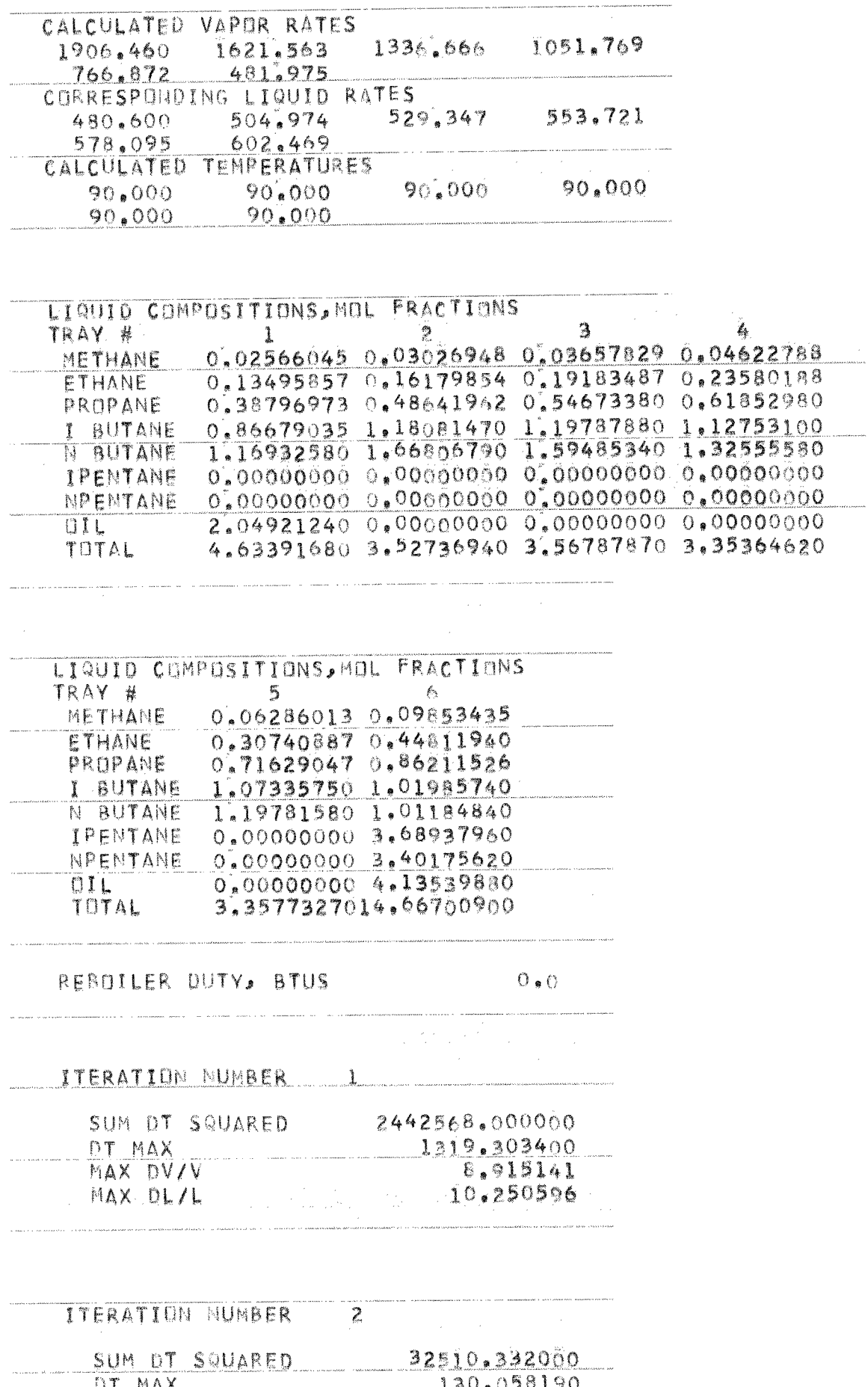

DT MAX<br>
MAX DV/Y<br>
2.424022

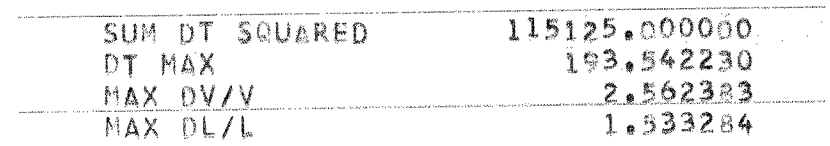

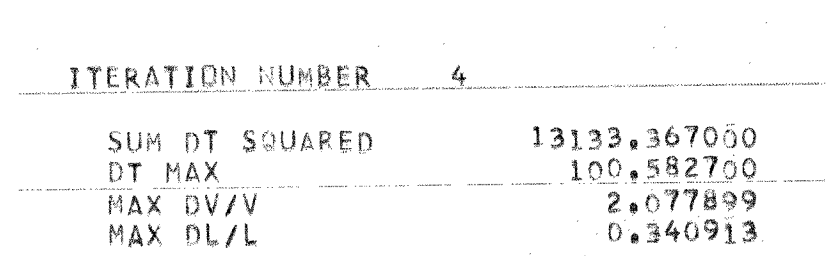

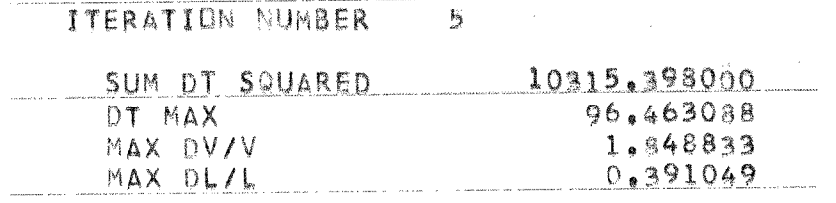

#### ITERATION MUMBER 6

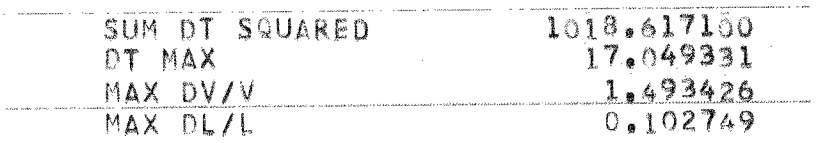

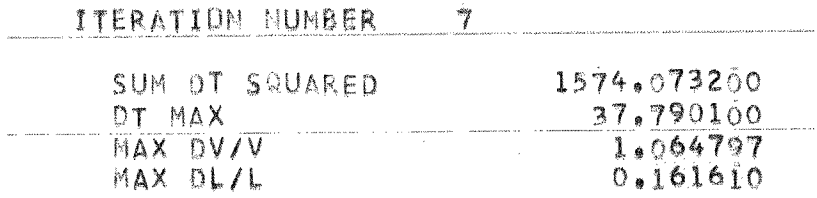

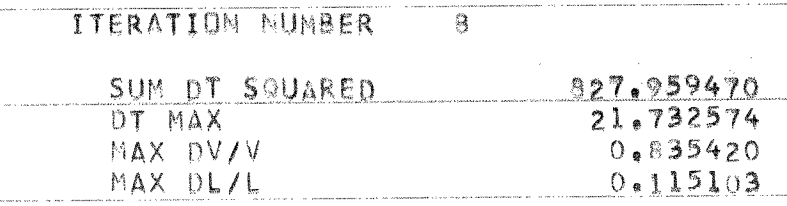

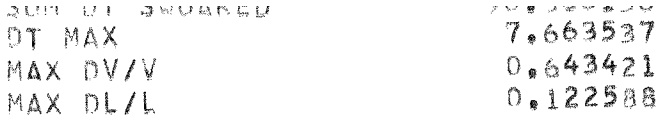

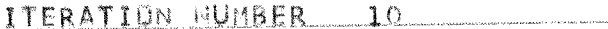

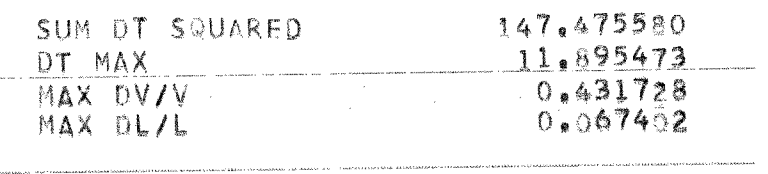

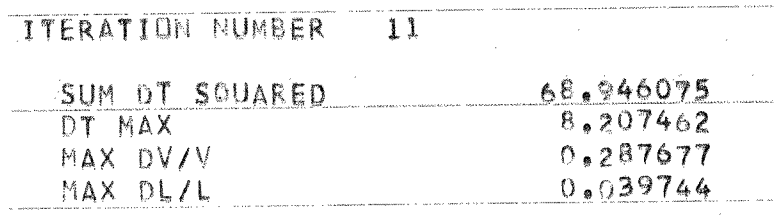

### ITERATION NUMBER 12

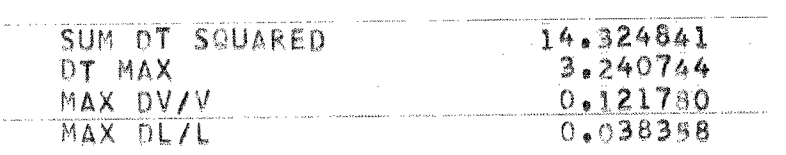

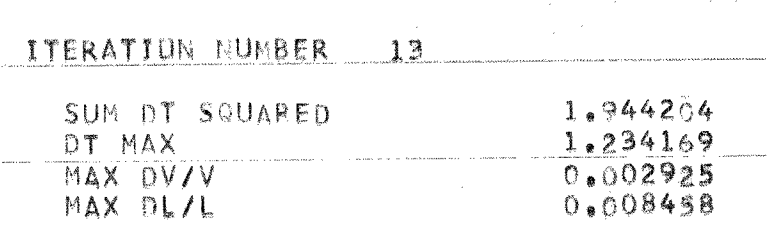

## **ITERATION NUMBER 14**

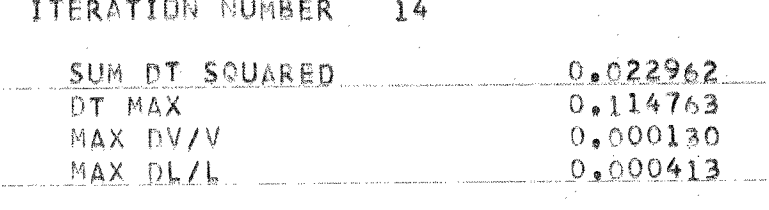

المهلوم فالمستوي وكالحاك الموارع فتحتملهما المستحدث المكاني والمتحدة

### ITERATION NUMBER 15

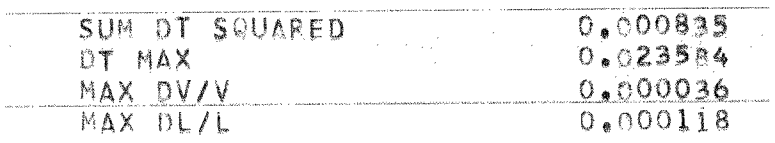

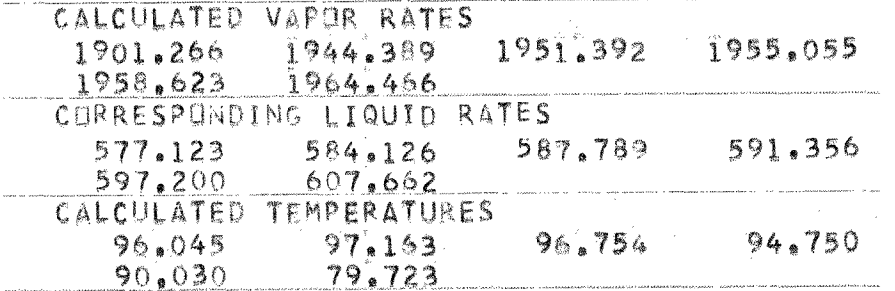

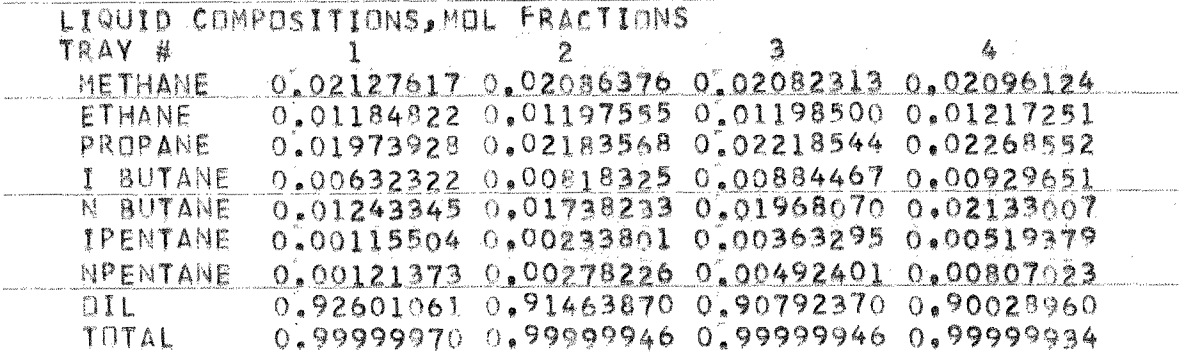

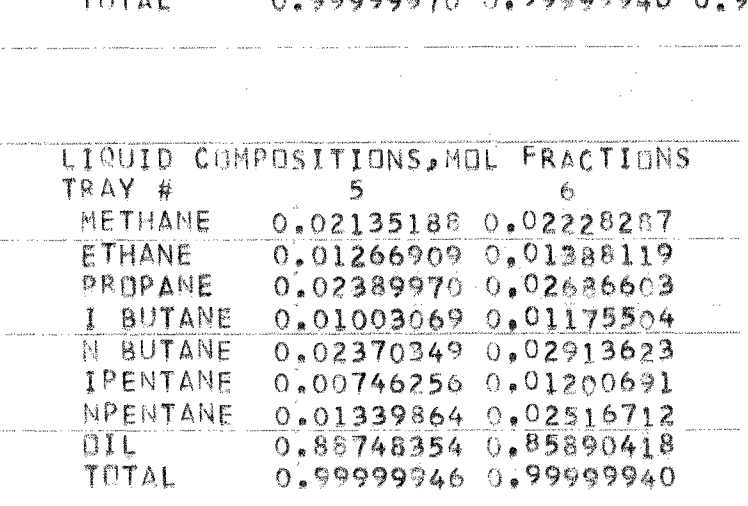

REBOILER DUTY, BTUS .<br>2009 - L. P. Andrianovich Morrison (L. 1999), chair marie (L. 2019) - L. Januari - Legion (L. 1999)

 $\label{eq:1} \begin{split} \mathcal{L}(t) &= \mathcal{L} \cdot \mathcal{L} \cdot \mathcal{L} \text{ and } \mathcal{L} \in \mathcal{H} \text{ is a finite and } \mathcal{L} \text{ is a finite and } \mathcal{L} \text{ is a finite and } \mathcal{L} \text{ is a finite.} \end{split}$ 

 $Q_{\bullet} \tilde{Q}$ 

## **FEED AND PRODUCT COMPOSITIONS**

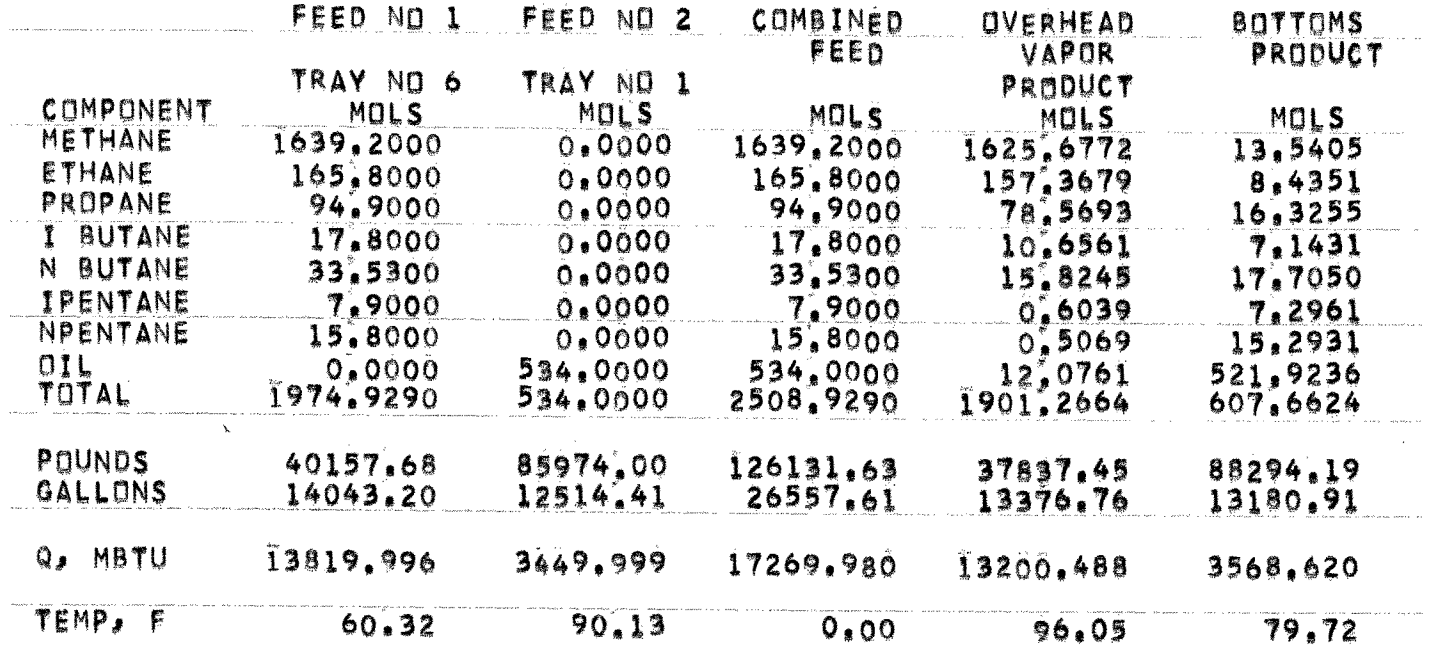

 $\sum$ 

#### **NET LIQUID & VAPOR LEAVING EACH STAGE**

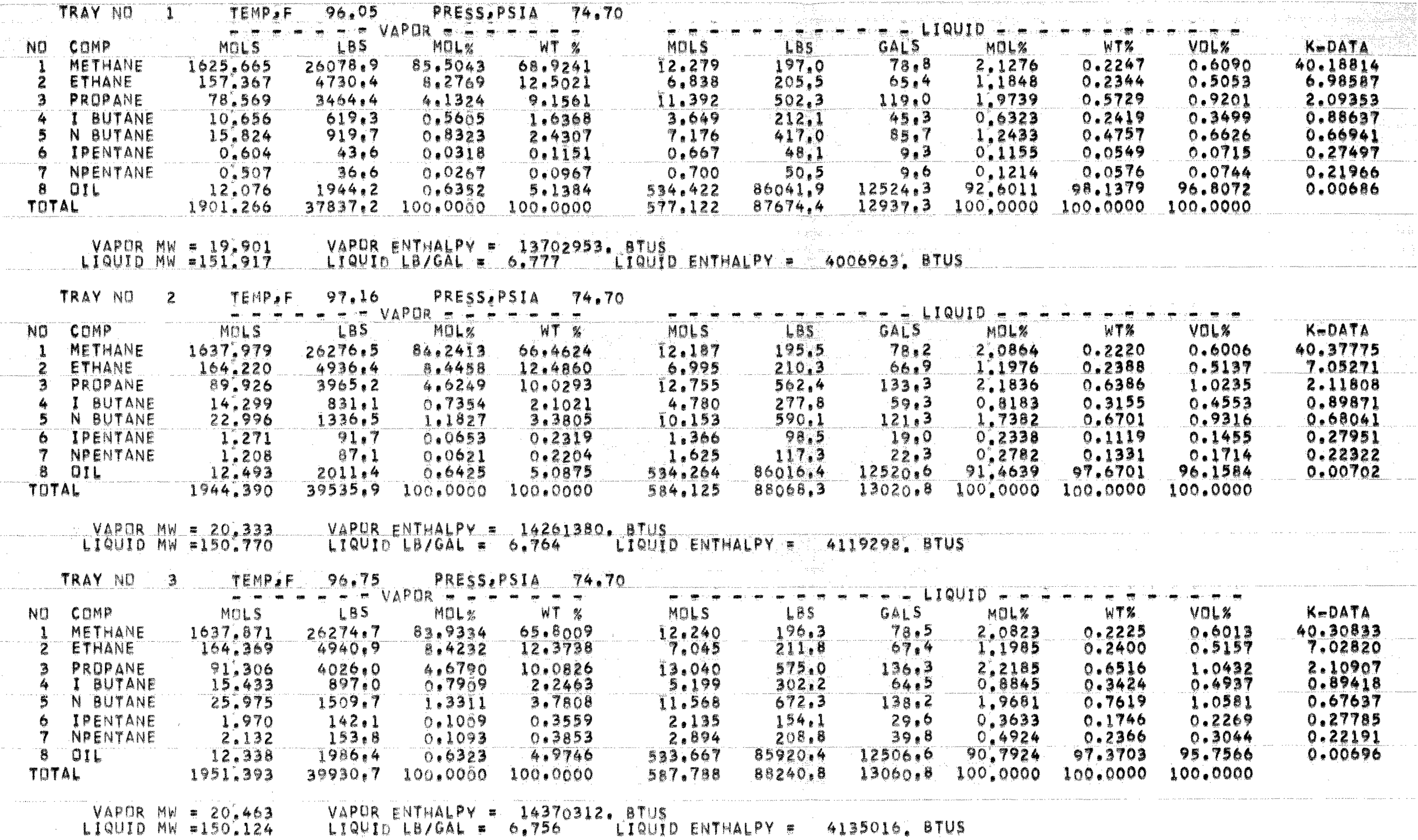

and the second contract of the contract of the community and the second contract of the second second contract of the contract of the second contract of the second contract of the second contract of the second contract of

 $\sim$   $\sim$
## NET LIQUID & VAPOR LEAVING EACH STAGE

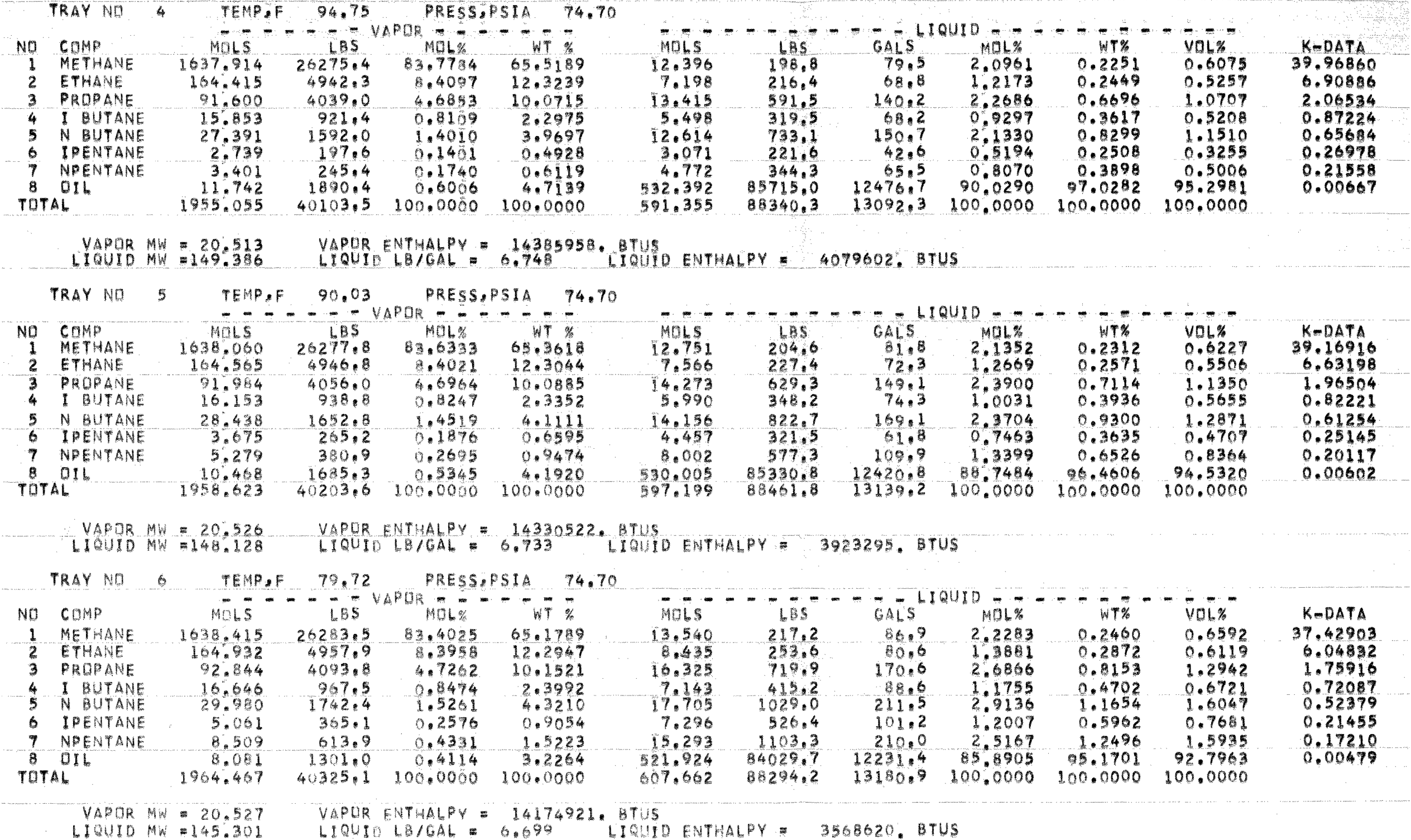

 $\label{eq:1} \text{and} \quad \text{and} \quad \text{and} \quad \text{for} \quad \text{and} \quad \text{and} \quad \text{or} \quad \text{for} \quad \text{and} \quad \text{or} \quad \text{or} \quad \text{$ 

## REFERENCES

Burningbam, D. W., and F. D. Otto, "Which Computer Design for Absorbers?", Hydrocarbon Processing, Vol. 46, No. 10, (October, 1967) p. 163-170.

Edmister, Wayne C., Hydrocarbon Absorption and Fractionation Process Design Wethods, Reprinted from The Petroleum Engineer, Parts 1, 2, 5-8.

Goldstein, Robert P., and Robert B, Stanfield, "Flexible Method for the Solution of Distillation Design Problems Using the Newton-Raphson Technique", Industrial Engineering Chemistry, Process Design and Development,  $V_01$ . 9, No. 1, (January, 1970) p. 78-84.

Hardy, Sullivan, Holland, and Bauni, "Figure Separations This New Way: Part 5-A Convergence Method for Absorbers", Hydrocarbon Processing and. Petroleum Refiner, 40, No. 9, p. 243-244 (1961).

Holland, C. D., Multicomponent Distillstion, Prentice-Hall, Inc., Englewood Cliffs, New Jersey, 1963, p. 211-212.

Maxwell, J. B., Data Book on Hydrocarbons, Standard Oil Development Company, 1950, p. 21, 120.

McNeese, C. R., "Gas Absorber Solution by Digital Computer", Applied Mathematics in Chemical Engineering, Chemical Engineering Progress Symposium Series, Vol. 58,  $No. 37. p. 43-53.$ 

Roche, Jr., E. C., CHE 70 Process and Plant Design Manual, Design Problems for the Spring Semester - 1973, November, 1972, p. 22-27.

Roche, Jr., E. C., "Rigorous Solution of Multicomponent Multistage Liquid-Liquid Extraction Problems", British Chemical. Engineering, Vol. 14, No. 10, (October, 1969) p. 530.

Smith, Buford D., Design of Equilibrium Stage Processes, McGraw-Hill. Book Comrany, Inc. , New York, 1963, p. 258-274.

Wang, J. C., and G. E. Henke, "Tridiagonal Matrix for Distillation", Hydrocarbon Processing, Vol. 45, No. 8 (August, 1966), p. 155-163.

Technical Data Book, Petroleum Refining, Anerican Petroleum Institute, 1966, Chapters 7-8.

 $\hat{\boldsymbol{\epsilon}}$ 

Industrial & Engineering Chemistry, Vol. 32, p. 1384, 1940.

 $\mathcal{L}_{\rm{eff}}$